# **Protection Profile for Virtualization**

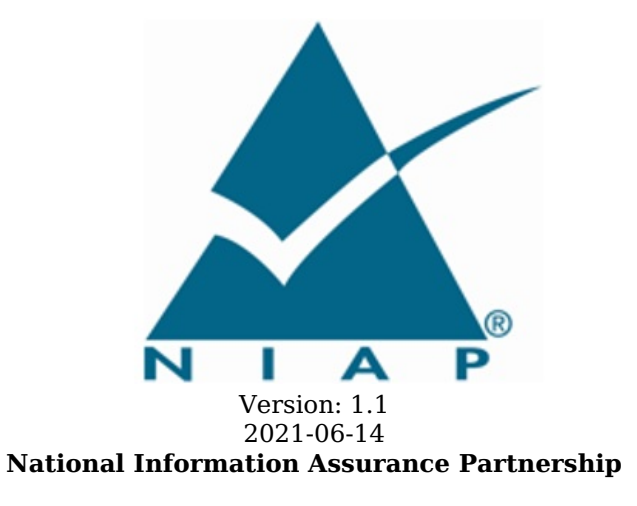

### **Revision History**

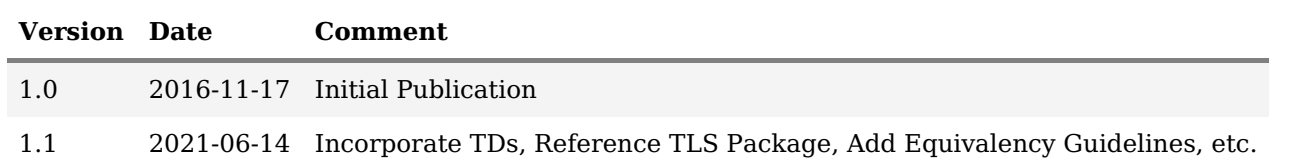

### **Contents**

- 1 [Introduction](file:///home/runner/work/virtualization/virtualization/commoncriteria.github.io/pp/virtualization/virtualization-release.html?expand=on#Introduction)
- 1.1 [Overview](file:///home/runner/work/virtualization/virtualization/commoncriteria.github.io/pp/virtualization/virtualization-release.html?expand=on#s-overview)
- 1.2 [Terms](file:///home/runner/work/virtualization/virtualization/commoncriteria.github.io/pp/virtualization/virtualization-release.html?expand=on#glossary)
- 1.2.1 [Common](file:///home/runner/work/virtualization/virtualization/commoncriteria.github.io/pp/virtualization/virtualization-release.html?expand=on#cc-terms) Criteria Terms
- 1.2.2 [Technical](file:///home/runner/work/virtualization/virtualization/commoncriteria.github.io/pp/virtualization/virtualization-release.html?expand=on#tech-terms) Terms
- 1.3 Compliant Targets of [Evaluation](file:///home/runner/work/virtualization/virtualization/commoncriteria.github.io/pp/virtualization/virtualization-release.html?expand=on#s-complianttargets)
- 1.3.1 TOE [Boundary](file:///home/runner/work/virtualization/virtualization/commoncriteria.github.io/pp/virtualization/virtualization-release.html?expand=on#ss-toeboundary)
- 1.3.2 [Requirements](file:///home/runner/work/virtualization/virtualization/commoncriteria.github.io/pp/virtualization/virtualization-release.html?expand=on#ss-platformreqs) Met by the Platform
- 1.3.3 Scope of [Certification](file:///home/runner/work/virtualization/virtualization/commoncriteria.github.io/pp/virtualization/virtualization-release.html?expand=on#ss-scopecert)
- 1.3.4 Product and Platform [Equivalence](file:///home/runner/work/virtualization/virtualization/commoncriteria.github.io/pp/virtualization/virtualization-release.html?expand=on#ss-equiv)
- 1.4 Use [Cases](file:///home/runner/work/virtualization/virtualization/commoncriteria.github.io/pp/virtualization/virtualization-release.html?expand=on#s-usecases)
- 2 [Conformance](file:///home/runner/work/virtualization/virtualization/commoncriteria.github.io/pp/virtualization/virtualization-release.html?expand=on#ccl) Claims
- 3 Security Problem [Description](file:///home/runner/work/virtualization/virtualization/commoncriteria.github.io/pp/virtualization/virtualization-release.html?expand=on#spd)
- 3.1 [Threats](file:///home/runner/work/virtualization/virtualization/commoncriteria.github.io/pp/virtualization/virtualization-release.html?expand=on#Threats)
- 3.2 [Assumptions](file:///home/runner/work/virtualization/virtualization/commoncriteria.github.io/pp/virtualization/virtualization-release.html?expand=on#s-assumptions)
- 3.3 [Organizational](file:///home/runner/work/virtualization/virtualization/commoncriteria.github.io/pp/virtualization/virtualization-release.html?expand=on#Organizational_Security_Policies) Security Policies
- 4 Security [Objectives](file:///home/runner/work/virtualization/virtualization/commoncriteria.github.io/pp/virtualization/virtualization-release.html?expand=on#Security_Objectives)
- 4.1 Security [Objectives](file:///home/runner/work/virtualization/virtualization/commoncriteria.github.io/pp/virtualization/virtualization-release.html?expand=on#s-secobjtoe) for the TOE
- Security Objectives for the Operational [Environment](file:///home/runner/work/virtualization/virtualization/commoncriteria.github.io/pp/virtualization/virtualization-release.html?expand=on#s-secobjoe) 4.2 Security [Objectives](file:///home/runner/work/virtualization/virtualization/commoncriteria.github.io/pp/virtualization/virtualization-release.html?expand=on#secobjrat) for the Op<br>4.3 Security Objectives Rationale
- 
- 5 Security [Requirements](file:///home/runner/work/virtualization/virtualization/commoncriteria.github.io/pp/virtualization/virtualization-release.html?expand=on#Security_Requirements)
- 5.1 Security Functional [Requirements](file:///home/runner/work/virtualization/virtualization/commoncriteria.github.io/pp/virtualization/virtualization-release.html?expand=on#s-sfr)
- 5.1.1 Auditable Events for [Mandatory](file:///home/runner/work/virtualization/virtualization/commoncriteria.github.io/pp/virtualization/virtualization-release.html?expand=on#ss-audit-table) SFRs
- 5.1.2 [Security](file:///home/runner/work/virtualization/virtualization/commoncriteria.github.io/pp/virtualization/virtualization-release.html?expand=on#ss-fau) Audit (FAU)
- 5.1.3 [Cryptographic](file:///home/runner/work/virtualization/virtualization/commoncriteria.github.io/pp/virtualization/virtualization-release.html?expand=on#ss-fcs) Support (FCS)
- 5.1.4 User Data [Protection](file:///home/runner/work/virtualization/virtualization/commoncriteria.github.io/pp/virtualization/virtualization-release.html?expand=on#User_Data_Protection) (FDP)
- 5.1.5 Identification and [Authentication](file:///home/runner/work/virtualization/virtualization/commoncriteria.github.io/pp/virtualization/virtualization-release.html?expand=on#ss-fia) (FIA)
- 5.1.6 Security [Management](file:///home/runner/work/virtualization/virtualization/commoncriteria.github.io/pp/virtualization/virtualization-release.html?expand=on#ss-fmt) (FMT)
- 5.1.7 [Protection](file:///home/runner/work/virtualization/virtualization/commoncriteria.github.io/pp/virtualization/virtualization-release.html?expand=on#ss-fpt) of the TSF (FPT)
- 5.1.8 TOE Access [Banner](file:///home/runner/work/virtualization/virtualization/commoncriteria.github.io/pp/virtualization/virtualization-release.html?expand=on#ss-fta) (FTA)
- 5.1.9 Trusted [Path/Channel](file:///home/runner/work/virtualization/virtualization/commoncriteria.github.io/pp/virtualization/virtualization-release.html?expand=on#ss-ftp) (FTP)
- 5.1.10 TOE Security Functional [Requirements](file:///home/runner/work/virtualization/virtualization/commoncriteria.github.io/pp/virtualization/virtualization-release.html?expand=on#obj-req-map) Rationale
- 5.2 Security Assurance [Requirements](file:///home/runner/work/virtualization/virtualization/commoncriteria.github.io/pp/virtualization/virtualization-release.html?expand=on#s-sar)
- 5.2.1 Class ASE: Security Target [Evaluation](file:///home/runner/work/virtualization/virtualization/commoncriteria.github.io/pp/virtualization/virtualization-release.html?expand=on#ss-ase)
- 5.2.2 Class ADV: [Development](file:///home/runner/work/virtualization/virtualization/commoncriteria.github.io/pp/virtualization/virtualization-release.html?expand=on#ss-adv)
- 5.2.3 Class AGD: Guidance [Documents](file:///home/runner/work/virtualization/virtualization/commoncriteria.github.io/pp/virtualization/virtualization-release.html?expand=on#ss-agd)
- 5.2.4 Class ALC: [Life-Cycle](file:///home/runner/work/virtualization/virtualization/commoncriteria.github.io/pp/virtualization/virtualization-release.html?expand=on#ss-alc) Support
- 5.2.5 [Class](file:///home/runner/work/virtualization/virtualization/commoncriteria.github.io/pp/virtualization/virtualization-release.html?expand=on#ss-ate) ATE: Tests
- 5.2.6 Class AVA: [Vulnerability](file:///home/runner/work/virtualization/virtualization/commoncriteria.github.io/pp/virtualization/virtualization-release.html?expand=on#ss-ava) Assessment
- Appendix A Optional [Requirements](file:///home/runner/work/virtualization/virtualization/commoncriteria.github.io/pp/virtualization/virtualization-release.html?expand=on#opt-app)
- A.1 Strictly Optional [Requirements](file:///home/runner/work/virtualization/virtualization/commoncriteria.github.io/pp/virtualization/virtualization-release.html?expand=on#optional-reqs)
- A.1.1 Auditable Events for Strictly Optional [Requirements](file:///home/runner/work/virtualization/virtualization/commoncriteria.github.io/pp/virtualization/virtualization-release.html?expand=on#optional-reqs-audit)
- A.1.2 [Security](file:///home/runner/work/virtualization/virtualization/commoncriteria.github.io/pp/virtualization/virtualization-release.html?expand=on#ss-fau-obj) Audit (FAU)
- A.1.3 [Protection](file:///home/runner/work/virtualization/virtualization/commoncriteria.github.io/pp/virtualization/virtualization-release.html?expand=on#ss-fpt-obj) of the TSF (FPT)
- A.2 Objective [Requirements](file:///home/runner/work/virtualization/virtualization/commoncriteria.github.io/pp/virtualization/virtualization-release.html?expand=on#objective-reqs)
- A.2.1 Auditable Events for Objective [Requirements](file:///home/runner/work/virtualization/virtualization/commoncriteria.github.io/pp/virtualization/virtualization-release.html?expand=on#objective-reqs-audit)
- A.2.2 [Protection](file:///home/runner/work/virtualization/virtualization/commoncriteria.github.io/pp/virtualization/virtualization-release.html?expand=on#ss-fpt-obj) of the TSF (FPT)
- A.3 [Implementation-Based](file:///home/runner/work/virtualization/virtualization/commoncriteria.github.io/pp/virtualization/virtualization-release.html?expand=on#feat-based-reqs) Requirements
- Appendix B [Selection-Based](file:///home/runner/work/virtualization/virtualization/commoncriteria.github.io/pp/virtualization/virtualization-release.html?expand=on#sel-based-reqs) Requirements
- B.1 Auditable Events for [Selection-Based](file:///home/runner/work/virtualization/virtualization/commoncriteria.github.io/pp/virtualization/virtualization-release.html?expand=on#sel-based-reqs-audit) Requirements
- B.2 [Cryptographic](file:///home/runner/work/virtualization/virtualization/commoncriteria.github.io/pp/virtualization/virtualization-release.html?expand=on#ss-fcs-obj) Support (FCS)
- B.3 Identification and [Authentication](file:///home/runner/work/virtualization/virtualization/commoncriteria.github.io/pp/virtualization/virtualization-release.html?expand=on#ss-fia-obj) (FIA)
- B.4 [Protection](file:///home/runner/work/virtualization/virtualization/commoncriteria.github.io/pp/virtualization/virtualization-release.html?expand=on#ss-fpt-obj) of the TSF (FPT)
- B.5 Trusted [Path/Channel](file:///home/runner/work/virtualization/virtualization/commoncriteria.github.io/pp/virtualization/virtualization-release.html?expand=on#ss-ftp-obj) (FTP)
- Appendix C Extended [Component](file:///home/runner/work/virtualization/virtualization/commoncriteria.github.io/pp/virtualization/virtualization-release.html?expand=on#ext-comp-defs) Definitions
- C.1 Extended [Components](file:///home/runner/work/virtualization/virtualization/commoncriteria.github.io/pp/virtualization/virtualization-release.html?expand=on#ext-comp-defs-bg) Table
- C.2 Extended [Component](file:///home/runner/work/virtualization/virtualization/commoncriteria.github.io/pp/virtualization/virtualization-release.html?expand=on#ext-comp-defs-bg) Definitions
- C.2.1 FAU STG EXT Off-Loading of Audit Data
- C.2.2 [FCS\\_CKM\\_EXT](file:///home/runner/work/virtualization/virtualization/commoncriteria.github.io/pp/virtualization/virtualization-release.html?expand=on#ext-comp-FCS_CKM_EXT) Cryptographic Key Management
- C.2.3 FCS ENT EXT Entropy for Virtual Machines
- C.2.4 [FCS\\_HTTPS\\_EXT](file:///home/runner/work/virtualization/virtualization/commoncriteria.github.io/pp/virtualization/virtualization-release.html?expand=on#ext-comp-FCS_HTTPS_EXT) HTTPS Protocol
- C.2.5 [FCS\\_IPSEC\\_EXT](file:///home/runner/work/virtualization/virtualization/commoncriteria.github.io/pp/virtualization/virtualization-release.html?expand=on#ext-comp-FCS_IPSEC_EXT) IPsec Protocol
- C.2.6 [FCS\\_RBG\\_EXT](file:///home/runner/work/virtualization/virtualization/commoncriteria.github.io/pp/virtualization/virtualization-release.html?expand=on#ext-comp-FCS_RBG_EXT) Cryptographic Operation (Random Bit Generation)
- C.2.7 FDP HBI EXT [Hardware-Based](file:///home/runner/work/virtualization/virtualization/commoncriteria.github.io/pp/virtualization/virtualization-release.html?expand=on#ext-comp-FDP_HBI_EXT) Isolation Mechanisms
- C.2.8 [FDP\\_PPR\\_EXT](file:///home/runner/work/virtualization/virtualization/commoncriteria.github.io/pp/virtualization/virtualization-release.html?expand=on#ext-comp-FDP_PPR_EXT) Physical Platform Resource Controls
- C.2.9 [FDP\\_RIP\\_EXT](file:///home/runner/work/virtualization/virtualization/commoncriteria.github.io/pp/virtualization/virtualization-release.html?expand=on#ext-comp-FDP_RIP_EXT) Residual Information in Memory
- C.2.10 FDP VMS EXT VM Separation
- C.2.11 FDP VNC EXT Virtual Networking Components
- C.2.12 FIA AFL EXT [Authentication](file:///home/runner/work/virtualization/virtualization/commoncriteria.github.io/pp/virtualization/virtualization-release.html?expand=on#ext-comp-FIA_AFL_EXT) Failure Handling
- C.2.13 FIA PMG EXT Password Management
- C.2.14 FIA UIA EXT Administrator Identification and [Authentication](file:///home/runner/work/virtualization/virtualization/commoncriteria.github.io/pp/virtualization/virtualization-release.html?expand=on#ext-comp-FIA_UIA_EXT)
- C.2.15 [FIA\\_X509\\_EXT](file:///home/runner/work/virtualization/virtualization/commoncriteria.github.io/pp/virtualization/virtualization-release.html?expand=on#ext-comp-FIA_X509_EXT) X.509 Certificate
- C.2.16 [FMT\\_SMO\\_EXT](file:///home/runner/work/virtualization/virtualization/commoncriteria.github.io/pp/virtualization/virtualization-release.html?expand=on#ext-comp-FMT_SMO_EXT) Separation of Management and Operational Networks
- C.2.17 [FPT\\_DDI\\_EXT](file:///home/runner/work/virtualization/virtualization/commoncriteria.github.io/pp/virtualization/virtualization-release.html?expand=on#ext-comp-FPT_DDI_EXT) Device Driver Isolation
- C.2.18 [FPT\\_DVD\\_EXT](file:///home/runner/work/virtualization/virtualization/commoncriteria.github.io/pp/virtualization/virtualization-release.html?expand=on#ext-comp-FPT_DVD_EXT) Non-Existence of Disconnected Virtual Devices
- C.2.19 [FPT\\_EEM\\_EXT](file:///home/runner/work/virtualization/virtualization/commoncriteria.github.io/pp/virtualization/virtualization-release.html?expand=on#ext-comp-FPT_EEM_EXT) Execution Environment Mitigations
- C.2.20 FPT GVI EXT Guest VM Integrity
- C.2.21 [FPT\\_HAS\\_EXT](file:///home/runner/work/virtualization/virtualization/commoncriteria.github.io/pp/virtualization/virtualization-release.html?expand=on#ext-comp-FPT_HAS_EXT) Hardware Assists<br>C.2.22 FPT\_HCL\_EXT Hypercall Control
- [FPT\\_HCL\\_EXT](file:///home/runner/work/virtualization/virtualization/commoncriteria.github.io/pp/virtualization/virtualization-release.html?expand=on#ext-comp-FPT_HCL_EXT) Hypercall Controls
- C.2.23 [FPT\\_IDV\\_EXT](file:///home/runner/work/virtualization/virtualization/commoncriteria.github.io/pp/virtualization/virtualization-release.html?expand=on#ext-comp-FPT_IDV_EXT) Software Identification and Versions
- C.2.24 [FPT\\_INT\\_EXT](file:///home/runner/work/virtualization/virtualization/commoncriteria.github.io/pp/virtualization/virtualization-release.html?expand=on#ext-comp-FPT_INT_EXT) Support for Introspection
- C.2.25 [FPT\\_ML\\_EXT](file:///home/runner/work/virtualization/virtualization/commoncriteria.github.io/pp/virtualization/virtualization-release.html?expand=on#ext-comp-FPT_ML_EXT) Measured Launch of Platform and VMM
- C.2.26 [FPT\\_RDM\\_EXT](file:///home/runner/work/virtualization/virtualization/commoncriteria.github.io/pp/virtualization/virtualization-release.html?expand=on#ext-comp-FPT_RDM_EXT) Removable Devices and Media
- C.2.27 [FPT\\_TUD\\_EXT](file:///home/runner/work/virtualization/virtualization/commoncriteria.github.io/pp/virtualization/virtualization-release.html?expand=on#ext-comp-FPT_TUD_EXT) Trusted Updates
- C.2.28 FPT VDP EXT Virtual Device Parameters
- C.2.29 FPT VIV EXT VMM Isolation from VMs
- C.2.30 FTP ITC EXT Trusted Channel [Communications](file:///home/runner/work/virtualization/virtualization/commoncriteria.github.io/pp/virtualization/virtualization-release.html?expand=on#ext-comp-FTP_ITC_EXT)
- C.2.31 [FTP\\_UIF\\_EXT](file:///home/runner/work/virtualization/virtualization/commoncriteria.github.io/pp/virtualization/virtualization-release.html?expand=on#ext-comp-FTP_UIF_EXT) User Interface

Appendix D - Implicitly Satisfied [Requirements](file:///home/runner/work/virtualization/virtualization/commoncriteria.github.io/pp/virtualization/virtualization-release.html?expand=on#satisfiedreqs)

Appendix E - Entropy [Documentation](file:///home/runner/work/virtualization/virtualization/commoncriteria.github.io/pp/virtualization/virtualization-release.html?expand=on#appendix-entropy) and Assessment

- E.1 Design [Description](file:///home/runner/work/virtualization/virtualization/commoncriteria.github.io/pp/virtualization/virtualization-release.html?expand=on#s-design)
- E.2 Entropy [Justification](file:///home/runner/work/virtualization/virtualization/commoncriteria.github.io/pp/virtualization/virtualization-release.html?expand=on#s-justification)
- E.3 Operating [Conditions](file:///home/runner/work/virtualization/virtualization/commoncriteria.github.io/pp/virtualization/virtualization-release.html?expand=on#s-oc)<br>E.4 Health Testing
- E.4 Health [Testing](file:///home/runner/work/virtualization/virtualization/commoncriteria.github.io/pp/virtualization/virtualization-release.html?expand=on#s-health)<br>Appendix F Equiva
- **[Equivalency](file:///home/runner/work/virtualization/virtualization/commoncriteria.github.io/pp/virtualization/virtualization-release.html?expand=on#appendix-equiv) Guidelines**
- F.1 [Introduction](file:///home/runner/work/virtualization/virtualization/commoncriteria.github.io/pp/virtualization/virtualization-release.html?expand=on#s-vm-intro)
- F.2 Approach to [Equivalency](file:///home/runner/work/virtualization/virtualization/commoncriteria.github.io/pp/virtualization/virtualization-release.html?expand=on#s-approach) Analysis
- F.3 Specific Guidance for [Determining](file:///home/runner/work/virtualization/virtualization/commoncriteria.github.io/pp/virtualization/virtualization-release.html?expand=on#s-modelequiv) Product Model Equivalence
- F.4 Specific Guidance for [Determining](file:///home/runner/work/virtualization/virtualization/commoncriteria.github.io/pp/virtualization/virtualization-release.html?expand=on#s-versionequiv) Product Version Equivalence
- F.5 Specific Guidance for [Determining](file:///home/runner/work/virtualization/virtualization/commoncriteria.github.io/pp/virtualization/virtualization-release.html?expand=on#s-platformequiv) Platform Equivalence
- F.5.1 Hardware Platform [Equivalence](file:///home/runner/work/virtualization/virtualization/commoncriteria.github.io/pp/virtualization/virtualization-release.html?expand=on#ss-hardware-equiv)
- F.5.2 Software Platform [Equivalence](file:///home/runner/work/virtualization/virtualization/commoncriteria.github.io/pp/virtualization/virtualization-release.html?expand=on#ss-os-equiv)
- F.6 Level of Specificity for Tested and Claimed Equivalent [Configurations](file:///home/runner/work/virtualization/virtualization/commoncriteria.github.io/pp/virtualization/virtualization-release.html?expand=on#s-specificity)
- Validation [Guidelines](file:///home/runner/work/virtualization/virtualization/commoncriteria.github.io/pp/virtualization/virtualization-release.html?expand=on#appendix-rules)
- Appendix H [Acronyms](file:///home/runner/work/virtualization/virtualization/commoncriteria.github.io/pp/virtualization/virtualization-release.html?expand=on#acronyms)<br>Appendix I Bibliography
- $Appendix I -$

# **1 Introduction**

# **1.1 Overview**

The scope of this Protection Profile ([PP](file:///home/runner/work/virtualization/virtualization/commoncriteria.github.io/pp/virtualization/virtualization-release.html?expand=on#abbr_PP)) is to describe the security functionality of virtualization technologies in terms of [[CC](file:///home/runner/work/virtualization/virtualization/commoncriteria.github.io/pp/virtualization/virtualization-release.html?expand=on#abbr_CC)] and to define security functional and assurance requirements for such products. This [PP](file:///home/runner/work/virtualization/virtualization/commoncriteria.github.io/pp/virtualization/virtualization-release.html?expand=on#abbr_PP) is not complete in itself, but rather provides a set of requirements that are common to the [PP](file:///home/runner/work/virtualization/virtualization/commoncriteria.github.io/pp/virtualization/virtualization-release.html?expand=on#abbr_PP)-Modules for Server Virtualization and for Client Virtualization. These capabilities have been broken out into this generic 'base' [PP](file:///home/runner/work/virtualization/virtualization/commoncriteria.github.io/pp/virtualization/virtualization-release.html?expand=on#abbr_PP) due to the high degree of similarity between the two product types.

Due to the increasing prevalence of virtualization technology in enterprise computing environments and the shift to cloud computing, it is essential to ensure that this technology is implemented securely in order to mitigate the risk introduced by sharing multiple computers and their resident data across a single physical system.

# **1.2 Terms**

The following sections list Common Criteria and technology terms used in this document.

# **1.2.1 Common Criteria Terms**

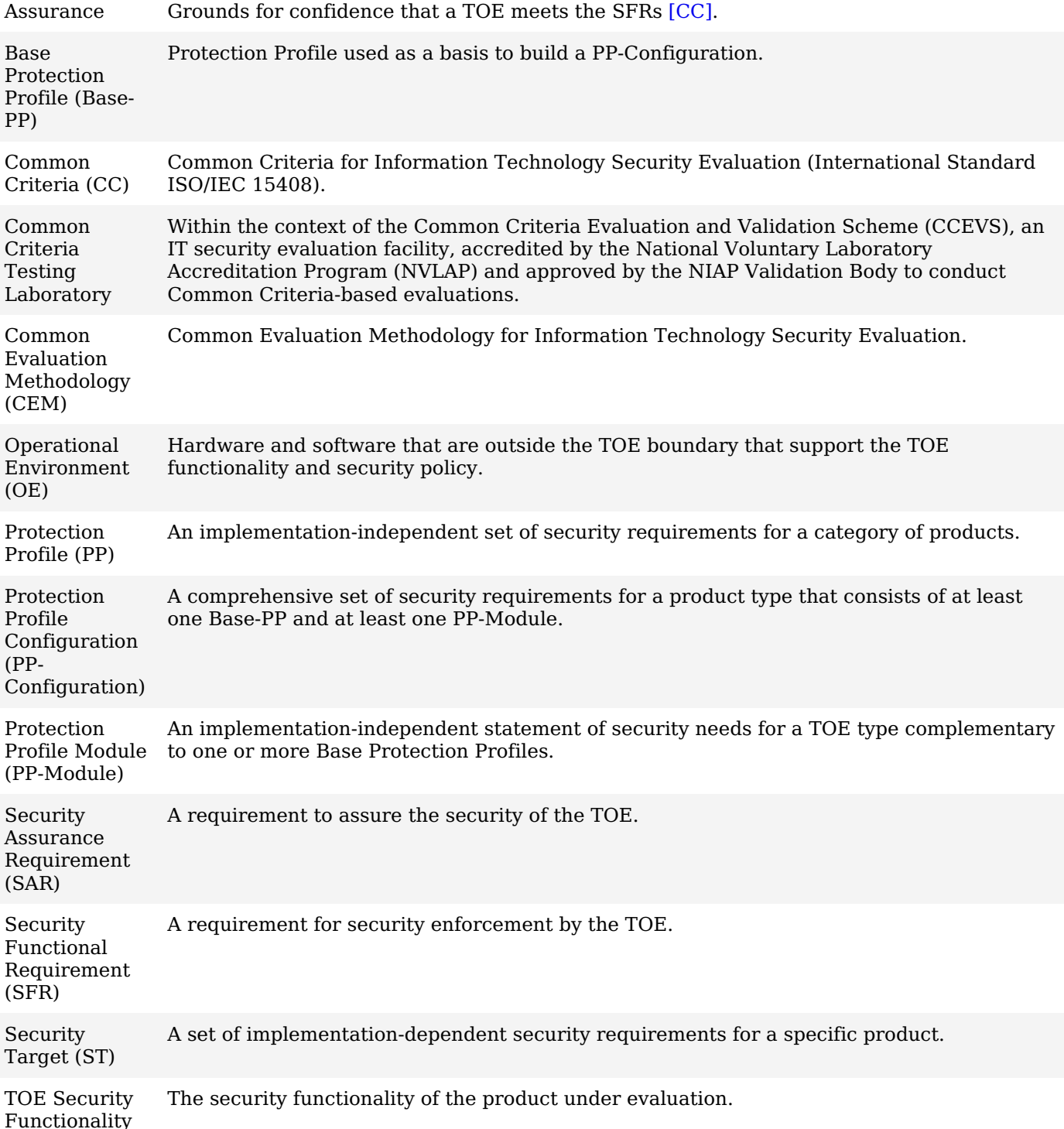

Evaluation ([TOE](file:///home/runner/work/virtualization/virtualization/commoncriteria.github.io/pp/virtualization/virtualization-release.html?expand=on#abbr_TOE))

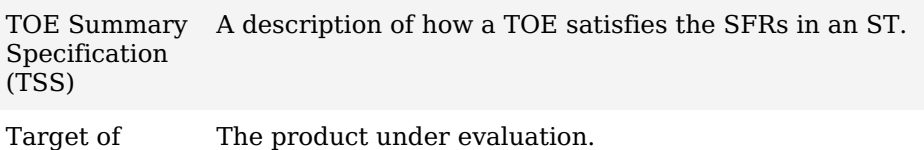

# **1.2.2 Technical Terms**

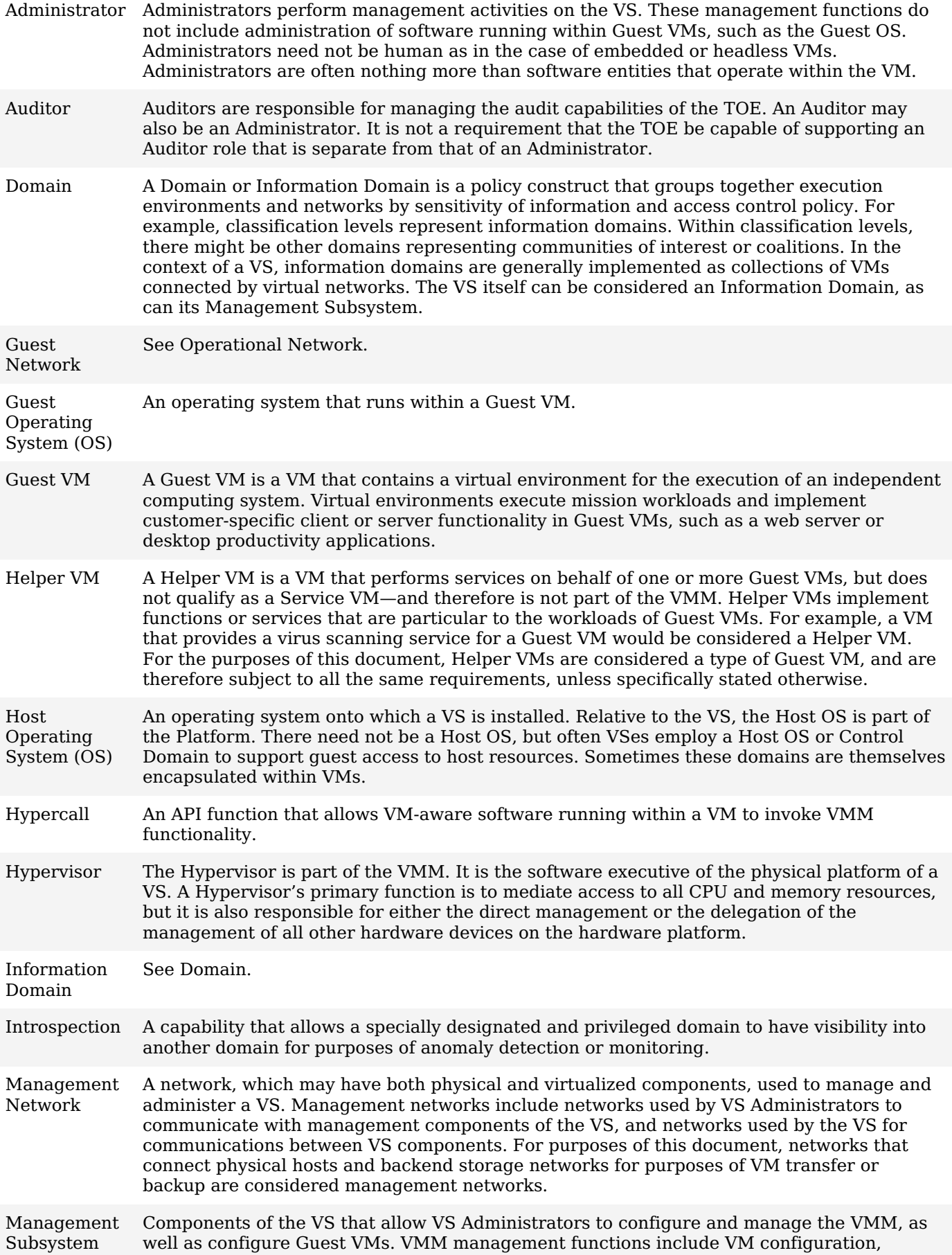

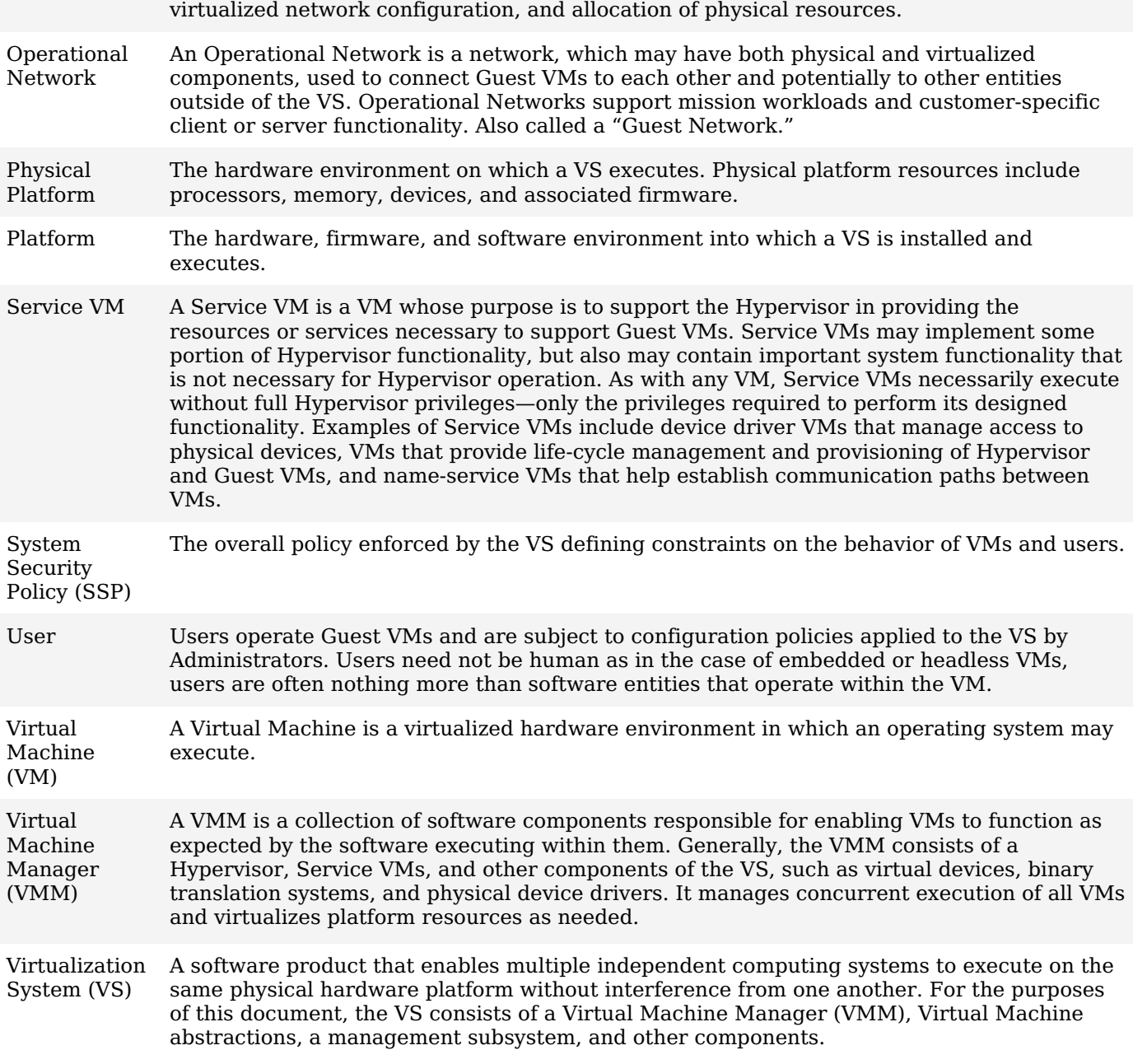

# **1.3 Compliant Targets of Evaluation**

A Virtualization System [\(VS](file:///home/runner/work/virtualization/virtualization/commoncriteria.github.io/pp/virtualization/virtualization-release.html?expand=on#abbr_VS)) is a software product that enables multiple independent computing systems to execute on the same physical hardware platform without interference from one another. A [VS](file:///home/runner/work/virtualization/virtualization/commoncriteria.github.io/pp/virtualization/virtualization-release.html?expand=on#abbr_VS) creates a virtualized hardware environment (virtual machines or VMs) for each instance of an operating system permitting these environments to execute concurrently while maintaining isolation and the appearance of exclusive control over assigned computing resources. For the purposes of this document, the [VS](file:///home/runner/work/virtualization/virtualization/commoncriteria.github.io/pp/virtualization/virtualization-release.html?expand=on#abbr_VS) consists of a Virtual Machine Manager ([VMM](file:///home/runner/work/virtualization/virtualization/commoncriteria.github.io/pp/virtualization/virtualization-release.html?expand=on#abbr_VMM)), Virtual Machine ([VM\)](file:///home/runner/work/virtualization/virtualization/commoncriteria.github.io/pp/virtualization/virtualization-release.html?expand=on#abbr_VM) abstractions, a management subsystem, and other components.

A [VMM](file:///home/runner/work/virtualization/virtualization/commoncriteria.github.io/pp/virtualization/virtualization-release.html?expand=on#abbr_VMM) is a collection of software components responsible for enabling VMs to function as expected by the software executing within them. Generally, the [VMM](file:///home/runner/work/virtualization/virtualization/commoncriteria.github.io/pp/virtualization/virtualization-release.html?expand=on#abbr_VMM) consists of a Hypervisor, Service VMs, and other components of the [VS](file:///home/runner/work/virtualization/virtualization/commoncriteria.github.io/pp/virtualization/virtualization-release.html?expand=on#abbr_VS), such as virtual devices, binary translation systems, and physical device drivers. It manages concurrent execution of all VMs and virtualizes platform resources as needed.

The Hypervisor is the software executive of the physical platform of a [VS](file:///home/runner/work/virtualization/virtualization/commoncriteria.github.io/pp/virtualization/virtualization-release.html?expand=on#abbr_VS). A hypervisor operates at the highest [CPU](file:///home/runner/work/virtualization/virtualization/commoncriteria.github.io/pp/virtualization/virtualization-release.html?expand=on#abbr_CPU) privilege level and manages access to all of the physical resources of the hardware platform. It exports a well-defined, protected interface for access to the resources it manages. A Hypervisor's primary function is to mediate access to all [CPU](file:///home/runner/work/virtualization/virtualization/commoncriteria.github.io/pp/virtualization/virtualization-release.html?expand=on#abbr_CPU) and memory resources, but it is also responsible for either the direct management or the delegation of the management of all other hardware devices on the hardware platform. This document does not specify any Hypervisor-specific requirements, though many [VMM](file:///home/runner/work/virtualization/virtualization/commoncriteria.github.io/pp/virtualization/virtualization-release.html?expand=on#abbr_VMM) requirements would naturally apply to a Hypervisor.

A Service [VM](file:///home/runner/work/virtualization/virtualization/commoncriteria.github.io/pp/virtualization/virtualization-release.html?expand=on#abbr_VM) is a [VM](file:///home/runner/work/virtualization/virtualization/commoncriteria.github.io/pp/virtualization/virtualization-release.html?expand=on#abbr_VM) whose purpose is to support the Hypervisor in providing the resources or services necessary to support Guest VMs. Service VMs may implement some portion of Hypervisor functionality, but also may contain important system functionality that is not necessary for Hypervisor operation. As with any [VM,](file:///home/runner/work/virtualization/virtualization/commoncriteria.github.io/pp/virtualization/virtualization-release.html?expand=on#abbr_VM) Service VMs necessarily execute without full Hypervisor privileges—only the privileges required to perform its designed functionality. Examples of Service VMs include device driver VMs that manage access to physical devices, VMs that provide life-cycle management and provisioning of Hypervisor and Guest VMs, and name-service VMs that help establish communication paths between VMs.

A Guest [VM](file:///home/runner/work/virtualization/virtualization/commoncriteria.github.io/pp/virtualization/virtualization-release.html?expand=on#abbr_VM) is a [VM](file:///home/runner/work/virtualization/virtualization/commoncriteria.github.io/pp/virtualization/virtualization-release.html?expand=on#abbr_VM) that contains a virtual environment for the execution of an independent computing system. Virtual environments execute mission workloads and implement customer-specific client or server functionality in Guest VMs, such as a web server or desktop productivity applications. A Helper [VM](file:///home/runner/work/virtualization/virtualization/commoncriteria.github.io/pp/virtualization/virtualization-release.html?expand=on#abbr_VM) is a [VM](file:///home/runner/work/virtualization/virtualization/commoncriteria.github.io/pp/virtualization/virtualization-release.html?expand=on#abbr_VM) that performs services on behalf of one or more Guest VMs, but does not qualify as a Service [VM—](file:///home/runner/work/virtualization/virtualization/commoncriteria.github.io/pp/virtualization/virtualization-release.html?expand=on#abbr_VM)and therefore is not part of the [VMM](file:///home/runner/work/virtualization/virtualization/commoncriteria.github.io/pp/virtualization/virtualization-release.html?expand=on#abbr_VMM). Helper VMs implement functions or services that are particular to the workloads of Guest VMs. For example, a [VM](file:///home/runner/work/virtualization/virtualization/commoncriteria.github.io/pp/virtualization/virtualization-release.html?expand=on#abbr_VM) that provides a virus scanning service for a Guest [VM](file:///home/runner/work/virtualization/virtualization/commoncriteria.github.io/pp/virtualization/virtualization-release.html?expand=on#abbr_VM) would be considered a Helper [VM.](file:///home/runner/work/virtualization/virtualization/commoncriteria.github.io/pp/virtualization/virtualization-release.html?expand=on#abbr_VM) The line between Helper and Service VMs can easily be blurred. For instance, a [VM](file:///home/runner/work/virtualization/virtualization/commoncriteria.github.io/pp/virtualization/virtualization-release.html?expand=on#abbr_VM) that implements a cryptographic function—such as an in-line encryption [VM—](file:///home/runner/work/virtualization/virtualization/commoncriteria.github.io/pp/virtualization/virtualization-release.html?expand=on#abbr_VM)could be identified as either a Service or Helper [VM](file:///home/runner/work/virtualization/virtualization/commoncriteria.github.io/pp/virtualization/virtualization-release.html?expand=on#abbr_VM) depending on the particular virtualization solution. If the cryptographic functions are necessary only for the privacy of Guest [VM](file:///home/runner/work/virtualization/virtualization/commoncriteria.github.io/pp/virtualization/virtualization-release.html?expand=on#abbr_VM) data in support of the Guest's mission applications, it would be proper to classify the encryption [VM](file:///home/runner/work/virtualization/virtualization/commoncriteria.github.io/pp/virtualization/virtualization-release.html?expand=on#abbr_VM) as a Helper. But if the encryption [VM](file:///home/runner/work/virtualization/virtualization/commoncriteria.github.io/pp/virtualization/virtualization-release.html?expand=on#abbr_VM) is necessary for the [VMM](file:///home/runner/work/virtualization/virtualization/commoncriteria.github.io/pp/virtualization/virtualization-release.html?expand=on#abbr_VMM) to isolate Guest VMs, it would be proper to classify the encryption [VM](file:///home/runner/work/virtualization/virtualization/commoncriteria.github.io/pp/virtualization/virtualization-release.html?expand=on#abbr_VM) as a Service [VM.](file:///home/runner/work/virtualization/virtualization/commoncriteria.github.io/pp/virtualization/virtualization-release.html?expand=on#abbr_VM) For the purposes of this document, Helper VMs are subject to all requirements that apply to Guest VMs, unless specifically stated otherwise.

# **1.3.1 TOE Boundary**

Figure 1 shows a greatly simplified view of a generic Virtualization System and Platform. [TOE](file:///home/runner/work/virtualization/virtualization/commoncriteria.github.io/pp/virtualization/virtualization-release.html?expand=on#abbr_TOE) components are displayed in Red. Non-TOE components are in Blue. The Platform is the hardware, firmware, and software onto which the [VS](file:///home/runner/work/virtualization/virtualization/commoncriteria.github.io/pp/virtualization/virtualization-release.html?expand=on#abbr_VS) is installed. The [VMM](file:///home/runner/work/virtualization/virtualization/commoncriteria.github.io/pp/virtualization/virtualization-release.html?expand=on#abbr_VMM) includes the Hypervisor, Service VMs, and [VM](file:///home/runner/work/virtualization/virtualization/commoncriteria.github.io/pp/virtualization/virtualization-release.html?expand=on#abbr_VM) containers, but not the software that runs inside Guest VMs or Helper VMs. The Management Subsystem is part of the [TOE](file:///home/runner/work/virtualization/virtualization/commoncriteria.github.io/pp/virtualization/virtualization-release.html?expand=on#abbr_TOE), but may or may not be part of the [VMM.](file:///home/runner/work/virtualization/virtualization/commoncriteria.github.io/pp/virtualization/virtualization-release.html?expand=on#abbr_VMM)

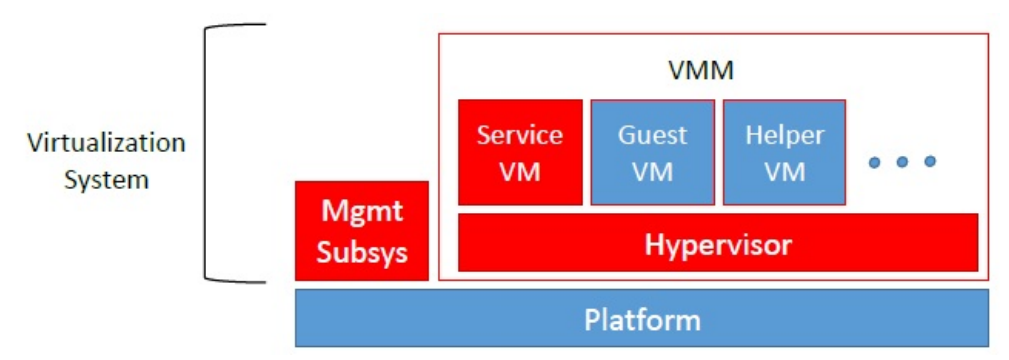

**Figure 1: Virtualization System and Platform**

For purposes of this Protection Profile, the Virtualization System is the [TOE,](file:///home/runner/work/virtualization/virtualization/commoncriteria.github.io/pp/virtualization/virtualization-release.html?expand=on#abbr_TOE) subject to some caveats. The Platform onto which the [VS](file:///home/runner/work/virtualization/virtualization/commoncriteria.github.io/pp/virtualization/virtualization-release.html?expand=on#abbr_VS) is installed (which includes hardware, platform firmware, and Host Operating System) is not part of the [TOE.](file:///home/runner/work/virtualization/virtualization/commoncriteria.github.io/pp/virtualization/virtualization-release.html?expand=on#abbr_TOE) Software installed with the [VS](file:///home/runner/work/virtualization/virtualization/commoncriteria.github.io/pp/virtualization/virtualization-release.html?expand=on#abbr_VS) on the Host [OS](file:///home/runner/work/virtualization/virtualization/commoncriteria.github.io/pp/virtualization/virtualization-release.html?expand=on#abbr_OS) specifically to support the [VS](file:///home/runner/work/virtualization/virtualization/commoncriteria.github.io/pp/virtualization/virtualization-release.html?expand=on#abbr_VS) or implement [VS](file:///home/runner/work/virtualization/virtualization/commoncriteria.github.io/pp/virtualization/virtualization-release.html?expand=on#abbr_VS) functionality is part of the [TOE](file:///home/runner/work/virtualization/virtualization/commoncriteria.github.io/pp/virtualization/virtualization-release.html?expand=on#abbr_TOE). General purpose software—such as device drivers for physical devices and the Host [OS](file:///home/runner/work/virtualization/virtualization/commoncriteria.github.io/pp/virtualization/virtualization-release.html?expand=on#abbr_OS) itself—is not part of the [TOE,](file:///home/runner/work/virtualization/virtualization/commoncriteria.github.io/pp/virtualization/virtualization-release.html?expand=on#abbr_TOE) regardless of whether it supports [VS](file:///home/runner/work/virtualization/virtualization/commoncriteria.github.io/pp/virtualization/virtualization-release.html?expand=on#abbr_VS) functionality or runs inside a Service [VM](file:///home/runner/work/virtualization/virtualization/commoncriteria.github.io/pp/virtualization/virtualization-release.html?expand=on#abbr_VM) or control domain. Software that runs within Guest and Helper VMs is not part of the [TOE](file:///home/runner/work/virtualization/virtualization/commoncriteria.github.io/pp/virtualization/virtualization-release.html?expand=on#abbr_TOE).

In general, for virtualization products that are installed onto "bare metal," the entire set of installed components constitute the [TOE,](file:///home/runner/work/virtualization/virtualization/commoncriteria.github.io/pp/virtualization/virtualization-release.html?expand=on#abbr_TOE) and the hardware constitutes the Platform. Also in general, for products that are hosted by or integrated into a commodity operating system, the components installed expressly for implementing and supporting virtualization are in the [TOE,](file:///home/runner/work/virtualization/virtualization/commoncriteria.github.io/pp/virtualization/virtualization-release.html?expand=on#abbr_TOE) and the Platform comprises the hardware and Host [OS](file:///home/runner/work/virtualization/virtualization/commoncriteria.github.io/pp/virtualization/virtualization-release.html?expand=on#abbr_OS).

# **1.3.2 Requirements Met by the Platform**

Depending on the way the [VS](file:///home/runner/work/virtualization/virtualization/commoncriteria.github.io/pp/virtualization/virtualization-release.html?expand=on#abbr_VS) is installed, functions tested under this [PP](file:///home/runner/work/virtualization/virtualization/commoncriteria.github.io/pp/virtualization/virtualization-release.html?expand=on#abbr_PP) may be implemented by the [TOE](file:///home/runner/work/virtualization/virtualization/commoncriteria.github.io/pp/virtualization/virtualization-release.html?expand=on#abbr_TOE) or by the Platform. There is no difference in the testing required whether the function is implemented by the [TOE](file:///home/runner/work/virtualization/virtualization/commoncriteria.github.io/pp/virtualization/virtualization-release.html?expand=on#abbr_TOE) or by the Platform. In either case, the tests determine whether the function being tested provides a level of confidence acceptable to meet the goals of this Profile with respect to a particular product and platform. The equivalency guidelines are intended in part to address this [TOE](file:///home/runner/work/virtualization/virtualization/commoncriteria.github.io/pp/virtualization/virtualization-release.html?expand=on#abbr_TOE) vs. Platform distinction, and to ensure that confidence in the evaluation results do not erode between instances of equivalent products on equivalent platforms—and also, of course, to ensure that the appropriate testing is done when the distinction is significant.

# **1.3.3 Scope of Certification**

Successful evaluation of a Virtualization System against this profile does not constitute or imply successful evaluation of any Host Operating System or Platform—no matter how tightly integrated with the [VS](file:///home/runner/work/virtualization/virtualization/commoncriteria.github.io/pp/virtualization/virtualization-release.html?expand=on#abbr_VS). The Platform, including any Host [OS,](file:///home/runner/work/virtualization/virtualization/commoncriteria.github.io/pp/virtualization/virtualization-release.html?expand=on#abbr_OS) supports the [VS](file:///home/runner/work/virtualization/virtualization/commoncriteria.github.io/pp/virtualization/virtualization-release.html?expand=on#abbr_VS) through provision of services and resources. Specialized [VS](file:///home/runner/work/virtualization/virtualization/commoncriteria.github.io/pp/virtualization/virtualization-release.html?expand=on#abbr_VS) components installed on or in a Host [OS](file:///home/runner/work/virtualization/virtualization/commoncriteria.github.io/pp/virtualization/virtualization-release.html?expand=on#abbr_OS) to support the [VS](file:///home/runner/work/virtualization/virtualization/commoncriteria.github.io/pp/virtualization/virtualization-release.html?expand=on#abbr_VS) may be considered part of the [TOE](file:///home/runner/work/virtualization/virtualization/commoncriteria.github.io/pp/virtualization/virtualization-release.html?expand=on#abbr_TOE). But generalpurpose [OS](file:///home/runner/work/virtualization/virtualization/commoncriteria.github.io/pp/virtualization/virtualization-release.html?expand=on#abbr_OS) components and functions—whether or not they support the [VS—](file:///home/runner/work/virtualization/virtualization/commoncriteria.github.io/pp/virtualization/virtualization-release.html?expand=on#abbr_VS)are not part of the [TOE,](file:///home/runner/work/virtualization/virtualization/commoncriteria.github.io/pp/virtualization/virtualization-release.html?expand=on#abbr_TOE) and thus are not evaluated under this [PP](file:///home/runner/work/virtualization/virtualization/commoncriteria.github.io/pp/virtualization/virtualization-release.html?expand=on#abbr_PP).

# **1.3.4 Product and Platform Equivalence**

The tests in this Protection Profile must be run on all product versions and Platforms with which the Vendor would like to claim [compliance—subject](file:///home/runner/work/virtualization/virtualization/commoncriteria.github.io/pp/virtualization/virtualization-release.html?expand=on#appendix-equiv) to this Profile's equivalency guidelines (see Appendix F - Equivalency Guidelines).

# **1.4 Use Cases**

This [Base-PP](file:///home/runner/work/virtualization/virtualization/commoncriteria.github.io/pp/virtualization/virtualization-release.html?expand=on#abbr_Base-PP) does not define any use cases for virtualization technology. Client Virtualization and Server Virtualization products have different use cases and so these are defined in their respective [PP-](file:///home/runner/work/virtualization/virtualization/commoncriteria.github.io/pp/virtualization/virtualization-release.html?expand=on#abbr_PP)Modules.

# **2 Conformance Claims**

#### **Conformance Statement**

A Security Target must claim exact conformance to this Protection Profile, as defined in the [CC](file:///home/runner/work/virtualization/virtualization/commoncriteria.github.io/pp/virtualization/virtualization-release.html?expand=on#abbr_CC) and [CEM](file:///home/runner/work/virtualization/virtualization/commoncriteria.github.io/pp/virtualization/virtualization-release.html?expand=on#abbr_CEM) addenda for Exact Conformance, Selection-Based SFRs, and Optional SFRs (dated May 2017).

The following PPs and [PP-](file:///home/runner/work/virtualization/virtualization/commoncriteria.github.io/pp/virtualization/virtualization-release.html?expand=on#abbr_PP)Modules are allowed to be specified in a [PP-Configuration](file:///home/runner/work/virtualization/virtualization/commoncriteria.github.io/pp/virtualization/virtualization-release.html?expand=on#abbr_PP-Configuration) with this [PP-Module](file:///home/runner/work/virtualization/virtualization/commoncriteria.github.io/pp/virtualization/virtualization-release.html?expand=on#abbr_PP-Module) with this [PP.](file:///home/runner/work/virtualization/virtualization/commoncriteria.github.io/pp/virtualization/virtualization-release.html?expand=on#abbr_PP)

- [PP-Module](file:///home/runner/work/virtualization/virtualization/commoncriteria.github.io/pp/virtualization/virtualization-release.html?expand=on#abbr_PP-Module) for Client Virtualization Systems, Version 1.1
- [PP-Module](file:///home/runner/work/virtualization/virtualization/commoncriteria.github.io/pp/virtualization/virtualization-release.html?expand=on#abbr_PP-Module) for Server Virtualization Systems, Version 1.1

#### **CC Conformance Claims**

This [PP](file:///home/runner/work/virtualization/virtualization/commoncriteria.github.io/pp/virtualization/virtualization-release.html?expand=on#abbr_PP) is conformant to Parts 2 (extended) and 3 (extended) of Common Criteria Version 3.1, Release 5 [\[CC](file:///home/runner/work/virtualization/virtualization/commoncriteria.github.io/pp/virtualization/virtualization-release.html?expand=on#abbr_CC)].

#### **PP Claims**

This [PP](file:///home/runner/work/virtualization/virtualization/commoncriteria.github.io/pp/virtualization/virtualization-release.html?expand=on#abbr_PP) does not claim conformance to any other [PP](file:///home/runner/work/virtualization/virtualization/commoncriteria.github.io/pp/virtualization/virtualization-release.html?expand=on#abbr_PP).

#### **Package Claims**

This [PP](file:///home/runner/work/virtualization/virtualization/commoncriteria.github.io/pp/virtualization/virtualization-release.html?expand=on#abbr_PP) is Functional Package for TLS-conformant. This [PP](file:///home/runner/work/virtualization/virtualization/commoncriteria.github.io/pp/virtualization/virtualization-release.html?expand=on#abbr_PP) is Functional Package for Secure Shellconformant.

# **3 Security Problem Description**

# **3.1 Threats**

#### **T.DATA\_LEAKAGE**

It is a fundamental property of VMs that the domains encapsulated by different VMs remain separate unless data sharing is permitted by policy. For this reason, all Virtualization Systems shall support a policy that prohibits information transfer between VMs.

It shall be possible to configure VMs such that data cannot be moved between domains from [VM](file:///home/runner/work/virtualization/virtualization/commoncriteria.github.io/pp/virtualization/virtualization-release.html?expand=on#abbr_VM) to [VM](file:///home/runner/work/virtualization/virtualization/commoncriteria.github.io/pp/virtualization/virtualization-release.html?expand=on#abbr_VM), or through virtual or physical network components under the control of the [VS](file:///home/runner/work/virtualization/virtualization/commoncriteria.github.io/pp/virtualization/virtualization-release.html?expand=on#abbr_VS). When VMs are configured as such, it shall not be possible for data to leak between domains, neither by the express efforts of software or users of a [VM](file:///home/runner/work/virtualization/virtualization/commoncriteria.github.io/pp/virtualization/virtualization-release.html?expand=on#abbr_VM), nor because of vulnerabilities or errors in the implementation of the [VMM](file:///home/runner/work/virtualization/virtualization/commoncriteria.github.io/pp/virtualization/virtualization-release.html?expand=on#abbr_VMM) or other [VS](file:///home/runner/work/virtualization/virtualization/commoncriteria.github.io/pp/virtualization/virtualization-release.html?expand=on#abbr_VS) components.

If it is possible for data to leak between domains when prohibited by policy, then an adversary on one domain or network can obtain data from another domain. Such cross-domain data leakage can, for example, cause classified information, corporate proprietary information, or personally identifiable information to be made accessible to unauthorized entities.

#### **T.UNAUTHORIZED\_UPDATE**

It is common for attackers to target outdated versions of software containing known flaws. This means it is extremely important to update [VS](file:///home/runner/work/virtualization/virtualization/commoncriteria.github.io/pp/virtualization/virtualization-release.html?expand=on#abbr_VS) software as soon as possible when updates are available. But the source of the updates and the updates themselves must be trusted. If an attacker can write their own update containing malicious code they can take control of the [VS.](file:///home/runner/work/virtualization/virtualization/commoncriteria.github.io/pp/virtualization/virtualization-release.html?expand=on#abbr_VS)

#### **T.UNAUTHORIZED\_MODIFICATION**

System integrity is a core security objective for Virtualization Systems. To achieve system integrity, the integrity of each [VMM](file:///home/runner/work/virtualization/virtualization/commoncriteria.github.io/pp/virtualization/virtualization-release.html?expand=on#abbr_VMM) component must be established and maintained. Malware running on the platform must not be able to undetectably modify [VS](file:///home/runner/work/virtualization/virtualization/commoncriteria.github.io/pp/virtualization/virtualization-release.html?expand=on#abbr_VS) components while the system is running or at rest. Likewise, malicious code running within a virtual machine must not be able to modify Virtualization System components.

#### **T.USER\_ERROR**

If a Virtualization System is capable of simultaneously displaying VMs of different domains to the same user at the same time, there is always the chance that the user will become confused and unintentionally leak information between domains. This is especially likely if VMs belonging to different domains are indistinguishable. Malicious code may also attempt to interfere with the user's ability to distinguish between domains. The [VS](file:///home/runner/work/virtualization/virtualization/commoncriteria.github.io/pp/virtualization/virtualization-release.html?expand=on#abbr_VS) must take measures to minimize the likelihood of such confusion.

#### **T.3P\_SOFTWARE**

In some [VS](file:///home/runner/work/virtualization/virtualization/commoncriteria.github.io/pp/virtualization/virtualization-release.html?expand=on#abbr_VS) implementations, functions critical to the security of the [TOE](file:///home/runner/work/virtualization/virtualization/commoncriteria.github.io/pp/virtualization/virtualization-release.html?expand=on#abbr_TOE) are by necessity performed by software not produced by the virtualization vendor. Such software may include physical device drivers, and even non-TOE entities such as Host Operating Systems. Since this software has the same or similar privilege level as the [VS,](file:///home/runner/work/virtualization/virtualization/commoncriteria.github.io/pp/virtualization/virtualization-release.html?expand=on#abbr_VS) vulnerabilities can be exploited by an adversary to compromise the [VS](file:///home/runner/work/virtualization/virtualization/commoncriteria.github.io/pp/virtualization/virtualization-release.html?expand=on#abbr_VS) and VMs. Where possible, the [VS](file:///home/runner/work/virtualization/virtualization/commoncriteria.github.io/pp/virtualization/virtualization-release.html?expand=on#abbr_VS) should mitigate the results of potential vulnerabilities or malicious content in third-party code on which it relies. For example, physical device drivers (potentially the Host [OS](file:///home/runner/work/virtualization/virtualization/commoncriteria.github.io/pp/virtualization/virtualization-release.html?expand=on#abbr_OS)) could be encapsulated within VMs in order to limit the effects of compromise.

#### **T.VMM\_COMPROMISE**

The [VS](file:///home/runner/work/virtualization/virtualization/commoncriteria.github.io/pp/virtualization/virtualization-release.html?expand=on#abbr_VS) is designed to provide the appearance of exclusivity to the VMs and is designed to separate or isolate their functions except where specifically shared. Failure of security mechanisms could lead to unauthorized intrusion into or modification of the [VMM,](file:///home/runner/work/virtualization/virtualization/commoncriteria.github.io/pp/virtualization/virtualization-release.html?expand=on#abbr_VMM) or bypass of the [VMM](file:///home/runner/work/virtualization/virtualization/commoncriteria.github.io/pp/virtualization/virtualization-release.html?expand=on#abbr_VMM) altogether, by non-TOE software, such as that running in Guest or Helper VMs or on the host platform. This must be prevented to avoid compromising the [VS](file:///home/runner/work/virtualization/virtualization/commoncriteria.github.io/pp/virtualization/virtualization-release.html?expand=on#abbr_VS).

#### **T.PLATFORM\_COMPROMISE**

The [VS](file:///home/runner/work/virtualization/virtualization/commoncriteria.github.io/pp/virtualization/virtualization-release.html?expand=on#abbr_VS) must be capable of protecting the platform from threats that originate within VMs and operational networks connected to the [VS.](file:///home/runner/work/virtualization/virtualization/commoncriteria.github.io/pp/virtualization/virtualization-release.html?expand=on#abbr_VS) The hosting of untrusted—even malicious—domains by the [VS](file:///home/runner/work/virtualization/virtualization/commoncriteria.github.io/pp/virtualization/virtualization-release.html?expand=on#abbr_VS) cannot be permitted to compromise the security and integrity of the platform on which the [VS](file:///home/runner/work/virtualization/virtualization/commoncriteria.github.io/pp/virtualization/virtualization-release.html?expand=on#abbr_VS) executes. If an attacker can access the underlying platform in a manner not controlled by the [VMM,](file:///home/runner/work/virtualization/virtualization/commoncriteria.github.io/pp/virtualization/virtualization-release.html?expand=on#abbr_VMM) the attacker might be able to modify system firmware or software—compromising both the [VS](file:///home/runner/work/virtualization/virtualization/commoncriteria.github.io/pp/virtualization/virtualization-release.html?expand=on#abbr_VS) and the underlying platform.

#### **T.UNAUTHORIZED\_ACCESS**

Functions performed by the management layer include [VM](file:///home/runner/work/virtualization/virtualization/commoncriteria.github.io/pp/virtualization/virtualization-release.html?expand=on#abbr_VM) configuration, virtualized network configuration, allocation of physical resources, and reporting. Only certain authorized system users (administrators) are allowed to exercise management functions or obtain sensitive information from the [TOE](file:///home/runner/work/virtualization/virtualization/commoncriteria.github.io/pp/virtualization/virtualization-release.html?expand=on#abbr_TOE).

Virtualization Systems are often managed remotely over communication networks. Members of these networks can be both geographically and logically separated from each other, and pass through a variety of other systems which may be under the control of an adversary, and offer the opportunity for communications to be compromised. An adversary with access to an open management network could inject commands into the management infrastructure or extract sensitive information. This would provide an adversary with administrator privilege on the platform, and administrative control over the VMs and virtual network connections. The adversary could also gain access to the management network

by hijacking the management network channel.

#### **T.WEAK\_CRYPTO**

To the extent that VMs appear isolated within the [VS,](file:///home/runner/work/virtualization/virtualization/commoncriteria.github.io/pp/virtualization/virtualization-release.html?expand=on#abbr_VS) a threat of weak cryptography may arise if the [VMM](file:///home/runner/work/virtualization/virtualization/commoncriteria.github.io/pp/virtualization/virtualization-release.html?expand=on#abbr_VMM) does not provide good entropy to support security-related features that depend on entropy to implement cryptographic algorithms. For example, a random number generator keeps an estimate of the number of bits of noise in the entropy pool. From this entropy pool random numbers are created. Good random numbers are essential to implementing strong cryptography. Cryptography implemented using poor random numbers can be defeated by a sophisticated adversary. Such defeat can result in the compromise of Guest [VM](file:///home/runner/work/virtualization/virtualization/commoncriteria.github.io/pp/virtualization/virtualization-release.html?expand=on#abbr_VM) data and credentials, and of [VS](file:///home/runner/work/virtualization/virtualization/commoncriteria.github.io/pp/virtualization/virtualization-release.html?expand=on#abbr_VS) data and credentials, and can enable unauthorized access to the [VS](file:///home/runner/work/virtualization/virtualization/commoncriteria.github.io/pp/virtualization/virtualization-release.html?expand=on#abbr_VS) or VMs.

#### **T.UNPATCHED\_SOFTWARE**

Vulnerabilities in outdated or unpatched software can be exploited by adversaries to compromise the [VS](file:///home/runner/work/virtualization/virtualization/commoncriteria.github.io/pp/virtualization/virtualization-release.html?expand=on#abbr_VS) or platform.

#### **T.MISCONFIGURATION**

The [VS](file:///home/runner/work/virtualization/virtualization/commoncriteria.github.io/pp/virtualization/virtualization-release.html?expand=on#abbr_VS) may be misconfigured, which could impact its functioning and security. This misconfiguration could be due to an administrative error or the use of faulty configuration data.

#### **T.DENIAL\_OF\_SERVICE**

A [VM](file:///home/runner/work/virtualization/virtualization/commoncriteria.github.io/pp/virtualization/virtualization-release.html?expand=on#abbr_VM) may block others from system resources (e.g., system memory, persistent storage, and processing time) via a resource exhaustion attack.

# **3.2 Assumptions**

#### **A.PLATFORM\_INTEGRITY**

The platform has not been compromised prior to installation of the [VS](file:///home/runner/work/virtualization/virtualization/commoncriteria.github.io/pp/virtualization/virtualization-release.html?expand=on#abbr_VS).

#### **A.PHYSICAL**

Physical security commensurate with the value of the [TOE](file:///home/runner/work/virtualization/virtualization/commoncriteria.github.io/pp/virtualization/virtualization-release.html?expand=on#abbr_TOE) and the data it contains is assumed to be provided by the environment.

#### **A.TRUSTED\_ADMIN**

[TOE](file:///home/runner/work/virtualization/virtualization/commoncriteria.github.io/pp/virtualization/virtualization-release.html?expand=on#abbr_TOE) Administrators are trusted to follow and apply all administrator guidance.

#### **A.NON\_MALICIOUS\_USER**

The user of the [VS](file:///home/runner/work/virtualization/virtualization/commoncriteria.github.io/pp/virtualization/virtualization-release.html?expand=on#abbr_VS) is not willfully negligent or hostile, and uses the [VS](file:///home/runner/work/virtualization/virtualization/commoncriteria.github.io/pp/virtualization/virtualization-release.html?expand=on#abbr_VS) in compliance with the applied enterprise security policy and guidance. At the same time, malicious applications could act as the user, so requirements which confine malicious applications are still in scope.

# **3.3 Organizational Security Policies**

This document does not define any additional OSPs.

# **4 Security Objectives**

# **4.1 Security Objectives for the TOE**

#### **O.VM\_ISOLATION**

VMs are the fundamental subject of the system. The [VMM](file:///home/runner/work/virtualization/virtualization/commoncriteria.github.io/pp/virtualization/virtualization-release.html?expand=on#abbr_VMM) is responsible for applying the system security policy ([SSP\)](file:///home/runner/work/virtualization/virtualization/commoncriteria.github.io/pp/virtualization/virtualization-release.html?expand=on#abbr_SSP) to the [VM](file:///home/runner/work/virtualization/virtualization/commoncriteria.github.io/pp/virtualization/virtualization-release.html?expand=on#abbr_VM) and all resources. As basic functionality, the [VMM](file:///home/runner/work/virtualization/virtualization/commoncriteria.github.io/pp/virtualization/virtualization-release.html?expand=on#abbr_VMM) must support a security policy that mandates no information transfer between VMs.

The [VMM](file:///home/runner/work/virtualization/virtualization/commoncriteria.github.io/pp/virtualization/virtualization-release.html?expand=on#abbr_VMM) must support the necessary mechanisms to isolate the resources of all VMs. The [VMM](file:///home/runner/work/virtualization/virtualization/commoncriteria.github.io/pp/virtualization/virtualization-release.html?expand=on#abbr_VMM) partitions a platform's physical resources for use by the supported virtual environments. Depending on customer requirements, a [VM](file:///home/runner/work/virtualization/virtualization/commoncriteria.github.io/pp/virtualization/virtualization-release.html?expand=on#abbr_VM) may need a completely isolated environment with exclusive access to system resources or share some of its resources with other VMs. It must be possible to enforce a security policy that prohibits the transfer of data between VMs through shared devices. When the platform security policy allows the sharing of resources across [VM](file:///home/runner/work/virtualization/virtualization/commoncriteria.github.io/pp/virtualization/virtualization-release.html?expand=on#abbr_VM) boundaries, the [VMM](file:///home/runner/work/virtualization/virtualization/commoncriteria.github.io/pp/virtualization/virtualization-release.html?expand=on#abbr_VMM) must ensure that all access to those resources is consistent with the policy. The [VMM](file:///home/runner/work/virtualization/virtualization/commoncriteria.github.io/pp/virtualization/virtualization-release.html?expand=on#abbr_VMM) may delegate the responsibility for the mediation of resource sharing to select Service VMs; however in doing so, it remains responsible for mediating access to the Service VMs, and each Service [VM](file:///home/runner/work/virtualization/virtualization/commoncriteria.github.io/pp/virtualization/virtualization-release.html?expand=on#abbr_VM) must mediate all access to any shared resource that has been delegated to it in accordance with the [SSP](file:///home/runner/work/virtualization/virtualization/commoncriteria.github.io/pp/virtualization/virtualization-release.html?expand=on#abbr_SSP).

Both virtual and physical devices are resources requiring access control. The [VMM](file:///home/runner/work/virtualization/virtualization/commoncriteria.github.io/pp/virtualization/virtualization-release.html?expand=on#abbr_VMM) must enforce access control in accordance with system security policy. Physical devices are platform devices with access mediated via the [VMM](file:///home/runner/work/virtualization/virtualization/commoncriteria.github.io/pp/virtualization/virtualization-release.html?expand=on#abbr_VMM) per the O.VMM\_Integrity objective. Virtual devices may include virtual storage devices and virtual network devices. Some of the access control restrictions must be enforced internal to Service VMs, as may be the case for isolating virtual networks. VMMs may also expose purely virtual interfaces. These are [VMM](file:///home/runner/work/virtualization/virtualization/commoncriteria.github.io/pp/virtualization/virtualization-release.html?expand=on#abbr_VMM) specific, and while they are not analogous to a physical device, they are also subject to access control.

The [VMM](file:///home/runner/work/virtualization/virtualization/commoncriteria.github.io/pp/virtualization/virtualization-release.html?expand=on#abbr_VMM) must support the mechanisms to isolate all resources associated with virtual networks and to limit a [VM](file:///home/runner/work/virtualization/virtualization/commoncriteria.github.io/pp/virtualization/virtualization-release.html?expand=on#abbr_VM)'s access to only those virtual networks for which it has been configured. The [VMM](file:///home/runner/work/virtualization/virtualization/commoncriteria.github.io/pp/virtualization/virtualization-release.html?expand=on#abbr_VMM) must also support the mechanisms to control the configurations of virtual networks according to the [SSP](file:///home/runner/work/virtualization/virtualization/commoncriteria.github.io/pp/virtualization/virtualization-release.html?expand=on#abbr_SSP).

#### **O.VMM\_INTEGRITY**

Integrity is a core security objective for Virtualization Systems. To achieve system integrity, the integrity of each [VMM](file:///home/runner/work/virtualization/virtualization/commoncriteria.github.io/pp/virtualization/virtualization-release.html?expand=on#abbr_VMM) component must be established and maintained. This objective concerns only the integrity of the [VS—](file:///home/runner/work/virtualization/virtualization/commoncriteria.github.io/pp/virtualization/virtualization-release.html?expand=on#abbr_VS)not the integrity of software running inside of Guest VMs or of the physical platform. The overall objective is to ensure the integrity of critical components of a [VS.](file:///home/runner/work/virtualization/virtualization/commoncriteria.github.io/pp/virtualization/virtualization-release.html?expand=on#abbr_VS)

Initial integrity of a [VS](file:///home/runner/work/virtualization/virtualization/commoncriteria.github.io/pp/virtualization/virtualization-release.html?expand=on#abbr_VS) can be established through mechanisms such as a digitally signed installation or update package, or through integrity measurements made at launch. Integrity is maintained in a running system by careful protection of the [VMM](file:///home/runner/work/virtualization/virtualization/commoncriteria.github.io/pp/virtualization/virtualization-release.html?expand=on#abbr_VMM) from untrusted users and software. For example, it must not be possible for software running within a Guest [VM](file:///home/runner/work/virtualization/virtualization/commoncriteria.github.io/pp/virtualization/virtualization-release.html?expand=on#abbr_VM) to exploit a vulnerability in a device or hypercall interface and gain control of the [VMM.](file:///home/runner/work/virtualization/virtualization/commoncriteria.github.io/pp/virtualization/virtualization-release.html?expand=on#abbr_VMM) The vendor must release patches for vulnerabilities as soon as practicable after discovery.

#### **O.PLATFORM\_INTEGRITY**

The integrity of the [VMM](file:///home/runner/work/virtualization/virtualization/commoncriteria.github.io/pp/virtualization/virtualization-release.html?expand=on#abbr_VMM) depends on the integrity of the hardware and software on which the [VMM](file:///home/runner/work/virtualization/virtualization/commoncriteria.github.io/pp/virtualization/virtualization-release.html?expand=on#abbr_VMM) relies. Although the [VS](file:///home/runner/work/virtualization/virtualization/commoncriteria.github.io/pp/virtualization/virtualization-release.html?expand=on#abbr_VS) does not have complete control over the integrity of the platform, the [VS](file:///home/runner/work/virtualization/virtualization/commoncriteria.github.io/pp/virtualization/virtualization-release.html?expand=on#abbr_VS) should as much as possible try to ensure that no users or software hosted by the [VS](file:///home/runner/work/virtualization/virtualization/commoncriteria.github.io/pp/virtualization/virtualization-release.html?expand=on#abbr_VS) can undermine the integrity of the platform.

#### **O.DOMAIN\_INTEGRITY**

While the [VS](file:///home/runner/work/virtualization/virtualization/commoncriteria.github.io/pp/virtualization/virtualization-release.html?expand=on#abbr_VS) is not responsible for the contents or correct functioning of software that runs within Guest VMs, it is responsible for ensuring that the correct functioning of the software within a Guest [VM](file:///home/runner/work/virtualization/virtualization/commoncriteria.github.io/pp/virtualization/virtualization-release.html?expand=on#abbr_VM) is not interfered with by other VMs.

#### **O.MANAGEMENT\_ACCESS**

[VMM](file:///home/runner/work/virtualization/virtualization/commoncriteria.github.io/pp/virtualization/virtualization-release.html?expand=on#abbr_VMM) management functions include [VM](file:///home/runner/work/virtualization/virtualization/commoncriteria.github.io/pp/virtualization/virtualization-release.html?expand=on#abbr_VM) configuration, virtualized network configuration, allocation of physical resources, and reporting. Only authorized users (administrators) may exercise management functions.

Because of the privileges exercised by the [VMM](file:///home/runner/work/virtualization/virtualization/commoncriteria.github.io/pp/virtualization/virtualization-release.html?expand=on#abbr_VMM) management functions, it must not be possible for the [VMM](file:///home/runner/work/virtualization/virtualization/commoncriteria.github.io/pp/virtualization/virtualization-release.html?expand=on#abbr_VMM)'s management components to be compromised without administrator notification. This means that unauthorized users cannot be permitted access to the management functions, and the management components must not be interfered with by Guest VMs or unprivileged users on other networks including operational networks connected to the [TOE.](file:///home/runner/work/virtualization/virtualization/commoncriteria.github.io/pp/virtualization/virtualization-release.html?expand=on#abbr_TOE)

VMMs include a set of management functions that collectively allow administrators to configure and manage the [VMM](file:///home/runner/work/virtualization/virtualization/commoncriteria.github.io/pp/virtualization/virtualization-release.html?expand=on#abbr_VMM), as well as configure Guest VMs. These management functions are specific to the [VS](file:///home/runner/work/virtualization/virtualization/commoncriteria.github.io/pp/virtualization/virtualization-release.html?expand=on#abbr_VS) and are distinct from any other management functions that might exist for the internal management of any given Guest [VM.](file:///home/runner/work/virtualization/virtualization/commoncriteria.github.io/pp/virtualization/virtualization-release.html?expand=on#abbr_VM) These [VMM](file:///home/runner/work/virtualization/virtualization/commoncriteria.github.io/pp/virtualization/virtualization-release.html?expand=on#abbr_VMM) management functions are privileged, with the security of the entire system relying on their proper use. The [VMM](file:///home/runner/work/virtualization/virtualization/commoncriteria.github.io/pp/virtualization/virtualization-release.html?expand=on#abbr_VMM) management functions can be classified into different categories and the policy for their use and the impact to security may vary accordingly.

The management functions are distributed throughout the [VMM](file:///home/runner/work/virtualization/virtualization/commoncriteria.github.io/pp/virtualization/virtualization-release.html?expand=on#abbr_VMM) (within the [VMM](file:///home/runner/work/virtualization/virtualization/commoncriteria.github.io/pp/virtualization/virtualization-release.html?expand=on#abbr_VMM) and Service VMs). The [VMM](file:///home/runner/work/virtualization/virtualization/commoncriteria.github.io/pp/virtualization/virtualization-release.html?expand=on#abbr_VMM) must support the necessary mechanisms to enable the control of all management functions according to the system security policy. When a management function is distributed among multiple

Service VMs, the VMs must be protected using the security mechanisms of the Hypervisor and any Service VMs involved to ensure that the intent of the system security policy is not compromised. Additionally, since hypercalls permit Guest VMs to invoke the Hypervisor, and often allow the passing of data to the Hypervisor, it is important that the hypercall interface is well-guarded and that all parameters be validated.

The [VMM](file:///home/runner/work/virtualization/virtualization/commoncriteria.github.io/pp/virtualization/virtualization-release.html?expand=on#abbr_VMM) maintains configuration data for every [VM](file:///home/runner/work/virtualization/virtualization/commoncriteria.github.io/pp/virtualization/virtualization-release.html?expand=on#abbr_VM) on the system. This configuration data, whether of Service or Guest VMs, must be protected. The mechanisms used to establish, modify and verify configuration data are part of the [VS](file:///home/runner/work/virtualization/virtualization/commoncriteria.github.io/pp/virtualization/virtualization-release.html?expand=on#abbr_VS) management functions and must be protected as such. The proper internal configuration of Service VMs that provide critical security functions can also greatly impact [VS](file:///home/runner/work/virtualization/virtualization/commoncriteria.github.io/pp/virtualization/virtualization-release.html?expand=on#abbr_VS) security. These configurations must also be protected. Internal configuration of Guest VMs should not impact overall [VS](file:///home/runner/work/virtualization/virtualization/commoncriteria.github.io/pp/virtualization/virtualization-release.html?expand=on#abbr_VS) security. The overall goal is to ensure that the [VMM,](file:///home/runner/work/virtualization/virtualization/commoncriteria.github.io/pp/virtualization/virtualization-release.html?expand=on#abbr_VMM) including the environments internal to Service VMs, is properly configured and that all Guest [VM](file:///home/runner/work/virtualization/virtualization/commoncriteria.github.io/pp/virtualization/virtualization-release.html?expand=on#abbr_VM) configurations are maintained consistent with the system security policy throughout their lifecycle.

Virtualization Systems are often managed remotely. For example, an administrator can remotely update virtualization software, start and shut down VMs, and manage virtualized network connections. If a console is required, it could be run on a separate machine or it could itself run in a [VM.](file:///home/runner/work/virtualization/virtualization/commoncriteria.github.io/pp/virtualization/virtualization-release.html?expand=on#abbr_VM) When performing remote management, an administrator must communicate with a privileged management agent over a network. Communications with the management infrastructure must be protected from Guest VMs and operational networks.

#### **O.PATCHED\_SOFTWARE**

The [VS](file:///home/runner/work/virtualization/virtualization/commoncriteria.github.io/pp/virtualization/virtualization-release.html?expand=on#abbr_VS) must be updated and patched when needed in order to prevent the potential compromise of the [VMM](file:///home/runner/work/virtualization/virtualization/commoncriteria.github.io/pp/virtualization/virtualization-release.html?expand=on#abbr_VMM), as well as the networks and VMs that it hosts. Identifying and applying needed updates must be a normal part of the operating procedure to ensure that patches are applied in a timely and thorough manner. In order to facilitate this, the [VS](file:///home/runner/work/virtualization/virtualization/commoncriteria.github.io/pp/virtualization/virtualization-release.html?expand=on#abbr_VS) must support standards and protocols that help enhance the manageability of the [VS](file:///home/runner/work/virtualization/virtualization/commoncriteria.github.io/pp/virtualization/virtualization-release.html?expand=on#abbr_VS) as an [IT](file:///home/runner/work/virtualization/virtualization/commoncriteria.github.io/pp/virtualization/virtualization-release.html?expand=on#abbr_IT) product, enabling it to be integrated as part of a manageable network (e.g., reporting current patch level and patchability).

#### **O.VM\_ENTROPY**

VMs must have access to good entropy sources to support security-related features that implement cryptographic algorithms. For example, in order to function as members of operational networks, VMs must be able to communicate securely with other network entities—whether virtual or physical. They must therefore have access to sources of good entropy to support that secure communication.

#### **O.AUDIT**

An audit log must be created that captures accesses to the objects the [TOE](file:///home/runner/work/virtualization/virtualization/commoncriteria.github.io/pp/virtualization/virtualization-release.html?expand=on#abbr_TOE) protects. The log of these accesses, or audit events, must be protected from modification, unauthorized access, and destruction. The audit log must be sufficiently detailed to indicate the date and time of the event, the identify of the user, the type of event, and the success or failure of the event.

#### **O.CORRECTLY\_APPLIED\_CONFIGURATION**

The [TOE](file:///home/runner/work/virtualization/virtualization/commoncriteria.github.io/pp/virtualization/virtualization-release.html?expand=on#abbr_TOE) must not apply configurations that violate the current security policy.

The [TOE](file:///home/runner/work/virtualization/virtualization/commoncriteria.github.io/pp/virtualization/virtualization-release.html?expand=on#abbr_TOE) must correctly apply configurations and policies to a newly created Guest [VM,](file:///home/runner/work/virtualization/virtualization/commoncriteria.github.io/pp/virtualization/virtualization-release.html?expand=on#abbr_VM) as well as to existing Guest VMs when applicable configuration or policy changes are made. All changes to configuration and to policy must conform to the existing security policy. Similarly, changes made to the configuration of the [TOE](file:///home/runner/work/virtualization/virtualization/commoncriteria.github.io/pp/virtualization/virtualization-release.html?expand=on#abbr_TOE) itself must not violate the existing security policy.

#### **O.RESOURCE\_ALLOCATION**

The [TOE](file:///home/runner/work/virtualization/virtualization/commoncriteria.github.io/pp/virtualization/virtualization-release.html?expand=on#abbr_TOE) will provide mechanisms that enforce constraints on the allocation of system resources in accordance with existing security policy.

# **4.2 Security Objectives for the Operational Environment**

#### **OE.CONFIG**

[TOE](file:///home/runner/work/virtualization/virtualization/commoncriteria.github.io/pp/virtualization/virtualization-release.html?expand=on#abbr_TOE) administrators will configure the [VS](file:///home/runner/work/virtualization/virtualization/commoncriteria.github.io/pp/virtualization/virtualization-release.html?expand=on#abbr_VS) correctly to create the intended security policy.

#### **OE.PHYSICAL**

Physical security, commensurate with the value of the [TOE](file:///home/runner/work/virtualization/virtualization/commoncriteria.github.io/pp/virtualization/virtualization-release.html?expand=on#abbr_TOE) and the data it contains, is provided by the environment.

#### **OE.TRUSTED\_ADMIN**

[TOE](file:///home/runner/work/virtualization/virtualization/commoncriteria.github.io/pp/virtualization/virtualization-release.html?expand=on#abbr_TOE) Administrators are trusted to follow and apply all administrator guidance in a trusted manner.

#### **OE.NON\_MALICIOUS\_USER**

Users are trusted to not be willfully negligent or hostile and use the [VS](file:///home/runner/work/virtualization/virtualization/commoncriteria.github.io/pp/virtualization/virtualization-release.html?expand=on#abbr_VS) in compliance with the applied enterprise security policy and guidance.

# **4.3 Security Objectives Rationale**

This section describes how the assumptions, threats, and organization security policies map to the security objectives.

#### **Table 1: Security Objectives Rationale**

**Threat, Assumption, or OSP Security Objectives Rationale**

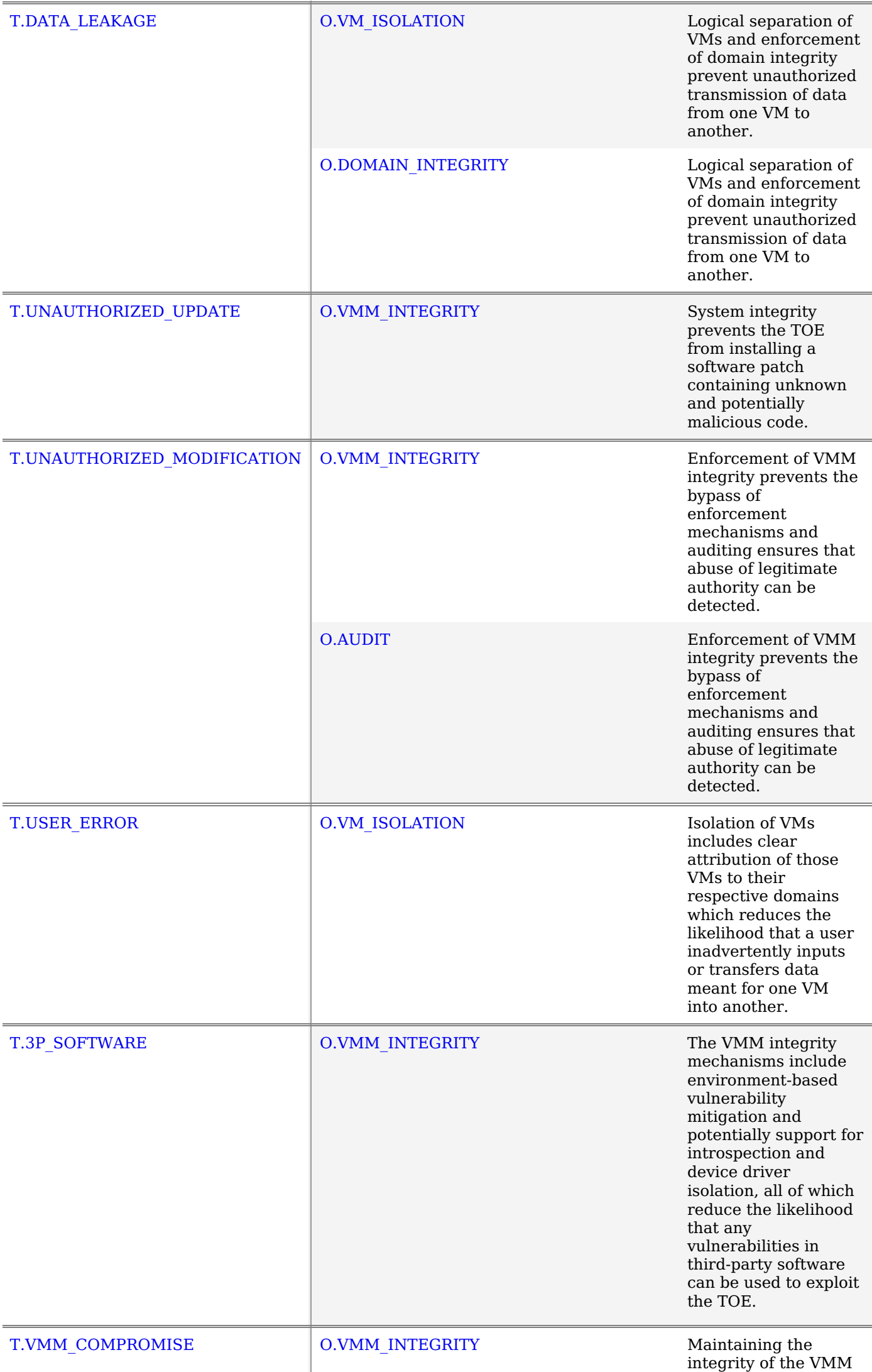

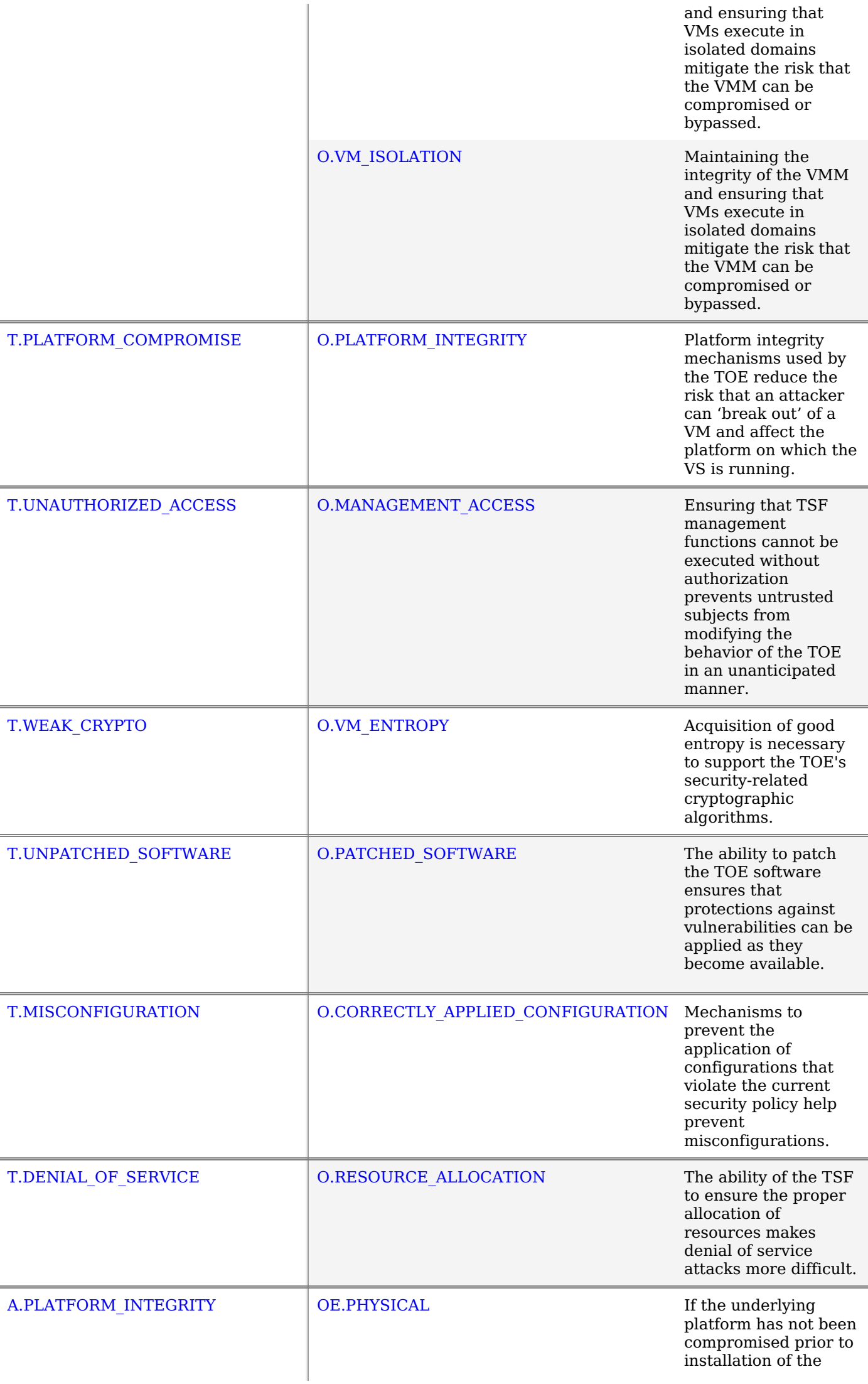

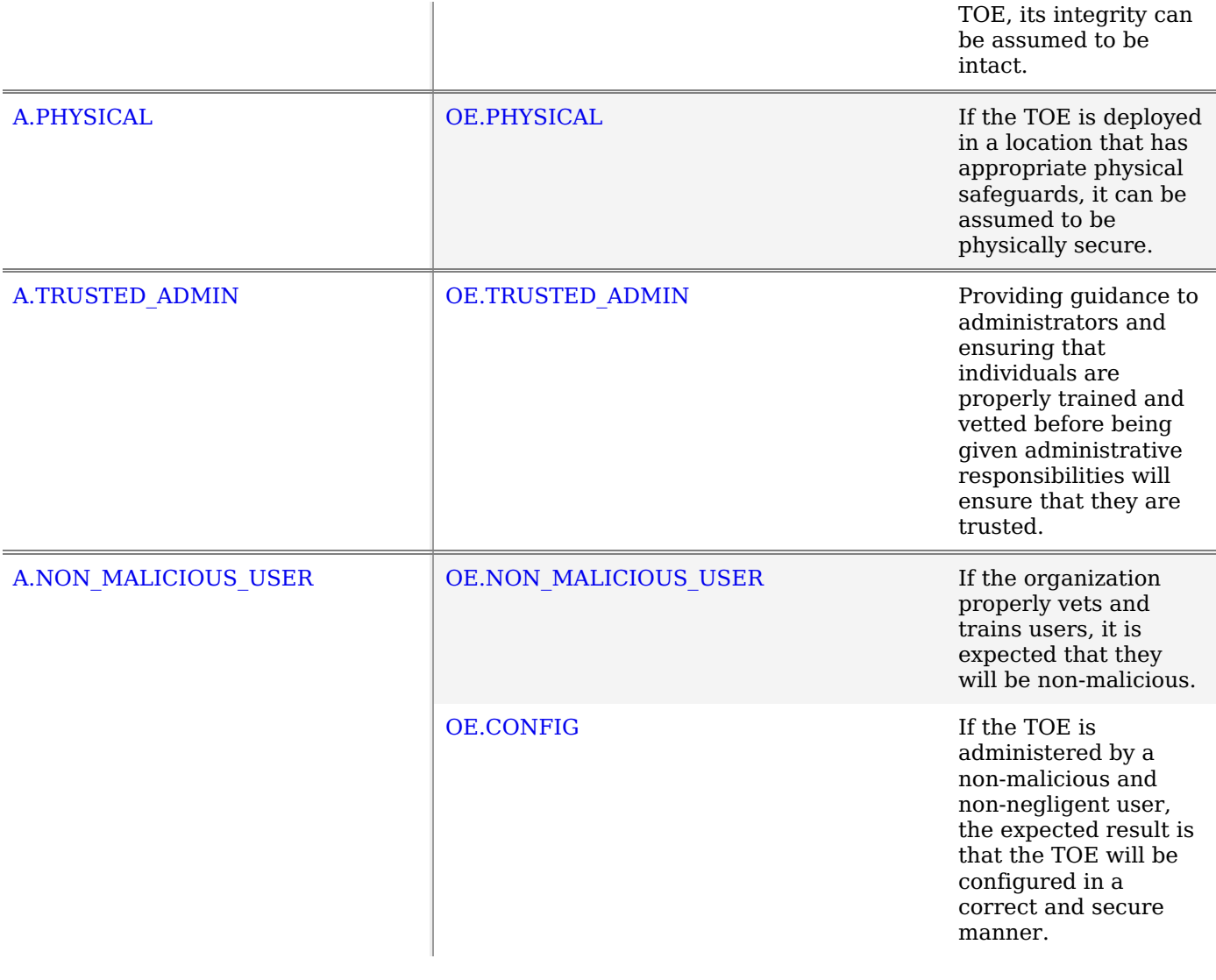

# **5 Security Requirements**

This chapter describes the security requirements which have to be fulfilled by the product under evaluation. Those requirements comprise functional components from Part 2 and assurance components from Part 3 of [\[CC\].](file:///home/runner/work/virtualization/virtualization/commoncriteria.github.io/pp/virtualization/virtualization-release.html?expand=on#bibCC) The following conventions are used for the completion of operations:

- **Refinement** operation (denoted by **bold text** or strikethrough text): is used to add details to a requirement (including replacing an assignment with a more restrictive selection) or to remove part of the requirement that is made irrelevant through the completion of another operation, and thus further restricts a requirement.
- **Selection** (denoted by *italicized text*): is used to select one or more options provided by the [\[CC](file:///home/runner/work/virtualization/virtualization/commoncriteria.github.io/pp/virtualization/virtualization-release.html?expand=on#abbr_CC)] in stating a requirement.
- **Assignment** operation (denoted by *italicized text*): is used to assign a specific value to an unspecified parameter, such as the length of a password. Showing the value in square brackets indicates assignment.
- **Iteration** operation: is indicated by appending the [SFR](file:///home/runner/work/virtualization/virtualization/commoncriteria.github.io/pp/virtualization/virtualization-release.html?expand=on#abbr_SFR) name with a slash and unique identifier suggesting the purpose of the operation, e.g. "/EXAMPLE1."

# **5.1 Security Functional Requirements**

# **5.1.1 Auditable Events for Mandatory SFRs**

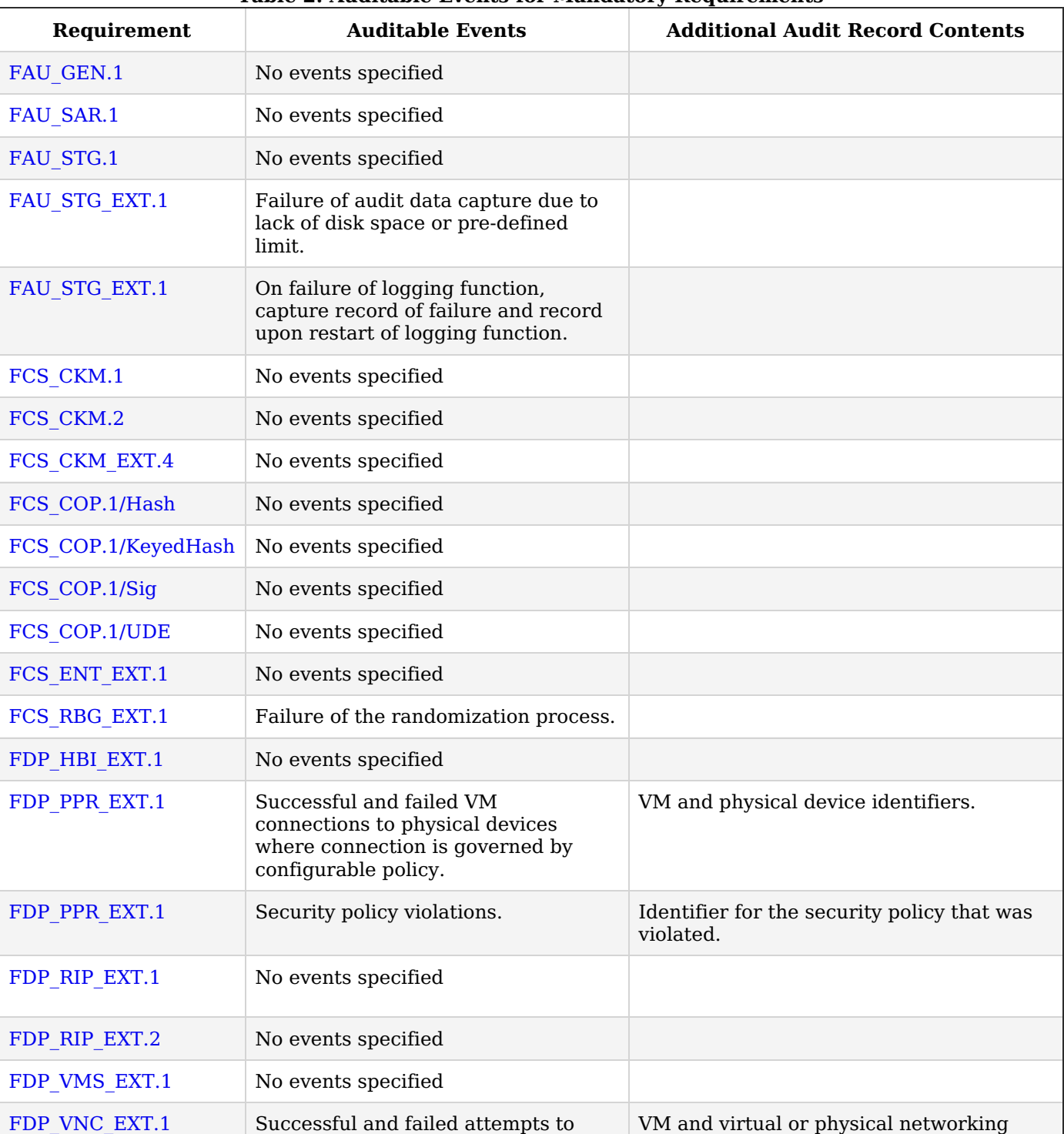

### **Table 2: Auditable Events for Mandatory Requirements**

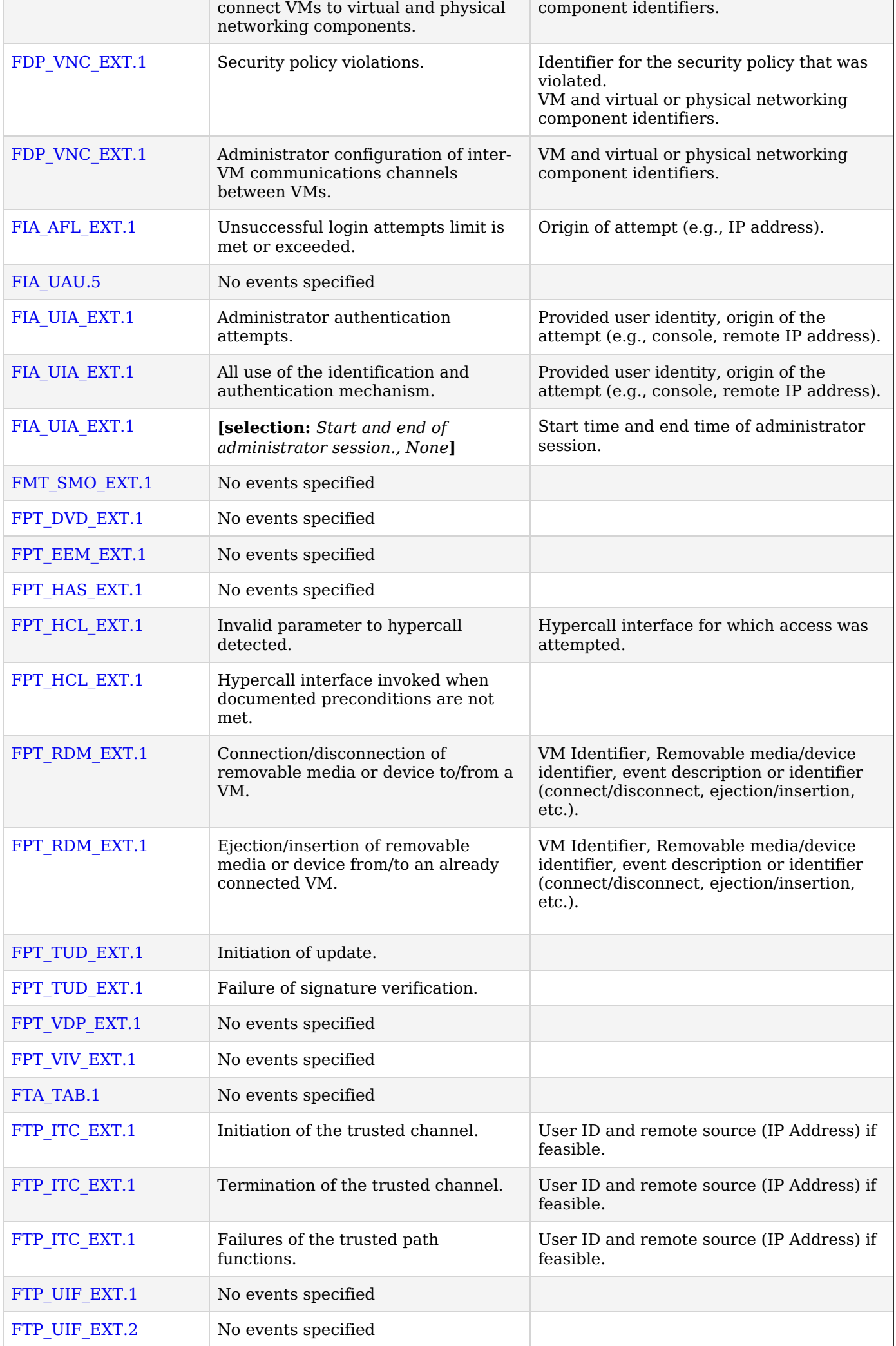

#### **FAU\_GEN.1 Audit Data Generation**

[FAU\\_GEN.1.1](file:///home/runner/work/virtualization/virtualization/commoncriteria.github.io/pp/virtualization/virtualization-release.html?expand=on#FAU_GEN.1.1)

The [TSF](file:///home/runner/work/virtualization/virtualization/commoncriteria.github.io/pp/virtualization/virtualization-release.html?expand=on#abbr_TSF) shall be able to generate an audit record of the following auditable events:

- a. Start-up and shutdown of audit functions
- b. [**All administrative actions relevant to claimed SFRs as defined in the Auditable Events Table from the Client and Server [PP](file:///home/runner/work/virtualization/virtualization/commoncriteria.github.io/pp/virtualization/virtualization-release.html?expand=on#abbr_PP)-Modules**]
- c. [**Auditable events defined in [Table](file:///home/runner/work/virtualization/virtualization/commoncriteria.github.io/pp/virtualization/virtualization-release.html?expand=on#t-audit-mandatory) 2**]
- d. **[selection:**
	- *Auditable events defined in [Table](file:///home/runner/work/virtualization/virtualization/commoncriteria.github.io/pp/virtualization/virtualization-release.html?expand=on#t-audit-optional) 5 for Strictly Optional SFRs***,**
	- *Auditable events defined in [Table](file:///home/runner/work/virtualization/virtualization/commoncriteria.github.io/pp/virtualization/virtualization-release.html?expand=on#t-audit-objective) 6 for Objective SFRs***,**
	- *Auditable events defined in [Table](file:///home/runner/work/virtualization/virtualization/commoncriteria.github.io/pp/virtualization/virtualization-release.html?expand=on#t-audit-sel-based) 7 for Selection-Based SFRs***,**
	- *Auditable events for the [Functional](https://www.niap-ccevs.org/Profile/Info.cfm?PPID=439&id=439) Package for Transport Layer Security (TLS), version 1.1 listed in [Table](file:///home/runner/work/virtualization/virtualization/commoncriteria.github.io/pp/virtualization/virtualization-release.html?expand=on#atref-pkgs) 3***,**
	- *Auditable events defined in the audit table for the [Functional](https://www.niap-ccevs.org/Profile/Info.cfm?PPID=389&id=389) Package for Secure Shell (SSH), version 1.0***,**
	- *no other auditable events*
	- **]**

[FAU\\_GEN.1.2](file:///home/runner/work/virtualization/virtualization/commoncriteria.github.io/pp/virtualization/virtualization-release.html?expand=on#FAU_GEN.1.2)

The [TSF](file:///home/runner/work/virtualization/virtualization/commoncriteria.github.io/pp/virtualization/virtualization-release.html?expand=on#abbr_TSF) shall record within each audit record at least the following information:

- a. Date and time of the event
- b. Type of event
- c. Subject and object identity (if applicable)
- d. The outcome (success or failure) of the event
- e. [**Additional information defined in [Table](file:///home/runner/work/virtualization/virtualization/commoncriteria.github.io/pp/virtualization/virtualization-release.html?expand=on#t-audit-mandatory) 2**]
- f. **[selection:**
	- *Additional information defined in [Table](file:///home/runner/work/virtualization/virtualization/commoncriteria.github.io/pp/virtualization/virtualization-release.html?expand=on#t-audit-optional) 5 for Strictly Optional SFRs***,**
	- *Additional information defined in [Table](file:///home/runner/work/virtualization/virtualization/commoncriteria.github.io/pp/virtualization/virtualization-release.html?expand=on#t-audit-objective) 6 for Objective SFRs***,**
	- *Additional information defined in [Table](file:///home/runner/work/virtualization/virtualization/commoncriteria.github.io/pp/virtualization/virtualization-release.html?expand=on#t-audit-sel-based) 7 for Selection-Based SFRs***,**
	- *Additional [information](https://www.niap-ccevs.org/Profile/Info.cfm?PPID=439&id=439) for the Functional Package for Transport Layer Security (TLS), version 1.1 listed in [Table](file:///home/runner/work/virtualization/virtualization/commoncriteria.github.io/pp/virtualization/virtualization-release.html?expand=on#atref-pkgs) 3***,**
	- *Additional information defined in the audit table for the [Functional](https://www.niap-ccevs.org/Profile/Info.cfm?PPID=389&id=389) Package for Secure Shell (SSH), version 1.0***,**
	- *no other information*

**]**

**Application Note:** The [ST](file:///home/runner/work/virtualization/virtualization/commoncriteria.github.io/pp/virtualization/virtualization-release.html?expand=on#abbr_ST) author can include other auditable events directly in [Table](file:///home/runner/work/virtualization/virtualization/commoncriteria.github.io/pp/virtualization/virtualization-release.html?expand=on#t-audit-mandatory) 2; they are not limited to the list presented. The [ST](file:///home/runner/work/virtualization/virtualization/commoncriteria.github.io/pp/virtualization/virtualization-release.html?expand=on#abbr_ST) author should update the table in [FAU\\_GEN.1.2](file:///home/runner/work/virtualization/virtualization/commoncriteria.github.io/pp/virtualization/virtualization-release.html?expand=on#FAU_GEN.1.2) with any additional information generated. "Subject identity" in FAU GEN.1.2 could be a user id or an identifier specifying a [VM](file:///home/runner/work/virtualization/virtualization/commoncriteria.github.io/pp/virtualization/virtualization-release.html?expand=on#abbr_VM), for example.

Appropriate entries from [Table](file:///home/runner/work/virtualization/virtualization/commoncriteria.github.io/pp/virtualization/virtualization-release.html?expand=on#t-audit-optional) 5, [Table](file:///home/runner/work/virtualization/virtualization/commoncriteria.github.io/pp/virtualization/virtualization-release.html?expand=on#t-audit-objective) 6, and [Table](file:///home/runner/work/virtualization/virtualization/commoncriteria.github.io/pp/virtualization/virtualization-release.html?expand=on#t-audit-sel-based) 7 should be included in the [ST](file:///home/runner/work/virtualization/virtualization/commoncriteria.github.io/pp/virtualization/virtualization-release.html?expand=on#abbr_ST) if the associated SFRs and selections are included.

The [Table](file:///home/runner/work/virtualization/virtualization/commoncriteria.github.io/pp/virtualization/virtualization-release.html?expand=on#t-audit-mandatory) 2 entry for [FDP\\_VNC\\_EXT.1](file:///home/runner/work/virtualization/virtualization/commoncriteria.github.io/pp/virtualization/virtualization-release.html?expand=on#FDP_VNC_EXT.1) refers to configuration settings that attach VMs to virtualized network components. Changes to these configurations can be made during [VM](file:///home/runner/work/virtualization/virtualization/commoncriteria.github.io/pp/virtualization/virtualization-release.html?expand=on#abbr_VM) execution or when VMs are not running. Audit records must be generated for either case.

The intent of the audit requirement for [FDP\\_PPR\\_EXT.1](file:///home/runner/work/virtualization/virtualization/commoncriteria.github.io/pp/virtualization/virtualization-release.html?expand=on#FDP_PPR_EXT.1) is to log that the [VM](file:///home/runner/work/virtualization/virtualization/commoncriteria.github.io/pp/virtualization/virtualization-release.html?expand=on#abbr_VM) is connected to a physical device (when the device becomes part of the [VM](file:///home/runner/work/virtualization/virtualization/commoncriteria.github.io/pp/virtualization/virtualization-release.html?expand=on#abbr_VM)'s hardware view), not to log every time that the device is accessed. Generally, this is only once at [VM](file:///home/runner/work/virtualization/virtualization/commoncriteria.github.io/pp/virtualization/virtualization-release.html?expand=on#abbr_VM) startup. However, some devices can be connected and disconnected during operation (e.g., virtual USB devices such as CD-ROMs). All such connection/disconnection events must be logged.

The following table contains the events enumerated in the auditable events table for the TLS Functional Package. Inclusion of these events in the [ST](file:///home/runner/work/virtualization/virtualization/commoncriteria.github.io/pp/virtualization/virtualization-release.html?expand=on#abbr_ST) is subject to selection above, inclusion of the corresponding SFRs in the [ST](file:///home/runner/work/virtualization/virtualization/commoncriteria.github.io/pp/virtualization/virtualization-release.html?expand=on#abbr_ST), and support in the FP as represented by a selection in the table below.

#### **Table 3: Auditable Events for the TLS Functional Package**

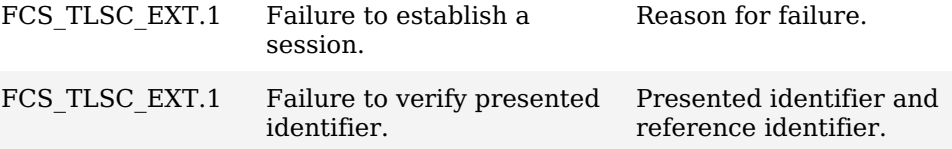

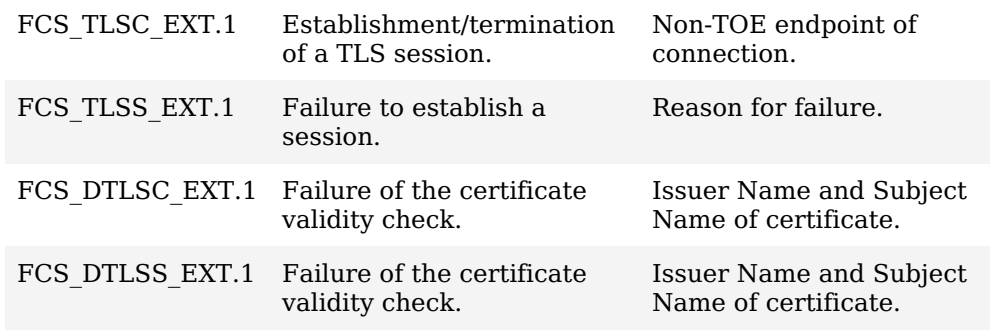

# **[Evaluation](file:///home/runner/work/virtualization/virtualization/commoncriteria.github.io/pp/virtualization/virtualization-release.html?expand=on#) Activities**

#### *[FAU\\_GEN.1](file:///home/runner/work/virtualization/virtualization/commoncriteria.github.io/pp/virtualization/virtualization-release.html?expand=on#FAU_GEN.1)*

#### *[TSS](file:///home/runner/work/virtualization/virtualization/commoncriteria.github.io/pp/virtualization/virtualization-release.html?expand=on#abbr_TSS)*

The evaluator shall check the [TSS](file:///home/runner/work/virtualization/virtualization/commoncriteria.github.io/pp/virtualization/virtualization-release.html?expand=on#abbr_TSS) and ensure that it lists all of the auditable events and provides *a format for audit records. Each audit record format type shall be covered, along with a brief description of each field. The evaluator shall check to make sure that every audit event type mandated by the [PP-Configuration](file:///home/runner/work/virtualization/virtualization/commoncriteria.github.io/pp/virtualization/virtualization-release.html?expand=on#abbr_PP-Configuration) is described in the [TSS](file:///home/runner/work/virtualization/virtualization/commoncriteria.github.io/pp/virtualization/virtualization-release.html?expand=on#abbr_TSS).*

#### *Guidance*

*The evaluator shall also make a determination of the administrative actions that are relevant in the context of this [PP-Configuration.](file:///home/runner/work/virtualization/virtualization/commoncriteria.github.io/pp/virtualization/virtualization-release.html?expand=on#abbr_PP-Configuration) The evaluator shall examine the administrative guide and make a determination of which administrative commands, including subcommands, scripts, and configuration files, are related to the configuration (including enabling or disabling) of the mechanisms implemented in the [TOE](file:///home/runner/work/virtualization/virtualization/commoncriteria.github.io/pp/virtualization/virtualization-release.html?expand=on#abbr_TOE) that are necessary to enforce the requirements specified in the [PP](file:///home/runner/work/virtualization/virtualization/commoncriteria.github.io/pp/virtualization/virtualization-release.html?expand=on#abbr_PP) and [PP](file:///home/runner/work/virtualization/virtualization/commoncriteria.github.io/pp/virtualization/virtualization-release.html?expand=on#abbr_PP)-Modules. The evaluator shall document the methodology or approach taken while determining which actions in the administrative guide are security-relevant with respect to this [PP-Configuration.](file:///home/runner/work/virtualization/virtualization/commoncriteria.github.io/pp/virtualization/virtualization-release.html?expand=on#abbr_PP-Configuration)*

#### *Tests*

*The evaluator shall test the [TOE](file:///home/runner/work/virtualization/virtualization/commoncriteria.github.io/pp/virtualization/virtualization-release.html?expand=on#abbr_TOE)'s ability to correctly generate audit records by having the [TOE](file:///home/runner/work/virtualization/virtualization/commoncriteria.github.io/pp/virtualization/virtualization-release.html?expand=on#abbr_TOE) generate audit records for the events listed and administrative actions. For administrative actions, the evaluator shall test that each action determined by the evaluator above to be security relevant in the context of this [PP](file:///home/runner/work/virtualization/virtualization/commoncriteria.github.io/pp/virtualization/virtualization-release.html?expand=on#abbr_PP) is auditable. When verifying the test results, the evaluator shall ensure the audit records generated during testing match the format specified in the administrative guide, and that the fields in each audit record have the proper entries.*

*Note that the testing here can be accomplished in conjunction with the testing of the security mechanisms directly.*

#### **FAU\_SAR.1 Audit Review**

[FAU\\_SAR.1.1](file:///home/runner/work/virtualization/virtualization/commoncriteria.github.io/pp/virtualization/virtualization-release.html?expand=on#FAU_SAR.1.1)

The [TSF](file:///home/runner/work/virtualization/virtualization/commoncriteria.github.io/pp/virtualization/virtualization-release.html?expand=on#abbr_TSF) shall provide [*administrators*] with the capability to read [*all information*] from the audit records.

[FAU\\_SAR.1.2](file:///home/runner/work/virtualization/virtualization/commoncriteria.github.io/pp/virtualization/virtualization-release.html?expand=on#FAU_SAR.1.2)

The [TSF](file:///home/runner/work/virtualization/virtualization/commoncriteria.github.io/pp/virtualization/virtualization-release.html?expand=on#abbr_TSF) shall provide the audit records in a manner suitable for the user to interpret the information.

#### **[Evaluation](file:///home/runner/work/virtualization/virtualization/commoncriteria.github.io/pp/virtualization/virtualization-release.html?expand=on#) Activities**

# *[FAU\\_SAR.1](file:///home/runner/work/virtualization/virtualization/commoncriteria.github.io/pp/virtualization/virtualization-release.html?expand=on#FAU_SAR.1)*

*Guidance*

*The evaluator shall review the operational guidance for the procedure on how to review the audit records.*

#### *Tests*

*The evaluator shall verify that the audit records provide all of the information specified in [FAU\\_GEN.1](file:///home/runner/work/virtualization/virtualization/commoncriteria.github.io/pp/virtualization/virtualization-release.html?expand=on#FAU_GEN.1) and that this information is suitable for human interpretation. The evaluation activity for this requirement is performed in conjunction with the evaluation activity for [FAU\\_GEN.1.](file:///home/runner/work/virtualization/virtualization/commoncriteria.github.io/pp/virtualization/virtualization-release.html?expand=on#FAU_GEN.1)*

#### **FAU\_STG.1 Protected Audit Trail Storage**

[FAU\\_STG.1.1](file:///home/runner/work/virtualization/virtualization/commoncriteria.github.io/pp/virtualization/virtualization-release.html?expand=on#FAU_STG.1.1)

The [TSF](file:///home/runner/work/virtualization/virtualization/commoncriteria.github.io/pp/virtualization/virtualization-release.html?expand=on#abbr_TSF) shall protect the stored audit records in the audit trail from unauthorized deletion.

[FAU\\_STG.1.2](file:///home/runner/work/virtualization/virtualization/commoncriteria.github.io/pp/virtualization/virtualization-release.html?expand=on#FAU_STG.1.2)

records in the audit trail.

**Application Note:** The evaluation activity for this [SFR](file:///home/runner/work/virtualization/virtualization/commoncriteria.github.io/pp/virtualization/virtualization-release.html?expand=on#abbr_SFR) is not intended to imply that the [TOE](file:///home/runner/work/virtualization/virtualization/commoncriteria.github.io/pp/virtualization/virtualization-release.html?expand=on#abbr_TOE) must support an administrator's ability to designate individual audit records for deletion. That level of granularity is not required.

#### **[Evaluation](file:///home/runner/work/virtualization/virtualization/commoncriteria.github.io/pp/virtualization/virtualization-release.html?expand=on#) Activities**

#### *[FAU\\_STG.1](file:///home/runner/work/virtualization/virtualization/commoncriteria.github.io/pp/virtualization/virtualization-release.html?expand=on#FAU_STG.1)*

#### *[TSS](file:///home/runner/work/virtualization/virtualization/commoncriteria.github.io/pp/virtualization/virtualization-release.html?expand=on#abbr_TSS)*

*The evaluator shall ensure that the [TSS](file:///home/runner/work/virtualization/virtualization/commoncriteria.github.io/pp/virtualization/virtualization-release.html?expand=on#abbr_TSS) describes how the audit records are protected from unauthorized modification or deletion. The evaluator shall ensure that the [TSS](file:///home/runner/work/virtualization/virtualization/commoncriteria.github.io/pp/virtualization/virtualization-release.html?expand=on#abbr_TSS) describes the conditions that must be met for authorized deletion of audit records.*

#### *Tests*

*The evaluator shall perform the following tests:*

- *Test 1: The evaluator shall access the audit trail as an unauthorized Administrator and attempt to modify and delete the audit records. The evaluator shall verify that these attempts fail.*
- *Test 2: The evaluator shall access the audit trail as an authorized Administrator and attempt to delete the audit records. The evaluator shall verify that these attempts succeed. The evaluator shall verify that only the records authorized for deletion are deleted.*

#### **FAU\_STG\_EXT.1 Off-Loading of Audit Data**

[FAU\\_STG\\_EXT.1.1](file:///home/runner/work/virtualization/virtualization/commoncriteria.github.io/pp/virtualization/virtualization-release.html?expand=on#FAU_STG_EXT.1.1)

The [TSF](file:///home/runner/work/virtualization/virtualization/commoncriteria.github.io/pp/virtualization/virtualization-release.html?expand=on#abbr_TSF) shall be able to transmit the generated audit data to an external [IT](file:///home/runner/work/virtualization/virtualization/commoncriteria.github.io/pp/virtualization/virtualization-release.html?expand=on#abbr_IT) entity using a trusted channel as specified in [FTP\\_ITC\\_EXT.1](file:///home/runner/work/virtualization/virtualization/commoncriteria.github.io/pp/virtualization/virtualization-release.html?expand=on#FTP_ITC_EXT.1).

[FAU\\_STG\\_EXT.1.2](file:///home/runner/work/virtualization/virtualization/commoncriteria.github.io/pp/virtualization/virtualization-release.html?expand=on#FAU_STG_EXT.1.2)

The [TSF](file:///home/runner/work/virtualization/virtualization/commoncriteria.github.io/pp/virtualization/virtualization-release.html?expand=on#abbr_TSF) shall [**selection**: *drop new audit data*, *overwrite previous audit records according to the following rule: [assignment: rule for overwriting previous audit records]*, *[assignment: other action]*] when the local storage space for audit data is full.

**Application Note:** An external log server, if available, might be used as alternative storage space in case the local storage space is full. An 'other action' could be defined in this case as 'send the new audit data to an external [IT](file:///home/runner/work/virtualization/virtualization/commoncriteria.github.io/pp/virtualization/virtualization-release.html?expand=on#abbr_IT) entity'.

# **[Evaluation](file:///home/runner/work/virtualization/virtualization/commoncriteria.github.io/pp/virtualization/virtualization-release.html?expand=on#) Activities**

#### *[FAU\\_STG\\_EXT.1.1](file:///home/runner/work/virtualization/virtualization/commoncriteria.github.io/pp/virtualization/virtualization-release.html?expand=on#FAU_STG_EXT.1.1)*

*Protocols used for implementing the trusted channel must be selected in [FTP\\_ITC\\_EXT.1.](file:///home/runner/work/virtualization/virtualization/commoncriteria.github.io/pp/virtualization/virtualization-release.html?expand=on#FTP_ITC_EXT.1) [TSS](file:///home/runner/work/virtualization/virtualization/commoncriteria.github.io/pp/virtualization/virtualization-release.html?expand=on#abbr_TSS)*

*The evaluator shall examine the [TSS](file:///home/runner/work/virtualization/virtualization/commoncriteria.github.io/pp/virtualization/virtualization-release.html?expand=on#abbr_TSS) to ensure it describes the means by which the audit data are transferred to the external audit server, and how the trusted channel is provided. Guidance*

*The evaluator shall examine the operational guidance to ensure it describes how to establish the trusted channel to the audit server, as well as describe any requirements on the audit server (particular audit server protocol, version of the protocol required, etc.), as well as configuration of the [TOE](file:///home/runner/work/virtualization/virtualization/commoncriteria.github.io/pp/virtualization/virtualization-release.html?expand=on#abbr_TOE) needed to communicate with the audit server.*

#### *Tests*

*Testing of the trusted channel mechanism is to be performed as specified in the evaluation activities for [FTP\\_ITC\\_EXT.1](file:///home/runner/work/virtualization/virtualization/commoncriteria.github.io/pp/virtualization/virtualization-release.html?expand=on#FTP_ITC_EXT.1).*

*The evaluator shall perform the following test for this requirement:*

*Test 1: The evaluator shall establish a session between the [TOE](file:///home/runner/work/virtualization/virtualization/commoncriteria.github.io/pp/virtualization/virtualization-release.html?expand=on#abbr_TOE) and the audit server according to the configuration guidance provided. The evaluator shall then examine the traffic that passes between the audit server and the [TOE](file:///home/runner/work/virtualization/virtualization/commoncriteria.github.io/pp/virtualization/virtualization-release.html?expand=on#abbr_TOE) during several activities of the evaluator's choice designed to generate audit data to be transferred to the audit server. The evaluator shall observe that these data are not able to be viewed in the clear during this transfer, and that they are successfully received by the audit server. The evaluator shall record the particular software (name, version) used on the audit server during testing.*

#### *[FAU\\_STG\\_EXT.1.2](file:///home/runner/work/virtualization/virtualization/commoncriteria.github.io/pp/virtualization/virtualization-release.html?expand=on#FAU_STG_EXT.1.2)*

#### *[TSS](file:///home/runner/work/virtualization/virtualization/commoncriteria.github.io/pp/virtualization/virtualization-release.html?expand=on#abbr_TSS)*

*The evaluator shall examine the [TSS](file:///home/runner/work/virtualization/virtualization/commoncriteria.github.io/pp/virtualization/virtualization-release.html?expand=on#abbr_TSS) to ensure it describes what happens when the local audit data store is full.*

#### *Guidance*

*The evaluator shall also examine the operational guidance to determine that it describes the* relationship between the local audit data and the audit data that are sent to the audit log server. *For example, when an audit event is generated, is it simultaneously sent to the external server and the local store, or is the local store used as a buffer and "cleared" periodically by sending the data to the audit server.*

*Tests*

*The evaluator shall perform operations that generate audit data and verify that this data is stored locally. The evaluator shall perform operations that generate audit data until the local storage space is exceeded and verifies that the [TOE](file:///home/runner/work/virtualization/virtualization/commoncriteria.github.io/pp/virtualization/virtualization-release.html?expand=on#abbr_TOE) complies with the behavior defined in the [ST](file:///home/runner/work/virtualization/virtualization/commoncriteria.github.io/pp/virtualization/virtualization-release.html?expand=on#abbr_ST) for [FAU\\_STG\\_EXT.1.2.](file:///home/runner/work/virtualization/virtualization/commoncriteria.github.io/pp/virtualization/virtualization-release.html?expand=on#FAU_STG_EXT.1.2)*

# **5.1.3 Cryptographic Support (FCS)**

#### **FCS\_CKM.1 Cryptographic Key Generation**

[FCS\\_CKM.1.1](file:///home/runner/work/virtualization/virtualization/commoncriteria.github.io/pp/virtualization/virtualization-release.html?expand=on#FCS_CKM.1.1)

The [TSF](file:///home/runner/work/virtualization/virtualization/commoncriteria.github.io/pp/virtualization/virtualization-release.html?expand=on#abbr_TSF) shall generate **asymmetric** cryptographic keys in accordance with a specified cryptographic key generation algorithm [**selection**:

- *[RSA](file:///home/runner/work/virtualization/virtualization/commoncriteria.github.io/pp/virtualization/virtualization-release.html?expand=on#abbr_RSA) schemes using cryptographic key sizes [2048-bit or greater] that meet the following: [\[FIPS](file:///home/runner/work/virtualization/virtualization/commoncriteria.github.io/pp/virtualization/virtualization-release.html?expand=on#abbr_FIPS) PUB 186-4, "Digital Signature Standard ([DSS\)](file:///home/runner/work/virtualization/virtualization/commoncriteria.github.io/pp/virtualization/virtualization-release.html?expand=on#abbr_DSS)", Appendix B.3]* ,
- *[ECC](file:///home/runner/work/virtualization/virtualization/commoncriteria.github.io/pp/virtualization/virtualization-release.html?expand=on#abbr_ECC) schemes using ["[NIST](file:///home/runner/work/virtualization/virtualization/commoncriteria.github.io/pp/virtualization/virtualization-release.html?expand=on#abbr_NIST) curves" P-256, P-384, and [selection: P-521, no other curves] that meet the following: [[FIPS](file:///home/runner/work/virtualization/virtualization/commoncriteria.github.io/pp/virtualization/virtualization-release.html?expand=on#abbr_FIPS) PUB 186-4, "Digital Signature Standard ([DSS\)](file:///home/runner/work/virtualization/virtualization/commoncriteria.github.io/pp/virtualization/virtualization-release.html?expand=on#abbr_DSS)", Appendix B.4]* ,
- *[FFC](file:///home/runner/work/virtualization/virtualization/commoncriteria.github.io/pp/virtualization/virtualization-release.html?expand=on#abbr_FFC) schemes using cryptographic key sizes [2048-bit or greater] that meet the following: [\[FIPS](file:///home/runner/work/virtualization/virtualization/commoncriteria.github.io/pp/virtualization/virtualization-release.html?expand=on#abbr_FIPS) PUB 186-4, "Digital Signature Standard ([DSS\)](file:///home/runner/work/virtualization/virtualization/commoncriteria.github.io/pp/virtualization/virtualization-release.html?expand=on#abbr_DSS)", Appendix B.1]].* ,
- *[FFC](file:///home/runner/work/virtualization/virtualization/commoncriteria.github.io/pp/virtualization/virtualization-release.html?expand=on#abbr_FFC) Schemes using Diffie-Hellman group 14 that meet the following: [RFC 3526]*,
- *[FFC](file:///home/runner/work/virtualization/virtualization/commoncriteria.github.io/pp/virtualization/virtualization-release.html?expand=on#abbr_FFC) Schemes using safe primes that meet the following: [['NIST](file:///home/runner/work/virtualization/virtualization/commoncriteria.github.io/pp/virtualization/virtualization-release.html?expand=on#abbr_NIST) Special Publication 800-56A Revision 3, "Recommendation for Pair-Wise Key Establishment Schemes"]*

] and specified cryptographic key sizes [assignment: cryptographic key sizes] that meet the following: [assignment: list of standards].

**Application Note:** The [ST](file:///home/runner/work/virtualization/virtualization/commoncriteria.github.io/pp/virtualization/virtualization-release.html?expand=on#abbr_ST) author selects all key generation schemes used for key establishment and device authentication. When key generation is used for key establishment, the schemes in [FCS\\_CKM.2.1](file:///home/runner/work/virtualization/virtualization/commoncriteria.github.io/pp/virtualization/virtualization-release.html?expand=on#FCS_CKM.2.1) and selected cryptographic protocols shall match the selection. When key generation is used for device authentication, the public key is expected to be associated with an X.509v3 certificate.

If the [TOE](file:///home/runner/work/virtualization/virtualization/commoncriteria.github.io/pp/virtualization/virtualization-release.html?expand=on#abbr_TOE) acts as a receiver in the [RSA](file:///home/runner/work/virtualization/virtualization/commoncriteria.github.io/pp/virtualization/virtualization-release.html?expand=on#abbr_RSA) key establishment scheme, the [TOE](file:///home/runner/work/virtualization/virtualization/commoncriteria.github.io/pp/virtualization/virtualization-release.html?expand=on#abbr_TOE) does not need to implement [RSA](file:///home/runner/work/virtualization/virtualization/commoncriteria.github.io/pp/virtualization/virtualization-release.html?expand=on#abbr_RSA) key generation.

### **[Evaluation](file:///home/runner/work/virtualization/virtualization/commoncriteria.github.io/pp/virtualization/virtualization-release.html?expand=on#) Activities**

#### *[FCS\\_CKM.1](file:///home/runner/work/virtualization/virtualization/commoncriteria.github.io/pp/virtualization/virtualization-release.html?expand=on#FCS_CKM.1)*

#### *[TSS](file:///home/runner/work/virtualization/virtualization/commoncriteria.github.io/pp/virtualization/virtualization-release.html?expand=on#abbr_TSS)*

The evaluator shall ensure that the [TSS](file:///home/runner/work/virtualization/virtualization/commoncriteria.github.io/pp/virtualization/virtualization-release.html?expand=on#abbr_TSS) identifies the key sizes supported by the [TOE](file:///home/runner/work/virtualization/virtualization/commoncriteria.github.io/pp/virtualization/virtualization-release.html?expand=on#abbr_TOE). If the [ST](file:///home/runner/work/virtualization/virtualization/commoncriteria.github.io/pp/virtualization/virtualization-release.html?expand=on#abbr_ST) *specifies more than one scheme, the evaluator shall examine the [TSS](file:///home/runner/work/virtualization/virtualization/commoncriteria.github.io/pp/virtualization/virtualization-release.html?expand=on#abbr_TSS) to verify that it identifies the usage for each scheme.*

#### *Guidance*

*The evaluator shall verify that the AGD guidance instructs the administrator how to configure* the [TOE](file:///home/runner/work/virtualization/virtualization/commoncriteria.github.io/pp/virtualization/virtualization-release.html?expand=on#abbr_TOE) to use the selected key generation schemes and key sizes for all uses defined in this [PP.](file:///home/runner/work/virtualization/virtualization/commoncriteria.github.io/pp/virtualization/virtualization-release.html?expand=on#abbr_PP) *Tests*

*Note: The following tests require the developer to provide access to a test platform that provides the evaluator with tools that are typically not found on factory products.*

#### *Key Generation for [FIPS](file:///home/runner/work/virtualization/virtualization/commoncriteria.github.io/pp/virtualization/virtualization-release.html?expand=on#abbr_FIPS) PUB 186-4 [RSA](file:///home/runner/work/virtualization/virtualization/commoncriteria.github.io/pp/virtualization/virtualization-release.html?expand=on#abbr_RSA) Schemes*

*The evaluator shall verify the implementation of [RSA](file:///home/runner/work/virtualization/virtualization/commoncriteria.github.io/pp/virtualization/virtualization-release.html?expand=on#abbr_RSA) Key Generation by the [TOE](file:///home/runner/work/virtualization/virtualization/commoncriteria.github.io/pp/virtualization/virtualization-release.html?expand=on#abbr_TOE) using the Key Generation test. This test verifies the ability of the [TSF](file:///home/runner/work/virtualization/virtualization/commoncriteria.github.io/pp/virtualization/virtualization-release.html?expand=on#abbr_TSF) to correctly produce values for the key components including the public verification exponent e, the private prime factors p and q, the public modulus n and the calculation of the private signature exponent d.*

*Key Pair generation specifies 5 ways (or methods) to generate the primes p and q. These include:*

- *Random Primes:*
	- *Provable primes*
	- *Probable primes*
- *Primes with Conditions:*
	- *Primes p1, p2, q1,q2, p and q shall all be provable primes*
	- *Primes p1, p2, q1, and q2 shall be provable primes and p and q shall be probable*

*primes*

*Primes p1, p2, q1,q2, p and q shall all be probable primes*

*To test the key generation method for the Random Provable primes method and for all the Primes with Conditions methods, the evaluator shall seed the [TSF](file:///home/runner/work/virtualization/virtualization/commoncriteria.github.io/pp/virtualization/virtualization-release.html?expand=on#abbr_TSF) key generation routine with sufficient data to deterministically generate the [RSA](file:///home/runner/work/virtualization/virtualization/commoncriteria.github.io/pp/virtualization/virtualization-release.html?expand=on#abbr_RSA) key pair. This includes the random seeds, the public exponent of the [RSA](file:///home/runner/work/virtualization/virtualization/commoncriteria.github.io/pp/virtualization/virtualization-release.html?expand=on#abbr_RSA) key, and the desired key length. For each key length supported, the evaluator shall have the [TSF](file:///home/runner/work/virtualization/virtualization/commoncriteria.github.io/pp/virtualization/virtualization-release.html?expand=on#abbr_TSF) generate 25 key pairs. The evaluator shall verify the correctness of the [TSF'](file:///home/runner/work/virtualization/virtualization/commoncriteria.github.io/pp/virtualization/virtualization-release.html?expand=on#abbr_TSF)s implementation by comparing values generated by the [TSF](file:///home/runner/work/virtualization/virtualization/commoncriteria.github.io/pp/virtualization/virtualization-release.html?expand=on#abbr_TSF) with those generated from a known good implementation.*

#### *Key Generation for Elliptic Curve Cryptography ([ECC](file:///home/runner/work/virtualization/virtualization/commoncriteria.github.io/pp/virtualization/virtualization-release.html?expand=on#abbr_ECC))*

*[FIPS](file:///home/runner/work/virtualization/virtualization/commoncriteria.github.io/pp/virtualization/virtualization-release.html?expand=on#abbr_FIPS) 186-4 [ECC](file:///home/runner/work/virtualization/virtualization/commoncriteria.github.io/pp/virtualization/virtualization-release.html?expand=on#abbr_ECC) Key Generation Test*

*For each supported [NIST](file:///home/runner/work/virtualization/virtualization/commoncriteria.github.io/pp/virtualization/virtualization-release.html?expand=on#abbr_NIST) curve (i.e., P-256, P-384 and P-521) the evaluator shall require the implementation under test (IUT) to generate 10 private/public key pairs. The private key shall be generated using an approved random bit generator (RBG). To determine correctness, the evaluator shall submit the generated key pairs to the public key verification ([PKV\)](file:///home/runner/work/virtualization/virtualization/commoncriteria.github.io/pp/virtualization/virtualization-release.html?expand=on#abbr_PKV) function of a known good implementation.*

*[FIPS](file:///home/runner/work/virtualization/virtualization/commoncriteria.github.io/pp/virtualization/virtualization-release.html?expand=on#abbr_FIPS) 186-4 Public Key Verification [\(PKV\)](file:///home/runner/work/virtualization/virtualization/commoncriteria.github.io/pp/virtualization/virtualization-release.html?expand=on#abbr_PKV) Test*

*For each supported [NIST](file:///home/runner/work/virtualization/virtualization/commoncriteria.github.io/pp/virtualization/virtualization-release.html?expand=on#abbr_NIST) curve (i.e., P-256, P-384 and P-521) the evaluator shall generate 10 private/public key pairs using the key generation function of a known good implementation and modify five of the public key values so that they are incorrect, leaving five values unchanged (i.e., correct). The evaluator shall obtain in response a set of 10 PASS/FAIL values.*

### *Key Generation for Finite-Field Cryptography [\(FFC\)](file:///home/runner/work/virtualization/virtualization/commoncriteria.github.io/pp/virtualization/virtualization-release.html?expand=on#abbr_FFC)*

*The evaluator shall verify the implementation of the Parameters Generation and the Key Generation for [FFC](file:///home/runner/work/virtualization/virtualization/commoncriteria.github.io/pp/virtualization/virtualization-release.html?expand=on#abbr_FFC) by the [TOE](file:///home/runner/work/virtualization/virtualization/commoncriteria.github.io/pp/virtualization/virtualization-release.html?expand=on#abbr_TOE) using the Parameter Generation and Key Generation test. This test verifies the ability of the [TSF](file:///home/runner/work/virtualization/virtualization/commoncriteria.github.io/pp/virtualization/virtualization-release.html?expand=on#abbr_TSF) to correctly produce values for the field prime p, the cryptographic prime q (dividing p-1), the cryptographic group generator g, and the calculation of the private key x and public key y.*

*The Parameter generation specifies two ways (or methods) to generate the cryptographic prime q and the field prime p:*

- *Primes q and p shall both be provable primes*
- *Primes q and field prime p shall both be probable primes*

*and two ways to generate the cryptographic group generator g:*

- *Generator g constructed through a verifiable process*
- *Generator g constructed through an unverifiable process.*

*The Key generation specifies two ways to generate the private key x:*

- *len(q) bit output of RBG where*  $1 \nvert x \nvert q-1$
- $len(q) + 64$  *bit output of RBG, followed by a mod q-1 operation where*  $1 \nvert x \nvert q$ -1

*The security strength of the RBG shall be at least that of the security offered by the [FFC](file:///home/runner/work/virtualization/virtualization/commoncriteria.github.io/pp/virtualization/virtualization-release.html?expand=on#abbr_FFC) parameter set.*

*To test the cryptographic and field prime generation method for the provable primes method and the group generator g for a verifiable process, the evaluator shall seed the [TSF](file:///home/runner/work/virtualization/virtualization/commoncriteria.github.io/pp/virtualization/virtualization-release.html?expand=on#abbr_TSF) parameter generation routine with sufficient data to deterministically generate the parameter set.*

*For each key length supported, the evaluator shall have the [TSF](file:///home/runner/work/virtualization/virtualization/commoncriteria.github.io/pp/virtualization/virtualization-release.html?expand=on#abbr_TSF) generate 25 parameter sets and key pairs. The evaluator shall verify the correctness of the [TSF'](file:///home/runner/work/virtualization/virtualization/commoncriteria.github.io/pp/virtualization/virtualization-release.html?expand=on#abbr_TSF)s implementation by comparing values generated by the [TSF](file:///home/runner/work/virtualization/virtualization/commoncriteria.github.io/pp/virtualization/virtualization-release.html?expand=on#abbr_TSF) with those generated from a known good implementation. Verification shall also confirm*

- $q := 0.1$
- *q divides p-1*
- $g^{\wedge}q$  *mod*  $p = 1$
- $q^x$ *x mod*  $p = y$

*for each [FFC](file:///home/runner/work/virtualization/virtualization/commoncriteria.github.io/pp/virtualization/virtualization-release.html?expand=on#abbr_FFC) parameter set and key pair.*

#### *Diffie-Hellman Group 14 and [FFC](file:///home/runner/work/virtualization/virtualization/commoncriteria.github.io/pp/virtualization/virtualization-release.html?expand=on#abbr_FFC) Schemes using "safe-prime" groups*

*Testing for [FFC](file:///home/runner/work/virtualization/virtualization/commoncriteria.github.io/pp/virtualization/virtualization-release.html?expand=on#abbr_FFC) Schemes using Diffie-Hellman group 14 and "safe-prime" groups is done as part of testing in [FCS\\_CKM.2.1.](file:///home/runner/work/virtualization/virtualization/commoncriteria.github.io/pp/virtualization/virtualization-release.html?expand=on#FCS_CKM.2.1)*

#### **FCS\_CKM.2 Cryptographic Key Distribution**

[FCS\\_CKM.2.1](file:///home/runner/work/virtualization/virtualization/commoncriteria.github.io/pp/virtualization/virtualization-release.html?expand=on#FCS_CKM.2.1)

The [TSF](file:///home/runner/work/virtualization/virtualization/commoncriteria.github.io/pp/virtualization/virtualization-release.html?expand=on#abbr_TSF) shall distribute cryptographic keys **implement functionality to perform cryptographic key establishment** in accordance with a specified cryptographic key establishment method: [**selection**:

*[RSA-](file:///home/runner/work/virtualization/virtualization/commoncriteria.github.io/pp/virtualization/virtualization-release.html?expand=on#abbr_RSA)based key establishment schemes that meets the following: RSAES-PKCS1-v1\_5 as specified in Section 7.2 of RFC 8017, "Public-Key Cryptography Standards (PKCS) #1: [RSA](file:///home/runner/work/virtualization/virtualization/commoncriteria.github.io/pp/virtualization/virtualization-release.html?expand=on#abbr_RSA) Cryptography Specifications*

*Version 2.2"*,

- *Elliptic curve-based key establishment schemes that meets the following: [NIST](file:///home/runner/work/virtualization/virtualization/commoncriteria.github.io/pp/virtualization/virtualization-release.html?expand=on#abbr_NIST) Special Publication 800-56A Revision 3, "Recommendation for Pair- Wise Key Establishment Schemes Using Discrete Logarithm Cryptography"*,
- *Finite field-based key establishment schemes that meets the following: [NIST](file:///home/runner/work/virtualization/virtualization/commoncriteria.github.io/pp/virtualization/virtualization-release.html?expand=on#abbr_NIST) Special Publication 800-56A Revision 3, "Recommendation for Pair- Wise Key Establishment Schemes Using Discrete Logarithm Cryptography"*,
- *Key establishment scheme using Diffie-Hellman group 14 that meets the following: RFC 3526*

] that meets the following [assignment: list of standards].

#### **[Evaluation](file:///home/runner/work/virtualization/virtualization/commoncriteria.github.io/pp/virtualization/virtualization-release.html?expand=on#) Activities**

#### *[FCS\\_CKM.2](file:///home/runner/work/virtualization/virtualization/commoncriteria.github.io/pp/virtualization/virtualization-release.html?expand=on#FCS_CKM.2)*

#### *[TSS](file:///home/runner/work/virtualization/virtualization/commoncriteria.github.io/pp/virtualization/virtualization-release.html?expand=on#abbr_TSS)*

*The evaluator shall ensure that the supported key establishment schemes correspond to the key generation schemes identified in [FCS\\_CKM.1.1](file:///home/runner/work/virtualization/virtualization/commoncriteria.github.io/pp/virtualization/virtualization-release.html?expand=on#FCS_CKM.1.1). If the [ST](file:///home/runner/work/virtualization/virtualization/commoncriteria.github.io/pp/virtualization/virtualization-release.html?expand=on#abbr_ST) specifies more than one scheme, the evaluator shall examine the [TSS](file:///home/runner/work/virtualization/virtualization/commoncriteria.github.io/pp/virtualization/virtualization-release.html?expand=on#abbr_TSS) to verify that it identifies the usage for each scheme.*

#### *Guidance*

*The evaluator shall verify that the AGD guidance instructs the administrator how to configure the [TOE](file:///home/runner/work/virtualization/virtualization/commoncriteria.github.io/pp/virtualization/virtualization-release.html?expand=on#abbr_TOE) to use the selected key establishment schemes.*

#### *Tests*

*The evaluator shall verify the implementation of the key establishment schemes of the supported by the [TOE](file:///home/runner/work/virtualization/virtualization/commoncriteria.github.io/pp/virtualization/virtualization-release.html?expand=on#abbr_TOE) using the applicable tests below.*

#### *Key Establishment Schemes*

#### *RSAES-PKCS1-v1\_5 Key Establishment Schemes*

*The evaluator shall verify the correctness of the [TSF](file:///home/runner/work/virtualization/virtualization/commoncriteria.github.io/pp/virtualization/virtualization-release.html?expand=on#abbr_TSF)'s implementation of RSAES-PKCS1-v1\_5 by using a known good implementation for each protocol selected in [FTP\\_ITC\\_EXT.1](file:///home/runner/work/virtualization/virtualization/commoncriteria.github.io/pp/virtualization/virtualization-release.html?expand=on#FTP_ITC_EXT.1) that uses RSAES-PKCS1-v1\_5.*

#### *SP800-56A [ECC](file:///home/runner/work/virtualization/virtualization/commoncriteria.github.io/pp/virtualization/virtualization-release.html?expand=on#abbr_ECC) Key Establishment Schemes*

*The evaluator shall verify a [TOE](file:///home/runner/work/virtualization/virtualization/commoncriteria.github.io/pp/virtualization/virtualization-release.html?expand=on#abbr_TOE)'s implementation of SP800-56A key agreement schemes using the following Function and Validity tests. These validation tests for each key agreement scheme verify that a [TOE](file:///home/runner/work/virtualization/virtualization/commoncriteria.github.io/pp/virtualization/virtualization-release.html?expand=on#abbr_TOE) has implemented the components of the key agreement scheme according to the specifications in the Recommendation. These components include the calculation of the DLC primitives (the shared secret value Z) and the calculation of the derived keying material [\(DKM](file:///home/runner/work/virtualization/virtualization/commoncriteria.github.io/pp/virtualization/virtualization-release.html?expand=on#abbr_DKM)) via the Key Derivation Function ([KDF\)](file:///home/runner/work/virtualization/virtualization/commoncriteria.github.io/pp/virtualization/virtualization-release.html?expand=on#abbr_KDF). If key confirmation is supported, the evaluator shall also verify that the components of key confirmation have been implemented correctly, using the test procedures described below. This includes the parsing of the [DKM,](file:///home/runner/work/virtualization/virtualization/commoncriteria.github.io/pp/virtualization/virtualization-release.html?expand=on#abbr_DKM) the generation of MACdata and the calculation of MACtag.*

#### *Function Test*

*The Function test verifies the ability of the [TOE](file:///home/runner/work/virtualization/virtualization/commoncriteria.github.io/pp/virtualization/virtualization-release.html?expand=on#abbr_TOE) to implement the key agreement schemes correctly. To conduct this test, the evaluator shall generate or obtain test vectors from a known good implementation of the [TOE](file:///home/runner/work/virtualization/virtualization/commoncriteria.github.io/pp/virtualization/virtualization-release.html?expand=on#abbr_TOE) supported schemes. For each supported key agreement scheme-key agreement role combination, [KDF](file:///home/runner/work/virtualization/virtualization/commoncriteria.github.io/pp/virtualization/virtualization-release.html?expand=on#abbr_KDF) type, and, if supported, key confirmation role- key confirmation type combination, the tester shall generate 10 sets of test vectors. The data set consists of one set of domain parameter values [\(FFC\)](file:///home/runner/work/virtualization/virtualization/commoncriteria.github.io/pp/virtualization/virtualization-release.html?expand=on#abbr_FFC) or the [NIST](file:///home/runner/work/virtualization/virtualization/commoncriteria.github.io/pp/virtualization/virtualization-release.html?expand=on#abbr_NIST) approved curve ([ECC\)](file:///home/runner/work/virtualization/virtualization/commoncriteria.github.io/pp/virtualization/virtualization-release.html?expand=on#abbr_ECC) per 10 sets of public keys. These keys are static, ephemeral, or both depending on the scheme being tested.*

*The evaluator shall obtain the [DKM](file:///home/runner/work/virtualization/virtualization/commoncriteria.github.io/pp/virtualization/virtualization-release.html?expand=on#abbr_DKM), the corresponding [TOE](file:///home/runner/work/virtualization/virtualization/commoncriteria.github.io/pp/virtualization/virtualization-release.html?expand=on#abbr_TOE)'s public keys (static and ephemeral), the [MAC](file:///home/runner/work/virtualization/virtualization/commoncriteria.github.io/pp/virtualization/virtualization-release.html?expand=on#abbr_MAC) tags, and any inputs used in the [KDF,](file:///home/runner/work/virtualization/virtualization/commoncriteria.github.io/pp/virtualization/virtualization-release.html?expand=on#abbr_KDF) such as the Other Information field OI and [TOE](file:///home/runner/work/virtualization/virtualization/commoncriteria.github.io/pp/virtualization/virtualization-release.html?expand=on#abbr_TOE) ID fields.*

If the [TOE](file:///home/runner/work/virtualization/virtualization/commoncriteria.github.io/pp/virtualization/virtualization-release.html?expand=on#abbr_TOE) does not use a [KDF](file:///home/runner/work/virtualization/virtualization/commoncriteria.github.io/pp/virtualization/virtualization-release.html?expand=on#abbr_KDF) defined in [SP](file:///home/runner/work/virtualization/virtualization/commoncriteria.github.io/pp/virtualization/virtualization-release.html?expand=on#abbr_SP) 800-56A, the evaluator shall obtain only the public *keys and the hashed value of the shared secret.*

*The evaluator shall verify the correctness of the [TSF](file:///home/runner/work/virtualization/virtualization/commoncriteria.github.io/pp/virtualization/virtualization-release.html?expand=on#abbr_TSF)'s implementation of a given scheme by using a known good implementation to calculate the shared secret value, derive the keying material [DKM,](file:///home/runner/work/virtualization/virtualization/commoncriteria.github.io/pp/virtualization/virtualization-release.html?expand=on#abbr_DKM) and compare hashes or [MAC](file:///home/runner/work/virtualization/virtualization/commoncriteria.github.io/pp/virtualization/virtualization-release.html?expand=on#abbr_MAC) tags generated from these values.*

*If key confirmation is supported, the [TSF](file:///home/runner/work/virtualization/virtualization/commoncriteria.github.io/pp/virtualization/virtualization-release.html?expand=on#abbr_TSF) shall perform the above for each implemented approved [MAC](file:///home/runner/work/virtualization/virtualization/commoncriteria.github.io/pp/virtualization/virtualization-release.html?expand=on#abbr_MAC) algorithm.*

#### *Validity Test*

*The Validity test verifies the ability of the [TOE](file:///home/runner/work/virtualization/virtualization/commoncriteria.github.io/pp/virtualization/virtualization-release.html?expand=on#abbr_TOE) to recognize another party's valid and invalid key agreement results with or without key confirmation. To conduct this test, the evaluator shall obtain a list of the supporting cryptographic functions included in the SP800-56A key agreement implementation to determine which errors the [TOE](file:///home/runner/work/virtualization/virtualization/commoncriteria.github.io/pp/virtualization/virtualization-release.html?expand=on#abbr_TOE) should be able to recognize. The evaluator* generates a set of 24 [\(FFC](file:///home/runner/work/virtualization/virtualization/commoncriteria.github.io/pp/virtualization/virtualization-release.html?expand=on#abbr_FFC)) or 30 ([ECC\)](file:///home/runner/work/virtualization/virtualization/commoncriteria.github.io/pp/virtualization/virtualization-release.html?expand=on#abbr_ECC) test vectors consisting of data sets including domain

*parameter values or [NIST](file:///home/runner/work/virtualization/virtualization/commoncriteria.github.io/pp/virtualization/virtualization-release.html?expand=on#abbr_NIST) approved curves, the evaluator's public keys, the [TOE](file:///home/runner/work/virtualization/virtualization/commoncriteria.github.io/pp/virtualization/virtualization-release.html?expand=on#abbr_TOE)'s public/private* key pairs, MACTag, and any inputs used in the [KDF,](file:///home/runner/work/virtualization/virtualization/commoncriteria.github.io/pp/virtualization/virtualization-release.html?expand=on#abbr_KDF) such as the other info and [TOE](file:///home/runner/work/virtualization/virtualization/commoncriteria.github.io/pp/virtualization/virtualization-release.html?expand=on#abbr_TOE) ID fields.

*The evaluator shall inject an error in some of the test vectors to test that the [TOE](file:///home/runner/work/virtualization/virtualization/commoncriteria.github.io/pp/virtualization/virtualization-release.html?expand=on#abbr_TOE) recognizes invalid key agreement results caused by the following fields being incorrect: the shared secret value Z, the [DKM,](file:///home/runner/work/virtualization/virtualization/commoncriteria.github.io/pp/virtualization/virtualization-release.html?expand=on#abbr_DKM) the other information field OI, the data to be MACed, or the generated MACTag. If the [TOE](file:///home/runner/work/virtualization/virtualization/commoncriteria.github.io/pp/virtualization/virtualization-release.html?expand=on#abbr_TOE) contains the full or partial (only [ECC\)](file:///home/runner/work/virtualization/virtualization/commoncriteria.github.io/pp/virtualization/virtualization-release.html?expand=on#abbr_ECC) public key validation, the evaluator will also individually inject errors in both parties' static public keys, both parties' ephemeral* public keys and the [TOE'](file:///home/runner/work/virtualization/virtualization/commoncriteria.github.io/pp/virtualization/virtualization-release.html?expand=on#abbr_TOE)s static private key to assure the [TOE](file:///home/runner/work/virtualization/virtualization/commoncriteria.github.io/pp/virtualization/virtualization-release.html?expand=on#abbr_TOE) detects errors in the public key *validation function and the partial key validation function (in [ECC](file:///home/runner/work/virtualization/virtualization/commoncriteria.github.io/pp/virtualization/virtualization-release.html?expand=on#abbr_ECC) only). At least two of the test vectors shall remain unmodified and therefore should result in valid key agreement results (they should pass).*

*The [TOE](file:///home/runner/work/virtualization/virtualization/commoncriteria.github.io/pp/virtualization/virtualization-release.html?expand=on#abbr_TOE) shall use these modified test vectors to emulate the key agreement scheme using the corresponding parameters. The evaluator shall compare the [TOE'](file:///home/runner/work/virtualization/virtualization/commoncriteria.github.io/pp/virtualization/virtualization-release.html?expand=on#abbr_TOE)s results with the results using a known good implementation verifying that the [TOE](file:///home/runner/work/virtualization/virtualization/commoncriteria.github.io/pp/virtualization/virtualization-release.html?expand=on#abbr_TOE) detects these errors.*

#### *Diffie-Hellman Group 14*

*The evaluator shall verify the correctness of the [TSF](file:///home/runner/work/virtualization/virtualization/commoncriteria.github.io/pp/virtualization/virtualization-release.html?expand=on#abbr_TSF)'s implementation of Diffie-Hellman group 14 by using a known good implementation for each protocol selected in [FTP\\_ITC\\_EXT.1](file:///home/runner/work/virtualization/virtualization/commoncriteria.github.io/pp/virtualization/virtualization-release.html?expand=on#FTP_ITC_EXT.1) that uses Diffie-Hellman Group 14.*

#### *[FFC](file:///home/runner/work/virtualization/virtualization/commoncriteria.github.io/pp/virtualization/virtualization-release.html?expand=on#abbr_FFC) Schemes using "safe-prime" groups (identified in Appendix D of [SP](file:///home/runner/work/virtualization/virtualization/commoncriteria.github.io/pp/virtualization/virtualization-release.html?expand=on#abbr_SP) 800-56A Revision 3)*

*The evaluator shall verify the correctness of the [TSF](file:///home/runner/work/virtualization/virtualization/commoncriteria.github.io/pp/virtualization/virtualization-release.html?expand=on#abbr_TSF)'s implementation of "safe-prime" groups by using a known good implementation for each protocol selected in [FTP\\_ITC\\_EXT.1](file:///home/runner/work/virtualization/virtualization/commoncriteria.github.io/pp/virtualization/virtualization-release.html?expand=on#FTP_ITC_EXT.1) that uses "safe-prime" groups. This test must be performed for each "safe-prime" group that each protocol uses.*

#### **FCS\_CKM\_EXT.4 Cryptographic Key Destruction**

FCS CKM EXT.4.1

The [TSF](file:///home/runner/work/virtualization/virtualization/commoncriteria.github.io/pp/virtualization/virtualization-release.html?expand=on#abbr_TSF) shall cause disused cryptographic keys in volatile memory to be destroyed or rendered unrecoverable.

**Application Note:** The threat addressed by this element is the recovery of disused cryptographic keys from volatile memory by unauthorized processes. The [TSF](file:///home/runner/work/virtualization/virtualization/commoncriteria.github.io/pp/virtualization/virtualization-release.html?expand=on#abbr_TSF) must destroy or cause to be destroyed all copies of cryptographic keys created and managed by the [TOE](file:///home/runner/work/virtualization/virtualization/commoncriteria.github.io/pp/virtualization/virtualization-release.html?expand=on#abbr_TOE) once the keys are no longer needed. This requirement is the same for all instances of keys within [TOE](file:///home/runner/work/virtualization/virtualization/commoncriteria.github.io/pp/virtualization/virtualization-release.html?expand=on#abbr_TOE) volatile memory regardless of whether the memory is controlled by [TOE](file:///home/runner/work/virtualization/virtualization/commoncriteria.github.io/pp/virtualization/virtualization-release.html?expand=on#abbr_TOE) manufacturer software or by third-party [TOE](file:///home/runner/work/virtualization/virtualization/commoncriteria.github.io/pp/virtualization/virtualization-release.html?expand=on#abbr_TOE) modules. The evaluation activities are designed with flexibility to address cases where the [TOE](file:///home/runner/work/virtualization/virtualization/commoncriteria.github.io/pp/virtualization/virtualization-release.html?expand=on#abbr_TOE) manufacturer has limited insight into the behavior of third-party [TOE](file:///home/runner/work/virtualization/virtualization/commoncriteria.github.io/pp/virtualization/virtualization-release.html?expand=on#abbr_TOE) components.

The preferred method for destroying keys in [TOE](file:///home/runner/work/virtualization/virtualization/commoncriteria.github.io/pp/virtualization/virtualization-release.html?expand=on#abbr_TOE) volatile memory is by direct overwrite of the memory occupied by the keys. The values used for overwriting can be all zeros, all ones, or any other pattern or combination of values significantly different than the value of the key itself such that the keys are rendered inaccessible to running processes.

Some implementations may find that direct overwriting of memory is not feasible or possible due to programming language constraints. Many memory- and typesafe languages provide no mechanism for programmers to specify that a particular memory location be accessed or written. The value of such languages is that it is much harder for a programming error to result in a buffer or heap overflow. The downside is that multiple copies of keys might be scattered throughout language-runtime memory. In such cases, the [TOE](file:///home/runner/work/virtualization/virtualization/commoncriteria.github.io/pp/virtualization/virtualization-release.html?expand=on#abbr_TOE) should take whatever actions are feasible to cause the keys to become inaccessible—freeing memory, destroying objects, closing applications, programming using the minimum possible scope for variables containing keys.

Likewise, if keys reside in memory within the execution context of a third-party module, then the [TOE](file:///home/runner/work/virtualization/virtualization/commoncriteria.github.io/pp/virtualization/virtualization-release.html?expand=on#abbr_TOE) should take whatever feasible actions it can to cause the keys to be destroyed.

Cryptographic keys in non-TOE volatile memory are not covered by this requirement. This expressly includes keys created and used by Guest VMs. The Guest is responsible for disposing of such keys.

[FCS\\_CKM\\_EXT.4.2](file:///home/runner/work/virtualization/virtualization/commoncriteria.github.io/pp/virtualization/virtualization-release.html?expand=on#FCS_CKM_EXT.4.2) The [TSF](file:///home/runner/work/virtualization/virtualization/commoncriteria.github.io/pp/virtualization/virtualization-release.html?expand=on#abbr_TSF) shall cause disused cryptographic keys in non-volatile storage to be destroyed or rendered unrecoverable.

**Application Note:** The ultimate goal of this element is to ensure that disused

cryptographic keys are inaccessible not only to components of the running system, but are also unrecoverable through forensic analysis of discarded storage media. The element is designed to reflect the fact that the latter may not be wholly practical at this time due to the way some storage technologies are implemented (e.g., wear-leveling of flash storage). Key storage areas in nonvolatile storage can be overwritten with any value that renders the keys unrecoverable. The value used can be all zeros, all ones, or any other pattern or combination of values significantly different than the value of the key itself.

The [TSF](file:///home/runner/work/virtualization/virtualization/commoncriteria.github.io/pp/virtualization/virtualization-release.html?expand=on#abbr_TSF) must destroy all copies of cryptographic keys created and managed by the [TOE](file:///home/runner/work/virtualization/virtualization/commoncriteria.github.io/pp/virtualization/virtualization-release.html?expand=on#abbr_TOE) once the keys are no longer needed. Since this is a software-only [TOE,](file:///home/runner/work/virtualization/virtualization/commoncriteria.github.io/pp/virtualization/virtualization-release.html?expand=on#abbr_TOE) the hardware controllers that manage non-volatile storage media are necessarily outside the [TOE](file:///home/runner/work/virtualization/virtualization/commoncriteria.github.io/pp/virtualization/virtualization-release.html?expand=on#abbr_TOE) boundary. Thus, the [TOE](file:///home/runner/work/virtualization/virtualization/commoncriteria.github.io/pp/virtualization/virtualization-release.html?expand=on#abbr_TOE) manufacturer is likely to have little control over—or insight into—the functioning of these storage devices. The [TOE](file:///home/runner/work/virtualization/virtualization/commoncriteria.github.io/pp/virtualization/virtualization-release.html?expand=on#abbr_TOE) must make a "best-effort" to destroy disused cryptographic keys by invoking the appropriate platform interfaces—recognizing that the specific actions taken by the platform are out of the [TOE'](file:///home/runner/work/virtualization/virtualization/commoncriteria.github.io/pp/virtualization/virtualization-release.html?expand=on#abbr_TOE)s control.

But in cases where the [TOE](file:///home/runner/work/virtualization/virtualization/commoncriteria.github.io/pp/virtualization/virtualization-release.html?expand=on#abbr_TOE) has insight into the non-volatile storage technologies used by the platform, or where the [TOE](file:///home/runner/work/virtualization/virtualization/commoncriteria.github.io/pp/virtualization/virtualization-release.html?expand=on#abbr_TOE) can specify a preference or method for destroying keys, the destruction should be executed by a single, direct overwrite consisting of pseudorandom data or a new key, by a repeating pattern of any static value, or by a block erase.

For keys stored on encrypted media, it is sufficient for the media encryption keys to be destroyed for all keys stored on the media to be considered destroyed.

#### **[Evaluation](file:///home/runner/work/virtualization/virtualization/commoncriteria.github.io/pp/virtualization/virtualization-release.html?expand=on#) Activities**

#### *[FCS\\_CKM\\_EXT.4](file:///home/runner/work/virtualization/virtualization/commoncriteria.github.io/pp/virtualization/virtualization-release.html?expand=on#FCS_CKM_EXT.4)*

#### *[TSS](file:///home/runner/work/virtualization/virtualization/commoncriteria.github.io/pp/virtualization/virtualization-release.html?expand=on#abbr_TSS)*

The evaluator shall check to ensure the [TSS](file:///home/runner/work/virtualization/virtualization/commoncriteria.github.io/pp/virtualization/virtualization-release.html?expand=on#abbr_TSS) lists each type of key and its origin and location in *memory or storage. The evaluator shall verify that the [TSS](file:///home/runner/work/virtualization/virtualization/commoncriteria.github.io/pp/virtualization/virtualization-release.html?expand=on#abbr_TSS) describes when each type of key is cleared.*

#### *Tests*

*For each key clearing situation the evaluator shall perform one of the following activities:*

- *The evaluator shall use appropriate combinations of specialized operational or development environments, development tools (debuggers, emulators, simulators, etc.), or instrumented builds (developmental, debug, or release) to demonstrate that keys are cleared correctly, including all intermediate copies of the key that may have been created internally by the [TOE](file:///home/runner/work/virtualization/virtualization/commoncriteria.github.io/pp/virtualization/virtualization-release.html?expand=on#abbr_TOE) during normal cryptographic processing.*
- *In cases where testing reveals that third-party software modules or programming language run-time environments do not properly overwrite keys, this fact must be documented. Likewise, it must be documented if there is no practical way to determine whether such modules or environments destroy keys properly.*
- *In cases where it is impossible or impracticable to perform the above tests, the evaluator shall describe how keys are destroyed in such cases, to include:*
	- *Which keys are affected*
	- *The reasons why testing is impossible or impracticable*
	- *Evidence that keys are destroyed appropriately (e.g., citations to component documentation, component developer/vendor attestation, component vendor test results)*
	- *Aggravating and mitigating factors that may affect the timeliness or execution of key destruction (e.g., caching, garbage collection, operating system memory management)*

*Use of debug or instrumented builds of the [TOE](file:///home/runner/work/virtualization/virtualization/commoncriteria.github.io/pp/virtualization/virtualization-release.html?expand=on#abbr_TOE) and [TOE](file:///home/runner/work/virtualization/virtualization/commoncriteria.github.io/pp/virtualization/virtualization-release.html?expand=on#abbr_TOE) components is permitted in order to demonstrate that the [TOE](file:///home/runner/work/virtualization/virtualization/commoncriteria.github.io/pp/virtualization/virtualization-release.html?expand=on#abbr_TOE) takes appropriate action to destroy keys. These builds should be based on the same source code as are release builds (of course, with instrumentation and debugspecific code added).*

#### **FCS\_COP.1/Hash Cryptographic Operation (Hashing)**

[FCS\\_COP.1.1/Hash](file:///home/runner/work/virtualization/virtualization/commoncriteria.github.io/pp/virtualization/virtualization-release.html?expand=on#FCS_COP.1.1/Hash)

The [TSF](file:///home/runner/work/virtualization/virtualization/commoncriteria.github.io/pp/virtualization/virtualization-release.html?expand=on#abbr_TSF) shall perform [*cryptographic hashing*] in accordance with a specified cryptographic algorithm [**selection**: *SHA-1*, *SHA-256*, *SHA-384*, *SHA-512*, *SHA-3-224*, *SHA-3-256*, *SHA-3-384*, *SHA-3-512*] and message digest sizes [**selection**: *160*, *256*, *384*, *512 bits*] that meet the following: [**selection**: *[FIPS](file:///home/runner/work/virtualization/virtualization/commoncriteria.github.io/pp/virtualization/virtualization-release.html?expand=on#abbr_FIPS) PUB 180-4 "Secure Hash Standard"*, *[ISO](file:///home/runner/work/virtualization/virtualization/commoncriteria.github.io/pp/virtualization/virtualization-release.html?expand=on#abbr_ISO)/[IEC](file:///home/runner/work/virtualization/virtualization/commoncriteria.github.io/pp/virtualization/virtualization-release.html?expand=on#abbr_IEC) 10118-3:2018*]

**Application Note:** Per [NIST](file:///home/runner/work/virtualization/virtualization/commoncriteria.github.io/pp/virtualization/virtualization-release.html?expand=on#abbr_NIST) [SP](file:///home/runner/work/virtualization/virtualization/commoncriteria.github.io/pp/virtualization/virtualization-release.html?expand=on#abbr_SP) 800-131A, SHA-1 for generating digital signatures is no longer allowed, and SHA-1 for verification of digital signatures is strongly discouraged as there may be risk in accepting these signatures. It is expected that vendors will implement SHA-2 algorithms in accordance with [SP](file:///home/runner/work/virtualization/virtualization/commoncriteria.github.io/pp/virtualization/virtualization-release.html?expand=on#abbr_SP) 800-131A.

The intent of this requirement is to specify the hashing function. The hash selection shall support the message digest size selection. The hash selection should be consistent with the overall strength of the algorithm used (for example, SHA 256 for 128-bit keys).

Validation Guidelines:

**[Rule](file:///home/runner/work/virtualization/virtualization/commoncriteria.github.io/pp/virtualization/virtualization-release.html?expand=on#keyedhash-alg-match-sha-1) #1**: If "*[HMAC-SHA-1](file:///home/runner/work/virtualization/virtualization/commoncriteria.github.io/pp/virtualization/virtualization-release.html?expand=on#sel-hmac-sha-1)*" is selected in [FCS\\_COP.1/KeyedHash](file:///home/runner/work/virtualization/virtualization/commoncriteria.github.io/pp/virtualization/virtualization-release.html?expand=on#FCS_COP.1/KeyedHash) then "*[SHA-1](file:///home/runner/work/virtualization/virtualization/commoncriteria.github.io/pp/virtualization/virtualization-release.html?expand=on#sel-hash-sha-1)*" must be selected in [FCS\\_COP.1.1/Hash](file:///home/runner/work/virtualization/virtualization/commoncriteria.github.io/pp/virtualization/virtualization-release.html?expand=on#FCS_COP.1.1/Hash).

**[Rule](file:///home/runner/work/virtualization/virtualization/commoncriteria.github.io/pp/virtualization/virtualization-release.html?expand=on#keyedhash-alg-match-sha-256) #2**: If "*[HMAC-SHA-256](file:///home/runner/work/virtualization/virtualization/commoncriteria.github.io/pp/virtualization/virtualization-release.html?expand=on#sel-hmac-sha-256)*" is selected in [FCS\\_COP.1/KeyedHash](file:///home/runner/work/virtualization/virtualization/commoncriteria.github.io/pp/virtualization/virtualization-release.html?expand=on#FCS_COP.1/KeyedHash) then "*SHA-256*" must be selected in [FCS\\_COP.1/Hash](file:///home/runner/work/virtualization/virtualization/commoncriteria.github.io/pp/virtualization/virtualization-release.html?expand=on#FCS_COP.1/Hash).

**[Rule](file:///home/runner/work/virtualization/virtualization/commoncriteria.github.io/pp/virtualization/virtualization-release.html?expand=on#keyedhash-alg-match-sha-384) #3**: If "*[HMAC-SHA-384](file:///home/runner/work/virtualization/virtualization/commoncriteria.github.io/pp/virtualization/virtualization-release.html?expand=on#sel-hmac-sha-384)*" is selected in [FCS\\_COP.1/KeyedHash](file:///home/runner/work/virtualization/virtualization/commoncriteria.github.io/pp/virtualization/virtualization-release.html?expand=on#FCS_COP.1/KeyedHash) then "*SHA-384*" must be selected in [FCS\\_COP.1/Hash](file:///home/runner/work/virtualization/virtualization/commoncriteria.github.io/pp/virtualization/virtualization-release.html?expand=on#FCS_COP.1/Hash).

**[Rule](file:///home/runner/work/virtualization/virtualization/commoncriteria.github.io/pp/virtualization/virtualization-release.html?expand=on#keyedhash-alg-match-sha-512) #4**: If "*[HMAC-SHA-512](file:///home/runner/work/virtualization/virtualization/commoncriteria.github.io/pp/virtualization/virtualization-release.html?expand=on#sel-hmac-sha-512)*" is selected in [FCS\\_COP.1/KeyedHash](file:///home/runner/work/virtualization/virtualization/commoncriteria.github.io/pp/virtualization/virtualization-release.html?expand=on#FCS_COP.1/KeyedHash) then "*SHA-512*" must be selected in [FCS\\_COP.1/Hash](file:///home/runner/work/virtualization/virtualization/commoncriteria.github.io/pp/virtualization/virtualization-release.html?expand=on#FCS_COP.1/Hash).

**[Rule](file:///home/runner/work/virtualization/virtualization/commoncriteria.github.io/pp/virtualization/virtualization-release.html?expand=on#keyedhash-alg-match-sha-3-224) #5**: If "*[SHA-3-224](file:///home/runner/work/virtualization/virtualization/commoncriteria.github.io/pp/virtualization/virtualization-release.html?expand=on#sel-hmac-sha-3-224)*" is selected in [FCS\\_COP.1/KeyedHash](file:///home/runner/work/virtualization/virtualization/commoncriteria.github.io/pp/virtualization/virtualization-release.html?expand=on#FCS_COP.1/KeyedHash) then "*[SHA-3-224](file:///home/runner/work/virtualization/virtualization/commoncriteria.github.io/pp/virtualization/virtualization-release.html?expand=on#sel-hash-sha-3-224)*" must be selected in [FCS\\_COP.1/Hash.](file:///home/runner/work/virtualization/virtualization/commoncriteria.github.io/pp/virtualization/virtualization-release.html?expand=on#FCS_COP.1/Hash)

**[Rule](file:///home/runner/work/virtualization/virtualization/commoncriteria.github.io/pp/virtualization/virtualization-release.html?expand=on#keyedhash-alg-match-sha-3-256) #6**: If "*[SHA-3-256](file:///home/runner/work/virtualization/virtualization/commoncriteria.github.io/pp/virtualization/virtualization-release.html?expand=on#sel-hmac-sha-3-256)*" is selected in [FCS\\_COP.1/KeyedHash](file:///home/runner/work/virtualization/virtualization/commoncriteria.github.io/pp/virtualization/virtualization-release.html?expand=on#FCS_COP.1/KeyedHash) then "*[SHA-3-256](file:///home/runner/work/virtualization/virtualization/commoncriteria.github.io/pp/virtualization/virtualization-release.html?expand=on#sel-hash-sha-3-256)*" must be selected in [FCS\\_COP.1/Hash.](file:///home/runner/work/virtualization/virtualization/commoncriteria.github.io/pp/virtualization/virtualization-release.html?expand=on#FCS_COP.1/Hash)

**[Rule](file:///home/runner/work/virtualization/virtualization/commoncriteria.github.io/pp/virtualization/virtualization-release.html?expand=on#keyedhash-alg-match-sha-3-384) #7**: If "*[SHA-3-384](file:///home/runner/work/virtualization/virtualization/commoncriteria.github.io/pp/virtualization/virtualization-release.html?expand=on#sel-hmac-sha-3-384)*" is selected in [FCS\\_COP.1/KeyedHash](file:///home/runner/work/virtualization/virtualization/commoncriteria.github.io/pp/virtualization/virtualization-release.html?expand=on#FCS_COP.1/KeyedHash) then "*[SHA-3-384](file:///home/runner/work/virtualization/virtualization/commoncriteria.github.io/pp/virtualization/virtualization-release.html?expand=on#sel-hash-sha-3-384)*" must be selected in [FCS\\_COP.1/Hash.](file:///home/runner/work/virtualization/virtualization/commoncriteria.github.io/pp/virtualization/virtualization-release.html?expand=on#FCS_COP.1/Hash)

**[Rule](file:///home/runner/work/virtualization/virtualization/commoncriteria.github.io/pp/virtualization/virtualization-release.html?expand=on#keyedhash-alg-match-sha-3-512) #8**: If "*[SHA-3-512](file:///home/runner/work/virtualization/virtualization/commoncriteria.github.io/pp/virtualization/virtualization-release.html?expand=on#sel-hmac-sha-3-512)*" is selected in [FCS\\_COP.1/KeyedHash](file:///home/runner/work/virtualization/virtualization/commoncriteria.github.io/pp/virtualization/virtualization-release.html?expand=on#FCS_COP.1/KeyedHash) then "*[SHA-3-512](file:///home/runner/work/virtualization/virtualization/commoncriteria.github.io/pp/virtualization/virtualization-release.html?expand=on#sel-hash-sha-3-512)*" must be selected in [FCS\\_COP.1/Hash.](file:///home/runner/work/virtualization/virtualization/commoncriteria.github.io/pp/virtualization/virtualization-release.html?expand=on#FCS_COP.1/Hash)

#### **[Evaluation](file:///home/runner/work/virtualization/virtualization/commoncriteria.github.io/pp/virtualization/virtualization-release.html?expand=on#) Activities**

### *[FCS\\_COP.1/Hash](file:///home/runner/work/virtualization/virtualization/commoncriteria.github.io/pp/virtualization/virtualization-release.html?expand=on#FCS_COP.1/Hash)*

#### *[TSS](file:///home/runner/work/virtualization/virtualization/commoncriteria.github.io/pp/virtualization/virtualization-release.html?expand=on#abbr_TSS)*

*The evaluator shall check that the association of the hash function with other [TSF](file:///home/runner/work/virtualization/virtualization/commoncriteria.github.io/pp/virtualization/virtualization-release.html?expand=on#abbr_TSF) cryptographic functions (for example, the digital signature verification function) is documented in the [TSS.](file:///home/runner/work/virtualization/virtualization/commoncriteria.github.io/pp/virtualization/virtualization-release.html?expand=on#abbr_TSS) Guidance*

*The evaluator checks the AGD documents to determine that any configuration that is required to be done to configure the functionality for the required hash sizes is present. Tests*

*SHA-1 and SHA-2 Tests The [TSF](file:///home/runner/work/virtualization/virtualization/commoncriteria.github.io/pp/virtualization/virtualization-release.html?expand=on#abbr_TSF) hashing functions can be implemented in one of two modes. The first mode is the byte-oriented mode. In this mode the [TSF](file:///home/runner/work/virtualization/virtualization/commoncriteria.github.io/pp/virtualization/virtualization-release.html?expand=on#abbr_TSF) only hashes messages that are an integral number of bytes in length; i.e., the length (in bits) of the message to be hashed is divisible by 8. The second mode is the bit-oriented mode. In this mode the [TSF](file:///home/runner/work/virtualization/virtualization/commoncriteria.github.io/pp/virtualization/virtualization-release.html?expand=on#abbr_TSF) hashes messages of arbitrary length. As there are different tests for each mode, an indication is given in the following sections for the bit-oriented vs. the byte-oriented test MACs.*

*The evaluator shall perform all of the following tests for each hash algorithm implemented by the [TSF](file:///home/runner/work/virtualization/virtualization/commoncriteria.github.io/pp/virtualization/virtualization-release.html?expand=on#abbr_TSF) and used to satisfy the requirements of this [PP.](file:///home/runner/work/virtualization/virtualization/commoncriteria.github.io/pp/virtualization/virtualization-release.html?expand=on#abbr_PP)*

*The following tests require the developer to provide access to a test platform that provides the evaluator with tools that are typically not found on factory products.*

#### *Short Messages Test Bit-oriented Mode*

*The evaluators devise an input set consisting of m+1 messages, where m is the block length of the hash algorithm. The length of the messages range sequentially from 0 to m bits. The message text shall be pseudorandomly generated. The evaluators compute the message digest for each of the messages and ensure that the correct result is produced when the messages are provided to the [TSF.](file:///home/runner/work/virtualization/virtualization/commoncriteria.github.io/pp/virtualization/virtualization-release.html?expand=on#abbr_TSF)*

#### *Short Messages Test Byte-oriented Mode*

*The evaluators devise an input set consisting of m/8+1 messages, where m is the block length of the hash algorithm. The length of the messages range sequentially from 0 to m/8 bytes, with each message being an integral number of bytes. The message text shall be pseudorandomly generated. The evaluators compute the message digest for each of the messages and ensure that the correct result is produced when the messages are provided to the [TSF.](file:///home/runner/work/virtualization/virtualization/commoncriteria.github.io/pp/virtualization/virtualization-release.html?expand=on#abbr_TSF)*

#### *Selected Long Messages Test Bit-oriented Mode*

*The evaluators devise an input set consisting of m messages, where m is the block length of the* hash algorithm. The length of the ith message is  $512 + 99$ \*i, where  $1 \cap i \cap m$ . The message text *shall be pseudorandomly generated. The evaluators compute the message digest for each of the messages and ensure that the correct result is produced when the messages are provided to the [TSF.](file:///home/runner/work/virtualization/virtualization/commoncriteria.github.io/pp/virtualization/virtualization-release.html?expand=on#abbr_TSF)*

#### *Selected Long Messages Test Byte-oriented Mode*

*The evaluators devise an input set consisting of m/8 messages, where m is the block length of the* hash algorithm. The length of the ith message is  $512 + 8*99*$ *i*, where  $1 \nabla i \nabla m/8$ . The *message text shall be pseudorandomly generated. The evaluators compute the message digest for each of the messages and ensure that the correct result is produced when the messages are provided to the [TSF.](file:///home/runner/work/virtualization/virtualization/commoncriteria.github.io/pp/virtualization/virtualization-release.html?expand=on#abbr_TSF)*

#### *Pseudorandomly Generated Messages Test*

*This test is for byte-oriented implementations only. The evaluators randomly generate a seed* that is n bits long, where n is the length of the message digest produced by the hash function to *be tested. The evaluators then formulate a set of 100 messages and associated digests by following the algorithm provided in Figure 1 of [SHAVS]. The evaluators then ensure that the correct result is produced when the messages are provided to the [TSF.](file:///home/runner/work/virtualization/virtualization/commoncriteria.github.io/pp/virtualization/virtualization-release.html?expand=on#abbr_TSF)*

*SHA-3 Tests The tests below are derived from the The Secure Hash Algorithm-3 Validation System (SHA3VS), Updated: April 7, 2016, from the National Institute of Standards and Technology.*

*For each SHA-3-XXX implementation, XXX represents d, the digest length in bits. The capacity, c, is equal to 2d bits. The rate is equal to 1600-c bits.*

*The [TSF](file:///home/runner/work/virtualization/virtualization/commoncriteria.github.io/pp/virtualization/virtualization-release.html?expand=on#abbr_TSF) hashing functions can be implemented with one of two orientations. The first is a bitoriented mode that hashes messages of arbitrary length. The second is a byte-oriented mode that hashes messages that are an integral number of bytes in length (i.e., the length (in bits) of the message to be hashed is divisible by 8). Separate tests for each orientation are given below.*

*The evaluator shall perform all of the following tests for each hash algorithm and orientation implemented by the [TSF](file:///home/runner/work/virtualization/virtualization/commoncriteria.github.io/pp/virtualization/virtualization-release.html?expand=on#abbr_TSF) and used to satisfy the requirements of this [PP](file:///home/runner/work/virtualization/virtualization/commoncriteria.github.io/pp/virtualization/virtualization-release.html?expand=on#abbr_PP). The evaluator shall compare digest values produced by a known-good SHA-3 implementation against those generated by running the same values through the [TSF.](file:///home/runner/work/virtualization/virtualization/commoncriteria.github.io/pp/virtualization/virtualization-release.html?expand=on#abbr_TSF)*

#### *Short Messages Test, Bit-oriented Mode*

*The evaluators devise an input set consisting of rate+1 short messages. The length of the messages ranges sequentially from 0 to rate bits. The message text shall be pseudorandomly generated. The evaluators compute the message digest for each of the messages and ensure that the correct result is produced when the messages are provided to the [TSF.](file:///home/runner/work/virtualization/virtualization/commoncriteria.github.io/pp/virtualization/virtualization-release.html?expand=on#abbr_TSF) The message of length 0 is omitted if the [TOE](file:///home/runner/work/virtualization/virtualization/commoncriteria.github.io/pp/virtualization/virtualization-release.html?expand=on#abbr_TOE) does not support zero-length messages.*

#### *Short Messages Test, Byte-oriented Mode*

*The evaluators devise an input set consisting of rate/8+1 short messages. The length of the messages ranges sequentially from 0 to rate/8 bytes, with each message being an integral number of bytes. The message text shall be pseudorandomly generated. The evaluators compute the message digest for each of the messages and ensure that the correct result is produced* when the messages are provided to the [TSF.](file:///home/runner/work/virtualization/virtualization/commoncriteria.github.io/pp/virtualization/virtualization-release.html?expand=on#abbr_TSF) The message of length  $0$  is omitted if the [TOE](file:///home/runner/work/virtualization/virtualization/commoncriteria.github.io/pp/virtualization/virtualization-release.html?expand=on#abbr_TOE) does *not support zero-length messages.*

#### *Selected Long Messages Test, Bit-oriented Mode*

*The evaluators devise an input set consisting of 100 long messages ranging in size from rate+ (rate+1) to rate+(100\*(rate+1)), incrementing by rate+1. (For example, SHA-3-256 has a rate of 1088 bits. Therefore, 100 messages will be generated with lengths 2177, 3266, …, 109988 bits.) The message text shall be pseudorandomly generated. The evaluators compute the message digest for each of the messages and ensure that the correct result is produced when the messages are provided to the [TSF](file:///home/runner/work/virtualization/virtualization/commoncriteria.github.io/pp/virtualization/virtualization-release.html?expand=on#abbr_TSF).*

#### *Selected Long Messages Test, Byte-oriented Mode*

*The evaluators devise an input set consisting of 100 messages ranging in size from (rate+ (rate+8)) to (rate+100\*(rate+8)), incrementing by rate+8. (For example, SHA-3-256 has a rate of 1088 bits. Therefore 100 messages will be generated of lengths 2184, 3280, 4376, …, 110688 bits.) The message text shall be pseudorandomly generated. The evaluators compute the message digest for each of the messages and ensure that the correct result is produced when the messages are provided to the [TSF](file:///home/runner/work/virtualization/virtualization/commoncriteria.github.io/pp/virtualization/virtualization-release.html?expand=on#abbr_TSF).*

*Pseudorandomly Generated Messages Monte Carlo) Test, Byte-oriented Mode*

The evaluators supply a seed of d bits (where d is the length of the message digest produced by *the hash function to be tested. This seed is used by a pseudorandom function to generate 100,000 message digests. One hundred of the digests (every 1000th digest) are recorded as checkpoints. The [TOE](file:///home/runner/work/virtualization/virtualization/commoncriteria.github.io/pp/virtualization/virtualization-release.html?expand=on#abbr_TOE) then uses the same procedure to generate the same 100,000 message digests and 100 checkpoint values. The evaluators then compare the results generated to ensure that the correct result is produced when the messages are generated by the [TSF](file:///home/runner/work/virtualization/virtualization/commoncriteria.github.io/pp/virtualization/virtualization-release.html?expand=on#abbr_TSF).*

#### **FCS\_COP.1/KeyedHash Cryptographic Operation (Keyed Hash Algorithms)**

[FCS\\_COP.1.1/KeyedHash](file:///home/runner/work/virtualization/virtualization/commoncriteria.github.io/pp/virtualization/virtualization-release.html?expand=on#FCS_COP.1.1/KeyedHash)

The [TSF](file:///home/runner/work/virtualization/virtualization/commoncriteria.github.io/pp/virtualization/virtualization-release.html?expand=on#abbr_TSF) shall perform [*keyed-hash message authentication*] in accordance with a specified cryptographic algorithm [**selection**: *HMAC-SHA-1*, *HMAC-SHA-256*, *HMAC-SHA-384*, *HMAC-SHA-512*, *SHA-3-224*, *SHA-3-256*, *SHA-3-384*, *SHA-3- 512*] and cryptographic key sizes [**assignment**: *key size (in bits) used in HMAC*] and message digest sizes [**selection**: *160*, *256*, *384*, *512 bits*] that meet the following: [*[FIPS](file:///home/runner/work/virtualization/virtualization/commoncriteria.github.io/pp/virtualization/virtualization-release.html?expand=on#abbr_FIPS) Pub 198-1, "The Keyed-Hash Message Authentication Code," and [FIPS](file:///home/runner/work/virtualization/virtualization/commoncriteria.github.io/pp/virtualization/virtualization-release.html?expand=on#abbr_FIPS) Pub 180-4, "Secure Hash Standard"*].

**Application Note:** The selection in this requirement must be consistent with the key size specified for the size of the keys used in conjunction with the keyedhash message authentication. Validation Guidelines:

**[Rule](file:///home/runner/work/virtualization/virtualization/commoncriteria.github.io/pp/virtualization/virtualization-release.html?expand=on#keyedhash-alg-match-sha-1) #1**: If "*[HMAC-SHA-1](file:///home/runner/work/virtualization/virtualization/commoncriteria.github.io/pp/virtualization/virtualization-release.html?expand=on#sel-hmac-sha-1)*" is selected in [FCS\\_COP.1/KeyedHash](file:///home/runner/work/virtualization/virtualization/commoncriteria.github.io/pp/virtualization/virtualization-release.html?expand=on#FCS_COP.1/KeyedHash) then "*[SHA-1](file:///home/runner/work/virtualization/virtualization/commoncriteria.github.io/pp/virtualization/virtualization-release.html?expand=on#sel-hash-sha-1)*" must be selected in [FCS\\_COP.1.1/Hash](file:///home/runner/work/virtualization/virtualization/commoncriteria.github.io/pp/virtualization/virtualization-release.html?expand=on#FCS_COP.1.1/Hash).

**[Rule](file:///home/runner/work/virtualization/virtualization/commoncriteria.github.io/pp/virtualization/virtualization-release.html?expand=on#keyedhash-alg-match-sha-256) #2**: If "*[HMAC-SHA-256](file:///home/runner/work/virtualization/virtualization/commoncriteria.github.io/pp/virtualization/virtualization-release.html?expand=on#sel-hmac-sha-256)*" is selected in [FCS\\_COP.1/KeyedHash](file:///home/runner/work/virtualization/virtualization/commoncriteria.github.io/pp/virtualization/virtualization-release.html?expand=on#FCS_COP.1/KeyedHash) then "*SHA-256*" must be selected in [FCS\\_COP.1/Hash](file:///home/runner/work/virtualization/virtualization/commoncriteria.github.io/pp/virtualization/virtualization-release.html?expand=on#FCS_COP.1/Hash).

**[Rule](file:///home/runner/work/virtualization/virtualization/commoncriteria.github.io/pp/virtualization/virtualization-release.html?expand=on#keyedhash-alg-match-sha-384) #3**: If "*[HMAC-SHA-384](file:///home/runner/work/virtualization/virtualization/commoncriteria.github.io/pp/virtualization/virtualization-release.html?expand=on#sel-hmac-sha-384)*" is selected in [FCS\\_COP.1/KeyedHash](file:///home/runner/work/virtualization/virtualization/commoncriteria.github.io/pp/virtualization/virtualization-release.html?expand=on#FCS_COP.1/KeyedHash) then "*SHA-384*" must be selected in [FCS\\_COP.1/Hash](file:///home/runner/work/virtualization/virtualization/commoncriteria.github.io/pp/virtualization/virtualization-release.html?expand=on#FCS_COP.1/Hash).

**[Rule](file:///home/runner/work/virtualization/virtualization/commoncriteria.github.io/pp/virtualization/virtualization-release.html?expand=on#keyedhash-alg-match-sha-512) #4**: If "*[HMAC-SHA-512](file:///home/runner/work/virtualization/virtualization/commoncriteria.github.io/pp/virtualization/virtualization-release.html?expand=on#sel-hmac-sha-512)*" is selected in [FCS\\_COP.1/KeyedHash](file:///home/runner/work/virtualization/virtualization/commoncriteria.github.io/pp/virtualization/virtualization-release.html?expand=on#FCS_COP.1/KeyedHash) then "*SHA-512*" must be selected in [FCS\\_COP.1/Hash](file:///home/runner/work/virtualization/virtualization/commoncriteria.github.io/pp/virtualization/virtualization-release.html?expand=on#FCS_COP.1/Hash).

**[Rule](file:///home/runner/work/virtualization/virtualization/commoncriteria.github.io/pp/virtualization/virtualization-release.html?expand=on#keyedhash-alg-match-sha-3-224) #5**: If "*[SHA-3-224](file:///home/runner/work/virtualization/virtualization/commoncriteria.github.io/pp/virtualization/virtualization-release.html?expand=on#sel-hmac-sha-3-224)*" is selected in [FCS\\_COP.1/KeyedHash](file:///home/runner/work/virtualization/virtualization/commoncriteria.github.io/pp/virtualization/virtualization-release.html?expand=on#FCS_COP.1/KeyedHash) then "*[SHA-3-224](file:///home/runner/work/virtualization/virtualization/commoncriteria.github.io/pp/virtualization/virtualization-release.html?expand=on#sel-hash-sha-3-224)*" must be selected in [FCS\\_COP.1/Hash.](file:///home/runner/work/virtualization/virtualization/commoncriteria.github.io/pp/virtualization/virtualization-release.html?expand=on#FCS_COP.1/Hash)

**[Rule](file:///home/runner/work/virtualization/virtualization/commoncriteria.github.io/pp/virtualization/virtualization-release.html?expand=on#keyedhash-alg-match-sha-3-256) #6**: If "*[SHA-3-256](file:///home/runner/work/virtualization/virtualization/commoncriteria.github.io/pp/virtualization/virtualization-release.html?expand=on#sel-hmac-sha-3-256)*" is selected in [FCS\\_COP.1/KeyedHash](file:///home/runner/work/virtualization/virtualization/commoncriteria.github.io/pp/virtualization/virtualization-release.html?expand=on#FCS_COP.1/KeyedHash) then "*[SHA-3-256](file:///home/runner/work/virtualization/virtualization/commoncriteria.github.io/pp/virtualization/virtualization-release.html?expand=on#sel-hash-sha-3-256)*" must be selected in [FCS\\_COP.1/Hash.](file:///home/runner/work/virtualization/virtualization/commoncriteria.github.io/pp/virtualization/virtualization-release.html?expand=on#FCS_COP.1/Hash)

**[Rule](file:///home/runner/work/virtualization/virtualization/commoncriteria.github.io/pp/virtualization/virtualization-release.html?expand=on#keyedhash-alg-match-sha-3-384) #7**: If "*[SHA-3-384](file:///home/runner/work/virtualization/virtualization/commoncriteria.github.io/pp/virtualization/virtualization-release.html?expand=on#sel-hmac-sha-3-384)*" is selected in [FCS\\_COP.1/KeyedHash](file:///home/runner/work/virtualization/virtualization/commoncriteria.github.io/pp/virtualization/virtualization-release.html?expand=on#FCS_COP.1/KeyedHash) then "*[SHA-3-384](file:///home/runner/work/virtualization/virtualization/commoncriteria.github.io/pp/virtualization/virtualization-release.html?expand=on#sel-hash-sha-3-384)*" must be selected in [FCS\\_COP.1/Hash.](file:///home/runner/work/virtualization/virtualization/commoncriteria.github.io/pp/virtualization/virtualization-release.html?expand=on#FCS_COP.1/Hash)

**[Rule](file:///home/runner/work/virtualization/virtualization/commoncriteria.github.io/pp/virtualization/virtualization-release.html?expand=on#keyedhash-alg-match-sha-3-512) #8**: If "*[SHA-3-512](file:///home/runner/work/virtualization/virtualization/commoncriteria.github.io/pp/virtualization/virtualization-release.html?expand=on#sel-hmac-sha-3-512)*" is selected in [FCS\\_COP.1/KeyedHash](file:///home/runner/work/virtualization/virtualization/commoncriteria.github.io/pp/virtualization/virtualization-release.html?expand=on#FCS_COP.1/KeyedHash) then "*[SHA-3-512](file:///home/runner/work/virtualization/virtualization/commoncriteria.github.io/pp/virtualization/virtualization-release.html?expand=on#sel-hash-sha-3-512)*" must be selected in [FCS\\_COP.1/Hash.](file:///home/runner/work/virtualization/virtualization/commoncriteria.github.io/pp/virtualization/virtualization-release.html?expand=on#FCS_COP.1/Hash)

#### **[Evaluation](file:///home/runner/work/virtualization/virtualization/commoncriteria.github.io/pp/virtualization/virtualization-release.html?expand=on#) Activities**

#### *[FCS\\_COP.1/KeyedHash](file:///home/runner/work/virtualization/virtualization/commoncriteria.github.io/pp/virtualization/virtualization-release.html?expand=on#FCS_COP.1/KeyedHash)*

#### *[TSS](file:///home/runner/work/virtualization/virtualization/commoncriteria.github.io/pp/virtualization/virtualization-release.html?expand=on#abbr_TSS)*

*The evaluator shall examine the [TSS](file:///home/runner/work/virtualization/virtualization/commoncriteria.github.io/pp/virtualization/virtualization-release.html?expand=on#abbr_TSS) to ensure that it specifies the following values used by the HMAC function: key length, hash function used, block size, and output [MAC](file:///home/runner/work/virtualization/virtualization/commoncriteria.github.io/pp/virtualization/virtualization-release.html?expand=on#abbr_MAC) length used. Tests*

*The following tests require the developer to provide access to a test platform that provides the evaluator with tools that are typically not found on factory products.*

*For each of the supported parameter sets, the evaluator shall compose 15 sets of test data. Each set shall consist of a key and message data. The evaluator shall have the [TSF](file:///home/runner/work/virtualization/virtualization/commoncriteria.github.io/pp/virtualization/virtualization-release.html?expand=on#abbr_TSF) generate HMAC tags for these sets of test data. The resulting [MAC](file:///home/runner/work/virtualization/virtualization/commoncriteria.github.io/pp/virtualization/virtualization-release.html?expand=on#abbr_MAC) tags shall be compared to the result of generating HMAC tags with the same key and IV using a known good implementation.*

#### **FCS\_COP.1/Sig Cryptographic Operation (Signature Algorithms)**

[FCS\\_COP.1.1/Sig](file:///home/runner/work/virtualization/virtualization/commoncriteria.github.io/pp/virtualization/virtualization-release.html?expand=on#FCS_COP.1.1/Sig)

The [TSF](file:///home/runner/work/virtualization/virtualization/commoncriteria.github.io/pp/virtualization/virtualization-release.html?expand=on#abbr_TSF) shall perform [*cryptographic signature services (generation and verification)*] in accordance with a specified cryptographic algorithm [**selection**:

- *[RSA](file:///home/runner/work/virtualization/virtualization/commoncriteria.github.io/pp/virtualization/virtualization-release.html?expand=on#abbr_RSA) schemes using cryptographic key sizes [2048-bit or greater] that meet the following: [\[FIPS](file:///home/runner/work/virtualization/virtualization/commoncriteria.github.io/pp/virtualization/virtualization-release.html?expand=on#abbr_FIPS) PUB 186-4, "Digital Signature Standard ([DSS\)](file:///home/runner/work/virtualization/virtualization/commoncriteria.github.io/pp/virtualization/virtualization-release.html?expand=on#abbr_DSS)", Section 4]*,
- *ECDSA schemes using [["NIST](file:///home/runner/work/virtualization/virtualization/commoncriteria.github.io/pp/virtualization/virtualization-release.html?expand=on#abbr_NIST) curves" P-256, P-384 and [selection: P-521, no other curves]] that meet the following: [[FIPS](file:///home/runner/work/virtualization/virtualization/commoncriteria.github.io/pp/virtualization/virtualization-release.html?expand=on#abbr_FIPS) PUB 186-4, "Digital Signature Standard [\(DSS](file:///home/runner/work/virtualization/virtualization/commoncriteria.github.io/pp/virtualization/virtualization-release.html?expand=on#abbr_DSS))", Section 5]*

**Application Note:** The [ST](file:///home/runner/work/virtualization/virtualization/commoncriteria.github.io/pp/virtualization/virtualization-release.html?expand=on#abbr_ST) Author should choose the algorithm implemented to perform digital signatures; if more than one algorithm is available, this requirement should be iterated to specify the functionality. For the algorithm chosen, the [ST](file:///home/runner/work/virtualization/virtualization/commoncriteria.github.io/pp/virtualization/virtualization-release.html?expand=on#abbr_ST) author should make the appropriate assignments/selections to specify the parameters that are implemented for that algorithm.

### **[Evaluation](file:///home/runner/work/virtualization/virtualization/commoncriteria.github.io/pp/virtualization/virtualization-release.html?expand=on#) Activities**

#### *[FCS\\_COP.1/Sig](file:///home/runner/work/virtualization/virtualization/commoncriteria.github.io/pp/virtualization/virtualization-release.html?expand=on#FCS_COP.1/Sig)*

#### *Tests*

*The following tests require the developer to provide access to a test platform that provides the evaluator with tools that are typically not found on factory products.*

#### *ECDSA Algorithm Tests*

#### *ECDSA [FIPS](file:///home/runner/work/virtualization/virtualization/commoncriteria.github.io/pp/virtualization/virtualization-release.html?expand=on#abbr_FIPS) 186-4 Signature Generation Test*

*For each supported [NIST](file:///home/runner/work/virtualization/virtualization/commoncriteria.github.io/pp/virtualization/virtualization-release.html?expand=on#abbr_NIST) curve (i.e., P-256, P-384 and P-521) and SHA function pair, the evaluator shall generate 10 1024-bit long messages and obtain for each message a public key and the resulting signature values R and S. To determine correctness, the evaluator shall use the signature verification function of a known good implementation.*

#### *ECDSA [FIPS](file:///home/runner/work/virtualization/virtualization/commoncriteria.github.io/pp/virtualization/virtualization-release.html?expand=on#abbr_FIPS) 186-4 Signature Verification Test*

*For each supported [NIST](file:///home/runner/work/virtualization/virtualization/commoncriteria.github.io/pp/virtualization/virtualization-release.html?expand=on#abbr_NIST) curve (i.e., P-256, P-384 and P-521) and SHA function pair, the evaluator shall generate a set of 10 1024-bit message, public key and signature tuples and modify one of the values (message, public key or signature) in five of the 10 tuples. The evaluator shall obtain in response a set of 10 PASS/FAIL values.*

#### *[RSA](file:///home/runner/work/virtualization/virtualization/commoncriteria.github.io/pp/virtualization/virtualization-release.html?expand=on#abbr_RSA) Signature Algorithm Tests*

#### *Signature Generation Test*

*The evaluator shall verify the implementation of [RSA](file:///home/runner/work/virtualization/virtualization/commoncriteria.github.io/pp/virtualization/virtualization-release.html?expand=on#abbr_RSA) Signature Generation by the [TOE](file:///home/runner/work/virtualization/virtualization/commoncriteria.github.io/pp/virtualization/virtualization-release.html?expand=on#abbr_TOE) using the Signature Generation Test. To conduct this test, the evaluator shall generate or obtain 10 messages from a trusted reference implementation for each modulus size/SHA combination supported by the [TSF.](file:///home/runner/work/virtualization/virtualization/commoncriteria.github.io/pp/virtualization/virtualization-release.html?expand=on#abbr_TSF) The evaluator shall have the [TOE](file:///home/runner/work/virtualization/virtualization/commoncriteria.github.io/pp/virtualization/virtualization-release.html?expand=on#abbr_TOE) use their private key and modulus value to sign these messages.*

*The evaluator shall verify the correctness of the [TSF](file:///home/runner/work/virtualization/virtualization/commoncriteria.github.io/pp/virtualization/virtualization-release.html?expand=on#abbr_TSF)'s signature using a known good implementation and the associated public keys to verify the signatures.*

#### *Signature Verification Test*

*The evaluator shall perform the Signature Verification test to verify the ability of the [TOE](file:///home/runner/work/virtualization/virtualization/commoncriteria.github.io/pp/virtualization/virtualization-release.html?expand=on#abbr_TOE) to recognize another party's valid and invalid signatures. The evaluator shall inject errors into the test vectors produced during the Signature Verification Test by introducing errors in some of the public keys e, messages, IR format, or signatures. The [TOE](file:///home/runner/work/virtualization/virtualization/commoncriteria.github.io/pp/virtualization/virtualization-release.html?expand=on#abbr_TOE) attempts to verify the signatures and returns success or failure.*

*The evaluator shall use these test vectors to emulate the signature verification test using the corresponding parameters and verify that the [TOE](file:///home/runner/work/virtualization/virtualization/commoncriteria.github.io/pp/virtualization/virtualization-release.html?expand=on#abbr_TOE) detects these errors.*

#### **FCS\_COP.1/UDE Cryptographic Operation (AES Data Encryption/Decryption)**

[FCS\\_COP.1.1/UDE](file:///home/runner/work/virtualization/virtualization/commoncriteria.github.io/pp/virtualization/virtualization-release.html?expand=on#FCS_COP.1.1/UDE)

The [TSF](file:///home/runner/work/virtualization/virtualization/commoncriteria.github.io/pp/virtualization/virtualization-release.html?expand=on#abbr_TSF) shall perform [*encryption and decryption*] in accordance with a specified cryptographic algorithm

#### [**selection**:

- *[AES](file:///home/runner/work/virtualization/virtualization/commoncriteria.github.io/pp/virtualization/virtualization-release.html?expand=on#abbr_AES) Key Wrap (KW) (as defined in [NIST](file:///home/runner/work/virtualization/virtualization/commoncriteria.github.io/pp/virtualization/virtualization-release.html?expand=on#abbr_NIST) [SP](file:///home/runner/work/virtualization/virtualization/commoncriteria.github.io/pp/virtualization/virtualization-release.html?expand=on#abbr_SP) 800-38F)*,
- *[AES](file:///home/runner/work/virtualization/virtualization/commoncriteria.github.io/pp/virtualization/virtualization-release.html?expand=on#abbr_AES) Key Wrap with Padding (KWP) (as defined in [NIST](file:///home/runner/work/virtualization/virtualization/commoncriteria.github.io/pp/virtualization/virtualization-release.html?expand=on#abbr_NIST) [SP](file:///home/runner/work/virtualization/virtualization/commoncriteria.github.io/pp/virtualization/virtualization-release.html?expand=on#abbr_SP) 800-38F)*,
- *[AES](file:///home/runner/work/virtualization/virtualization/commoncriteria.github.io/pp/virtualization/virtualization-release.html?expand=on#abbr_AES)-GCM (as defined in [NIST](file:///home/runner/work/virtualization/virtualization/commoncriteria.github.io/pp/virtualization/virtualization-release.html?expand=on#abbr_NIST) [SP](file:///home/runner/work/virtualization/virtualization/commoncriteria.github.io/pp/virtualization/virtualization-release.html?expand=on#abbr_SP) 800-38D)*,
- *[AES](file:///home/runner/work/virtualization/virtualization/commoncriteria.github.io/pp/virtualization/virtualization-release.html?expand=on#abbr_AES)-CCM (as defined in [NIST](file:///home/runner/work/virtualization/virtualization/commoncriteria.github.io/pp/virtualization/virtualization-release.html?expand=on#abbr_NIST) [SP](file:///home/runner/work/virtualization/virtualization/commoncriteria.github.io/pp/virtualization/virtualization-release.html?expand=on#abbr_SP) 800-38C)*,
- *[AES](file:///home/runner/work/virtualization/virtualization/commoncriteria.github.io/pp/virtualization/virtualization-release.html?expand=on#abbr_AES)-XTS (as defined in [NIST](file:///home/runner/work/virtualization/virtualization/commoncriteria.github.io/pp/virtualization/virtualization-release.html?expand=on#abbr_NIST) [SP](file:///home/runner/work/virtualization/virtualization/commoncriteria.github.io/pp/virtualization/virtualization-release.html?expand=on#abbr_SP) 800-38E) mode*,
- *[AES](file:///home/runner/work/virtualization/virtualization/commoncriteria.github.io/pp/virtualization/virtualization-release.html?expand=on#abbr_AES)-CCMP-256 (as defined in [NIST](file:///home/runner/work/virtualization/virtualization/commoncriteria.github.io/pp/virtualization/virtualization-release.html?expand=on#abbr_NIST) SP800-38C and IEEE 802.11ac-2013)*,
- *[AES](file:///home/runner/work/virtualization/virtualization/commoncriteria.github.io/pp/virtualization/virtualization-release.html?expand=on#abbr_AES)-GCMP-256 (as defined in [NIST](file:///home/runner/work/virtualization/virtualization/commoncriteria.github.io/pp/virtualization/virtualization-release.html?expand=on#abbr_NIST) SP800-38D and IEEE 802.11ac-2013)*,
- *[AES](file:///home/runner/work/virtualization/virtualization/commoncriteria.github.io/pp/virtualization/virtualization-release.html?expand=on#abbr_AES)-CCMP (as defined in [FIPS](file:///home/runner/work/virtualization/virtualization/commoncriteria.github.io/pp/virtualization/virtualization-release.html?expand=on#abbr_FIPS) PUB 197, [NIST](file:///home/runner/work/virtualization/virtualization/commoncriteria.github.io/pp/virtualization/virtualization-release.html?expand=on#abbr_NIST) [SP](file:///home/runner/work/virtualization/virtualization/commoncriteria.github.io/pp/virtualization/virtualization-release.html?expand=on#abbr_SP) 800-38C and IEEE 802.11-2012)*,
- *[AES](file:///home/runner/work/virtualization/virtualization/commoncriteria.github.io/pp/virtualization/virtualization-release.html?expand=on#abbr_AES)-CBC (as defined in [FIPS](file:///home/runner/work/virtualization/virtualization/commoncriteria.github.io/pp/virtualization/virtualization-release.html?expand=on#abbr_FIPS) PUB 197, and [NIST](file:///home/runner/work/virtualization/virtualization/commoncriteria.github.io/pp/virtualization/virtualization-release.html?expand=on#abbr_NIST) [SP](file:///home/runner/work/virtualization/virtualization/commoncriteria.github.io/pp/virtualization/virtualization-release.html?expand=on#abbr_SP) 800-38A) mode*,
- *[AES](file:///home/runner/work/virtualization/virtualization/commoncriteria.github.io/pp/virtualization/virtualization-release.html?expand=on#abbr_AES)-CTR (as defined in [NIST](file:///home/runner/work/virtualization/virtualization/commoncriteria.github.io/pp/virtualization/virtualization-release.html?expand=on#abbr_NIST) [SP](file:///home/runner/work/virtualization/virtualization/commoncriteria.github.io/pp/virtualization/virtualization-release.html?expand=on#abbr_SP) 800-38A) mode*

] and cryptographic key sizes [**selection**: *128-bit key sizes*, *256-bit key sizes*].

**Application Note:** For the first selection of [FCS\\_COP.1.1/UDE](file:///home/runner/work/virtualization/virtualization/commoncriteria.github.io/pp/virtualization/virtualization-release.html?expand=on#FCS_COP.1.1/UDE), the [ST](file:///home/runner/work/virtualization/virtualization/commoncriteria.github.io/pp/virtualization/virtualization-release.html?expand=on#abbr_ST) author should choose the mode or modes in which [AES](file:///home/runner/work/virtualization/virtualization/commoncriteria.github.io/pp/virtualization/virtualization-release.html?expand=on#abbr_AES) operates. For the second selection, the [ST](file:///home/runner/work/virtualization/virtualization/commoncriteria.github.io/pp/virtualization/virtualization-release.html?expand=on#abbr_ST) author should choose the key sizes that are supported by this functionality.

Validation Guidelines:

**[Rule](file:///home/runner/work/virtualization/virtualization/commoncriteria.github.io/pp/virtualization/virtualization-release.html?expand=on#rule-ssh-included-ude) #9**: If the SSH Package is included in the [ST](file:///home/runner/work/virtualization/virtualization/commoncriteria.github.io/pp/virtualization/virtualization-release.html?expand=on#abbr_ST) then "*[AES-CTR](file:///home/runner/work/virtualization/virtualization/commoncriteria.github.io/pp/virtualization/virtualization-release.html?expand=on#sel-ude-aes-ctr) (as defined in NIST SP 800-38A) mode*," "*[128-bit](file:///home/runner/work/virtualization/virtualization/commoncriteria.github.io/pp/virtualization/virtualization-release.html?expand=on#sel-ude-keysize-128) key sizes*," and "*[256-bit](file:///home/runner/work/virtualization/virtualization/commoncriteria.github.io/pp/virtualization/virtualization-release.html?expand=on#sel-ude-keysize-256) key sizes*" must be selected in [FCS\\_COP.1/UDE](file:///home/runner/work/virtualization/virtualization/commoncriteria.github.io/pp/virtualization/virtualization-release.html?expand=on#FCS_COP.1/UDE).

**[Rule](file:///home/runner/work/virtualization/virtualization/commoncriteria.github.io/pp/virtualization/virtualization-release.html?expand=on#rule-ipsec-included-ude) #10**: If the [TOE](file:///home/runner/work/virtualization/virtualization/commoncriteria.github.io/pp/virtualization/virtualization-release.html?expand=on#abbr_TOE) [implements](file:///home/runner/work/virtualization/virtualization/commoncriteria.github.io/pp/virtualization/virtualization-release.html?expand=on#sel-ude-aes-cbc) IPSec then "*AES-CBC (as defined in FIPS PUB 197, and NIST SP 800-38A) mode*," "*[AES-GCM](file:///home/runner/work/virtualization/virtualization/commoncriteria.github.io/pp/virtualization/virtualization-release.html?expand=on#sel-ude-aes-gcm) (as defined in NIST SP 800-38D)*," "*[128-bit](file:///home/runner/work/virtualization/virtualization/commoncriteria.github.io/pp/virtualization/virtualization-release.html?expand=on#sel-ude-keysize-128) key sizes*," and "*[256-bit](file:///home/runner/work/virtualization/virtualization/commoncriteria.github.io/pp/virtualization/virtualization-release.html?expand=on#sel-ude-keysize-256) key sizes*" must be selected in [FCS\\_COP.1/UDE.](file:///home/runner/work/virtualization/virtualization/commoncriteria.github.io/pp/virtualization/virtualization-release.html?expand=on#FCS_COP.1/UDE)

# **[Evaluation](file:///home/runner/work/virtualization/virtualization/commoncriteria.github.io/pp/virtualization/virtualization-release.html?expand=on#) Activities**

#### *[FCS\\_COP.1/UDE](file:///home/runner/work/virtualization/virtualization/commoncriteria.github.io/pp/virtualization/virtualization-release.html?expand=on#FCS_COP.1/UDE)*

*The following tests require the developer to provide access to a test platform that provides the evaluator with tools that are typically not found on factory products.*

#### *Tests [AES-](file:///home/runner/work/virtualization/virtualization/commoncriteria.github.io/pp/virtualization/virtualization-release.html?expand=on#abbr_AES)CBC Tests*

#### *[AES-](file:///home/runner/work/virtualization/virtualization/commoncriteria.github.io/pp/virtualization/virtualization-release.html?expand=on#abbr_AES)CBC Known Answer Tests*

*There are four Known Answer Tests (KATs), described below. In all KATs, the plaintext, ciphertext, and IV values shall be 128-bit blocks. The results from each test may either be obtained by the evaluator directly or by supplying the inputs to the implementer and receiving the results in response. To determine correctness, the evaluator shall compare the resulting values to those obtained by submitting the same inputs to a known good implementation.*

*KAT-1.To test the encrypt functionality of [AES](file:///home/runner/work/virtualization/virtualization/commoncriteria.github.io/pp/virtualization/virtualization-release.html?expand=on#abbr_AES)-CBC, the evaluator shall supply a set of 10 plaintext values and obtain the ciphertext value that results from [AES](file:///home/runner/work/virtualization/virtualization/commoncriteria.github.io/pp/virtualization/virtualization-release.html?expand=on#abbr_AES)-CBC encryption of the* given plaintext using a key value of all zeros and an IV of all zeros. Five plaintext values shall be *encrypted with a 128-bit all-zeros key, and the other five shall be encrypted with a 256-bit allzeros key.*

*To test the decrypt functionality of [AES](file:///home/runner/work/virtualization/virtualization/commoncriteria.github.io/pp/virtualization/virtualization-release.html?expand=on#abbr_AES)-CBC, the evaluator shall perform the same test as for encrypt, using 10 ciphertext values as input and [AES](file:///home/runner/work/virtualization/virtualization/commoncriteria.github.io/pp/virtualization/virtualization-release.html?expand=on#abbr_AES)-CBC decryption.*

*KAT-2.To test the encrypt functionality of [AES](file:///home/runner/work/virtualization/virtualization/commoncriteria.github.io/pp/virtualization/virtualization-release.html?expand=on#abbr_AES)-CBC, the evaluator shall supply a set of 10 key values and obtain the ciphertext value that results from [AES](file:///home/runner/work/virtualization/virtualization/commoncriteria.github.io/pp/virtualization/virtualization-release.html?expand=on#abbr_AES)-CBC encryption of an all-zeros* plaintext using the given key value and an IV of all zeros. Five of the keys shall be 128-bit keys, *and the other five shall be 256-bit keys.*

*To test the decrypt functionality of [AES](file:///home/runner/work/virtualization/virtualization/commoncriteria.github.io/pp/virtualization/virtualization-release.html?expand=on#abbr_AES)-CBC, the evaluator shall perform the same test as for encrypt, using an all-zero ciphertext value as input and [AES](file:///home/runner/work/virtualization/virtualization/commoncriteria.github.io/pp/virtualization/virtualization-release.html?expand=on#abbr_AES)-CBC decryption.*

*KAT-3.To test the encrypt functionality of [AES](file:///home/runner/work/virtualization/virtualization/commoncriteria.github.io/pp/virtualization/virtualization-release.html?expand=on#abbr_AES)-CBC, the evaluator shall supply the two sets of key values described below and obtain the ciphertext value that results from [AES](file:///home/runner/work/virtualization/virtualization/commoncriteria.github.io/pp/virtualization/virtualization-release.html?expand=on#abbr_AES) encryption of* an all-zeros plaintext using the given key value and an IV of all zeros. The first set of keys shall have 128 128-bit keys, and the second set shall have 256 256-bit keys. Key i in each set shall *have the leftmost i bits be ones and the rightmost N-i bits be zeros, for i in [1,N].*

*To test the decrypt functionality of [AES](file:///home/runner/work/virtualization/virtualization/commoncriteria.github.io/pp/virtualization/virtualization-release.html?expand=on#abbr_AES)-CBC, the evaluator shall supply the two sets of key and ciphertext value pairs described below and obtain the plaintext value that results from [AES](file:///home/runner/work/virtualization/virtualization/commoncriteria.github.io/pp/virtualization/virtualization-release.html?expand=on#abbr_AES)-CBC* decryption of the given ciphertext using the given key and an IV of all zeros. The first set of *key/ciphertext pairs shall have 128 128-bit key/ciphertext pairs, and the second set of key/ciphertext pairs shall have 256 256-bit key/ciphertext pairs. Key i in each set shall have the* leftmost i bits be ones and the rightmost N-i bits be zeros, for i in  $[I,N]$ . The ciphertext value in *each pair shall be the value that results in an all-zeros plaintext when decrypted with its corresponding key.*

*KAT-4.To test the encrypt functionality of [AES](file:///home/runner/work/virtualization/virtualization/commoncriteria.github.io/pp/virtualization/virtualization-release.html?expand=on#abbr_AES)-CBC, the evaluator shall supply the set of 128 plaintext values described below and obtain the two ciphertext values that result from [AES-](file:///home/runner/work/virtualization/virtualization/commoncriteria.github.io/pp/virtualization/virtualization-release.html?expand=on#abbr_AES)CBC* encryption of the given plaintext using a 128-bit key value of all zeros with an IV of all zeros and using a 256-bit key value of all zeros with an IV of all zeros, respectively. Plaintext value i in each set shall have the leftmost i bits be ones and the rightmost 128-i bits be zeros, for i in *[1,128].*

*To test the decrypt functionality of [AES](file:///home/runner/work/virtualization/virtualization/commoncriteria.github.io/pp/virtualization/virtualization-release.html?expand=on#abbr_AES)-CBC, the evaluator shall perform the same test as for encrypt, using ciphertext values of the same form as the plaintext in the encrypt test as input and [AES-](file:///home/runner/work/virtualization/virtualization/commoncriteria.github.io/pp/virtualization/virtualization-release.html?expand=on#abbr_AES)CBC decryption.*

#### *[AES-](file:///home/runner/work/virtualization/virtualization/commoncriteria.github.io/pp/virtualization/virtualization-release.html?expand=on#abbr_AES)CBC Multi-Block Message Test*

*The* evaluator shall test the encrypt functionality by encrypting an *i-block* message where  $1 \lt i \mathbb{I}$ 10. The evaluator shall choose a key, an IV and plaintext message of length i blocks and encrypt *the message, using the mode to be tested, with the chosen key and IV. The ciphertext shall be compared to the result of encrypting the same plaintext message with the same key and IV using a known good implementation.*

*The evaluator shall also test the decrypt functionality for each mode by decrypting an i-block* message where  $1 \lt i \cap 10$ . The evaluator shall choose a key, an IV and a ciphertext message of *length i blocks and decrypt the message, using the mode to be tested, with the chosen key and IV. The plaintext shall be compared to the result of decrypting the same ciphertext message with* *the same key and IV using a known good implementation.*

#### *[AES-](file:///home/runner/work/virtualization/virtualization/commoncriteria.github.io/pp/virtualization/virtualization-release.html?expand=on#abbr_AES)CBC Monte Carlo Tests*

*The evaluator shall test the encrypt functionality using a set of 200 plaintext, IV, and key 3* tuples. 100 of these shall use 128 bit keys, and 100 shall use 256 bit keys. The plaintext and IV *values shall be 128-bit blocks. For each 3-tuple, 1000 iterations shall be run as follows:*

```
# Input: PT, IV, Key
for i = 1 to 1000:
   if i == 1:CT[1] = AES-CBC-Encrypt(Key, IV, PT)
       PT = IVelse:
       AES-CBC-Encrypt(Key, PT)PT = CT[i-1]
```
*The ciphertext computed in the 1000th iteration (i.e., CT[1000]) is the result for that trial. This result shall be compared to the result of running 1000 iterations with the same values using a known good implementation.*

*The evaluator shall test the decrypt functionality using the same test as for encrypt, exchanging CT and PT and replacing [AES](file:///home/runner/work/virtualization/virtualization/commoncriteria.github.io/pp/virtualization/virtualization-release.html?expand=on#abbr_AES)-CBC-Encrypt with [AES](file:///home/runner/work/virtualization/virtualization/commoncriteria.github.io/pp/virtualization/virtualization-release.html?expand=on#abbr_AES)-CBC-Decrypt.*

#### *[AES-](file:///home/runner/work/virtualization/virtualization/commoncriteria.github.io/pp/virtualization/virtualization-release.html?expand=on#abbr_AES)CCM Tests*

*The evaluator shall test the generation-encryption and decryption-verification functionality of [AES-](file:///home/runner/work/virtualization/virtualization/commoncriteria.github.io/pp/virtualization/virtualization-release.html?expand=on#abbr_AES)CCM for the following input parameter and tag lengths:*

#### *128 bit and 256 bit keys*

*Two payload lengths.One payload length shall be the shortest supported payload length, greater than or equal to zero bytes. The other payload length shall be the longest supported payload length, less than or equal to 32 bytes (256 bits).*

*Two or three associated data lengths.One associated data length shall be 0, if supported. One associated data length shall be the shortest supported payload length, greater than or equal to zero bytes. One associated data length shall be the longest supported payload length, less than or equal to 32 bytes (256 bits). If the implementation supports an associated data length of 2 <sup>16</sup> bytes, an associated data length of 2 <sup>16</sup> bytes shall be tested.*

*Nonce lengths.All supported nonce lengths between 7 and 13 bytes, inclusive, shall be tested.*

*Tag lengths.All supported tag lengths of 4, 6, 8, 10, 12, 14 and 16 bytes shall be tested.*

*To test the generation-encryption functionality of [AES](file:///home/runner/work/virtualization/virtualization/commoncriteria.github.io/pp/virtualization/virtualization-release.html?expand=on#abbr_AES)-CCM, the evaluator shall perform the following four tests:*

- *Test 1: For EACH supported key and associated data length and ANY supported payload, nonce and tag length, the evaluator shall supply one key value, one nonce value and 10 pairs of associated data and payload values and obtain the resulting ciphertext.*
- *Test 2: For EACH supported key and payload length and ANY supported associated data, nonce and tag length, the evaluator shall supply one key value, one nonce value and 10 pairs of associated data and payload values and obtain the resulting ciphertext.*
- *Test 3: For EACH supported key and nonce length and ANY supported associated data, payload and tag length, the evaluator shall supply one key value and 10 associated data, payload and nonce value 3-tuples and obtain the resulting ciphertext.*
- *Test 4: For EACH supported key and tag length and ANY supported associated data, payload and nonce length, the evaluator shall supply one key value, one nonce value and 10 pairs of associated data and payload values and obtain the resulting ciphertext.*

*To determine correctness in each of the above tests, the evaluator shall compare the ciphertext with the result of generation-encryption of the same inputs with a known good implementation.*

*To test the decryption-verification functionality of [AES](file:///home/runner/work/virtualization/virtualization/commoncriteria.github.io/pp/virtualization/virtualization-release.html?expand=on#abbr_AES)-CCM, for EACH combination of supported associated data length, payload length, nonce length and tag length, the evaluator shall supply a key value and 15 nonce, associated data and ciphertext 3-tuples and obtain either a FAIL result or a PASS result with the decrypted payload. The evaluator shall supply 10 tuples that should FAIL and 5 that should PASS per set of 15.*

*Additionally, the evaluator shall use tests from the IEEE 802.11-02/362r6 document "Proposed Test vectors for IEEE 802.11 TGi", dated September 10, 2002, Section 2.1 [AES](file:///home/runner/work/virtualization/virtualization/commoncriteria.github.io/pp/virtualization/virtualization-release.html?expand=on#abbr_AES)-CCMP Encapsulation Example and Section 2.2 Additional [AES](file:///home/runner/work/virtualization/virtualization/commoncriteria.github.io/pp/virtualization/virtualization-release.html?expand=on#abbr_AES) CCMP Test Vectors to further verify the IEEE 802.11-2007 implementation of [AES-](file:///home/runner/work/virtualization/virtualization/commoncriteria.github.io/pp/virtualization/virtualization-release.html?expand=on#abbr_AES)CCMP.*

#### *[AES-](file:///home/runner/work/virtualization/virtualization/commoncriteria.github.io/pp/virtualization/virtualization-release.html?expand=on#abbr_AES)GCM Test*

*The evaluator shall test the authenticated encrypt functionality of [AES-](file:///home/runner/work/virtualization/virtualization/commoncriteria.github.io/pp/virtualization/virtualization-release.html?expand=on#abbr_AES)GCM for each combination of the following input parameter lengths:*

#### *128 bit and 256 bit keys*

*Two plaintext lengths.One of the plaintext lengths shall be a non-zero integer multiple of 128 bits, if supported. The other plaintext length shall not be an integer multiple of 128 bits, if supported.*

*Three AAD lengths.One AAD length shall be 0, if supported. One AAD length shall be a nonzero integer multiple of 128 bits, if supported. One AAD length shall not be an integer multiple of 128 bits, if supported.*

**Two IV lengths.**If 96 bit IV is supported, 96 bits shall be one of the two IV lengths tested.

*The evaluator shall test the encrypt functionality using a set of 10 key, plaintext, AAD, and IV tuples for each combination of parameter lengths above and obtain the ciphertext value and tag that results from [AES](file:///home/runner/work/virtualization/virtualization/commoncriteria.github.io/pp/virtualization/virtualization-release.html?expand=on#abbr_AES)-GCM authenticated encrypt. Each supported tag length shall be tested at least once per set of 10. The IV value may be supplied by the evaluator or the implementation being tested, as long as it is known.*

*The evaluator shall test the decrypt functionality using a set of 10 key, ciphertext, tag, AAD, and IV 5-tuples for each combination of parameter lengths above and obtain a Pass/Fail result on authentication and the decrypted plaintext if Pass. The set shall include five tuples that Pass and five that Fail.*

*The results from each test may either be obtained by the evaluator directly or by supplying the inputs to the implementer and receiving the results in response. To determine correctness, the evaluator shall compare the resulting values to those obtained by submitting the same inputs to a known good implementation.*

#### *XTS-AES Test*

*The evaluator shall test the encrypt functionality of XTS-AES for each combination of the following input parameter lengths:*

- *256 bit (for [AES](file:///home/runner/work/virtualization/virtualization/commoncriteria.github.io/pp/virtualization/virtualization-release.html?expand=on#abbr_AES)-128) and 512 bit (for [AES](file:///home/runner/work/virtualization/virtualization/commoncriteria.github.io/pp/virtualization/virtualization-release.html?expand=on#abbr_AES)-256) keys*
- *Three data unit (i.e., plaintext) lengths. One of the data unit lengths shall be a non-zero integer multiple of 128 bits, if supported. One of the data unit lengths shall be an integer multiple of 128 bits, if supported. The third data unit length shall be either the longest supported data unit length or 2 <sup>16</sup> bits, whichever is smaller.*

*using a set of 100 (key, plaintext and 128-bit random tweak value) 3-tuples and obtain the ciphertext that results from XTS-AES encrypt.*

*The evaluator may supply a data unit sequence number instead of the tweak value if the implementation supports it. The data unit sequence number is a base-10 number ranging between 0 and 255 that implementations convert to a tweak value internally.*

*The evaluator shall test the decrypt functionality of XTS-AES using the same test as for encrypt, replacing plaintext values with ciphertext values and XTS-AES encrypt with XTS-AES decrypt.*

#### *[AES](file:///home/runner/work/virtualization/virtualization/commoncriteria.github.io/pp/virtualization/virtualization-release.html?expand=on#abbr_AES) Key Wrap [\(AES](file:///home/runner/work/virtualization/virtualization/commoncriteria.github.io/pp/virtualization/virtualization-release.html?expand=on#abbr_AES)-KW) and Key Wrap with Padding [\(AES-](file:///home/runner/work/virtualization/virtualization/commoncriteria.github.io/pp/virtualization/virtualization-release.html?expand=on#abbr_AES)KWP) Test*

*The evaluator shall test the authenticated encryption functionality of [AES-](file:///home/runner/work/virtualization/virtualization/commoncriteria.github.io/pp/virtualization/virtualization-release.html?expand=on#abbr_AES)KW for EACH combination of the following input parameter lengths:*

- *128 and 256 bit key encryption keys (KEKs)*
- *Three plaintext lengths. One of the plaintext lengths shall be two semi-blocks (128 bits). One of the plaintext lengths shall be three semi-blocks (192 bits). The third data unit length shall be the longest supported plaintext length less than or equal to 64 semi-blocks (4096 bits).*

*using a set of 100 key and plaintext pairs and obtain the ciphertext that results from [AES](file:///home/runner/work/virtualization/virtualization/commoncriteria.github.io/pp/virtualization/virtualization-release.html?expand=on#abbr_AES)-KW authenticated encryption. To determine correctness, the evaluator shall use the [AES](file:///home/runner/work/virtualization/virtualization/commoncriteria.github.io/pp/virtualization/virtualization-release.html?expand=on#abbr_AES)-KW authenticated-encryption function of a known good implementation.*

*The evaluator shall test the authenticated-decryption functionality of [AES-](file:///home/runner/work/virtualization/virtualization/commoncriteria.github.io/pp/virtualization/virtualization-release.html?expand=on#abbr_AES)KW using the same test as for authenticated-encryption, replacing plaintext values with ciphertext values and [AES](file:///home/runner/work/virtualization/virtualization/commoncriteria.github.io/pp/virtualization/virtualization-release.html?expand=on#abbr_AES)-KW authenticated-encryption with [AES-](file:///home/runner/work/virtualization/virtualization/commoncriteria.github.io/pp/virtualization/virtualization-release.html?expand=on#abbr_AES)KW authenticated-decryption.*

*The evaluator shall test the authenticated-encryption functionality of [AES](file:///home/runner/work/virtualization/virtualization/commoncriteria.github.io/pp/virtualization/virtualization-release.html?expand=on#abbr_AES)-KWP using the same test as for [AES](file:///home/runner/work/virtualization/virtualization/commoncriteria.github.io/pp/virtualization/virtualization-release.html?expand=on#abbr_AES)-KW authenticated-encryption with the following change in the three plaintext lengths:*

*One plaintext length shall be one octet. One plaintext length shall be 20 octets (160 bits).*

*One plaintext length shall be the longest supported plaintext length less than or equal to 512 octets (4096 bits).*

*The evaluator shall test the authenticated-decryption functionality of [AES-](file:///home/runner/work/virtualization/virtualization/commoncriteria.github.io/pp/virtualization/virtualization-release.html?expand=on#abbr_AES)KWP using the same test as for [AES](file:///home/runner/work/virtualization/virtualization/commoncriteria.github.io/pp/virtualization/virtualization-release.html?expand=on#abbr_AES)-KWP authenticated-encryption, replacing plaintext values with ciphertext values and [AES-](file:///home/runner/work/virtualization/virtualization/commoncriteria.github.io/pp/virtualization/virtualization-release.html?expand=on#abbr_AES)KWP authenticated-encryption with [AES](file:///home/runner/work/virtualization/virtualization/commoncriteria.github.io/pp/virtualization/virtualization-release.html?expand=on#abbr_AES)-KWP authenticated-decryption.*

#### *[AES-](file:///home/runner/work/virtualization/virtualization/commoncriteria.github.io/pp/virtualization/virtualization-release.html?expand=on#abbr_AES)CTR Test*

*Test 1: Known Answer Tests (KATs)*

*There are four Known Answer Tests (KATs) described below. For all KATs, the plaintext, initialization vector (IV), and ciphertext values shall be 128-bit blocks. The results from each test may either be obtained by the validator directly or by supplying the inputs to the implementer and receiving the results in response. To determine correctness, the evaluator shall compare the resulting values to those obtained by submitting the same inputs to a known good implementation.*

*Test 1a: To test the encrypt functionality, the evaluator shall supply a set of 10 plaintext values and obtain the ciphertext value that results from encryption of the given plaintext* using a key value of all zeros and an IV of all zeros. Five plaintext values shall be encrypted *with a 128-bit all zeros key, and the other five shall be encrypted with a 256-bit all zeros key. To test the decrypt functionality, the evaluator shall perform the same test as for encrypt, using 10 ciphertext values as input.*

*Test 1b: To test the encrypt functionality, the evaluator shall supply a set of 10 key values and obtain the ciphertext value that results from encryption of an all zeros plaintext using* the given key value and an IV of all zeros. Five of the key values shall be 128-bit keys, and *the other five shall be 256-bit keys. To test the decrypt functionality, the evaluator shall perform the same test as for encrypt, using an all zero ciphertext value as input.*

*Test 1c: To test the encrypt functionality, the evaluator shall supply the two sets of key values described below and obtain the ciphertext values that result from [AES](file:///home/runner/work/virtualization/virtualization/commoncriteria.github.io/pp/virtualization/virtualization-release.html?expand=on#abbr_AES) encryption of* an all zeros plaintext using the given key values and an IV of all zeros. The first set of keys *shall have 128 128-bit keys, and the second shall have 256 256-bit keys. Key\_i in each set* shall have the leftmost i bits be ones and the rightmost N-i bits be zeros, for  $\overline{i}$  in [1, N]. To *test the decrypt functionality, the evaluator shall supply the two sets of key and ciphertext value pairs described below and obtain the plaintext value that results from decryption of the given ciphertext using the given key values and an IV of all zeros. The first set of key/ciphertext pairs shall have 128 128-bit key/ciphertext pairs, and the second set of key/ciphertext pairs shall have 256 256-bit pairs. Key\_i in each set shall have the leftmost i* bits be ones and the rightmost N-i bits be zeros for  $i$  in  $[1, N]$ . The ciphertext value in each *pair shall be the value that results in an all zeros plaintext when decrypted with its corresponding key.*

*Test 1d: To test the encrypt functionality, the evaluator shall supply the set of 128 plaintext values described below and obtain the two ciphertext values that result from encryption of* the given plaintext using a 128-bit key value of all zeros and using a 256 bit key value of all *zeros, respectively, and an IV of all zeros. Plaintext value i in each set shall have the leftmost bits be ones and the rightmost 128-i bits be zeros, for i in [1, 128]. To test the decrypt functionality, the evaluator shall perform the same test as for encrypt, using ciphertext values of the same form as the plaintext in the encrypt test as input.*

*Test 2: Multi-Block Message Test*

*The evaluator shall test the encrypt functionality by encrypting an i-block message where 1 less-than i less-than-or-equal to 10. For each i the evaluator shall choose a key, IV, and plaintext message of length i blocks and encrypt the message, using the mode to be tested, with the chosen key. The ciphertext shall be compared to the result of encrypting the same plaintext message with the same key and IV using a known good implementation. The evaluator shall also test the decrypt functionality by decrypting an i-block message where 1 less-than i less-than-or-equal to 10. For each i the evaluator shall choose a key and a ciphertext message of length i blocks and decrypt the message, using the mode to be tested, with the chosen key. The plaintext shall be compared to the result of decrypting the same ciphertext message with the same key using a known good implementation.*

*Test 3: Monte-Carlo Test*

*For [AES-](file:///home/runner/work/virtualization/virtualization/commoncriteria.github.io/pp/virtualization/virtualization-release.html?expand=on#abbr_AES)CTR mode perform the Monte Carlo Test for ECB Mode on the encryption engine of the counter mode implementation. There is no need to test the decryption engine.*

*The evaluator shall test the encrypt functionality using 200 plaintext/key pairs. 100 of these* shall use 128 bit keys, and 100 of these shall use 256 bit keys. The plaintext values shall be *128-bit blocks. For each pair, 1000 iterations shall be run as follows:*

*For [AES-](file:///home/runner/work/virtualization/virtualization/commoncriteria.github.io/pp/virtualization/virtualization-release.html?expand=on#abbr_AES)ECB mode # Input: PT, Key for i = 1 to 1000: CT[i] = [AES-](file:///home/runner/work/virtualization/virtualization/commoncriteria.github.io/pp/virtualization/virtualization-release.html?expand=on#abbr_AES)ECB-Encrypt(Key, PT) PT = CT[i]*

*The ciphertext computed in the 1000th iteration is the result for that trial. This result shall be compared to the result of running 1000 iterations with the same values using a known good implementation.*

*If "invoke platform-provided" is selected, the evaluator confirms that SSH connections are only successful if appropriate algorithms and appropriate key sizes are configured. To do this, the evaluator shall perform the following tests:*

- *Test 1: [Conditional: [TOE](file:///home/runner/work/virtualization/virtualization/commoncriteria.github.io/pp/virtualization/virtualization-release.html?expand=on#abbr_TOE) is an SSH server] The evaluator shall configure an SSH client to connect with an invalid cryptographic algorithm and key size for each listening SSH socket connection on the [TOE.](file:///home/runner/work/virtualization/virtualization/commoncriteria.github.io/pp/virtualization/virtualization-release.html?expand=on#abbr_TOE) The evaluator initiates SSH client connections to each listening SSH socket connection on the [TOE](file:///home/runner/work/virtualization/virtualization/commoncriteria.github.io/pp/virtualization/virtualization-release.html?expand=on#abbr_TOE) and observes that the connection fails in each attempt.*
- *Test 2: [Conditional: [TOE](file:///home/runner/work/virtualization/virtualization/commoncriteria.github.io/pp/virtualization/virtualization-release.html?expand=on#abbr_TOE) is an SSH client] The evaluator shall configure a listening SSH socket on a remote SSH server that accepts only invalid cryptographic algorithms and keys. The evaluator uses the [TOE](file:///home/runner/work/virtualization/virtualization/commoncriteria.github.io/pp/virtualization/virtualization-release.html?expand=on#abbr_TOE) to attempt an SSH connection to this server and observes that the connection fails.*

#### **FCS\_ENT\_EXT.1 Entropy for Virtual Machines**

[FCS\\_ENT\\_EXT.1.1](file:///home/runner/work/virtualization/virtualization/commoncriteria.github.io/pp/virtualization/virtualization-release.html?expand=on#FCS_ENT_EXT.1.1)

The [TSF](file:///home/runner/work/virtualization/virtualization/commoncriteria.github.io/pp/virtualization/virtualization-release.html?expand=on#abbr_TSF) shall provide a mechanism to make available to VMs entropy that meets [FCS\\_RBG\\_EXT.1](file:///home/runner/work/virtualization/virtualization/commoncriteria.github.io/pp/virtualization/virtualization-release.html?expand=on#FCS_RBG_EXT.1) through [**selection**: *Hypercall interface*, *virtual device interface*, *passthrough access to hardware entropy source*].

#### [FCS\\_ENT\\_EXT.1.2](file:///home/runner/work/virtualization/virtualization/commoncriteria.github.io/pp/virtualization/virtualization-release.html?expand=on#FCS_ENT_EXT.1.2)

The [TSF](file:///home/runner/work/virtualization/virtualization/commoncriteria.github.io/pp/virtualization/virtualization-release.html?expand=on#abbr_TSF) shall provide independent entropy across multiple VMs.

**Application Note:** This requirement ensures that sufficient entropy is available to any [VM](file:///home/runner/work/virtualization/virtualization/commoncriteria.github.io/pp/virtualization/virtualization-release.html?expand=on#abbr_VM) that requires it. The entropy need not provide high-quality entropy for every possible method that a [VM](file:///home/runner/work/virtualization/virtualization/commoncriteria.github.io/pp/virtualization/virtualization-release.html?expand=on#abbr_VM) might acquire it. The [VMM](file:///home/runner/work/virtualization/virtualization/commoncriteria.github.io/pp/virtualization/virtualization-release.html?expand=on#abbr_VMM) must, however, provide some means for VMs to get sufficient entropy. For example, the [VMM](file:///home/runner/work/virtualization/virtualization/commoncriteria.github.io/pp/virtualization/virtualization-release.html?expand=on#abbr_VMM) can provide an interface that returns entropy to a Guest [VM.](file:///home/runner/work/virtualization/virtualization/commoncriteria.github.io/pp/virtualization/virtualization-release.html?expand=on#abbr_VM) Alternatively, the [VMM](file:///home/runner/work/virtualization/virtualization/commoncriteria.github.io/pp/virtualization/virtualization-release.html?expand=on#abbr_VMM) could provide pass-through access to entropy sources provided by the host platform.

This requirement allows for three general ways of providing entropy to guests: 1) The [VS](file:///home/runner/work/virtualization/virtualization/commoncriteria.github.io/pp/virtualization/virtualization-release.html?expand=on#abbr_VS) can provide a Hypercall accessible to [VM-](file:///home/runner/work/virtualization/virtualization/commoncriteria.github.io/pp/virtualization/virtualization-release.html?expand=on#abbr_VM)aware guests, 2) access to a virtualized device that provides entropy, or 3) pass-through access to a hardware entropy source (including a source of random numbers). In all cases, it is possible that the guest is made [VM-](file:///home/runner/work/virtualization/virtualization/commoncriteria.github.io/pp/virtualization/virtualization-release.html?expand=on#abbr_VM)aware through installation of software or drivers. For the second and third cases, it is possible that the guest could be [VM](file:///home/runner/work/virtualization/virtualization/commoncriteria.github.io/pp/virtualization/virtualization-release.html?expand=on#abbr_VM)unaware. There is no requirement that the [TOE](file:///home/runner/work/virtualization/virtualization/commoncriteria.github.io/pp/virtualization/virtualization-release.html?expand=on#abbr_TOE) provide entropy sources as expected by [VM-](file:///home/runner/work/virtualization/virtualization/commoncriteria.github.io/pp/virtualization/virtualization-release.html?expand=on#abbr_VM)unaware guests. That is, the [TOE](file:///home/runner/work/virtualization/virtualization/commoncriteria.github.io/pp/virtualization/virtualization-release.html?expand=on#abbr_TOE) does not have to anticipate every way a guest might try to acquire entropy as long as it supplies a mechanism that can be used by [VM](file:///home/runner/work/virtualization/virtualization/commoncriteria.github.io/pp/virtualization/virtualization-release.html?expand=on#abbr_VM)-aware guests, or provides access to a standard mechanism that a [VM-](file:///home/runner/work/virtualization/virtualization/commoncriteria.github.io/pp/virtualization/virtualization-release.html?expand=on#abbr_VM)unaware guest would use.

The [ST](file:///home/runner/work/virtualization/virtualization/commoncriteria.github.io/pp/virtualization/virtualization-release.html?expand=on#abbr_ST) author should select "Hypercall interface" if the [TSF](file:///home/runner/work/virtualization/virtualization/commoncriteria.github.io/pp/virtualization/virtualization-release.html?expand=on#abbr_TSF) provides an API function through which guest-resident software can obtain entropy or random numbers. The [ST](file:///home/runner/work/virtualization/virtualization/commoncriteria.github.io/pp/virtualization/virtualization-release.html?expand=on#abbr_ST) author should select "virtual device interface" if the [TSF](file:///home/runner/work/virtualization/virtualization/commoncriteria.github.io/pp/virtualization/virtualization-release.html?expand=on#abbr_TSF) presents a virtual device interface to the Guest [OS](file:///home/runner/work/virtualization/virtualization/commoncriteria.github.io/pp/virtualization/virtualization-release.html?expand=on#abbr_OS) through which it can obtain entropy or random numbers. Such an interface could present a virtualized real device, such as a [TPM,](file:///home/runner/work/virtualization/virtualization/commoncriteria.github.io/pp/virtualization/virtualization-release.html?expand=on#abbr_TPM) that can be accessed by [VM](file:///home/runner/work/virtualization/virtualization/commoncriteria.github.io/pp/virtualization/virtualization-release.html?expand=on#abbr_VM)-unaware guests, or a virtualized fictional device that would require the Guest [OS](file:///home/runner/work/virtualization/virtualization/commoncriteria.github.io/pp/virtualization/virtualization-release.html?expand=on#abbr_OS) to be [VM-](file:///home/runner/work/virtualization/virtualization/commoncriteria.github.io/pp/virtualization/virtualization-release.html?expand=on#abbr_VM)aware. The [ST](file:///home/runner/work/virtualization/virtualization/commoncriteria.github.io/pp/virtualization/virtualization-release.html?expand=on#abbr_ST) author should select "passthrough access to hardware entropy source" if the [TSF](file:///home/runner/work/virtualization/virtualization/commoncriteria.github.io/pp/virtualization/virtualization-release.html?expand=on#abbr_TSF) permits Guest VMs to have direct access to hardware entropy or random number source on the platform. The [ST](file:///home/runner/work/virtualization/virtualization/commoncriteria.github.io/pp/virtualization/virtualization-release.html?expand=on#abbr_ST) author should select all items that are appropriate.

For [FCS\\_ENT\\_EXT.1.2](file:///home/runner/work/virtualization/virtualization/commoncriteria.github.io/pp/virtualization/virtualization-release.html?expand=on#FCS_ENT_EXT.1.2), the [VMM](file:///home/runner/work/virtualization/virtualization/commoncriteria.github.io/pp/virtualization/virtualization-release.html?expand=on#abbr_VMM) must ensure that the provision of entropy to one [VM](file:///home/runner/work/virtualization/virtualization/commoncriteria.github.io/pp/virtualization/virtualization-release.html?expand=on#abbr_VM) cannot affect the quality of entropy provided to another [VM](file:///home/runner/work/virtualization/virtualization/commoncriteria.github.io/pp/virtualization/virtualization-release.html?expand=on#abbr_VM) on the same platform.

#### **[Evaluation](file:///home/runner/work/virtualization/virtualization/commoncriteria.github.io/pp/virtualization/virtualization-release.html?expand=on#) Activities**

#### *[FCS\\_ENT\\_EXT.1](file:///home/runner/work/virtualization/virtualization/commoncriteria.github.io/pp/virtualization/virtualization-release.html?expand=on#FCS_ENT_EXT.1)*

#### *[TSS](file:///home/runner/work/virtualization/virtualization/commoncriteria.github.io/pp/virtualization/virtualization-release.html?expand=on#abbr_TSS)*

*The evaluator shall verify that the [TSS](file:///home/runner/work/virtualization/virtualization/commoncriteria.github.io/pp/virtualization/virtualization-release.html?expand=on#abbr_TSS) describes how the [TOE](file:///home/runner/work/virtualization/virtualization/commoncriteria.github.io/pp/virtualization/virtualization-release.html?expand=on#abbr_TOE) provides entropy to Guest VMs, and how to access the interface to acquire entropy or random numbers. The evaluator shall verify that the [TSS](file:///home/runner/work/virtualization/virtualization/commoncriteria.github.io/pp/virtualization/virtualization-release.html?expand=on#abbr_TSS) describes the mechanisms for ensuring that one [VM](file:///home/runner/work/virtualization/virtualization/commoncriteria.github.io/pp/virtualization/virtualization-release.html?expand=on#abbr_VM) does not affect the entropy acquired by another.*

#### *Tests*

*The evaluator shall perform the following tests:*

- *Test 1: The evaluator shall invoke entropy from each Guest [VM.](file:///home/runner/work/virtualization/virtualization/commoncriteria.github.io/pp/virtualization/virtualization-release.html?expand=on#abbr_VM) The evaluator shall verify that each [VM](file:///home/runner/work/virtualization/virtualization/commoncriteria.github.io/pp/virtualization/virtualization-release.html?expand=on#abbr_VM) acquires values from the interface.*
- *Test 2: The evaluator shall invoke entropy from multiple VMs as nearly simultaneously as practicable. The evaluator shall verify that the entropy used in one [VM](file:///home/runner/work/virtualization/virtualization/commoncriteria.github.io/pp/virtualization/virtualization-release.html?expand=on#abbr_VM) is not identical to that invoked from the other VMs.*

#### **FCS\_RBG\_EXT.1 Cryptographic Operation (Random Bit Generation)**

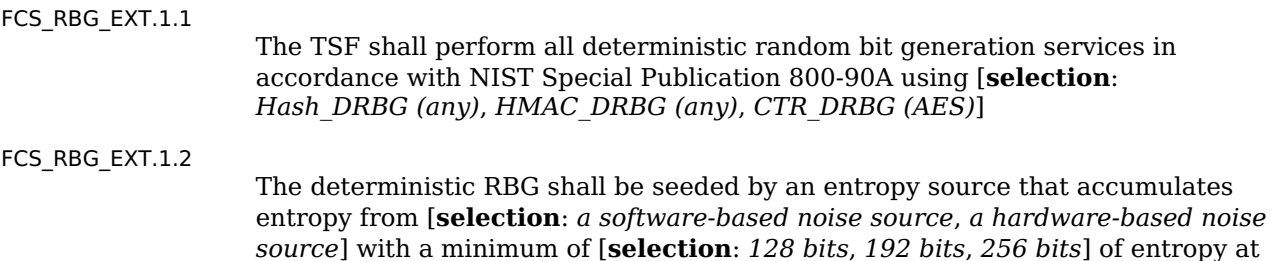

least equal to the greatest security strength according to [NIST](file:///home/runner/work/virtualization/virtualization/commoncriteria.github.io/pp/virtualization/virtualization-release.html?expand=on#abbr_NIST) [SP](file:///home/runner/work/virtualization/virtualization/commoncriteria.github.io/pp/virtualization/virtualization-release.html?expand=on#abbr_SP) 800-57, of the keys and hashes that it will generate.

**Application Note:** [NIST](file:///home/runner/work/virtualization/virtualization/commoncriteria.github.io/pp/virtualization/virtualization-release.html?expand=on#abbr_NIST) [SP](file:///home/runner/work/virtualization/virtualization/commoncriteria.github.io/pp/virtualization/virtualization-release.html?expand=on#abbr_SP) 800-90A contains three different methods of generating random numbers; each of these, in turn, depends on underlying cryptographic primitives (hash functions/ciphers). The [ST](file:///home/runner/work/virtualization/virtualization/commoncriteria.github.io/pp/virtualization/virtualization-release.html?expand=on#abbr_ST) author will select the function used, and include the specific underlying cryptographic primitives used in the requirement. While any of the identified hash functions (SHA-1, SHA-224, SHA-256, SHA-384, SHA-44 512) are allowed for Hash DRBG or HMAC\_DRBG, only [AES-](file:///home/runner/work/virtualization/virtualization/commoncriteria.github.io/pp/virtualization/virtualization-release.html?expand=on#abbr_AES)based implementations for CTR\_DRBG are allowed.

If the key length for the [AES](file:///home/runner/work/virtualization/virtualization/commoncriteria.github.io/pp/virtualization/virtualization-release.html?expand=on#abbr_AES) implementation used here is different than that used to encrypt the user data, then [FCS\\_COP.1/UDE](file:///home/runner/work/virtualization/virtualization/commoncriteria.github.io/pp/virtualization/virtualization-release.html?expand=on#FCS_COP.1/UDE) may have to be adjusted or iterated to reflect the different key length. For the selection in [FCS\\_RBG\\_EXT.1.2,](file:///home/runner/work/virtualization/virtualization/commoncriteria.github.io/pp/virtualization/virtualization-release.html?expand=on#FCS_RBG_EXT.1.2) the [ST](file:///home/runner/work/virtualization/virtualization/commoncriteria.github.io/pp/virtualization/virtualization-release.html?expand=on#abbr_ST) author selects the minimum number of bits of entropy that is used to seed the RBG.

#### **[Evaluation](file:///home/runner/work/virtualization/virtualization/commoncriteria.github.io/pp/virtualization/virtualization-release.html?expand=on#) Activities**

#### *[FCS\\_RBG\\_EXT.1](file:///home/runner/work/virtualization/virtualization/commoncriteria.github.io/pp/virtualization/virtualization-release.html?expand=on#FCS_RBG_EXT.1)*

*Documentation shall be produced—and the evaluator shall perform the activities—in accordance with*

#### *Tests*

*The evaluator shall also perform the following tests, depending on the standard to which the RBG conforms.*

*The evaluator shall perform 15 trials for the RBG implementation. If the RBG is configurable, the evaluator shall perform 15 trials for each configuration. The evaluator shall also confirm that the operational guidance contains appropriate instructions for configuring the RBG functionality.*

*If the RBG has prediction resistance enabled, each trial consists of (1) instantiate DRBG, (2) generate the first block of random bits (3) generate a second block of random bits (4) uninstantiate. The evaluator verifies that the second block of random bits is the expected value.* The evaluator shall aenerate eight input values for each trial. The first is a count  $(0 - 14)$ . The *next three are entropy input, nonce, and personalization string for the instantiate operation. The next two are additional input and entropy input for the first call to generate. The final two are additional input and entropy input for the second call to generate. These values are randomly generated. "generate one block of random bits" means to generate random bits with number of returned bits equal to the Output Block Length (as defined in [NIST](file:///home/runner/work/virtualization/virtualization/commoncriteria.github.io/pp/virtualization/virtualization-release.html?expand=on#abbr_NIST) [SP](file:///home/runner/work/virtualization/virtualization/commoncriteria.github.io/pp/virtualization/virtualization-release.html?expand=on#abbr_SP) 800-90A).*

*If the RBG does not have prediction resistance, each trial consists of (1) instantiate DRBG, (2) generate the first block of random bits (3) reseed, (4) generate a second block of random bits (5) uninstantiate. The evaluator verifies that the second block of random bits is the expected value.* The evaluator shall generate eight input values for each trial. The first is a count  $(0 - 14)$ . The *next three are entropy input, nonce, and personalization string for the instantiate operation. The fifth value is additional input to the first call to generate. The sixth and seventh are additional input and entropy input to the call to reseed. The final value is additional input to the second generate call.*

*The following paragraphs contain more information on some of the input values to be generated/selected by the evaluator.*

- *Entropy input: the length of the entropy input value must equal the seed length*
- *Nonce: If a nonce is supported (CTR\_DRBG with no df does not use a nonce), the nonce bit length is one-half the seed length. Personalization string: The length of the personalization string must be <= seed length. If the implementation only supports one personalization string length, then the same length can be used for both values. If more than one string length is supported, the evaluator shall use personalization strings of two different lengths. If the implementation does not use a personalization string, no value needs to be supplied.*
- *Additional input: the additional input bit lengths have the same defaults and restrictions as the personalization string lengths.*

#### **5.1.4 User Data Protection (FDP)**

#### **FDP\_HBI\_EXT.1 Hardware-Based Isolation Mechanisms**

[FDP\\_HBI\\_EXT.1.1](file:///home/runner/work/virtualization/virtualization/commoncriteria.github.io/pp/virtualization/virtualization-release.html?expand=on#FDP_HBI_EXT.1.1)

The [TSF](file:///home/runner/work/virtualization/virtualization/commoncriteria.github.io/pp/virtualization/virtualization-release.html?expand=on#abbr_TSF) shall use [**selection**: *no mechanism*, *[assignment: list of platformprovided, hardware-based mechanisms]*] to constrain a Guest [VM](file:///home/runner/work/virtualization/virtualization/commoncriteria.github.io/pp/virtualization/virtualization-release.html?expand=on#abbr_VM)'s direct access to the following physical devices: [**selection**: *no devices*, *[assignment: physical devices to which the [VMM](file:///home/runner/work/virtualization/virtualization/commoncriteria.github.io/pp/virtualization/virtualization-release.html?expand=on#abbr_VMM) allows Guest VMs physical access]*].

**Application Note:** The [TSF](file:///home/runner/work/virtualization/virtualization/commoncriteria.github.io/pp/virtualization/virtualization-release.html?expand=on#abbr_TSF) must use available hardware-based isolation mechanisms to constrain VMs when VMs have direct access to physical devices. "Direct access" in this context means that the [VM](file:///home/runner/work/virtualization/virtualization/commoncriteria.github.io/pp/virtualization/virtualization-release.html?expand=on#abbr_VM) can read or write device
memory or access device I/O ports without the [VMM](file:///home/runner/work/virtualization/virtualization/commoncriteria.github.io/pp/virtualization/virtualization-release.html?expand=on#abbr_VMM) being able to intercept and validate every transaction.

# **[Evaluation](file:///home/runner/work/virtualization/virtualization/commoncriteria.github.io/pp/virtualization/virtualization-release.html?expand=on#) Activities**

# *[FDP\\_HBI\\_EXT.1](file:///home/runner/work/virtualization/virtualization/commoncriteria.github.io/pp/virtualization/virtualization-release.html?expand=on#FDP_HBI_EXT.1)*

#### *[TSS](file:///home/runner/work/virtualization/virtualization/commoncriteria.github.io/pp/virtualization/virtualization-release.html?expand=on#abbr_TSS)*

*The evaluator shall ensure that the [TSS](file:///home/runner/work/virtualization/virtualization/commoncriteria.github.io/pp/virtualization/virtualization-release.html?expand=on#abbr_TSS) provides evidence that hardware-based isolation mechanisms are used to constrain VMs when VMs have direct access to physical devices, including an explanation of the conditions under which the [TSF](file:///home/runner/work/virtualization/virtualization/commoncriteria.github.io/pp/virtualization/virtualization-release.html?expand=on#abbr_TSF) invokes these protections. Guidance*

*The evaluator shall verify that the operational guidance contains instructions on how to ensure that the platform-provided, hardware-based mechanisms are enabled.*

# **FDP\_PPR\_EXT.1 Physical Platform Resource Controls**

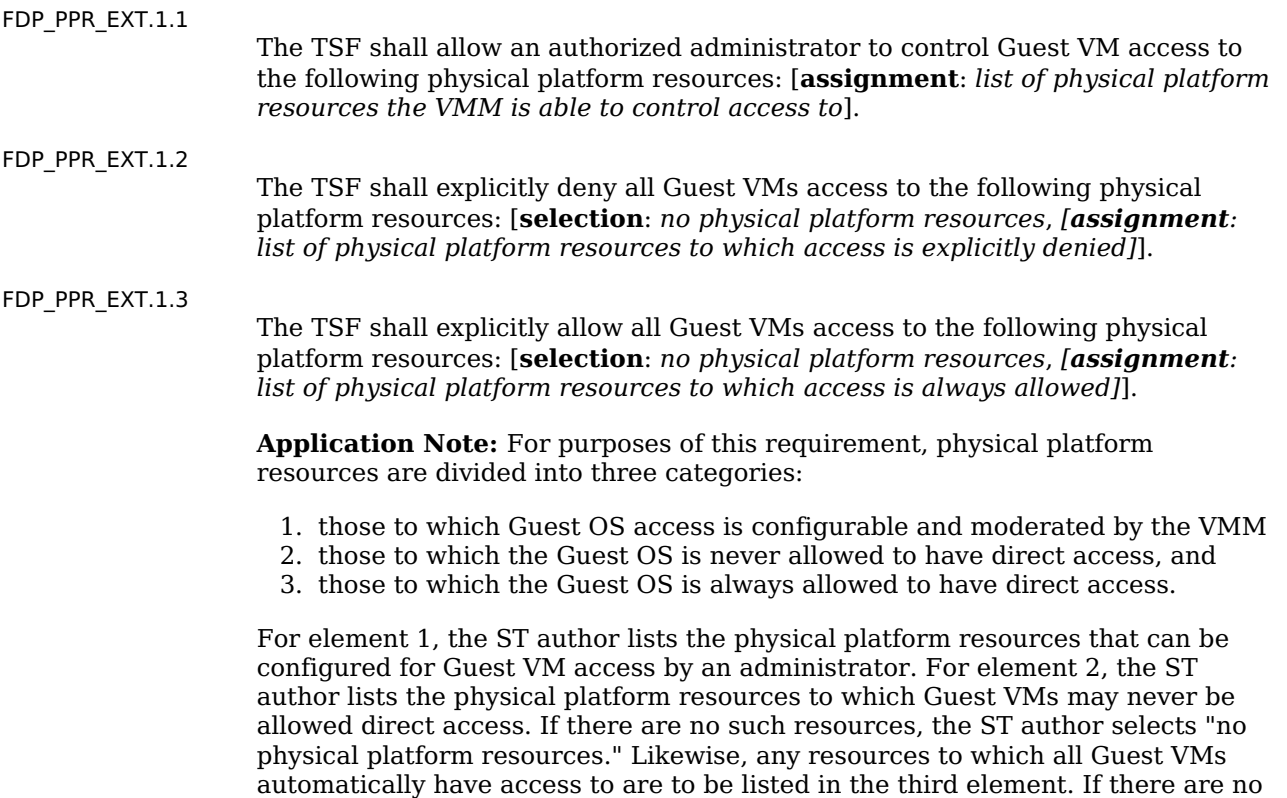

# **[Evaluation](file:///home/runner/work/virtualization/virtualization/commoncriteria.github.io/pp/virtualization/virtualization-release.html?expand=on#) Activities**

# *[FDP\\_PPR\\_EXT.1](file:///home/runner/work/virtualization/virtualization/commoncriteria.github.io/pp/virtualization/virtualization-release.html?expand=on#FDP_PPR_EXT.1)*

#### *[TSS](file:///home/runner/work/virtualization/virtualization/commoncriteria.github.io/pp/virtualization/virtualization-release.html?expand=on#abbr_TSS)*

*The evaluator shall examine the [TSS](file:///home/runner/work/virtualization/virtualization/commoncriteria.github.io/pp/virtualization/virtualization-release.html?expand=on#abbr_TSS) to determine that it describes the mechanism by which the [VMM](file:///home/runner/work/virtualization/virtualization/commoncriteria.github.io/pp/virtualization/virtualization-release.html?expand=on#abbr_VMM) controls a Guest [VM](file:///home/runner/work/virtualization/virtualization/commoncriteria.github.io/pp/virtualization/virtualization-release.html?expand=on#abbr_VM)'s access to physical platform resources. This description shall cover all of the physical platforms allowed in the evaluated configuration by the [ST.](file:///home/runner/work/virtualization/virtualization/commoncriteria.github.io/pp/virtualization/virtualization-release.html?expand=on#abbr_ST) It should explain how the [VMM](file:///home/runner/work/virtualization/virtualization/commoncriteria.github.io/pp/virtualization/virtualization-release.html?expand=on#abbr_VMM) distinguishes among Guest VMs, and how each physical platform resource that is controllable (that is, listed in the assignment statement in the first element) is identified to an Administrator.*

such resources, then "no physical platform resources" is selected.

*The evaluator shall ensure that the [TSS](file:///home/runner/work/virtualization/virtualization/commoncriteria.github.io/pp/virtualization/virtualization-release.html?expand=on#abbr_TSS) describes how the Guest [VM](file:///home/runner/work/virtualization/virtualization/commoncriteria.github.io/pp/virtualization/virtualization-release.html?expand=on#abbr_VM) is associated with each physical resource, and how other Guest VMs cannot access a physical resource without being granted explicit access. For TOEs that implement a robust interface (other than just "allow access" or "deny access"), the evaluator shall ensure that the [TSS](file:///home/runner/work/virtualization/virtualization/commoncriteria.github.io/pp/virtualization/virtualization-release.html?expand=on#abbr_TSS) describes the possible operations or modes of access between a Guest [VM](file:///home/runner/work/virtualization/virtualization/commoncriteria.github.io/pp/virtualization/virtualization-release.html?expand=on#abbr_VM)'s and physical platform resources.*

*If physical resources are listed in the second element, the evaluator shall examine the [TSS](file:///home/runner/work/virtualization/virtualization/commoncriteria.github.io/pp/virtualization/virtualization-release.html?expand=on#abbr_TSS) and operational guidance to determine that there appears to be no way to configure those resources for access by a Guest [VM](file:///home/runner/work/virtualization/virtualization/commoncriteria.github.io/pp/virtualization/virtualization-release.html?expand=on#abbr_VM). The evaluator shall document in the evaluation report their analysis of why the controls offered to configure access to physical resources can't be used to specify access to the resources identified in the second element (for example, if the interface offers a drop-down list of resources to assign, and the denied resources are not included on that list, that would be sufficient justification in the evaluation report).*

# *Guidance*

*The evaluator shall examine the operational guidance to determine that it describes how an administrator is able to configure access to physical platform resources for Guest VMs for each*

*platform allowed in the evaluated configuration according to the [ST.](file:///home/runner/work/virtualization/virtualization/commoncriteria.github.io/pp/virtualization/virtualization-release.html?expand=on#abbr_ST) The evaluator shall also determine that the operational guidance identifies those resources listed in the second and third elements of the component and notes that access to these resources is explicitly denied/allowed, respectively.*

# *Tests*

*Using the operational guidance, the evaluator shall perform the following tests for each physical platform identified in the [ST:](file:///home/runner/work/virtualization/virtualization/commoncriteria.github.io/pp/virtualization/virtualization-release.html?expand=on#abbr_ST)*

- *Test 1: For each physical platform resource identified in the first element, the evaluator shall configure a Guest [VM](file:///home/runner/work/virtualization/virtualization/commoncriteria.github.io/pp/virtualization/virtualization-release.html?expand=on#abbr_VM) to have access to that resource and show that the Guest [VM](file:///home/runner/work/virtualization/virtualization/commoncriteria.github.io/pp/virtualization/virtualization-release.html?expand=on#abbr_VM) is able to successfully access that resource.*
- *Test 2: For each physical platform resource identified in the first element, the evaluator shall configure the system such that a Guest [VM](file:///home/runner/work/virtualization/virtualization/commoncriteria.github.io/pp/virtualization/virtualization-release.html?expand=on#abbr_VM) does not have access to that resource and show that the Guest [VM](file:///home/runner/work/virtualization/virtualization/commoncriteria.github.io/pp/virtualization/virtualization-release.html?expand=on#abbr_VM) is unable to successfully access that resource.*
- *Test 3: [conditional]: For TOEs that have a robust control interface, the evaluator shall exercise each element of the interface as described in the [TSS](file:///home/runner/work/virtualization/virtualization/commoncriteria.github.io/pp/virtualization/virtualization-release.html?expand=on#abbr_TSS) and the operational guidance to ensure that the behavior described in the operational guidance is exhibited.*
- *Test 4: [conditional]: If the [TOE](file:///home/runner/work/virtualization/virtualization/commoncriteria.github.io/pp/virtualization/virtualization-release.html?expand=on#abbr_TOE) explicitly denies access to certain physical resources, the evaluator shall attempt to access each listed (in [FDP\\_PPR\\_EXT.1.2\)](file:///home/runner/work/virtualization/virtualization/commoncriteria.github.io/pp/virtualization/virtualization-release.html?expand=on#FDP_PPR_EXT.1.2) physical resource from a Guest [VM](file:///home/runner/work/virtualization/virtualization/commoncriteria.github.io/pp/virtualization/virtualization-release.html?expand=on#abbr_VM) and observe that access is denied.*
- *Test 5: [conditional]: If the [TOE](file:///home/runner/work/virtualization/virtualization/commoncriteria.github.io/pp/virtualization/virtualization-release.html?expand=on#abbr_TOE) explicitly allows access to certain physical resources, the evaluator shall attempt to access each listed (in [FDP\\_PPR\\_EXT.1.3\)](file:///home/runner/work/virtualization/virtualization/commoncriteria.github.io/pp/virtualization/virtualization-release.html?expand=on#FDP_PPR_EXT.1.3) physical resource from a Guest [VM](file:///home/runner/work/virtualization/virtualization/commoncriteria.github.io/pp/virtualization/virtualization-release.html?expand=on#abbr_VM) and observe that the access is allowed. If the operational guidance specifies that access is allowed simultaneously by more than one Guest [VM](file:///home/runner/work/virtualization/virtualization/commoncriteria.github.io/pp/virtualization/virtualization-release.html?expand=on#abbr_VM), the evaluator shall attempt to access each resource listed from more than one Guest [VM](file:///home/runner/work/virtualization/virtualization/commoncriteria.github.io/pp/virtualization/virtualization-release.html?expand=on#abbr_VM) and show that access is allowed.*

# **FDP\_RIP\_EXT.1 Residual Information in Memory**

[FDP\\_RIP\\_EXT.1.1](file:///home/runner/work/virtualization/virtualization/commoncriteria.github.io/pp/virtualization/virtualization-release.html?expand=on#FDP_RIP_EXT.1.1)

The [TSF](file:///home/runner/work/virtualization/virtualization/commoncriteria.github.io/pp/virtualization/virtualization-release.html?expand=on#abbr_TSF) shall ensure that any previous information content of physical memory is cleared prior to allocation to a Guest [VM.](file:///home/runner/work/virtualization/virtualization/commoncriteria.github.io/pp/virtualization/virtualization-release.html?expand=on#abbr_VM)

**Application Note:** Physical memory must be zeroed before it is made accessible to a [VM](file:///home/runner/work/virtualization/virtualization/commoncriteria.github.io/pp/virtualization/virtualization-release.html?expand=on#abbr_VM) for general use by a Guest [OS](file:///home/runner/work/virtualization/virtualization/commoncriteria.github.io/pp/virtualization/virtualization-release.html?expand=on#abbr_OS).

The purpose of this requirement is to ensure that a [VM](file:///home/runner/work/virtualization/virtualization/commoncriteria.github.io/pp/virtualization/virtualization-release.html?expand=on#abbr_VM) does not receive memory containing data previously used by another [VM](file:///home/runner/work/virtualization/virtualization/commoncriteria.github.io/pp/virtualization/virtualization-release.html?expand=on#abbr_VM) or the host.

"For general use" means for use by the Guest [OS](file:///home/runner/work/virtualization/virtualization/commoncriteria.github.io/pp/virtualization/virtualization-release.html?expand=on#abbr_OS) in its page tables for running applications or system software.

This does not apply to pages shared by design or policy between VMs or between the VMMs and VMs, such as read-only [OS](file:///home/runner/work/virtualization/virtualization/commoncriteria.github.io/pp/virtualization/virtualization-release.html?expand=on#abbr_OS) pages or pages used for virtual device buffers.

# **[Evaluation](file:///home/runner/work/virtualization/virtualization/commoncriteria.github.io/pp/virtualization/virtualization-release.html?expand=on#) Activities**

# *[FDP\\_RIP\\_EXT.1](file:///home/runner/work/virtualization/virtualization/commoncriteria.github.io/pp/virtualization/virtualization-release.html?expand=on#FDP_RIP_EXT.1)*

#### *[TSS](file:///home/runner/work/virtualization/virtualization/commoncriteria.github.io/pp/virtualization/virtualization-release.html?expand=on#abbr_TSS)*

*The evaluator shall ensure that the [TSS](file:///home/runner/work/virtualization/virtualization/commoncriteria.github.io/pp/virtualization/virtualization-release.html?expand=on#abbr_TSS) documents the process used for clearing physical memory prior to allocation to a Guest [VM](file:///home/runner/work/virtualization/virtualization/commoncriteria.github.io/pp/virtualization/virtualization-release.html?expand=on#abbr_VM), providing details on when and how this is performed. Additionally, the evaluator shall ensure that the [TSS](file:///home/runner/work/virtualization/virtualization/commoncriteria.github.io/pp/virtualization/virtualization-release.html?expand=on#abbr_TSS) documents the conditions under which physical memory is not cleared prior to allocation to a Guest [VM,](file:///home/runner/work/virtualization/virtualization/commoncriteria.github.io/pp/virtualization/virtualization-release.html?expand=on#abbr_VM) and describes when and how the memory is cleared.*

# **FDP\_RIP\_EXT.2 Residual Information on Disk**

[FDP\\_RIP\\_EXT.2.1](file:///home/runner/work/virtualization/virtualization/commoncriteria.github.io/pp/virtualization/virtualization-release.html?expand=on#FDP_RIP_EXT.2.1)

The [TSF](file:///home/runner/work/virtualization/virtualization/commoncriteria.github.io/pp/virtualization/virtualization-release.html?expand=on#abbr_TSF) shall ensure that any previous information content of physical disk storage is cleared to zeros upon allocation to a Guest [VM.](file:///home/runner/work/virtualization/virtualization/commoncriteria.github.io/pp/virtualization/virtualization-release.html?expand=on#abbr_VM)

**Application Note:** The purpose of this requirement is to ensure that a [VM](file:///home/runner/work/virtualization/virtualization/commoncriteria.github.io/pp/virtualization/virtualization-release.html?expand=on#abbr_VM) does not receive disk storage containing data previously used by another [VM](file:///home/runner/work/virtualization/virtualization/commoncriteria.github.io/pp/virtualization/virtualization-release.html?expand=on#abbr_VM) or by the host.

Clearing of disk storage only upon deallocation does not meet this requirement.

This does not apply to disk-resident files shared by design or policy between VMs or between the VMMs and VMs, such as read-only data files or files used for inter-VM data transfers permitted by policy.

**[Evaluation](file:///home/runner/work/virtualization/virtualization/commoncriteria.github.io/pp/virtualization/virtualization-release.html?expand=on#) Activities**

#### *[FDP\\_RIP\\_EXT.2](file:///home/runner/work/virtualization/virtualization/commoncriteria.github.io/pp/virtualization/virtualization-release.html?expand=on#FDP_RIP_EXT.2) [TSS](file:///home/runner/work/virtualization/virtualization/commoncriteria.github.io/pp/virtualization/virtualization-release.html?expand=on#abbr_TSS)*

*The evaluator shall ensure that the [TSS](file:///home/runner/work/virtualization/virtualization/commoncriteria.github.io/pp/virtualization/virtualization-release.html?expand=on#abbr_TSS) documents how the [TSF](file:///home/runner/work/virtualization/virtualization/commoncriteria.github.io/pp/virtualization/virtualization-release.html?expand=on#abbr_TSF) ensures that disk storage is zeroed upon allocation to Guest VMs. Also, the [TSS](file:///home/runner/work/virtualization/virtualization/commoncriteria.github.io/pp/virtualization/virtualization-release.html?expand=on#abbr_TSS) must document any conditions under which disk storage is not cleared prior to allocation to a Guest [VM.](file:///home/runner/work/virtualization/virtualization/commoncriteria.github.io/pp/virtualization/virtualization-release.html?expand=on#abbr_VM) Any file system format and metadata information needed by the evaluator to perform the below test shall be made available to the evaluator, but need not be published in the [TSS.](file:///home/runner/work/virtualization/virtualization/commoncriteria.github.io/pp/virtualization/virtualization-release.html?expand=on#abbr_TSS)*

# *Tests*

*The evaluator shall perform the following test:*

*Test 1: On the host, the evaluator creates a file that is more than half the size of a connected physical storage device (or multiple files whose individual sizes add up to more* than half the size of the storage media). This file (or files) shall be filled entirely with a non*zero value. Then, the file (or files) shall be released (freed for use but not cleared). Next, the evaluator (as a [VS](file:///home/runner/work/virtualization/virtualization/commoncriteria.github.io/pp/virtualization/virtualization-release.html?expand=on#abbr_VS) Administrator) creates a virtual disk at least that large on the same physical storage device and connects it to a powered-off [VM.](file:///home/runner/work/virtualization/virtualization/commoncriteria.github.io/pp/virtualization/virtualization-release.html?expand=on#abbr_VM) Then, from outside the Guest [VM,](file:///home/runner/work/virtualization/virtualization/commoncriteria.github.io/pp/virtualization/virtualization-release.html?expand=on#abbr_VM) scan through and check that all the non-metadata (as documented in the [TSS](file:///home/runner/work/virtualization/virtualization/commoncriteria.github.io/pp/virtualization/virtualization-release.html?expand=on#abbr_TSS)) in the file corresponding to that virtual disk is set to zero.*

# **FDP\_VMS\_EXT.1 VM Separation**

[FDP\\_VMS\\_EXT.1.1](file:///home/runner/work/virtualization/virtualization/commoncriteria.github.io/pp/virtualization/virtualization-release.html?expand=on#FDP_VMS_EXT.1.1)

The [VS](file:///home/runner/work/virtualization/virtualization/commoncriteria.github.io/pp/virtualization/virtualization-release.html?expand=on#abbr_VS) shall provide the following mechanisms for transferring data between Guest VMs: [**selection**:

- *no mechanism*,
- *virtual networking*,
- *[assignment: other inter-VM data sharing mechanisms]*
- ].
- [FDP\\_VMS\\_EXT.1.2](file:///home/runner/work/virtualization/virtualization/commoncriteria.github.io/pp/virtualization/virtualization-release.html?expand=on#FDP_VMS_EXT.1.2)

The [TSF](file:///home/runner/work/virtualization/virtualization/commoncriteria.github.io/pp/virtualization/virtualization-release.html?expand=on#abbr_TSF) shall by default enforce a policy prohibiting sharing of data between Guest VMs.

[FDP\\_VMS\\_EXT.1.3](file:///home/runner/work/virtualization/virtualization/commoncriteria.github.io/pp/virtualization/virtualization-release.html?expand=on#FDP_VMS_EXT.1.3)

The [TSF](file:///home/runner/work/virtualization/virtualization/commoncriteria.github.io/pp/virtualization/virtualization-release.html?expand=on#abbr_TSF) shall allow Administrators to configure the mechanisms selected in FDP VMS EXT.1.1 to enable and disable the transfer of data between Guest VMs.

[FDP\\_VMS\\_EXT.1.4](file:///home/runner/work/virtualization/virtualization/commoncriteria.github.io/pp/virtualization/virtualization-release.html?expand=on#FDP_VMS_EXT.1.4)

The [VS](file:///home/runner/work/virtualization/virtualization/commoncriteria.github.io/pp/virtualization/virtualization-release.html?expand=on#abbr_VS) shall ensure that no Guest [VM](file:///home/runner/work/virtualization/virtualization/commoncriteria.github.io/pp/virtualization/virtualization-release.html?expand=on#abbr_VM) is able to read or transfer data to or from another Guest [VM](file:///home/runner/work/virtualization/virtualization/commoncriteria.github.io/pp/virtualization/virtualization-release.html?expand=on#abbr_VM) except through the mechanisms listed in [FDP\\_VMS\\_EXT.1.1](file:///home/runner/work/virtualization/virtualization/commoncriteria.github.io/pp/virtualization/virtualization-release.html?expand=on#FDP_VMS_EXT.1.1).

**Application Note:** The fundamental requirement of a Virtualization System is the ability to enforce separation between information domains implemented as Virtual Machines and Virtual Networks. The intent of this requirement is to ensure that VMs, VMMs, and the [VS](file:///home/runner/work/virtualization/virtualization/commoncriteria.github.io/pp/virtualization/virtualization-release.html?expand=on#abbr_VS) as a whole is implemented with this fundamental requirement in mind.

The [ST](file:///home/runner/work/virtualization/virtualization/commoncriteria.github.io/pp/virtualization/virtualization-release.html?expand=on#abbr_ST) author should select "no mechanism" in the unlikely event that the [VS](file:///home/runner/work/virtualization/virtualization/commoncriteria.github.io/pp/virtualization/virtualization-release.html?expand=on#abbr_VS) implements no mechanisms for transferring data between Guest VMs. Otherwise, the [ST](file:///home/runner/work/virtualization/virtualization/commoncriteria.github.io/pp/virtualization/virtualization-release.html?expand=on#abbr_ST) author should select "virtual networking" and identify all other mechanisms through which data can be transferred between Guest VMs.

Examples of non-network inter-VM sharing mechanisms are:

- User interface-based mechanisms, such as copy-paste and drag-and-drop
- Shared virtual or physical devices
- API-based mechanisms such as Hypercalls

For data transfer mechanisms implemented in terms of Hypercall functions, FDP VMS EXT.1.3 is met if FPT HCL EXT.1.1 is met for those Hypercall functions (Hypercall function parameters are checked).

For data transfer mechanisms that use shared physical devices, [FDP\\_VMS\\_EXT.1.3](file:///home/runner/work/virtualization/virtualization/commoncriteria.github.io/pp/virtualization/virtualization-release.html?expand=on#FDP_VMS_EXT.1.3) is met if the device is listed in and meets [FDP\\_PPR\\_EXT.1.1](file:///home/runner/work/virtualization/virtualization/commoncriteria.github.io/pp/virtualization/virtualization-release.html?expand=on#FDP_PPR_EXT.1.1) [\(VM](file:///home/runner/work/virtualization/virtualization/commoncriteria.github.io/pp/virtualization/virtualization-release.html?expand=on#abbr_VM) access to the physical device is configurable).

For data transfer mechanisms that use virtual networking, [FDP\\_VMS\\_EXT.1.3](file:///home/runner/work/virtualization/virtualization/commoncriteria.github.io/pp/virtualization/virtualization-release.html?expand=on#FDP_VMS_EXT.1.3) is met if [FDP\\_VNC\\_EXT.1.1](file:///home/runner/work/virtualization/virtualization/commoncriteria.github.io/pp/virtualization/virtualization-release.html?expand=on#FDP_VNC_EXT.1.1) is met ([VM](file:///home/runner/work/virtualization/virtualization/commoncriteria.github.io/pp/virtualization/virtualization-release.html?expand=on#abbr_VM) access to virtual networks is configurable).

# *[FDP\\_VMS\\_EXT.1](file:///home/runner/work/virtualization/virtualization/commoncriteria.github.io/pp/virtualization/virtualization-release.html?expand=on#FDP_VMS_EXT.1)*

# *[TSS](file:///home/runner/work/virtualization/virtualization/commoncriteria.github.io/pp/virtualization/virtualization-release.html?expand=on#abbr_TSS)*

*The evaluator shall examine the [TSS](file:///home/runner/work/virtualization/virtualization/commoncriteria.github.io/pp/virtualization/virtualization-release.html?expand=on#abbr_TSS) to verify that it documents all inter-VM communications mechanisms (as defined above), and explains how the [TSF](file:///home/runner/work/virtualization/virtualization/commoncriteria.github.io/pp/virtualization/virtualization-release.html?expand=on#abbr_TSF) prevents the transfer of data between VMs outside of the mechanisms listed in [FDP\\_VMS\\_EXT.1.1](file:///home/runner/work/virtualization/virtualization/commoncriteria.github.io/pp/virtualization/virtualization-release.html?expand=on#FDP_VMS_EXT.1.1).*

# *Guidance*

*The evaluator shall examine the operational guidance to ensure that it documents how to configure all inter-VM communications mechanisms, including how they are invoked and how they are disabled.*

# *Tests*

*The evaluator shall perform the following tests for each documented inter-VM communications channel:*

- *Test 1:*
	- *a. Create two VMs without specifying any communications mechanism or overriding the default configuration.*
	- *b. Test that the two VMs cannot communicate through the mechanisms selected in [FDP\\_VMS\\_EXT.1.1](file:///home/runner/work/virtualization/virtualization/commoncriteria.github.io/pp/virtualization/virtualization-release.html?expand=on#FDP_VMS_EXT.1.1).*
	- *c. Create two new VMs, overriding the default configuration to allow communications through a channel selected in [FDP\\_VMS\\_EXT.1.1](file:///home/runner/work/virtualization/virtualization/commoncriteria.github.io/pp/virtualization/virtualization-release.html?expand=on#FDP_VMS_EXT.1.1).*
	- *d. Test that communications can be passed between the VMs through the channel.*
	- *e. Create two new VMs, the first with the inter-VM communications channel currently being tested enabled, and the second with the inter-VM communications channel currently being tested disabled.*
	- *f. Test that communications cannot be passed between the VMs through the channel.*
	- *g. As an Administrator, enable inter-VM communications between the VMs on the second [VM.](file:///home/runner/work/virtualization/virtualization/commoncriteria.github.io/pp/virtualization/virtualization-release.html?expand=on#abbr_VM)*
	- *h. Test that communications can be passed through the inter-VM channel.*
	- *i. As an Administrator again, disable inter-VM communications between the two VMs. j. Test that communications can no longer be passed through the channel.*

*[FDP\\_VMS\\_EXT.1.2](file:///home/runner/work/virtualization/virtualization/commoncriteria.github.io/pp/virtualization/virtualization-release.html?expand=on#FDP_VMS_EXT.1.2) is met if communication is unsuccessful in step (b). [FDP\\_VMS\\_EXT.1.3](file:///home/runner/work/virtualization/virtualization/commoncriteria.github.io/pp/virtualization/virtualization-release.html?expand=on#FDP_VMS_EXT.1.3) is met if communication is successful in step (d) and unsuccessful in step (f).*

# **FDP\_VNC\_EXT.1 Virtual Networking Components**

[FDP\\_VNC\\_EXT.1.1](file:///home/runner/work/virtualization/virtualization/commoncriteria.github.io/pp/virtualization/virtualization-release.html?expand=on#FDP_VNC_EXT.1.1)

The [TSF](file:///home/runner/work/virtualization/virtualization/commoncriteria.github.io/pp/virtualization/virtualization-release.html?expand=on#abbr_TSF) shall allow Administrators to configure virtual networking components to connect VMs to each other and to physical networks.

[FDP\\_VNC\\_EXT.1.2](file:///home/runner/work/virtualization/virtualization/commoncriteria.github.io/pp/virtualization/virtualization-release.html?expand=on#FDP_VNC_EXT.1.2)

The [TSF](file:///home/runner/work/virtualization/virtualization/commoncriteria.github.io/pp/virtualization/virtualization-release.html?expand=on#abbr_TSF) shall ensure that network traffic visible to a Guest [VM](file:///home/runner/work/virtualization/virtualization/commoncriteria.github.io/pp/virtualization/virtualization-release.html?expand=on#abbr_VM) on a virtual network--or virtual segment of a physical network--is visible only to Guest VMs configured to be on that virtual network or segment.

**Application Note:** Virtual networks must be separated from one another to provide isolation commensurate with that provided by physically separate networks. It must not be possible for data to cross between properly configured virtual networks regardless of whether the traffic originated from a local Guest [VM](file:///home/runner/work/virtualization/virtualization/commoncriteria.github.io/pp/virtualization/virtualization-release.html?expand=on#abbr_VM) or a remote host.

Unprivileged users must not be able to connect VMs to each other or to external networks.

# **[Evaluation](file:///home/runner/work/virtualization/virtualization/commoncriteria.github.io/pp/virtualization/virtualization-release.html?expand=on#) Activities**

# *[FDP\\_VNC\\_EXT.1](file:///home/runner/work/virtualization/virtualization/commoncriteria.github.io/pp/virtualization/virtualization-release.html?expand=on#FDP_VNC_EXT.1)*

#### *[TSS](file:///home/runner/work/virtualization/virtualization/commoncriteria.github.io/pp/virtualization/virtualization-release.html?expand=on#abbr_TSS)*

*The evaluator shall examine the [TSS](file:///home/runner/work/virtualization/virtualization/commoncriteria.github.io/pp/virtualization/virtualization-release.html?expand=on#abbr_TSS) (or a proprietary annex) to verify that it describes the mechanism by which virtual network traffic is ensured to be visible only to Guest VMs configured to be on that virtual network.*

# *Guidance*

*The evaluator must ensure that the Operational Guidance describes how to create virtualized networks and connect VMs to each other and to physical networks. Tests*

- *Test 1: The evaluator shall assume the role of the Administrator and attempt to configure a [VM](file:///home/runner/work/virtualization/virtualization/commoncriteria.github.io/pp/virtualization/virtualization-release.html?expand=on#abbr_VM) to connect to a network component. The evaluator shall verify that the attempt is successful. The evaluator shall then assume the role of an unprivileged user and attempt the same connection. If the attempt fails, or there is no way for an unprivileged user to configure [VM](file:///home/runner/work/virtualization/virtualization/commoncriteria.github.io/pp/virtualization/virtualization-release.html?expand=on#abbr_VM) network connections, the requirement is met.*
- *Test 2: The evaluator shall assume the role of the Administrator and attempt to configure a [VM](file:///home/runner/work/virtualization/virtualization/commoncriteria.github.io/pp/virtualization/virtualization-release.html?expand=on#abbr_VM) to connect to a physical network. The evaluator shall verify that the attempt is*

*successful. The evaluator shall then assume the role of an unprivileged user and make the same attempt. If the attempt fails, or there is no way for an unprivileged user to configure [VM](file:///home/runner/work/virtualization/virtualization/commoncriteria.github.io/pp/virtualization/virtualization-release.html?expand=on#abbr_VM) network connections, the requirement is met.*

# **5.1.5 Identification and Authentication (FIA)**

# **FIA\_AFL\_EXT.1 Authentication Failure Handling**

[FIA\\_AFL\\_EXT.1.1](file:///home/runner/work/virtualization/virtualization/commoncriteria.github.io/pp/virtualization/virtualization-release.html?expand=on#FIA_AFL_EXT.1.1)

#### The [TSF](file:///home/runner/work/virtualization/virtualization/commoncriteria.github.io/pp/virtualization/virtualization-release.html?expand=on#abbr_TSF) shall detect when [**selection**:

- *[assignment: a positive integer number]*,
- *an administrator configurable positive integer within a [assignment: range of acceptable values]*

] unsuccessful authentication attempts occur related to Administrators attempting to authenticate remotely using [**selection**: *username and password*, *username and PIN*].

[FIA\\_AFL\\_EXT.1.2](file:///home/runner/work/virtualization/virtualization/commoncriteria.github.io/pp/virtualization/virtualization-release.html?expand=on#FIA_AFL_EXT.1.2)

When the defined number of unsuccessful authentication attempts has been met, the [TSF](file:///home/runner/work/virtualization/virtualization/commoncriteria.github.io/pp/virtualization/virtualization-release.html?expand=on#abbr_TSF) shall: [**selection**: *prevent the offending Administrator from successfully establishing a remote session using any authentication method that involves a password or PIN until [assignment: action to unlock] is taken by an Administrator*, *prevent the offending Administrator from successfully establishing a remote session using any authentication method that involves a password or PIN until an Administrator-defined time period has elapsed*]

**Application Note:** The action to be taken shall be populated in the selection of the [ST](file:///home/runner/work/virtualization/virtualization/commoncriteria.github.io/pp/virtualization/virtualization-release.html?expand=on#abbr_ST) and defined in the Administrator guidance.

This requirement applies to a defined number of successive unsuccessful remote password or PIN-based authentication attempts and does not apply to local Administrative access. Compliant TOEs may optionally include cryptographic and local authentication failures in the number of unsuccessful authentication attempts.

# **[Evaluation](file:///home/runner/work/virtualization/virtualization/commoncriteria.github.io/pp/virtualization/virtualization-release.html?expand=on#) Activities**

#### *[FIA\\_AFL\\_EXT.1](file:///home/runner/work/virtualization/virtualization/commoncriteria.github.io/pp/virtualization/virtualization-release.html?expand=on#FIA_AFL_EXT.1) Tests*

*The evaluator shall perform the following tests for each credential selected in [FIA\\_AFL\\_EXT.1.1](file:///home/runner/work/virtualization/virtualization/commoncriteria.github.io/pp/virtualization/virtualization-release.html?expand=on#FIA_AFL_EXT.1.1):*

*The evaluator will set an Administrator-configurable threshold n for failed attempts, or note the [ST](file:///home/runner/work/virtualization/virtualization/commoncriteria.github.io/pp/virtualization/virtualization-release.html?expand=on#abbr_ST)-specified assignment.*

- *Test 1: The evaluator will attempt to authenticate remotely with the credential n-1 times. The evaluator will then attempt to authenticate using a good credential and verify that authentication is successful.*
- *Test 2: The evaluator will make n attempts to authenticate using a bad credential. The evaluator will then attempt to authenticate using a good credential and verify that the attempt is unsuccessful. Note that the authentication attempts and lockouts must also be logged as specified in [FAU\\_GEN.1.](file:///home/runner/work/virtualization/virtualization/commoncriteria.github.io/pp/virtualization/virtualization-release.html?expand=on#FAU_GEN.1)*

*After reaching the limit for unsuccessful authentication attempts the evaluator will proceed as follows:*

- *Test 1: If the Administrator action selection in [FIA\\_AFL\\_EXT.1.2](file:///home/runner/work/virtualization/virtualization/commoncriteria.github.io/pp/virtualization/virtualization-release.html?expand=on#FIA_AFL_EXT.1.2) is selected, then the evaluator will confirm by testing that following the operational guidance and performing each action specified in the [ST](file:///home/runner/work/virtualization/virtualization/commoncriteria.github.io/pp/virtualization/virtualization-release.html?expand=on#abbr_ST) to re-enable the remote Administrator's access results in successful access (when using valid credentials for that Administrator).*
- *Test 2: If the time period selection in [FIA\\_AFL\\_EXT.1.2](file:///home/runner/work/virtualization/virtualization/commoncriteria.github.io/pp/virtualization/virtualization-release.html?expand=on#FIA_AFL_EXT.1.2) is selected, the evaluator will wait for just less than the time period configured and show that an authentication attempt using valid credentials does not result in successful access. The evaluator will then wait until just after the time period configured and show that an authentication attempt using valid credentials results in successful access.*

# **FIA\_UAU.5 Multiple Authentication Mechanisms**

[FIA\\_UAU.5.1](file:///home/runner/work/virtualization/virtualization/commoncriteria.github.io/pp/virtualization/virtualization-release.html?expand=on#FIA_UAU.5.1)

The [TSF](file:///home/runner/work/virtualization/virtualization/commoncriteria.github.io/pp/virtualization/virtualization-release.html?expand=on#abbr_TSF) shall provide the following authentication mechanisms: [**selection**:

- *[selection: local, directory-based] authentication based on username and password* ,
- *authentication based on username and a PIN that releases an asymmetric key stored in [OE](file:///home/runner/work/virtualization/virtualization/commoncriteria.github.io/pp/virtualization/virtualization-release.html?expand=on#abbr_OE)-protected storage*,
- *[selection: local, directory-based] authentication based on X.509 certificates* ,
- *[selection: local, directory-based] authentication based on an SSH public key credential*

] to support Administrator authentication.

**Application Note:** Selection of 'authentication based on username and password' requires that [FIA\\_PMG\\_EXT.1](file:///home/runner/work/virtualization/virtualization/commoncriteria.github.io/pp/virtualization/virtualization-release.html?expand=on#FIA_PMG_EXT.1) be included in the [ST](file:///home/runner/work/virtualization/virtualization/commoncriteria.github.io/pp/virtualization/virtualization-release.html?expand=on#abbr_ST). This also requires that the [ST](file:///home/runner/work/virtualization/virtualization/commoncriteria.github.io/pp/virtualization/virtualization-release.html?expand=on#abbr_ST) include a management function for password management. If the [ST](file:///home/runner/work/virtualization/virtualization/commoncriteria.github.io/pp/virtualization/virtualization-release.html?expand=on#abbr_ST) author selects 'authentication based on an SSH public-key credential', the [TSF](file:///home/runner/work/virtualization/virtualization/commoncriteria.github.io/pp/virtualization/virtualization-release.html?expand=on#abbr_TSF) shall be validated against the Functional Package for Secure Shell. The [ST](file:///home/runner/work/virtualization/virtualization/commoncriteria.github.io/pp/virtualization/virtualization-release.html?expand=on#abbr_ST) must include [FIA\\_X509\\_EXT.1](file:///home/runner/work/virtualization/virtualization/commoncriteria.github.io/pp/virtualization/virtualization-release.html?expand=on#FIA_X509_EXT.1) and [FIA\\_X509\\_EXT.2](file:///home/runner/work/virtualization/virtualization/commoncriteria.github.io/pp/virtualization/virtualization-release.html?expand=on#FIA_X509_EXT.2) if 'authentication based on X.509 certificates' is selected.

PINs used to access [OE](file:///home/runner/work/virtualization/virtualization/commoncriteria.github.io/pp/virtualization/virtualization-release.html?expand=on#abbr_OE)-protected storage are set and managed by the [OE](file:///home/runner/work/virtualization/virtualization/commoncriteria.github.io/pp/virtualization/virtualization-release.html?expand=on#abbr_OE)protected storage mechanism. Thus requirements on PIN management are outside the scope of the [TOE.](file:///home/runner/work/virtualization/virtualization/commoncriteria.github.io/pp/virtualization/virtualization-release.html?expand=on#abbr_TOE)

Validation Guidelines:

**[Rule](file:///home/runner/work/virtualization/virtualization/commoncriteria.github.io/pp/virtualization/virtualization-release.html?expand=on#rule-mf-dir-based) #11**: If *"directory-based"* is selected anywhere in [FIA\\_UAU.5.1](file:///home/runner/work/virtualization/virtualization/commoncriteria.github.io/pp/virtualization/virtualization-release.html?expand=on#FIA_UAU.5.1) then "*Ability to configure name/address of directory server to bind with*" must be selected in the Client or Server module management function table.

**[Rule](file:///home/runner/work/virtualization/virtualization/commoncriteria.github.io/pp/virtualization/virtualization-release.html?expand=on#rule-mf-pwd-policy) #12**: If *"authentication based on username and password"* is selected in [FIA\\_UAU.5.1](file:///home/runner/work/virtualization/virtualization/commoncriteria.github.io/pp/virtualization/virtualization-release.html?expand=on#FIA_UAU.5.1) then *"Ability to configure Administrator password policy as defined in* [FIA\\_PMG\\_EXT.1](file:///home/runner/work/virtualization/virtualization/commoncriteria.github.io/pp/virtualization/virtualization-release.html?expand=on#FIA_PMG_EXT.1)<sup>*"*</sup> must be selected in the Client or Server module management function table.

[FIA\\_UAU.5.2](file:///home/runner/work/virtualization/virtualization/commoncriteria.github.io/pp/virtualization/virtualization-release.html?expand=on#FIA_UAU.5.2)

The [TSF](file:///home/runner/work/virtualization/virtualization/commoncriteria.github.io/pp/virtualization/virtualization-release.html?expand=on#abbr_TSF) shall authenticate any **Administrator's** claimed identity according to the [**assignment**: *rules describing how the multiple authentication mechanisms provide authentication*].

# **[Evaluation](file:///home/runner/work/virtualization/virtualization/commoncriteria.github.io/pp/virtualization/virtualization-release.html?expand=on#) Activities**

# *[FIA\\_UAU.5](file:///home/runner/work/virtualization/virtualization/commoncriteria.github.io/pp/virtualization/virtualization-release.html?expand=on#FIA_UAU.5)*

#### *Tests*

*If 'username and password authentication' is selected, the evaluator will configure the [VS](file:///home/runner/work/virtualization/virtualization/commoncriteria.github.io/pp/virtualization/virtualization-release.html?expand=on#abbr_VS) with a known username and password and conduct the following tests:*

- *Test 1: The evaluator will attempt to authenticate to the [VS](file:///home/runner/work/virtualization/virtualization/commoncriteria.github.io/pp/virtualization/virtualization-release.html?expand=on#abbr_VS) using the known username and password. The evaluator will ensure that the authentication attempt is successful.*
- *Test 2: The evaluator will attempt to authenticate to the [VS](file:///home/runner/work/virtualization/virtualization/commoncriteria.github.io/pp/virtualization/virtualization-release.html?expand=on#abbr_VS) using the known username but an incorrect password. The evaluator will ensure that the authentication attempt is unsuccessful.*

*If 'username and PIN that releases an asymmetric key' is selected, the evaluator will examine the [TSS](file:///home/runner/work/virtualization/virtualization/commoncriteria.github.io/pp/virtualization/virtualization-release.html?expand=on#abbr_TSS) for guidance on supported protected storage and will then configure the [TOE](file:///home/runner/work/virtualization/virtualization/commoncriteria.github.io/pp/virtualization/virtualization-release.html?expand=on#abbr_TOE) or [OE](file:///home/runner/work/virtualization/virtualization/commoncriteria.github.io/pp/virtualization/virtualization-release.html?expand=on#abbr_OE) to establish a PIN which enables release of the asymmetric key from the protected storage (such as a [TPM,](file:///home/runner/work/virtualization/virtualization/commoncriteria.github.io/pp/virtualization/virtualization-release.html?expand=on#abbr_TPM) a hardware token, or isolated execution environment) with which the [VS](file:///home/runner/work/virtualization/virtualization/commoncriteria.github.io/pp/virtualization/virtualization-release.html?expand=on#abbr_VS) can interface. The evaluator will then conduct the following tests:*

- *Test 1: The evaluator will attempt to authenticate to the [VS](file:///home/runner/work/virtualization/virtualization/commoncriteria.github.io/pp/virtualization/virtualization-release.html?expand=on#abbr_VS) using the known user name and PIN. The evaluator will ensure that the authentication attempt is successful.*
- *Test 2: The evaluator will attempt to authenticate to the [VS](file:///home/runner/work/virtualization/virtualization/commoncriteria.github.io/pp/virtualization/virtualization-release.html?expand=on#abbr_VS) using the known user name but an incorrect PIN. The evaluator will ensure that the authentication attempt is unsuccessful.*

*If 'X.509 certificate authentication' is selected, the evaluator will generate an X.509v3 certificate for an Administrator user with the Client Authentication Enhanced Key Usage field set. The evaluator will provision the [VS](file:///home/runner/work/virtualization/virtualization/commoncriteria.github.io/pp/virtualization/virtualization-release.html?expand=on#abbr_VS) for authentication with the X.509v3 certificate. The evaluator will ensure that the certificates are validated by the [VS](file:///home/runner/work/virtualization/virtualization/commoncriteria.github.io/pp/virtualization/virtualization-release.html?expand=on#abbr_VS) as per [FIA\\_X509\\_EXT.1.1](file:///home/runner/work/virtualization/virtualization/commoncriteria.github.io/pp/virtualization/virtualization-release.html?expand=on#FIA_X509_EXT.1.1) and then conduct the following tests:*

- *Test 1: The evaluator will attempt to authenticate to the [VS](file:///home/runner/work/virtualization/virtualization/commoncriteria.github.io/pp/virtualization/virtualization-release.html?expand=on#abbr_VS) using the X.509v3 certificate. The evaluator will ensure that the authentication attempt is successful.*
- *Test 2: The evaluator will generate a second certificate identical to the first except for the public key and any values derived from the public key. The evaluator will attempt to authenticate to the [VS](file:///home/runner/work/virtualization/virtualization/commoncriteria.github.io/pp/virtualization/virtualization-release.html?expand=on#abbr_VS) with this certificate. The evaluator will ensure that the authentication attempt is unsuccessful.*

*If 'SSH public-key credential authentication' is selected, the evaluator shall generate a public-*private host key pair on the [TOE](file:///home/runner/work/virtualization/virtualization/commoncriteria.github.io/pp/virtualization/virtualization-release.html?expand=on#abbr_TOE) using [RSA](file:///home/runner/work/virtualization/virtualization/commoncriteria.github.io/pp/virtualization/virtualization-release.html?expand=on#abbr_RSA) or ECDSA, and a second public-private key pair on a *remote client. The evaluator shall provision the [VS](file:///home/runner/work/virtualization/virtualization/commoncriteria.github.io/pp/virtualization/virtualization-release.html?expand=on#abbr_VS) with the client public key for authentication over SSH, and conduct the following tests:*

*Test 1: The evaluator will attempt to authenticate to the [VS](file:///home/runner/work/virtualization/virtualization/commoncriteria.github.io/pp/virtualization/virtualization-release.html?expand=on#abbr_VS) using a message signed by the client private key that corresponds to provisioned client public key. The evaluator will*

*ensure that the authentication attempt is successful.*

*Test 2: The evaluator will generate a second client key pair and will attempt to authenticate to the [VS](file:///home/runner/work/virtualization/virtualization/commoncriteria.github.io/pp/virtualization/virtualization-release.html?expand=on#abbr_VS) with the private key over SSH without first provisioning the [VS](file:///home/runner/work/virtualization/virtualization/commoncriteria.github.io/pp/virtualization/virtualization-release.html?expand=on#abbr_VS) to support the new key pair. The evaluator will ensure that the authentication attempt is unsuccessful.*

# **FIA\_UIA\_EXT.1 Administrator Identification and Authentication**

[FIA\\_UIA\\_EXT.1.1](file:///home/runner/work/virtualization/virtualization/commoncriteria.github.io/pp/virtualization/virtualization-release.html?expand=on#FIA_UIA_EXT.1.1)

The [TSF](file:///home/runner/work/virtualization/virtualization/commoncriteria.github.io/pp/virtualization/virtualization-release.html?expand=on#abbr_TSF) shall require Administrators to be successfully identified and authenticated using one of the methods in [FIA\\_UAU.5](file:///home/runner/work/virtualization/virtualization/commoncriteria.github.io/pp/virtualization/virtualization-release.html?expand=on#FIA_UAU.5) before allowing any [TSF](file:///home/runner/work/virtualization/virtualization/commoncriteria.github.io/pp/virtualization/virtualization-release.html?expand=on#abbr_TSF) mediated management function to be performed by that Administrator.

**Application Note:** Users do not have to authenticate, only Administrators need to authenticate.

# **[Evaluation](file:///home/runner/work/virtualization/virtualization/commoncriteria.github.io/pp/virtualization/virtualization-release.html?expand=on#) Activities**

# *[FIA\\_UIA\\_EXT.1](file:///home/runner/work/virtualization/virtualization/commoncriteria.github.io/pp/virtualization/virtualization-release.html?expand=on#FIA_UIA_EXT.1)*

#### *[TSS](file:///home/runner/work/virtualization/virtualization/commoncriteria.github.io/pp/virtualization/virtualization-release.html?expand=on#abbr_TSS)*

*The evaluator shall examine the [TSS](file:///home/runner/work/virtualization/virtualization/commoncriteria.github.io/pp/virtualization/virtualization-release.html?expand=on#abbr_TSS) to determine that it describes the logon process for each logon method (local, remote (HTTPS, SSH, etc.)) supported for the product. This description shall contain information pertaining to the credentials allowed/used, any protocol transactions that take place, and what constitutes a "successful logon." The evaluator shall examine the operational guidance to determine that any necessary preparatory steps (e.g., establishing credential material such as pre-shared keys, tunnels, certificates) to logging in are described. For each supported login method, the evaluator shall ensure the operational guidance provides clear instructions for successfully logging on. If configuration is necessary to ensure the services provided before login are limited, the evaluator shall determine that the operational guidance provides sufficient instruction on limiting the allowed services.*

# **5.1.6 Security Management (FMT)**

# **FMT\_SMO\_EXT.1 Separation of Management and Operational Networks**

[FMT\\_SMO\\_EXT.1.1](file:///home/runner/work/virtualization/virtualization/commoncriteria.github.io/pp/virtualization/virtualization-release.html?expand=on#FMT_SMO_EXT.1.1)

The [TSF](file:///home/runner/work/virtualization/virtualization/commoncriteria.github.io/pp/virtualization/virtualization-release.html?expand=on#abbr_TSF) shall support the separation of management and operational network traffic through [**selection**: *separate physical networks*, *separate logical networks*, *trusted channels as defined in [FTP\\_ITC\\_EXT.1](file:///home/runner/work/virtualization/virtualization/commoncriteria.github.io/pp/virtualization/virtualization-release.html?expand=on#FTP_ITC_EXT.1)*, *data encryption using an algorithm specified in [FCS\\_COP.1/UDE](file:///home/runner/work/virtualization/virtualization/commoncriteria.github.io/pp/virtualization/virtualization-release.html?expand=on#FCS_COP.1/UDE)*].

**Application Note:** Management communications must be separate from user workload communications. Administrative network traffic—including communications between physical hosts concerning load balancing, audit data, [VM](file:///home/runner/work/virtualization/virtualization/commoncriteria.github.io/pp/virtualization/virtualization-release.html?expand=on#abbr_VM) startup and shutdown—must be isolated from guest operational networks. For purposes of this requirement, management traffic also includes VMs transmitted over management networks whether for backup, live migration, or deployment.

"Separate physical networks" refers to using separate physical interfaces and cables to isolate management and operational networks from each other.

"Separate logical networks" refers to using logical networking constructs, such as separate [IP](file:///home/runner/work/virtualization/virtualization/commoncriteria.github.io/pp/virtualization/virtualization-release.html?expand=on#abbr_IP) spaces or virtual networks to isolate traffic across generalpurpose networking ports. Management and operational networks are kept separate within the hosts using separate virtualized networking components.

If the [ST](file:///home/runner/work/virtualization/virtualization/commoncriteria.github.io/pp/virtualization/virtualization-release.html?expand=on#abbr_ST) author selects "trusted channels..." then the protocols used for network separation must be selected in [FTP\\_ITC\\_EXT.1](file:///home/runner/work/virtualization/virtualization/commoncriteria.github.io/pp/virtualization/virtualization-release.html?expand=on#FTP_ITC_EXT.1).

The [ST](file:///home/runner/work/virtualization/virtualization/commoncriteria.github.io/pp/virtualization/virtualization-release.html?expand=on#abbr_ST) author selects "data encryption..." if, for example, the [TOE](file:///home/runner/work/virtualization/virtualization/commoncriteria.github.io/pp/virtualization/virtualization-release.html?expand=on#abbr_TOE) encrypts VMs as data blobs for backup, storage, deployment, or live migration, and does not send the data through a tunnel. If the [ST](file:///home/runner/work/virtualization/virtualization/commoncriteria.github.io/pp/virtualization/virtualization-release.html?expand=on#abbr_ST) author selects "data encryption..." then the algorithms and key sizes must be selected in [FCS\\_COP.1/UDE.](file:///home/runner/work/virtualization/virtualization/commoncriteria.github.io/pp/virtualization/virtualization-release.html?expand=on#FCS_COP.1/UDE)

The [ST](file:///home/runner/work/virtualization/virtualization/commoncriteria.github.io/pp/virtualization/virtualization-release.html?expand=on#abbr_ST) author should select as many mechanisms as apply.

# **[Evaluation](file:///home/runner/work/virtualization/virtualization/commoncriteria.github.io/pp/virtualization/virtualization-release.html?expand=on#) Activities**

*[FMT\\_SMO\\_EXT.1](file:///home/runner/work/virtualization/virtualization/commoncriteria.github.io/pp/virtualization/virtualization-release.html?expand=on#FMT_SMO_EXT.1)*

*[TSS](file:///home/runner/work/virtualization/virtualization/commoncriteria.github.io/pp/virtualization/virtualization-release.html?expand=on#abbr_TSS)*

*The evaluator shall examine the [TSS](file:///home/runner/work/virtualization/virtualization/commoncriteria.github.io/pp/virtualization/virtualization-release.html?expand=on#abbr_TSS) to verify that it describes how management and operational traffic is separated.*

#### *Guidance*

*The evaluator shall examine the operational guidance to verify that it details how to configure the [VS](file:///home/runner/work/virtualization/virtualization/commoncriteria.github.io/pp/virtualization/virtualization-release.html?expand=on#abbr_VS) to keep Management and Operational traffic separate.*

#### *Tests*

*The evaluator shall configure the [TOE](file:///home/runner/work/virtualization/virtualization/commoncriteria.github.io/pp/virtualization/virtualization-release.html?expand=on#abbr_TOE) as documented in the guidance. If separation is logical, then the evaluator shall capture packets on the management network. If plaintext Guest network traffic is detected, the requirement is not met.*

*If separation uses trusted channels, then the evaluator shall capture packets on the network over which traffic is tunneled. If plaintext Guest network traffic is detected, the requirement is not met.*

*If data encryption is used, then the evaluator shall capture packets on the network over which the data is sent while a [VM](file:///home/runner/work/virtualization/virtualization/commoncriteria.github.io/pp/virtualization/virtualization-release.html?expand=on#abbr_VM) or other large data structure is being transmitted. If plaintext [VM](file:///home/runner/work/virtualization/virtualization/commoncriteria.github.io/pp/virtualization/virtualization-release.html?expand=on#abbr_VM) contents are detected, the requirement is not met.*

# **5.1.7 Protection of the TSF (FPT)**

# **FPT\_DVD\_EXT.1 Non-Existence of Disconnected Virtual Devices**

[FPT\\_DVD\\_EXT.1.1](file:///home/runner/work/virtualization/virtualization/commoncriteria.github.io/pp/virtualization/virtualization-release.html?expand=on#FPT_DVD_EXT.1.1)

The [TSF](file:///home/runner/work/virtualization/virtualization/commoncriteria.github.io/pp/virtualization/virtualization-release.html?expand=on#abbr_TSF) shall prevent Guest VMs from accessing virtual device interfaces that are not present in the [VM'](file:///home/runner/work/virtualization/virtualization/commoncriteria.github.io/pp/virtualization/virtualization-release.html?expand=on#abbr_VM)s current virtual hardware configuration.

**Application Note:** The virtualized hardware abstraction implemented by a particular [VS](file:///home/runner/work/virtualization/virtualization/commoncriteria.github.io/pp/virtualization/virtualization-release.html?expand=on#abbr_VS) might include the virtualized interfaces for many different devices. Sometimes these devices are not present in a particular instantiation of a [VM.](file:///home/runner/work/virtualization/virtualization/commoncriteria.github.io/pp/virtualization/virtualization-release.html?expand=on#abbr_VM) The interface for devices not present must not be accessible by the [VM](file:///home/runner/work/virtualization/virtualization/commoncriteria.github.io/pp/virtualization/virtualization-release.html?expand=on#abbr_VM).

Such interfaces include memory buffers, PCI Bus interfaces, and processor I/O ports.

The purpose of this requirement is to reduce the attack surface of the [VMM](file:///home/runner/work/virtualization/virtualization/commoncriteria.github.io/pp/virtualization/virtualization-release.html?expand=on#abbr_VMM) by blocking access to unused interfaces.

# **[Evaluation](file:///home/runner/work/virtualization/virtualization/commoncriteria.github.io/pp/virtualization/virtualization-release.html?expand=on#) Activities**

# *[FPT\\_DVD\\_EXT.1](file:///home/runner/work/virtualization/virtualization/commoncriteria.github.io/pp/virtualization/virtualization-release.html?expand=on#FPT_DVD_EXT.1)*

# *Tests*

The evaluator shall connect a device to a [VM,](file:///home/runner/work/virtualization/virtualization/commoncriteria.github.io/pp/virtualization/virtualization-release.html?expand=on#abbr_VM) then from within the guest scan the [VM](file:///home/runner/work/virtualization/virtualization/commoncriteria.github.io/pp/virtualization/virtualization-release.html?expand=on#abbr_VM)'s devices *to ensure that the connected device is present--using a device driver or other available means to scan the [VM](file:///home/runner/work/virtualization/virtualization/commoncriteria.github.io/pp/virtualization/virtualization-release.html?expand=on#abbr_VM)'s I/O ports or PCI Bus interfaces. (The device's interface should be documented in the [TSS](file:///home/runner/work/virtualization/virtualization/commoncriteria.github.io/pp/virtualization/virtualization-release.html?expand=on#abbr_TSS) under [FPT\\_VDP\\_EXT.1](file:///home/runner/work/virtualization/virtualization/commoncriteria.github.io/pp/virtualization/virtualization-release.html?expand=on#FPT_VDP_EXT.1).) The evaluator shall remove the device from the [VM](file:///home/runner/work/virtualization/virtualization/commoncriteria.github.io/pp/virtualization/virtualization-release.html?expand=on#abbr_VM) and run the scan again. This requirement is met if the device's interfaces are no longer present.*

# **FPT\_EEM\_EXT.1 Execution Environment Mitigations**

[FPT\\_EEM\\_EXT.1.1](file:///home/runner/work/virtualization/virtualization/commoncriteria.github.io/pp/virtualization/virtualization-release.html?expand=on#FPT_EEM_EXT.1.1)

The [TSF](file:///home/runner/work/virtualization/virtualization/commoncriteria.github.io/pp/virtualization/virtualization-release.html?expand=on#abbr_TSF) shall take advantage of execution environment-based vulnerability mitigation mechanisms supported by the Platform such as: [**selection**:

- *Address space randomization*,
- *Memory execution protection (e.g., [DEP\)](file:///home/runner/work/virtualization/virtualization/commoncriteria.github.io/pp/virtualization/virtualization-release.html?expand=on#abbr_DEP)*,
- *Stack buffer overflow protection*,
- *Heap corruption detection*,
- *[assignment: other mechanisms]*,
- *No mechanisms*
- ]

**Application Note:** Processor manufacturers, compiler developers, and operating system vendors have developed execution environment-based mitigations that increase the cost to attackers by adding complexity to the task of compromising systems. Software can often take advantage of these mechanisms by using APIs provided by the operating system or by enabling the mechanism through compiler or linker options. This requirement does not mandate that these protections be enabled throughout the Virtualization System —only that they be enabled where they have likely impact. For example, code that receives and processes user input should take advantage of these mechanisms.

For the selection, the [ST](file:///home/runner/work/virtualization/virtualization/commoncriteria.github.io/pp/virtualization/virtualization-release.html?expand=on#abbr_ST) author selects the supported mechanisms and uses the assignment to include mechanisms not listed in the selection, if any.

#### **[Evaluation](file:///home/runner/work/virtualization/virtualization/commoncriteria.github.io/pp/virtualization/virtualization-release.html?expand=on#) Activities**

# *[FPT\\_EEM\\_EXT.1](file:///home/runner/work/virtualization/virtualization/commoncriteria.github.io/pp/virtualization/virtualization-release.html?expand=on#FPT_EEM_EXT.1)*

# *[TSS](file:///home/runner/work/virtualization/virtualization/commoncriteria.github.io/pp/virtualization/virtualization-release.html?expand=on#abbr_TSS)*

The evaluator shall examine the [TSS](file:///home/runner/work/virtualization/virtualization/commoncriteria.github.io/pp/virtualization/virtualization-release.html?expand=on#abbr_TSS) to ensure that it states, for each platform listed in the [ST](file:///home/runner/work/virtualization/virtualization/commoncriteria.github.io/pp/virtualization/virtualization-release.html?expand=on#abbr_ST), *the execution environment-based vulnerability mitigation mechanisms used by the [TOE](file:///home/runner/work/virtualization/virtualization/commoncriteria.github.io/pp/virtualization/virtualization-release.html?expand=on#abbr_TOE) on that platform. The evaluator shall ensure that the lists correspond to what is specified in [FPT\\_EEM\\_EXT.1.1.](file:///home/runner/work/virtualization/virtualization/commoncriteria.github.io/pp/virtualization/virtualization-release.html?expand=on#FPT_EEM_EXT.1.1)*

# **FPT\_HAS\_EXT.1 Hardware Assists**

#### [FPT\\_HAS\\_EXT.1.1](file:///home/runner/work/virtualization/virtualization/commoncriteria.github.io/pp/virtualization/virtualization-release.html?expand=on#FPT_HAS_EXT.1.1)

The [VMM](file:///home/runner/work/virtualization/virtualization/commoncriteria.github.io/pp/virtualization/virtualization-release.html?expand=on#abbr_VMM) shall use [**assignment**: *list of hardware-based virtualization assists*] to reduce or eliminate the need for binary translation.

[FPT\\_HAS\\_EXT.1.2](file:///home/runner/work/virtualization/virtualization/commoncriteria.github.io/pp/virtualization/virtualization-release.html?expand=on#FPT_HAS_EXT.1.2)

The [VMM](file:///home/runner/work/virtualization/virtualization/commoncriteria.github.io/pp/virtualization/virtualization-release.html?expand=on#abbr_VMM) shall use [**assignment**: *list of hardware-based virtualization memoryhandling assists*] to reduce or eliminate the need for shadow page tables.

**Application Note:** These hardware-assists help reduce the size and complexity of the [VMM](file:///home/runner/work/virtualization/virtualization/commoncriteria.github.io/pp/virtualization/virtualization-release.html?expand=on#abbr_VMM), and thus, of the trusted computing base, by eliminating or reducing the need for paravirtualization or binary translation. Paravirtualization involves modifying guest software so that instructions that cannot be properly virtualized are never executed on the physical processor.

For the assignment in [FPT\\_HAS\\_EXT.1](file:///home/runner/work/virtualization/virtualization/commoncriteria.github.io/pp/virtualization/virtualization-release.html?expand=on#FPT_HAS_EXT.1), the [ST](file:///home/runner/work/virtualization/virtualization/commoncriteria.github.io/pp/virtualization/virtualization-release.html?expand=on#abbr_ST) author lists the hardware-based virtualization assists on all platforms included in the [ST](file:///home/runner/work/virtualization/virtualization/commoncriteria.github.io/pp/virtualization/virtualization-release.html?expand=on#abbr_ST) that are used by the [VMM](file:///home/runner/work/virtualization/virtualization/commoncriteria.github.io/pp/virtualization/virtualization-release.html?expand=on#abbr_VMM) to reduce or eliminate the need for software-based binary translation. Examples for the x86 platform are Intel VT-x and AMD-V. "None" is an acceptable assignment for platforms that do not require virtualization assists in order to eliminate the need for binary translation. This must be documented in the [TSS.](file:///home/runner/work/virtualization/virtualization/commoncriteria.github.io/pp/virtualization/virtualization-release.html?expand=on#abbr_TSS)

For the assignment in [FPT\\_HAS\\_EXT.1.2](file:///home/runner/work/virtualization/virtualization/commoncriteria.github.io/pp/virtualization/virtualization-release.html?expand=on#FPT_HAS_EXT.1.2), the [ST](file:///home/runner/work/virtualization/virtualization/commoncriteria.github.io/pp/virtualization/virtualization-release.html?expand=on#abbr_ST) author lists the set of hardwarebased virtualization memory-handling extensions for all platforms listed in the [ST](file:///home/runner/work/virtualization/virtualization/commoncriteria.github.io/pp/virtualization/virtualization-release.html?expand=on#abbr_ST) that are used by the [VMM](file:///home/runner/work/virtualization/virtualization/commoncriteria.github.io/pp/virtualization/virtualization-release.html?expand=on#abbr_VMM) to reduce or eliminate the need for shadow page tables. Examples for the x86 platform are Intel EPT and AMD RVI. "None" is an acceptable assignment for platforms that do not require memory-handling assists in order to eliminate the need for shadow page tables. This must be documented in the [TSS.](file:///home/runner/work/virtualization/virtualization/commoncriteria.github.io/pp/virtualization/virtualization-release.html?expand=on#abbr_TSS)

# **[Evaluation](file:///home/runner/work/virtualization/virtualization/commoncriteria.github.io/pp/virtualization/virtualization-release.html?expand=on#) Activities**

#### *[FPT\\_HAS\\_EXT.1](file:///home/runner/work/virtualization/virtualization/commoncriteria.github.io/pp/virtualization/virtualization-release.html?expand=on#FPT_HAS_EXT.1)*

#### *[TSS](file:///home/runner/work/virtualization/virtualization/commoncriteria.github.io/pp/virtualization/virtualization-release.html?expand=on#abbr_TSS)*

The evaluator shall examine the [TSS](file:///home/runner/work/virtualization/virtualization/commoncriteria.github.io/pp/virtualization/virtualization-release.html?expand=on#abbr_TSS) to ensure that it states, for each platform listed in the [ST](file:///home/runner/work/virtualization/virtualization/commoncriteria.github.io/pp/virtualization/virtualization-release.html?expand=on#abbr_ST), *the hardware assists and memory-handling extensions used by the [TOE](file:///home/runner/work/virtualization/virtualization/commoncriteria.github.io/pp/virtualization/virtualization-release.html?expand=on#abbr_TOE) on that platform. The evaluator shall ensure that these lists correspond to what is specified in the applicable FPT\_HAS\_EXT component.*

#### **FPT\_HCL\_EXT.1 Hypercall Controls**

[FPT\\_HCL\\_EXT.1.1](file:///home/runner/work/virtualization/virtualization/commoncriteria.github.io/pp/virtualization/virtualization-release.html?expand=on#FPT_HCL_EXT.1.1)

The [TSF](file:///home/runner/work/virtualization/virtualization/commoncriteria.github.io/pp/virtualization/virtualization-release.html?expand=on#abbr_TSF) shall validate the parameters passed to Hypercall interfaces prior to execution of the [VMM](file:///home/runner/work/virtualization/virtualization/commoncriteria.github.io/pp/virtualization/virtualization-release.html?expand=on#abbr_VMM) functionality exposed by each interface.

**Application Note:** The purpose of this requirement is to help ensure the integrity of the [VMM](file:///home/runner/work/virtualization/virtualization/commoncriteria.github.io/pp/virtualization/virtualization-release.html?expand=on#abbr_VMM) by protecting the attack surface exposed to untrusted Guest VMs through Hypercalls.

A Hypercall interface allows [VMM](file:///home/runner/work/virtualization/virtualization/commoncriteria.github.io/pp/virtualization/virtualization-release.html?expand=on#abbr_VMM) functionality to be invoked by [VM](file:///home/runner/work/virtualization/virtualization/commoncriteria.github.io/pp/virtualization/virtualization-release.html?expand=on#abbr_VM)-aware guest software. For example, a hypercall interface could be used to get information about the real world, such as the time of day or the underlying hardware of the host system. A hypercall could also be used to transfer data between VMs through a copy-paste mechanism. Because hypercall interfaces expose the [VMM](file:///home/runner/work/virtualization/virtualization/commoncriteria.github.io/pp/virtualization/virtualization-release.html?expand=on#abbr_VMM) to Guest software, these interfaces constitute attack surface.

There is no expectation that the evaluator will need to review source code in

order to accomplish the evaluation activity.

# **[Evaluation](file:///home/runner/work/virtualization/virtualization/commoncriteria.github.io/pp/virtualization/virtualization-release.html?expand=on#) Activities**

#### *[FPT\\_HCL\\_EXT.1](file:///home/runner/work/virtualization/virtualization/commoncriteria.github.io/pp/virtualization/virtualization-release.html?expand=on#FPT_HCL_EXT.1)*

#### *[TSS](file:///home/runner/work/virtualization/virtualization/commoncriteria.github.io/pp/virtualization/virtualization-release.html?expand=on#abbr_TSS)*

*The evaluator shall examine the [TSS](file:///home/runner/work/virtualization/virtualization/commoncriteria.github.io/pp/virtualization/virtualization-release.html?expand=on#abbr_TSS) (or proprietary [TSS](file:///home/runner/work/virtualization/virtualization/commoncriteria.github.io/pp/virtualization/virtualization-release.html?expand=on#abbr_TSS) Annex) to ensure that all hypercall functions are documented at the level necessary for the evaluator to run the below test. Documentation for each hypercall interface must include: how to invoke the interface, parameters and legal values, and any conditions under which the interface can be invoked (e.g., from guest user mode, guest privileged mode, during guest boot only).*

*Guidance*

*There is no operational guidance for this component.*

*Tests*

*The evaluator shall perform the following test:*

*For each hypercall interface documented in the [TSS](file:///home/runner/work/virtualization/virtualization/commoncriteria.github.io/pp/virtualization/virtualization-release.html?expand=on#abbr_TSS) or proprietary [TSS](file:///home/runner/work/virtualization/virtualization/commoncriteria.github.io/pp/virtualization/virtualization-release.html?expand=on#abbr_TSS) Annex, the evaluator shall attempt to invoke the function from within the [VM](file:///home/runner/work/virtualization/virtualization/commoncriteria.github.io/pp/virtualization/virtualization-release.html?expand=on#abbr_VM) using an invalid parameter (if any). If* the [VMM](file:///home/runner/work/virtualization/virtualization/commoncriteria.github.io/pp/virtualization/virtualization-release.html?expand=on#abbr_VMM) or [VS](file:///home/runner/work/virtualization/virtualization/commoncriteria.github.io/pp/virtualization/virtualization-release.html?expand=on#abbr_VS) crashes or generates an exception, or if no error is returned to the guest, then *the test fails. If an error is returned to the guest, then the test succeeds.*

#### **FPT\_RDM\_EXT.1 Removable Devices and Media**

[FPT\\_RDM\\_EXT.1.1](file:///home/runner/work/virtualization/virtualization/commoncriteria.github.io/pp/virtualization/virtualization-release.html?expand=on#FPT_RDM_EXT.1.1)

The [TSF](file:///home/runner/work/virtualization/virtualization/commoncriteria.github.io/pp/virtualization/virtualization-release.html?expand=on#abbr_TSF) shall implement controls for handling the transfer of virtual and physical removable media and virtual and physical removable media devices between information domains.

[FPT\\_RDM\\_EXT.1.2](file:///home/runner/work/virtualization/virtualization/commoncriteria.github.io/pp/virtualization/virtualization-release.html?expand=on#FPT_RDM_EXT.1.2)

The [TSF](file:///home/runner/work/virtualization/virtualization/commoncriteria.github.io/pp/virtualization/virtualization-release.html?expand=on#abbr_TSF) shall enforce the following rules when [**assignment**: *virtual or physical removable media and virtual or physical removable media devices*] are switched between information domains, then [**selection**:

- *the Administrator has granted explicit access for the media or device to be connected to the receiving domain*,
- *the media in a device that is being transferred is ejected prior to the receiving domain being allowed access to the device*,
- *the user of the receiving domain expressly authorizes the connection*,
- *the device or media that is being transferred is prevented from being accessed by the receiving domain*
- ]

**Application Note:** The purpose of these requirements is to ensure that VMs are not given inadvertent access to information from different domains because of media or removable media devices left connected to physical machines. Removable media is media that can be ejected from a device, such as a compact disc, floppy disk, SD, or compact flash memory card.

Removable media devices are removable devices that include media, such as USB flash drives and USB hard drives. Removable media devices can themselves contain removable media (e.g., USB CDROM drives).

For purposes of this requirement, an Information Domain is:

- a. A [VM](file:///home/runner/work/virtualization/virtualization/commoncriteria.github.io/pp/virtualization/virtualization-release.html?expand=on#abbr_VM) or collection of VMs
- b. The Virtualization System
- c. Host [OS](file:///home/runner/work/virtualization/virtualization/commoncriteria.github.io/pp/virtualization/virtualization-release.html?expand=on#abbr_OS)
- d. Management Subsystem

These requirements also apply to virtualized removable media—such as virtual CD drives that connect to [ISO](file:///home/runner/work/virtualization/virtualization/commoncriteria.github.io/pp/virtualization/virtualization-release.html?expand=on#abbr_ISO) images—as well as physical media—such as CDROMs and USB flash drives. In the case of virtual CDROMs, virtual ejection of the virtual media is sufficient.

In the first assignment, the [ST](file:///home/runner/work/virtualization/virtualization/commoncriteria.github.io/pp/virtualization/virtualization-release.html?expand=on#abbr_ST) author lists all removable media and removable media devices (both virtual and real) that are supported by the [TOE.](file:///home/runner/work/virtualization/virtualization/commoncriteria.github.io/pp/virtualization/virtualization-release.html?expand=on#abbr_TOE) The [ST](file:///home/runner/work/virtualization/virtualization/commoncriteria.github.io/pp/virtualization/virtualization-release.html?expand=on#abbr_ST) author then selects actions that are appropriate for all removable media and removable media devices (both virtual and real) that are being claimed in the assignment.

For clarity, the [ST](file:///home/runner/work/virtualization/virtualization/commoncriteria.github.io/pp/virtualization/virtualization-release.html?expand=on#abbr_ST) author may iterate this requirement so that like actions are grouped with the removable media or devices to which they apply (e.g., the first iteration could contain all devices for which media is ejected on a switch; the second iteration could contain all devices for which access is prevented on a

switch, etc.).

# **[Evaluation](file:///home/runner/work/virtualization/virtualization/commoncriteria.github.io/pp/virtualization/virtualization-release.html?expand=on#) Activities**

#### *[FPT\\_RDM\\_EXT.1](file:///home/runner/work/virtualization/virtualization/commoncriteria.github.io/pp/virtualization/virtualization-release.html?expand=on#FPT_RDM_EXT.1)*

#### *[TSS](file:///home/runner/work/virtualization/virtualization/commoncriteria.github.io/pp/virtualization/virtualization-release.html?expand=on#abbr_TSS)*

*The evaluator shall examine the [TSS](file:///home/runner/work/virtualization/virtualization/commoncriteria.github.io/pp/virtualization/virtualization-release.html?expand=on#abbr_TSS) to ensure it describes the association between the media or devices supported by the [TOE](file:///home/runner/work/virtualization/virtualization/commoncriteria.github.io/pp/virtualization/virtualization-release.html?expand=on#abbr_TOE) and the actions that can occur when switching information domains.*

#### *Guidance*

*The evaluator shall examine the operational guidance to ensure it documents how an administrator or user configures the behavior of each media or device.*

# *Tests*

*The evaluator shall perform the following test for each listed media or device:*

*Test 1: The evaluator shall configure two VMs that are members of different information domains, with the media or device connected to one of the VMs. The evaluator shall disconnect the media or device from the [VM](file:///home/runner/work/virtualization/virtualization/commoncriteria.github.io/pp/virtualization/virtualization-release.html?expand=on#abbr_VM) and connect it to the other [VM.](file:///home/runner/work/virtualization/virtualization/commoncriteria.github.io/pp/virtualization/virtualization-release.html?expand=on#abbr_VM) The evaluator shall verify that the action performed is consistent with the action assigned in the [TSS.](file:///home/runner/work/virtualization/virtualization/commoncriteria.github.io/pp/virtualization/virtualization-release.html?expand=on#abbr_TSS)*

#### **FPT\_TUD\_EXT.1 Trusted Updates to the Virtualization System**

#### [FPT\\_TUD\\_EXT.1.1](file:///home/runner/work/virtualization/virtualization/commoncriteria.github.io/pp/virtualization/virtualization-release.html?expand=on#FPT_TUD_EXT.1.1)

The [TSF](file:///home/runner/work/virtualization/virtualization/commoncriteria.github.io/pp/virtualization/virtualization-release.html?expand=on#abbr_TSF) shall provide administrators the ability to query the currently executed version of the [TOE](file:///home/runner/work/virtualization/virtualization/commoncriteria.github.io/pp/virtualization/virtualization-release.html?expand=on#abbr_TOE) firmware/software as well as the most recently installed version of the [TOE](file:///home/runner/work/virtualization/virtualization/commoncriteria.github.io/pp/virtualization/virtualization-release.html?expand=on#abbr_TOE) firmware/software.

**Application Note:** The version currently running (being executed) may not be the version most recently installed. For instance, maybe the update was installed but the system requires a reboot before this update will run. Therefore, it needs to be clear that the query should indicate both the most recently executed version as well as the most recently installed update.

#### [FPT\\_TUD\\_EXT.1.2](file:///home/runner/work/virtualization/virtualization/commoncriteria.github.io/pp/virtualization/virtualization-release.html?expand=on#FPT_TUD_EXT.1.2)

The [TSF](file:///home/runner/work/virtualization/virtualization/commoncriteria.github.io/pp/virtualization/virtualization-release.html?expand=on#abbr_TSF) shall provide administrators the ability to manually initiate updates to [TOE](file:///home/runner/work/virtualization/virtualization/commoncriteria.github.io/pp/virtualization/virtualization-release.html?expand=on#abbr_TOE) firmware/software and [**selection**: *automatic updates*, *no other update mechanism*].

#### [FPT\\_TUD\\_EXT.1.3](file:///home/runner/work/virtualization/virtualization/commoncriteria.github.io/pp/virtualization/virtualization-release.html?expand=on#FPT_TUD_EXT.1.3)

The [TSF](file:///home/runner/work/virtualization/virtualization/commoncriteria.github.io/pp/virtualization/virtualization-release.html?expand=on#abbr_TSF) shall provide means to authenticate firmware/software updates to the [TOE](file:///home/runner/work/virtualization/virtualization/commoncriteria.github.io/pp/virtualization/virtualization-release.html?expand=on#abbr_TOE) using a [**selection**: *digital signature mechanism using certificates*, *digital signature mechanism not using certificates*, *published hash*] prior to installing those updates.

**Application Note:** The digital signature mechanism referenced in FPT TUD EXT.1.3 is one of the algorithms specified in FCS COP.1/SIG.

If certificates are used by the update verification mechanism, then FIA X509 EXT.1 and FIA X509 EXT.2 must be included in the [ST.](file:///home/runner/work/virtualization/virtualization/commoncriteria.github.io/pp/virtualization/virtualization-release.html?expand=on#abbr_ST) Certificates are validated in accordance with FIA X509 EXT.1 and the appropriate selections should be made in [FIA\\_X509\\_EXT.2.1](file:///home/runner/work/virtualization/virtualization/commoncriteria.github.io/pp/virtualization/virtualization-release.html?expand=on#FIA_X509_EXT.2.1). Additionally, [FPT\\_TUD\\_EXT.2](file:///home/runner/work/virtualization/virtualization/commoncriteria.github.io/pp/virtualization/virtualization-release.html?expand=on#FPT_TUD_EXT.2) must be included in the [ST](file:///home/runner/work/virtualization/virtualization/commoncriteria.github.io/pp/virtualization/virtualization-release.html?expand=on#abbr_ST).

"Update" in the context of this [SFR](file:///home/runner/work/virtualization/virtualization/commoncriteria.github.io/pp/virtualization/virtualization-release.html?expand=on#abbr_SFR) refers to the process of replacing a nonvolatile, system resident software component with another. The former is referred to as the NV image, and the latter is the update image. While the update image is typically newer than the NV image, this is not a requirement. There are legitimate cases where the system owner may want to rollback a component to an older version (e.g., when the component manufacturer releases a faulty update, or when the system relies on an undocumented feature no longer present in the update). Likewise, the owner may want to update with the same version as the NV image to recover from faulty storage.

All discrete software components (e.g., applications, drivers, kernel, firmware) of the [TSF,](file:///home/runner/work/virtualization/virtualization/commoncriteria.github.io/pp/virtualization/virtualization-release.html?expand=on#abbr_TSF) should be digitally signed by the corresponding manufacturer and subsequently verified by the mechanism performing the update. Since it is recognized that components may be signed by different manufacturers, it is essential that the update process verify that both the update and NV images were produced by the same manufacturer (e.g., by comparing public keys) or signed by legitimate signing keys (e.g., successful verification of certificates when using X.509 certificates).

The Digital Signature option is the preferred mechanism for authenticating

updates. The Published Hash option will be removed from a future version of this [PP.](file:///home/runner/work/virtualization/virtualization/commoncriteria.github.io/pp/virtualization/virtualization-release.html?expand=on#abbr_PP)

Validation Guidelines:

**[Rule](file:///home/runner/work/virtualization/virtualization/commoncriteria.github.io/pp/virtualization/virtualization-release.html?expand=on#rule-certs-for-update) #14**: If digital signature [mechanism](file:///home/runner/work/virtualization/virtualization/commoncriteria.github.io/pp/virtualization/virtualization-release.html?expand=on#sel-tud-digsign-cert) using certificates is selected in FPT TUD EXT.1.3 then code signing for system [software](file:///home/runner/work/virtualization/virtualization/commoncriteria.github.io/pp/virtualization/virtualization-release.html?expand=on#sel-x5092-signed-updates) updates must be selected in FIA X509 EXT.2.1.

**[Evaluation](file:///home/runner/work/virtualization/virtualization/commoncriteria.github.io/pp/virtualization/virtualization-release.html?expand=on#) Activities**

#### *[FPT\\_TUD\\_EXT.1](file:///home/runner/work/virtualization/virtualization/commoncriteria.github.io/pp/virtualization/virtualization-release.html?expand=on#FPT_TUD_EXT.1)*

#### *[TSS](file:///home/runner/work/virtualization/virtualization/commoncriteria.github.io/pp/virtualization/virtualization-release.html?expand=on#abbr_TSS)*

*The evaluator shall verify that the [TSS](file:///home/runner/work/virtualization/virtualization/commoncriteria.github.io/pp/virtualization/virtualization-release.html?expand=on#abbr_TSS) describes all [TSF](file:///home/runner/work/virtualization/virtualization/commoncriteria.github.io/pp/virtualization/virtualization-release.html?expand=on#abbr_TSF) software update mechanisms for updating the system software. Updates to the [TOE](file:///home/runner/work/virtualization/virtualization/commoncriteria.github.io/pp/virtualization/virtualization-release.html?expand=on#abbr_TOE) either have a hash associated with them, or are signed by an authorized source. The evaluator shall verify that the description includes either a digital signature or published hash verification of the software before installation and that installation fails if the verification fails. The evaluator shall verify that the [TSS](file:///home/runner/work/virtualization/virtualization/commoncriteria.github.io/pp/virtualization/virtualization-release.html?expand=on#abbr_TSS) describes the method by which the digital signature or published hash is verified to include how the candidate updates are obtained, the processing associated with verifying the update, and the actions that take place for both successful and unsuccessful verification. If digital signatures are used, the evaluator shall also ensure the definition of an authorized source is contained in the [TSS.](file:///home/runner/work/virtualization/virtualization/commoncriteria.github.io/pp/virtualization/virtualization-release.html?expand=on#abbr_TSS)*

*If the [ST](file:///home/runner/work/virtualization/virtualization/commoncriteria.github.io/pp/virtualization/virtualization-release.html?expand=on#abbr_ST) author indicates that a certificate-based mechanism is used for software update digital signature verification, the evaluator shall verify that the [TSS](file:///home/runner/work/virtualization/virtualization/commoncriteria.github.io/pp/virtualization/virtualization-release.html?expand=on#abbr_TSS) contains a description of how the certificates are contained on the device. The evaluator also ensures that the [TSS](file:///home/runner/work/virtualization/virtualization/commoncriteria.github.io/pp/virtualization/virtualization-release.html?expand=on#abbr_TSS) (or administrator guidance) describes how the certificates are installed/updated/selected, if necessary.*

#### *Tests*

*The evaluator shall perform the following tests:*

- *Test 1: The evaluator performs the version verification activity to determine the current version of the product. The evaluator obtains a legitimate update using procedures described in the operational guidance and verifies that it is successfully installed on the [TOE.](file:///home/runner/work/virtualization/virtualization/commoncriteria.github.io/pp/virtualization/virtualization-release.html?expand=on#abbr_TOE) After the update, the evaluator performs the version verification activity again to verify the version correctly corresponds to that of the update.*
- *Test 2: The evaluator performs the version verification activity to determine the current version of the product. The evaluator obtains or produces illegitimate updates as defined below, and attempts to install them on the [TOE](file:///home/runner/work/virtualization/virtualization/commoncriteria.github.io/pp/virtualization/virtualization-release.html?expand=on#abbr_TOE). The evaluator verifies that the [TOE](file:///home/runner/work/virtualization/virtualization/commoncriteria.github.io/pp/virtualization/virtualization-release.html?expand=on#abbr_TOE) rejects all of the illegitimate updates. The evaluator performs this test using all of the following forms of illegitimate updates:*
	- *1. A modified version (e.g., using a hex editor) of a legitimately signed or hashed update*
	- *2. An image that has not been signed/hashed*
	- *3. An image signed with an invalid hash or invalid signature (e.g., by using a different key as expected for creating the signature or by manual modification of a legitimate hash/signature)*

#### **FPT\_VDP\_EXT.1 Virtual Device Parameters**

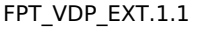

The [TSF](file:///home/runner/work/virtualization/virtualization/commoncriteria.github.io/pp/virtualization/virtualization-release.html?expand=on#abbr_TSF) shall provide interfaces for virtual devices implemented by the [VMM](file:///home/runner/work/virtualization/virtualization/commoncriteria.github.io/pp/virtualization/virtualization-release.html?expand=on#abbr_VMM) as part of the virtual hardware abstraction.

[FPT\\_VDP\\_EXT.1.2](file:///home/runner/work/virtualization/virtualization/commoncriteria.github.io/pp/virtualization/virtualization-release.html?expand=on#FPT_VDP_EXT.1.2)

The [TSF](file:///home/runner/work/virtualization/virtualization/commoncriteria.github.io/pp/virtualization/virtualization-release.html?expand=on#abbr_TSF) shall validate the parameters passed to the virtual device interface prior to execution of the [VMM](file:///home/runner/work/virtualization/virtualization/commoncriteria.github.io/pp/virtualization/virtualization-release.html?expand=on#abbr_VMM) functionality exposed by those interfaces.

**Application Note:** The purpose of this requirement is to ensure that the [VMM](file:///home/runner/work/virtualization/virtualization/commoncriteria.github.io/pp/virtualization/virtualization-release.html?expand=on#abbr_VMM) is not vulnerable to compromise through the processing of malformed data passed to the virtual device interface from a Guest [OS](file:///home/runner/work/virtualization/virtualization/commoncriteria.github.io/pp/virtualization/virtualization-release.html?expand=on#abbr_OS). The [VMM](file:///home/runner/work/virtualization/virtualization/commoncriteria.github.io/pp/virtualization/virtualization-release.html?expand=on#abbr_VMM) cannot assume that any data coming from a [VM](file:///home/runner/work/virtualization/virtualization/commoncriteria.github.io/pp/virtualization/virtualization-release.html?expand=on#abbr_VM) is well-formed—even if the virtual device interface is unique to the [VS](file:///home/runner/work/virtualization/virtualization/commoncriteria.github.io/pp/virtualization/virtualization-release.html?expand=on#abbr_VS) and the data comes from a virtual device driver supplied by the Virtualization Vendor.

# **[Evaluation](file:///home/runner/work/virtualization/virtualization/commoncriteria.github.io/pp/virtualization/virtualization-release.html?expand=on#) Activities**

#### *[FPT\\_VDP\\_EXT.1](file:///home/runner/work/virtualization/virtualization/commoncriteria.github.io/pp/virtualization/virtualization-release.html?expand=on#FPT_VDP_EXT.1)*

*[TSS](file:///home/runner/work/virtualization/virtualization/commoncriteria.github.io/pp/virtualization/virtualization-release.html?expand=on#abbr_TSS)*

*The evaluator shall examine the [TSS](file:///home/runner/work/virtualization/virtualization/commoncriteria.github.io/pp/virtualization/virtualization-release.html?expand=on#abbr_TSS) to ensure it lists all virtual devices accessible by the guest [OS.](file:///home/runner/work/virtualization/virtualization/commoncriteria.github.io/pp/virtualization/virtualization-release.html?expand=on#abbr_OS) The [TSS](file:///home/runner/work/virtualization/virtualization/commoncriteria.github.io/pp/virtualization/virtualization-release.html?expand=on#abbr_TSS), or a separate proprietary document, must also document all virtual device interfaces at the level of I/O ports or PCI Bus interfaces - including port numbers (absolute or relative to a base), port name, address range, and a description of legal input values.*

*The [TSS](file:///home/runner/work/virtualization/virtualization/commoncriteria.github.io/pp/virtualization/virtualization-release.html?expand=on#abbr_TSS) must also describe the expected behavior of the interface when presented with illegal input values. This behavior must be deterministic and indicative of parameter checking by the [TSF.](file:///home/runner/work/virtualization/virtualization/commoncriteria.github.io/pp/virtualization/virtualization-release.html?expand=on#abbr_TSF)*

*The evaluator must ensure that there are no obvious or publicly known virtual I/O ports missing from the [TSS.](file:///home/runner/work/virtualization/virtualization/commoncriteria.github.io/pp/virtualization/virtualization-release.html?expand=on#abbr_TSS)*

*There is no expectation that evaluators will examine source code to verify the "all" part of the evaluation activity.*

# *Tests*

*For each virtual device interface, the evaluator shall attempt to access the interface using at least one parameter value that is out of range or illegal. The test is passed if the interface behaves in the manner documented in the [TSS](file:///home/runner/work/virtualization/virtualization/commoncriteria.github.io/pp/virtualization/virtualization-release.html?expand=on#abbr_TSS). Interfaces that do not have input parameters need not be tested. This test can be performed in conjunction with the tests for [FPT\\_DVD\\_EXT.1.](file:///home/runner/work/virtualization/virtualization/commoncriteria.github.io/pp/virtualization/virtualization-release.html?expand=on#FPT_DVD_EXT.1)*

# **FPT\_VIV\_EXT.1 VMM Isolation from VMs**

[FPT\\_VIV\\_EXT.1.1](file:///home/runner/work/virtualization/virtualization/commoncriteria.github.io/pp/virtualization/virtualization-release.html?expand=on#FPT_VIV_EXT.1.1)

The [TSF](file:///home/runner/work/virtualization/virtualization/commoncriteria.github.io/pp/virtualization/virtualization-release.html?expand=on#abbr_TSF) must ensure that software running in a [VM](file:///home/runner/work/virtualization/virtualization/commoncriteria.github.io/pp/virtualization/virtualization-release.html?expand=on#abbr_VM) is not able to degrade or disrupt the functioning of other VMs, the [VMM](file:///home/runner/work/virtualization/virtualization/commoncriteria.github.io/pp/virtualization/virtualization-release.html?expand=on#abbr_VMM), or the Platform.

[FPT\\_VIV\\_EXT.1.2](file:///home/runner/work/virtualization/virtualization/commoncriteria.github.io/pp/virtualization/virtualization-release.html?expand=on#FPT_VIV_EXT.1.2)

The [TSF](file:///home/runner/work/virtualization/virtualization/commoncriteria.github.io/pp/virtualization/virtualization-release.html?expand=on#abbr_TSF) must ensure that a Guest [VM](file:///home/runner/work/virtualization/virtualization/commoncriteria.github.io/pp/virtualization/virtualization-release.html?expand=on#abbr_VM) is unable to invoke platform code that runs at a privilege level equal to or exceeding that of the [VMM](file:///home/runner/work/virtualization/virtualization/commoncriteria.github.io/pp/virtualization/virtualization-release.html?expand=on#abbr_VMM) without involvement of the [VMM](file:///home/runner/work/virtualization/virtualization/commoncriteria.github.io/pp/virtualization/virtualization-release.html?expand=on#abbr_VMM).

**Application Note:** This requirement is intended to ensure that software running within a Guest [VM](file:///home/runner/work/virtualization/virtualization/commoncriteria.github.io/pp/virtualization/virtualization-release.html?expand=on#abbr_VM) cannot compromise other VMs, the [VMM](file:///home/runner/work/virtualization/virtualization/commoncriteria.github.io/pp/virtualization/virtualization-release.html?expand=on#abbr_VMM), or the platform. This requirement is not met if Guest [VM](file:///home/runner/work/virtualization/virtualization/commoncriteria.github.io/pp/virtualization/virtualization-release.html?expand=on#abbr_VM) software—whatever its privilege level—can crash the [VS](file:///home/runner/work/virtualization/virtualization/commoncriteria.github.io/pp/virtualization/virtualization-release.html?expand=on#abbr_VS) or the Platform, or breakout of its virtual hardware abstraction to gain execution on the platform, within or outside of the context of the [VMM.](file:///home/runner/work/virtualization/virtualization/commoncriteria.github.io/pp/virtualization/virtualization-release.html?expand=on#abbr_VMM)

This requirement is not violated if software running within a [VM](file:///home/runner/work/virtualization/virtualization/commoncriteria.github.io/pp/virtualization/virtualization-release.html?expand=on#abbr_VM) can crash the Guest [OS](file:///home/runner/work/virtualization/virtualization/commoncriteria.github.io/pp/virtualization/virtualization-release.html?expand=on#abbr_OS) and there is no way for an attacker to gain execution in the [VMM](file:///home/runner/work/virtualization/virtualization/commoncriteria.github.io/pp/virtualization/virtualization-release.html?expand=on#abbr_VMM) or outside of the virtualized domain.

FPT VIV EXT.1.2 addresses several specific mechanisms that must not be permitted to bypass the [VMM](file:///home/runner/work/virtualization/virtualization/commoncriteria.github.io/pp/virtualization/virtualization-release.html?expand=on#abbr_VMM) and invoke privileged code on the Platform.

At a minimum, the [TSF](file:///home/runner/work/virtualization/virtualization/commoncriteria.github.io/pp/virtualization/virtualization-release.html?expand=on#abbr_TSF) should enforce the following:

- On the x86 platform, a virtual System Management Interrupt (SMI) cannot invoke platform System Management Mode (SMM).
- An attempt to update virtual firmware or virtual BIOS cannot cause physical platform firmware or physical platform BIOS to be modified.
- An attempt to update virtual firmware or virtual BIOS cannot cause the [VMM](file:///home/runner/work/virtualization/virtualization/commoncriteria.github.io/pp/virtualization/virtualization-release.html?expand=on#abbr_VMM) to be modified.

Of the above, the first bullet does not apply to platforms that do not support SMM. The rationale behind the third bullet is that a firmware update of a single [VM](file:///home/runner/work/virtualization/virtualization/commoncriteria.github.io/pp/virtualization/virtualization-release.html?expand=on#abbr_VM) must not affect other VMs. So if multiple VMs share the same firmware image as part of a common hardware abstraction, then the update of a single machine's BIOS must not be allowed to change the common abstraction. The virtual hardware abstraction is part of the [VMM](file:///home/runner/work/virtualization/virtualization/commoncriteria.github.io/pp/virtualization/virtualization-release.html?expand=on#abbr_VMM).

# **[Evaluation](file:///home/runner/work/virtualization/virtualization/commoncriteria.github.io/pp/virtualization/virtualization-release.html?expand=on#) Activities**

# *[FPT\\_VIV\\_EXT.1](file:///home/runner/work/virtualization/virtualization/commoncriteria.github.io/pp/virtualization/virtualization-release.html?expand=on#FPT_VIV_EXT.1)*

# *[TSS](file:///home/runner/work/virtualization/virtualization/commoncriteria.github.io/pp/virtualization/virtualization-release.html?expand=on#abbr_TSS)*

*The evaluator shall verify that the [TSS](file:///home/runner/work/virtualization/virtualization/commoncriteria.github.io/pp/virtualization/virtualization-release.html?expand=on#abbr_TSS) (or a proprietary annex to the [TSS](file:///home/runner/work/virtualization/virtualization/commoncriteria.github.io/pp/virtualization/virtualization-release.html?expand=on#abbr_TSS)) describes how the [TSF](file:///home/runner/work/virtualization/virtualization/commoncriteria.github.io/pp/virtualization/virtualization-release.html?expand=on#abbr_TSF) ensures that guest software cannot degrade or disrupt the functioning of other VMs, the [VMM](file:///home/runner/work/virtualization/virtualization/commoncriteria.github.io/pp/virtualization/virtualization-release.html?expand=on#abbr_VMM) or the platform. And how the [TSF](file:///home/runner/work/virtualization/virtualization/commoncriteria.github.io/pp/virtualization/virtualization-release.html?expand=on#abbr_TSF) prevents guests from invoking higher-privilege platform code, such as the examples in the note.*

# **5.1.8 TOE Access Banner (FTA)**

# **FTA\_TAB.1 TOE Access Banner**

FTA TAB.1.1

Before establishing an administrative user session, the [TSF](file:///home/runner/work/virtualization/virtualization/commoncriteria.github.io/pp/virtualization/virtualization-release.html?expand=on#abbr_TSF) shall display a security Administrator-specified advisory notice and consent warning message regarding use of the [TOE](file:///home/runner/work/virtualization/virtualization/commoncriteria.github.io/pp/virtualization/virtualization-release.html?expand=on#abbr_TOE).

**Application Note:** This requirement is intended to apply to interactive sessions between a human user and a [TOE](file:///home/runner/work/virtualization/virtualization/commoncriteria.github.io/pp/virtualization/virtualization-release.html?expand=on#abbr_TOE). [IT](file:///home/runner/work/virtualization/virtualization/commoncriteria.github.io/pp/virtualization/virtualization-release.html?expand=on#abbr_IT) entities establishing connections or programmatic connections (e.g., remote procedure calls over a network) are not required to be covered by this requirement.

# **[Evaluation](file:///home/runner/work/virtualization/virtualization/commoncriteria.github.io/pp/virtualization/virtualization-release.html?expand=on#) Activities**

#### *[FTA\\_TAB.1](file:///home/runner/work/virtualization/virtualization/commoncriteria.github.io/pp/virtualization/virtualization-release.html?expand=on#FTA_TAB.1) Tests*

*The evaluator shall configure the [TOE](file:///home/runner/work/virtualization/virtualization/commoncriteria.github.io/pp/virtualization/virtualization-release.html?expand=on#abbr_TOE) to display the advisory warning message "TEST TEST Warning Message TEST TEST". The evaluator shall then log out and confirm that the advisory message is displayed before login can occur.*

# **5.1.9 Trusted Path/Channel (FTP)**

# **FTP\_ITC\_EXT.1 Trusted Channel Communications**

#### [FTP\\_ITC\\_EXT.1.1](file:///home/runner/work/virtualization/virtualization/commoncriteria.github.io/pp/virtualization/virtualization-release.html?expand=on#FTP_ITC_EXT.1.1)

The [TSF](file:///home/runner/work/virtualization/virtualization/commoncriteria.github.io/pp/virtualization/virtualization-release.html?expand=on#abbr_TSF) shall use [**selection**:

- *TLS as conforming to the [Functional](https://www.niap-ccevs.org/MMO/PP/-439-/) Package for Transport Layer Security*,
- *TLS/HTTPS as conforming to [FCS\\_HTTPS\\_EXT.1](file:///home/runner/work/virtualization/virtualization/commoncriteria.github.io/pp/virtualization/virtualization-release.html?expand=on#FCS_HTTPS_EXT.1)*,
- *IPsec as conforming to [FCS\\_IPSEC\\_EXT.1](file:///home/runner/work/virtualization/virtualization/commoncriteria.github.io/pp/virtualization/virtualization-release.html?expand=on#FCS_IPSEC_EXT.1)*,
- *SSH as conforming to the [Functional](https://www.niap-ccevs.org/MMO/PP/-459-/) Package for Secure Shell*

] and [**selection**:

- *certificate-based authentication of the remote peer*,
- *non-certificate-based authentication of the remote peer*,
- *no authentication of the remote peer*
- ] to provide a trusted communication channel between itself, and

• audit servers (as required by [FAU\\_STG\\_EXT.1\)](file:///home/runner/work/virtualization/virtualization/commoncriteria.github.io/pp/virtualization/virtualization-release.html?expand=on#FAU_STG_EXT.1), and

[**selection**:

- *remote administrators (as required by [FTP\\_TRP.1.1](file:///home/runner/work/virtualization/virtualization/commoncriteria.github.io/pp/virtualization/virtualization-release.html?expand=on#FTP_TRP.1.1) if selected in FMT\_MOF\_EXT.1.1 in the Client or Server [PP-Module\)](file:///home/runner/work/virtualization/virtualization/commoncriteria.github.io/pp/virtualization/virtualization-release.html?expand=on#abbr_PP-Module)*,
- *separation of management and operational networks (if selected in [FMT\\_SMO\\_EXT.1](file:///home/runner/work/virtualization/virtualization/commoncriteria.github.io/pp/virtualization/virtualization-release.html?expand=on#FMT_SMO_EXT.1))*,
- *[assignment: other capabilities]*,
- *no other capabilities*

] that is logically distinct from other communication paths and provides assured identification of its endpoints and protection of the communicated data from disclosure and detection of modification of the communicated data.

**Application Note:** If the [ST](file:///home/runner/work/virtualization/virtualization/commoncriteria.github.io/pp/virtualization/virtualization-release.html?expand=on#abbr_ST) author selects either TLS or HTTPS, the [TSF](file:///home/runner/work/virtualization/virtualization/commoncriteria.github.io/pp/virtualization/virtualization-release.html?expand=on#abbr_TSF) shall be validated against the Functional Package for TLS. This [PP](file:///home/runner/work/virtualization/virtualization/commoncriteria.github.io/pp/virtualization/virtualization-release.html?expand=on#abbr_PP) does not mandate that a product implement TLS with mutual authentication, but if the product includes the capability to perform TLS with mutual authentication, then mutual authentication must be included within the [TOE](file:///home/runner/work/virtualization/virtualization/commoncriteria.github.io/pp/virtualization/virtualization-release.html?expand=on#abbr_TOE) boundary. The TLS Package requires that the X509 requirements be included by the [PP](file:///home/runner/work/virtualization/virtualization/commoncriteria.github.io/pp/virtualization/virtualization-release.html?expand=on#abbr_PP), so selection of TLS or HTTPS causes FIA X509 EXT.\* to be selected.

If the [ST](file:///home/runner/work/virtualization/virtualization/commoncriteria.github.io/pp/virtualization/virtualization-release.html?expand=on#abbr_ST) author selects SSH, the [TSF](file:///home/runner/work/virtualization/virtualization/commoncriteria.github.io/pp/virtualization/virtualization-release.html?expand=on#abbr_TSF) shall be validated against the Functional Package for Secure Shell.

If the [ST](file:///home/runner/work/virtualization/virtualization/commoncriteria.github.io/pp/virtualization/virtualization-release.html?expand=on#abbr_ST) author selects "certificate-based authentication of the remote peer," then FIA X509 EXT.1 and FIA X509 EXT.2 must be included in the [ST.](file:///home/runner/work/virtualization/virtualization/commoncriteria.github.io/pp/virtualization/virtualization-release.html?expand=on#abbr_ST) "No authentication of the remote peer" should be selected only if the [TOE](file:///home/runner/work/virtualization/virtualization/commoncriteria.github.io/pp/virtualization/virtualization-release.html?expand=on#abbr_TOE) is acting as a server in a non-mutual authentication configuration.

The [ST](file:///home/runner/work/virtualization/virtualization/commoncriteria.github.io/pp/virtualization/virtualization-release.html?expand=on#abbr_ST) author must include the security functional requirements for the trusted channel protocol selected in [FTP\\_ITC\\_EXT.1](file:///home/runner/work/virtualization/virtualization/commoncriteria.github.io/pp/virtualization/virtualization-release.html?expand=on#FTP_ITC_EXT.1) in the main body of the [ST](file:///home/runner/work/virtualization/virtualization/commoncriteria.github.io/pp/virtualization/virtualization-release.html?expand=on#abbr_ST).

Validation Guidelines:

**[Rule](file:///home/runner/work/virtualization/virtualization/commoncriteria.github.io/pp/virtualization/virtualization-release.html?expand=on#rule-ssh-included-ude) #9**: If the SSH Package is included in the [ST](file:///home/runner/work/virtualization/virtualization/commoncriteria.github.io/pp/virtualization/virtualization-release.html?expand=on#abbr_ST) then "*[AES-CTR](file:///home/runner/work/virtualization/virtualization/commoncriteria.github.io/pp/virtualization/virtualization-release.html?expand=on#sel-ude-aes-ctr) (as defined in NIST SP 800-38A) mode*," "*[128-bit](file:///home/runner/work/virtualization/virtualization/commoncriteria.github.io/pp/virtualization/virtualization-release.html?expand=on#sel-ude-keysize-128) key sizes*," and "*[256-bit](file:///home/runner/work/virtualization/virtualization/commoncriteria.github.io/pp/virtualization/virtualization-release.html?expand=on#sel-ude-keysize-256) key sizes*" must be selected in FCS COP.1/UDE.

**[Rule](file:///home/runner/work/virtualization/virtualization/commoncriteria.github.io/pp/virtualization/virtualization-release.html?expand=on#rule-ipsec-included-ude) #10**: If the [TOE](file:///home/runner/work/virtualization/virtualization/commoncriteria.github.io/pp/virtualization/virtualization-release.html?expand=on#abbr_TOE) [implements](file:///home/runner/work/virtualization/virtualization/commoncriteria.github.io/pp/virtualization/virtualization-release.html?expand=on#sel-ude-aes-cbc) IPSec then "*AES-CBC (as defined in FIPS PUB 197, and NIST SP 800-38A) mode*," "*[AES-GCM](file:///home/runner/work/virtualization/virtualization/commoncriteria.github.io/pp/virtualization/virtualization-release.html?expand=on#sel-ude-aes-gcm) (as defined in NIST SP 800-38D)*," "*[128-bit](file:///home/runner/work/virtualization/virtualization/commoncriteria.github.io/pp/virtualization/virtualization-release.html?expand=on#sel-ude-keysize-128) key sizes*," and "*[256-bit](file:///home/runner/work/virtualization/virtualization/commoncriteria.github.io/pp/virtualization/virtualization-release.html?expand=on#sel-ude-keysize-256) key sizes*" must be selected in [FCS\\_COP.1/UDE.](file:///home/runner/work/virtualization/virtualization/commoncriteria.github.io/pp/virtualization/virtualization-release.html?expand=on#FCS_COP.1/UDE)

**[Rule](file:///home/runner/work/virtualization/virtualization/commoncriteria.github.io/pp/virtualization/virtualization-release.html?expand=on#rule-cert-based-tls) #15**: If "*[certificate-based](file:///home/runner/work/virtualization/virtualization/commoncriteria.github.io/pp/virtualization/virtualization-release.html?expand=on#sel-itc-certauth) authentication of the remote peer*" and "*TLS as conforming to the [Functional](https://www.niap-ccevs.org/MMO/PP/-439-/) Package for Transport Layer Security*" are selected in [FTP\\_ITC\\_EXT.1.1](file:///home/runner/work/virtualization/virtualization/commoncriteria.github.io/pp/virtualization/virtualization-release.html?expand=on#FTP_ITC_EXT.1.1) then "*[TLS](file:///home/runner/work/virtualization/virtualization/commoncriteria.github.io/pp/virtualization/virtualization-release.html?expand=on#sel-x509-2-tls)*" must be selected in [FIA\\_X509\\_EXT.2.1](file:///home/runner/work/virtualization/virtualization/commoncriteria.github.io/pp/virtualization/virtualization-release.html?expand=on#FIA_X509_EXT.2.1).

**[Rule](file:///home/runner/work/virtualization/virtualization/commoncriteria.github.io/pp/virtualization/virtualization-release.html?expand=on#rule-cert-based-https) #16**: If "*[certificate-based](file:///home/runner/work/virtualization/virtualization/commoncriteria.github.io/pp/virtualization/virtualization-release.html?expand=on#sel-itc-certauth) authentication of the remote peer*" and "*TLS/HTTPS as conforming to [FCS\\_HTTPS\\_EXT.1](file:///home/runner/work/virtualization/virtualization/commoncriteria.github.io/pp/virtualization/virtualization-release.html?expand=on#sel-itc-https)*" are selected in [FTP\\_ITC\\_EXT.1.1](file:///home/runner/work/virtualization/virtualization/commoncriteria.github.io/pp/virtualization/virtualization-release.html?expand=on#FTP_ITC_EXT.1.1) then "*[HTTPS](file:///home/runner/work/virtualization/virtualization/commoncriteria.github.io/pp/virtualization/virtualization-release.html?expand=on#sel-x509-2-https)*" must be selected in [FIA\\_X509\\_EXT.2.1](file:///home/runner/work/virtualization/virtualization/commoncriteria.github.io/pp/virtualization/virtualization-release.html?expand=on#FIA_X509_EXT.2.1).

**[Rule](file:///home/runner/work/virtualization/virtualization/commoncriteria.github.io/pp/virtualization/virtualization-release.html?expand=on#rule-cert-based-ipsec) #17**: If "*[certificate-based](file:///home/runner/work/virtualization/virtualization/commoncriteria.github.io/pp/virtualization/virtualization-release.html?expand=on#sel-itc-certauth) authentication of the remote peer*" and "*IPsec as conforming to [FCS\\_IPSEC\\_EXT.1](file:///home/runner/work/virtualization/virtualization/commoncriteria.github.io/pp/virtualization/virtualization-release.html?expand=on#sel-itc-ipsec)*" are selected in [FTP\\_ITC\\_EXT.1.1](file:///home/runner/work/virtualization/virtualization/commoncriteria.github.io/pp/virtualization/virtualization-release.html?expand=on#FTP_ITC_EXT.1.1) then "*[IPsec](file:///home/runner/work/virtualization/virtualization/commoncriteria.github.io/pp/virtualization/virtualization-release.html?expand=on#sel-x509-2-ipsec)*" must be selected in FIA  $X509$  EXT.2.1.

**[Rule](file:///home/runner/work/virtualization/virtualization/commoncriteria.github.io/pp/virtualization/virtualization-release.html?expand=on#rule-cert-based-ssh) #18**: If "*[certificate-based](file:///home/runner/work/virtualization/virtualization/commoncriteria.github.io/pp/virtualization/virtualization-release.html?expand=on#sel-itc-certauth) authentication of the remote peer*" and "*SSH as conforming to the [Functional](https://www.niap-ccevs.org/MMO/PP/-459-/) Package for Secure Shell*" are selected in FTP ITC EXT.1.1 then "*[SSH](file:///home/runner/work/virtualization/virtualization/commoncriteria.github.io/pp/virtualization/virtualization-release.html?expand=on#sel-x509-2-ssh)*" must be selected in FIA X509 EXT.2.1.

# **[Evaluation](file:///home/runner/work/virtualization/virtualization/commoncriteria.github.io/pp/virtualization/virtualization-release.html?expand=on#) Activities**

#### *[FTP\\_ITC\\_EXT.1](file:///home/runner/work/virtualization/virtualization/commoncriteria.github.io/pp/virtualization/virtualization-release.html?expand=on#FTP_ITC_EXT.1)*

#### *[TSS](file:///home/runner/work/virtualization/virtualization/commoncriteria.github.io/pp/virtualization/virtualization-release.html?expand=on#abbr_TSS)*

*The evaluator will review the [TSS](file:///home/runner/work/virtualization/virtualization/commoncriteria.github.io/pp/virtualization/virtualization-release.html?expand=on#abbr_TSS) to determine that it lists all trusted channels the [TOE](file:///home/runner/work/virtualization/virtualization/commoncriteria.github.io/pp/virtualization/virtualization-release.html?expand=on#abbr_TOE) uses for remote communications, including both the external entities and remote users used for the channel as well as the protocol that is used for each.*

#### *Tests*

*The evaluator will configure the [TOE](file:///home/runner/work/virtualization/virtualization/commoncriteria.github.io/pp/virtualization/virtualization-release.html?expand=on#abbr_TOE) to communicate with each external [IT](file:///home/runner/work/virtualization/virtualization/commoncriteria.github.io/pp/virtualization/virtualization-release.html?expand=on#abbr_IT) entity and type of remote user identified in the [TSS](file:///home/runner/work/virtualization/virtualization/commoncriteria.github.io/pp/virtualization/virtualization-release.html?expand=on#abbr_TSS). The evaluator will monitor network traffic while the [VS](file:///home/runner/work/virtualization/virtualization/commoncriteria.github.io/pp/virtualization/virtualization-release.html?expand=on#abbr_VS) performs communication with each of these destinations. The evaluator will ensure that for each session a trusted channel was established in conformance with the protocols identified in the selection.*

# **FTP\_UIF\_EXT.1 User Interface: I/O Focus**

#### [FTP\\_UIF\\_EXT.1.1](file:///home/runner/work/virtualization/virtualization/commoncriteria.github.io/pp/virtualization/virtualization-release.html?expand=on#FTP_UIF_EXT.1.1)

The [TSF](file:///home/runner/work/virtualization/virtualization/commoncriteria.github.io/pp/virtualization/virtualization-release.html?expand=on#abbr_TSF) shall indicate to users which [VM,](file:///home/runner/work/virtualization/virtualization/commoncriteria.github.io/pp/virtualization/virtualization-release.html?expand=on#abbr_VM) if any, has the current input focus.

**Application Note:** This requirement applies to all users—whether User or Administrator. In environments where multiple VMs run at the same time, the user must have a way of knowing which [VM](file:///home/runner/work/virtualization/virtualization/commoncriteria.github.io/pp/virtualization/virtualization-release.html?expand=on#abbr_VM) user input is directed to at any given moment. This is especially important in multiple-domain environments.

In the case of a human user, this is usually a visual indicator. In the case of headless VMs, the user is considered to be a program, but this program still needs to know which [VM](file:///home/runner/work/virtualization/virtualization/commoncriteria.github.io/pp/virtualization/virtualization-release.html?expand=on#abbr_VM) it is sending input to; this would typically be accomplished through programmatic means.

# **[Evaluation](file:///home/runner/work/virtualization/virtualization/commoncriteria.github.io/pp/virtualization/virtualization-release.html?expand=on#) Activities**

# *[FTP\\_UIF\\_EXT.1](file:///home/runner/work/virtualization/virtualization/commoncriteria.github.io/pp/virtualization/virtualization-release.html?expand=on#FTP_UIF_EXT.1)*

*[TSS](file:///home/runner/work/virtualization/virtualization/commoncriteria.github.io/pp/virtualization/virtualization-release.html?expand=on#abbr_TSS)*

*The evaluator shall ensure that the [TSS](file:///home/runner/work/virtualization/virtualization/commoncriteria.github.io/pp/virtualization/virtualization-release.html?expand=on#abbr_TSS) lists the supported user input devices. Guidance*

*The evaluator shall ensure that the operational guidance specifies how the current input focus is indicated to the user.*

*Tests*

*For each supported input device, the evaluator shall demonstrate that the input from each device listed in the [TSS](file:///home/runner/work/virtualization/virtualization/commoncriteria.github.io/pp/virtualization/virtualization-release.html?expand=on#abbr_TSS) is directed to the [VM](file:///home/runner/work/virtualization/virtualization/commoncriteria.github.io/pp/virtualization/virtualization-release.html?expand=on#abbr_VM) that is indicated to have the input focus.*

# **FTP\_UIF\_EXT.2 User Interface: Identification of VM**

[FTP\\_UIF\\_EXT.2.1](file:///home/runner/work/virtualization/virtualization/commoncriteria.github.io/pp/virtualization/virtualization-release.html?expand=on#FTP_UIF_EXT.2.1)

The [TSF](file:///home/runner/work/virtualization/virtualization/commoncriteria.github.io/pp/virtualization/virtualization-release.html?expand=on#abbr_TSF) shall support the unique identification of a [VM'](file:///home/runner/work/virtualization/virtualization/commoncriteria.github.io/pp/virtualization/virtualization-release.html?expand=on#abbr_VM)s output display to users.

**Application Note:** In environments where a user has access to more than one [VM](file:///home/runner/work/virtualization/virtualization/commoncriteria.github.io/pp/virtualization/virtualization-release.html?expand=on#abbr_VM) at the same time, the user must be able to determine the identity of each [VM](file:///home/runner/work/virtualization/virtualization/commoncriteria.github.io/pp/virtualization/virtualization-release.html?expand=on#abbr_VM) displayed in order to avoid inadvertent cross-domain data entry.

There must be a mechanism for associating an identifier with a [VM](file:///home/runner/work/virtualization/virtualization/commoncriteria.github.io/pp/virtualization/virtualization-release.html?expand=on#abbr_VM) so that an application or program displaying the [VM](file:///home/runner/work/virtualization/virtualization/commoncriteria.github.io/pp/virtualization/virtualization-release.html?expand=on#abbr_VM) can identify the [VM](file:///home/runner/work/virtualization/virtualization/commoncriteria.github.io/pp/virtualization/virtualization-release.html?expand=on#abbr_VM) to users. This is generally indicated visually for human users (e.g., [VM](file:///home/runner/work/virtualization/virtualization/commoncriteria.github.io/pp/virtualization/virtualization-release.html?expand=on#abbr_VM) identity in the window title bar) and programmatically for headless VMs (e.g., an API function). The identification must be unique to the [VS](file:///home/runner/work/virtualization/virtualization/commoncriteria.github.io/pp/virtualization/virtualization-release.html?expand=on#abbr_VS), but does not need to be universally unique.

# **[Evaluation](file:///home/runner/work/virtualization/virtualization/commoncriteria.github.io/pp/virtualization/virtualization-release.html?expand=on#) Activities**

# *[FTP\\_UIF\\_EXT.2](file:///home/runner/work/virtualization/virtualization/commoncriteria.github.io/pp/virtualization/virtualization-release.html?expand=on#FTP_UIF_EXT.2)*

#### *[TSS](file:///home/runner/work/virtualization/virtualization/commoncriteria.github.io/pp/virtualization/virtualization-release.html?expand=on#abbr_TSS)*

*The evaluator shall ensure that the [TSS](file:///home/runner/work/virtualization/virtualization/commoncriteria.github.io/pp/virtualization/virtualization-release.html?expand=on#abbr_TSS) describes the mechanism for identifying VMs to the user, how identities are assigned to VMs, and how conflicts are prevented. Tests*

*The evaluator shall perform the following test:*

*The evaluator shall attempt to create and start at least three Guest VMs on a single display device where the evaluator attempts to assign two of the VMs the same identifier. If the user interface displays different identifiers for each [VM,](file:///home/runner/work/virtualization/virtualization/commoncriteria.github.io/pp/virtualization/virtualization-release.html?expand=on#abbr_VM) then the requirement is met. Likewise, the* requirement is met if the system refuses to create or start a [VM](file:///home/runner/work/virtualization/virtualization/commoncriteria.github.io/pp/virtualization/virtualization-release.html?expand=on#abbr_VM) when there is already a VM with *the same identifier.*

# **5.1.10 TOE Security Functional Requirements Rationale**

The following rationale provides justification for each security objective for the [TOE,](file:///home/runner/work/virtualization/virtualization/commoncriteria.github.io/pp/virtualization/virtualization-release.html?expand=on#abbr_TOE) showing that the SFRs are suitable to meet and achieve the security objectives:

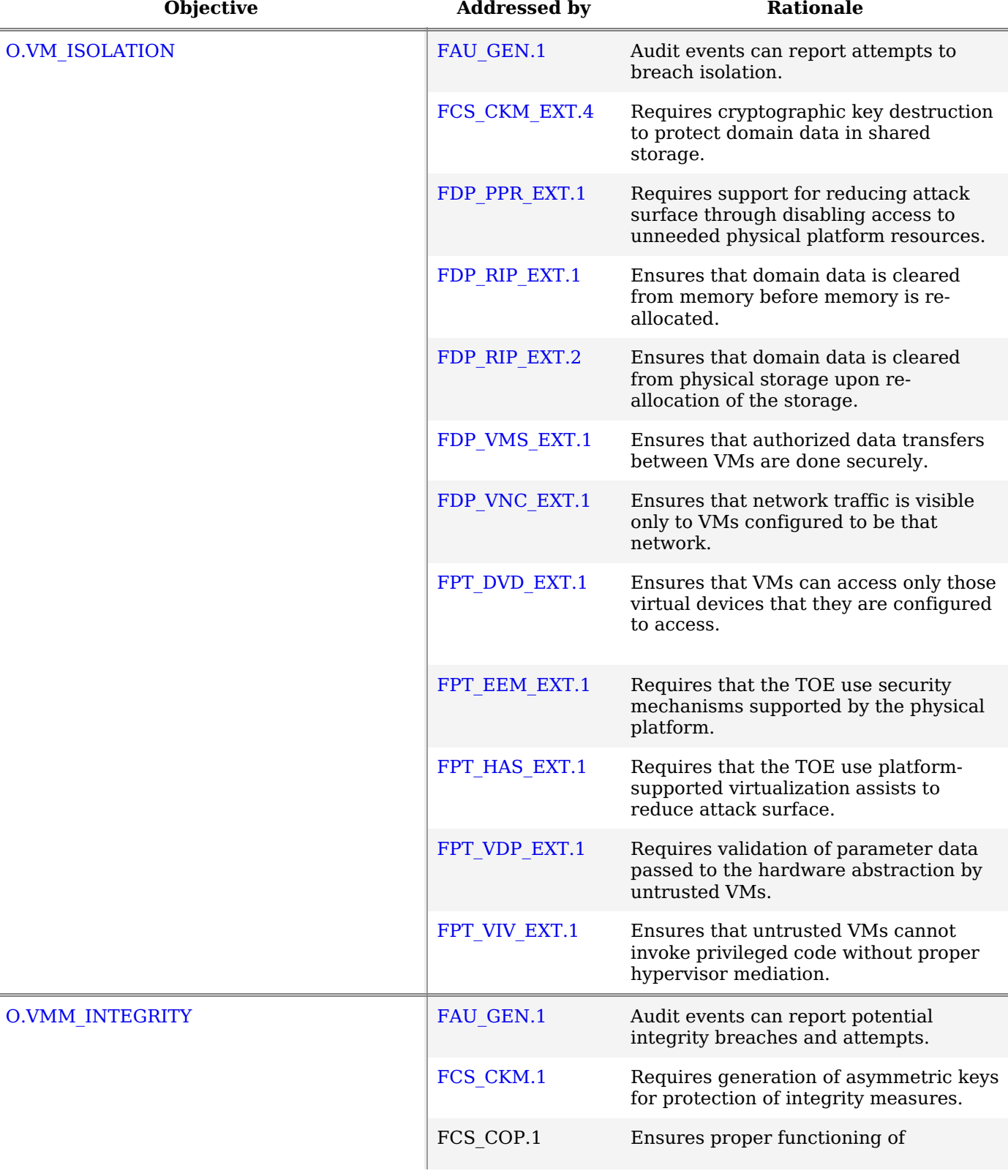

# **Table 4: [SFR](file:///home/runner/work/virtualization/virtualization/commoncriteria.github.io/pp/virtualization/virtualization-release.html?expand=on#abbr_SFR) Rationale**

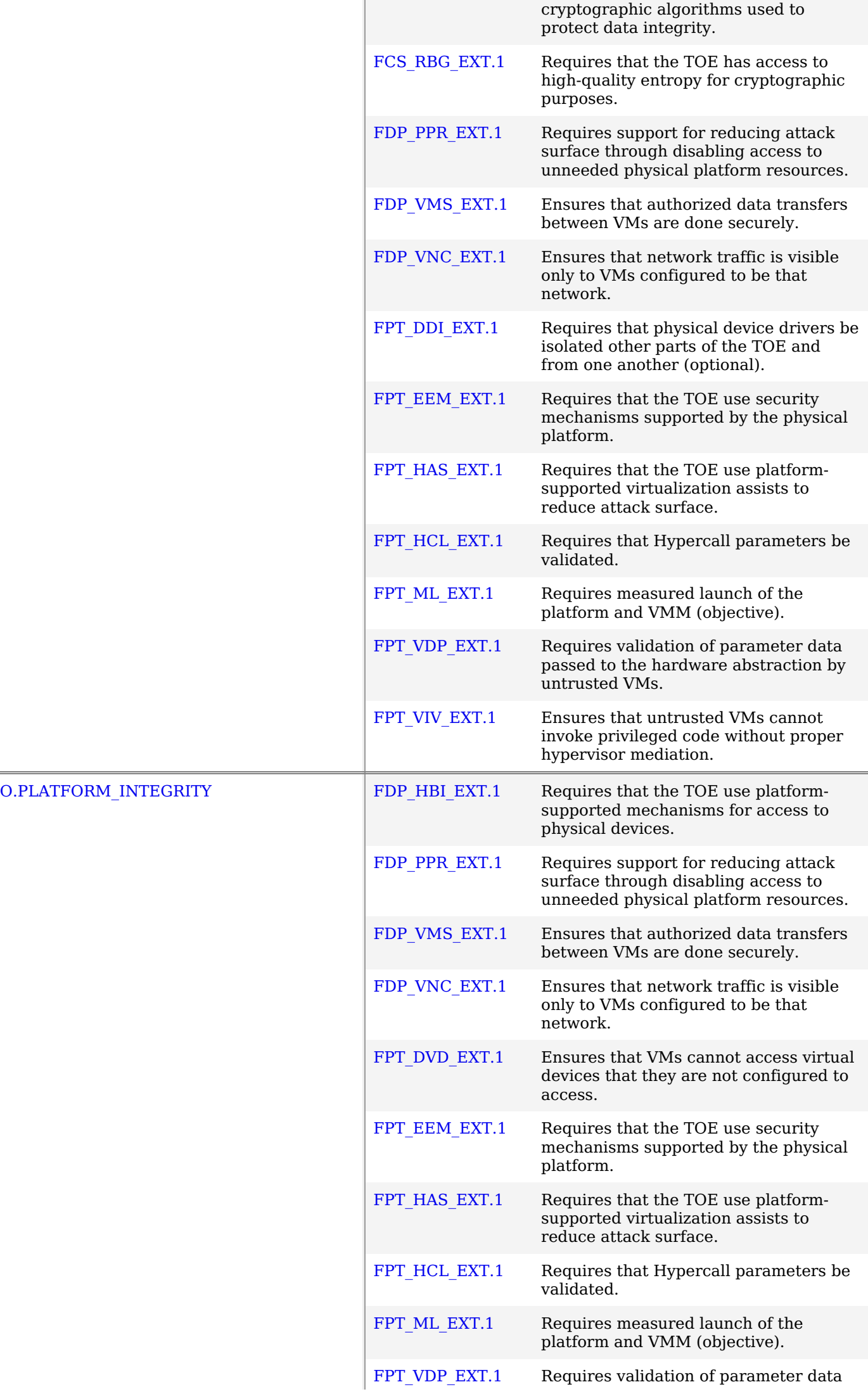

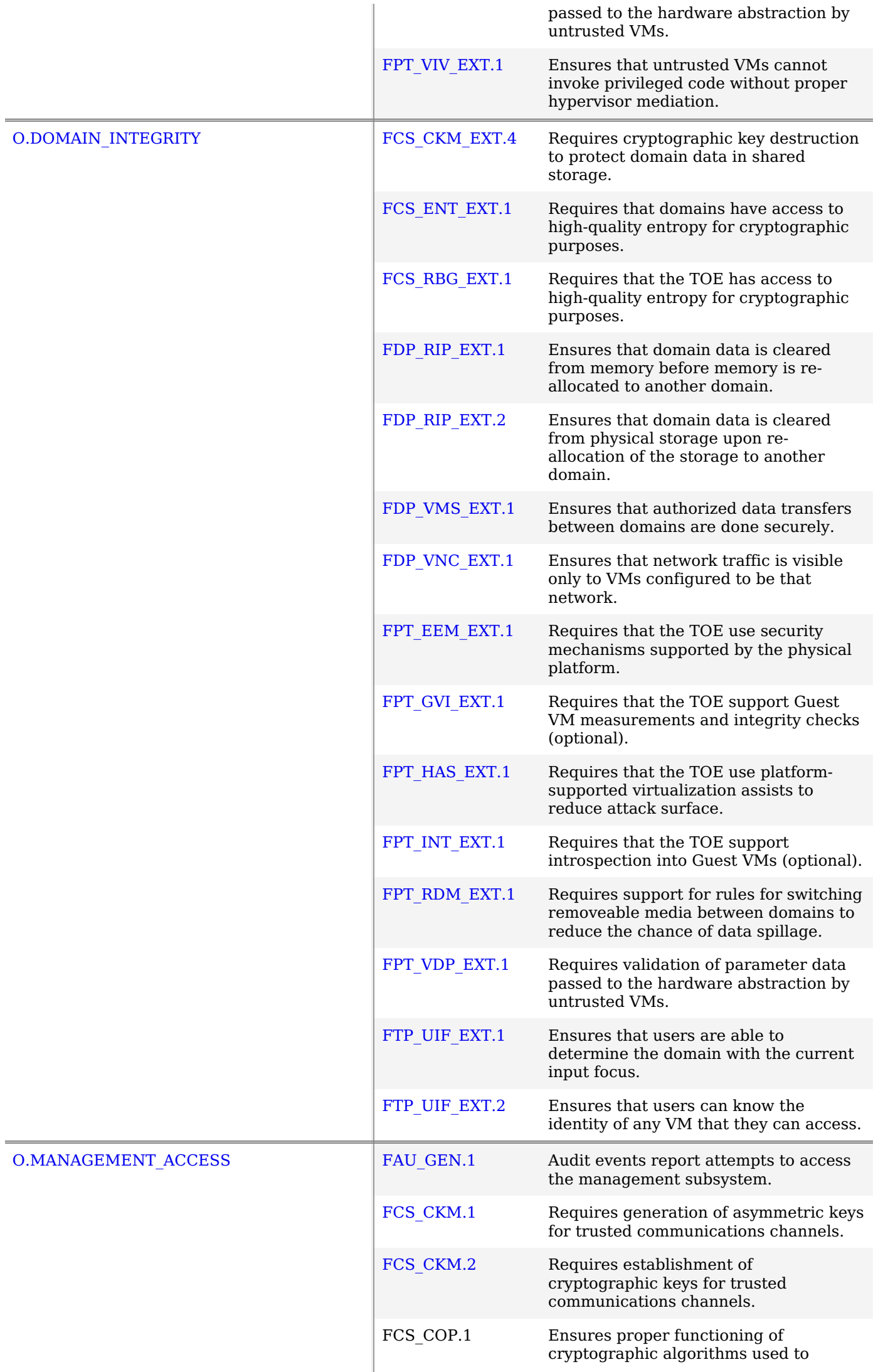

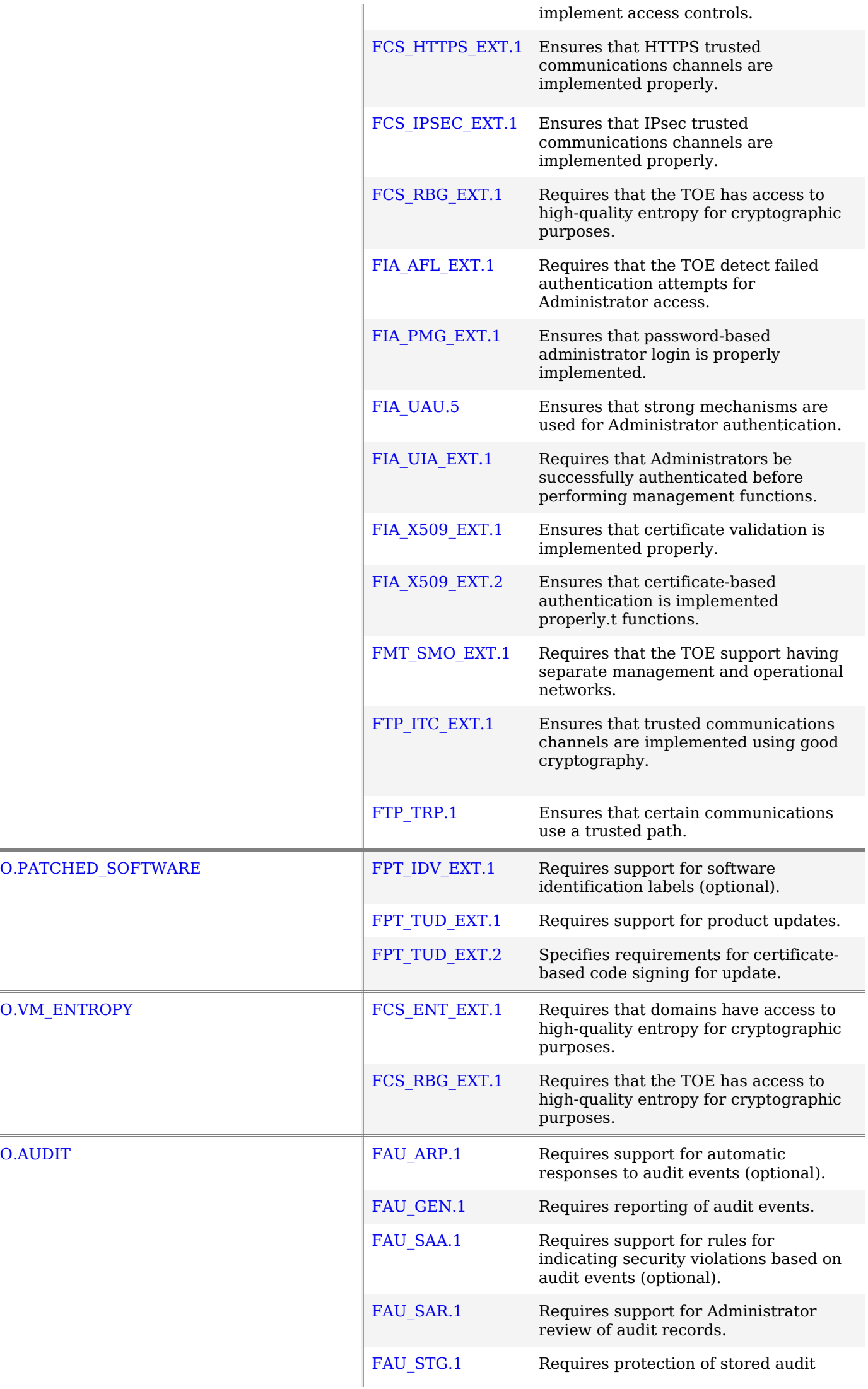

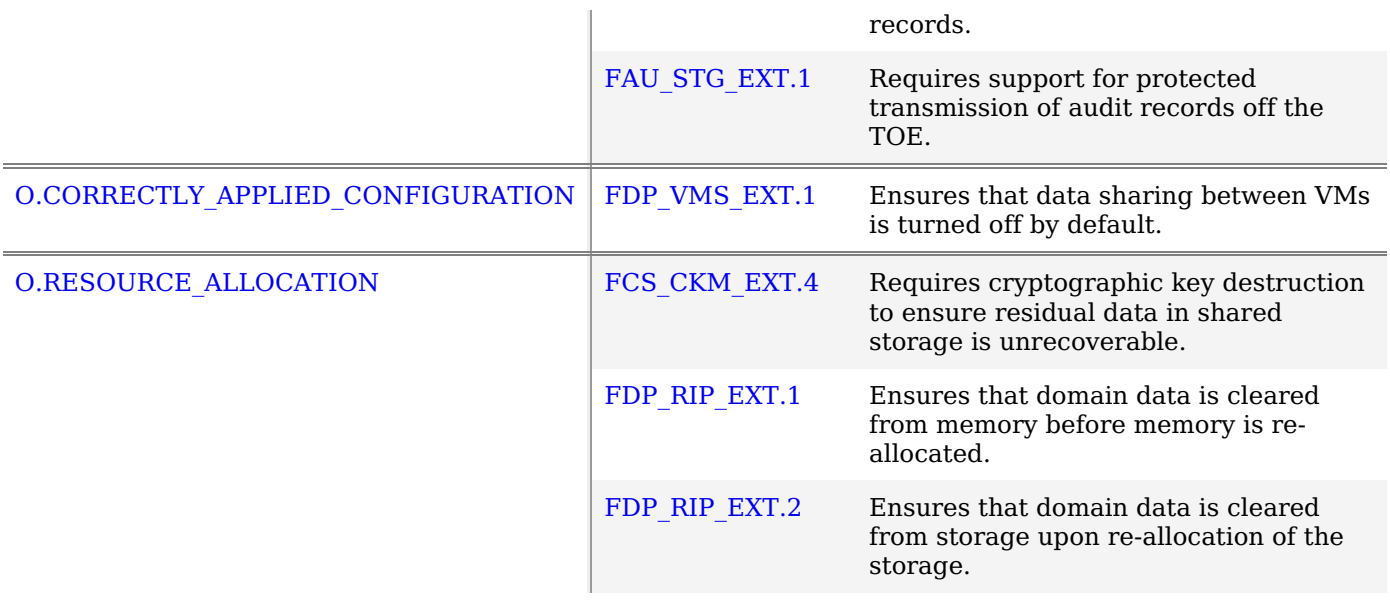

# **5.2 Security Assurance Requirements**

The Security Objectives for the [TOE](file:///home/runner/work/virtualization/virtualization/commoncriteria.github.io/pp/virtualization/virtualization-release.html?expand=on#abbr_TOE) in Section 4 were constructed to address threats identified in Section 3.1. The Security Functional Requirements (SFRs) in Section 5.1 are a formal instantiation of the Security Objectives. The [PP](file:///home/runner/work/virtualization/virtualization/commoncriteria.github.io/pp/virtualization/virtualization-release.html?expand=on#abbr_PP) identifies the Security Assurance Requirements (SARs) to frame the extent to which the evaluator assesses the documentation applicable for the evaluation and performs independent testing.

This section lists the set of Security Assurance Requirements (SARs) from Part 3 of the Common Criteria for Information Technology Security Evaluation, Version 3.1, Revision 5 that are required in evaluations against this [PP](file:///home/runner/work/virtualization/virtualization/commoncriteria.github.io/pp/virtualization/virtualization-release.html?expand=on#abbr_PP). Individual evaluation activities to be performed are specified in both Section 5.1 as well as in this section.

After the [ST](file:///home/runner/work/virtualization/virtualization/commoncriteria.github.io/pp/virtualization/virtualization-release.html?expand=on#abbr_ST) has been approved for evaluation, the Information Technology Security Evaluation Facility [\(ITSEF](file:///home/runner/work/virtualization/virtualization/commoncriteria.github.io/pp/virtualization/virtualization-release.html?expand=on#abbr_ITSEF)) will obtain the [TOE,](file:///home/runner/work/virtualization/virtualization/commoncriteria.github.io/pp/virtualization/virtualization-release.html?expand=on#abbr_TOE) supporting environmental [IT,](file:///home/runner/work/virtualization/virtualization/commoncriteria.github.io/pp/virtualization/virtualization-release.html?expand=on#abbr_IT) and the administrative/user guides for the [TOE](file:///home/runner/work/virtualization/virtualization/commoncriteria.github.io/pp/virtualization/virtualization-release.html?expand=on#abbr_TOE). The [ITSEF](file:///home/runner/work/virtualization/virtualization/commoncriteria.github.io/pp/virtualization/virtualization-release.html?expand=on#abbr_ITSEF) is expected to perform actions mandated by the [CEM](file:///home/runner/work/virtualization/virtualization/commoncriteria.github.io/pp/virtualization/virtualization-release.html?expand=on#abbr_CEM) for the ASE and ALC SARs. The [ITSEF](file:///home/runner/work/virtualization/virtualization/commoncriteria.github.io/pp/virtualization/virtualization-release.html?expand=on#abbr_ITSEF) also performs the evaluation activities contained within Section 5, which are intended to be an interpretation of the other [CEM](file:///home/runner/work/virtualization/virtualization/commoncriteria.github.io/pp/virtualization/virtualization-release.html?expand=on#abbr_CEM) assurance requirements as they apply to the specific technology instantiated in the [TOE.](file:///home/runner/work/virtualization/virtualization/commoncriteria.github.io/pp/virtualization/virtualization-release.html?expand=on#abbr_TOE) The evaluation activities that are captured in Section 5 also provide clarification as to what the developer needs to provide to demonstrate the [TOE](file:///home/runner/work/virtualization/virtualization/commoncriteria.github.io/pp/virtualization/virtualization-release.html?expand=on#abbr_TOE) is compliant with the [PP](file:///home/runner/work/virtualization/virtualization/commoncriteria.github.io/pp/virtualization/virtualization-release.html?expand=on#abbr_PP).

# **5.2.1 Class ASE: Security Target Evaluation**

As per ASE activities defined in [[CEM](file:///home/runner/work/virtualization/virtualization/commoncriteria.github.io/pp/virtualization/virtualization-release.html?expand=on#abbr_CEM)] plus the [TSS](file:///home/runner/work/virtualization/virtualization/commoncriteria.github.io/pp/virtualization/virtualization-release.html?expand=on#abbr_TSS) evaluation activities defined for any SFRs claimed by the [TOE](file:///home/runner/work/virtualization/virtualization/commoncriteria.github.io/pp/virtualization/virtualization-release.html?expand=on#abbr_TOE).

# **5.2.2 Class ADV: Development**

The information about the [TOE](file:///home/runner/work/virtualization/virtualization/commoncriteria.github.io/pp/virtualization/virtualization-release.html?expand=on#abbr_TOE) is contained in the guidance documentation available to the end user as well as the [TOE](file:///home/runner/work/virtualization/virtualization/commoncriteria.github.io/pp/virtualization/virtualization-release.html?expand=on#abbr_TOE) Summary Specification ([TSS](file:///home/runner/work/virtualization/virtualization/commoncriteria.github.io/pp/virtualization/virtualization-release.html?expand=on#abbr_TSS)) portion of the [ST](file:///home/runner/work/virtualization/virtualization/commoncriteria.github.io/pp/virtualization/virtualization-release.html?expand=on#abbr_ST). The [TOE](file:///home/runner/work/virtualization/virtualization/commoncriteria.github.io/pp/virtualization/virtualization-release.html?expand=on#abbr_TOE) developer must concur with the description of the product that is contained in the [TSS](file:///home/runner/work/virtualization/virtualization/commoncriteria.github.io/pp/virtualization/virtualization-release.html?expand=on#abbr_TSS) as it relates to the functional requirements. The evaluation activities contained in Section 5.2 should provide the [ST](file:///home/runner/work/virtualization/virtualization/commoncriteria.github.io/pp/virtualization/virtualization-release.html?expand=on#abbr_ST) authors with sufficient information to determine the appropriate content for the [TSS](file:///home/runner/work/virtualization/virtualization/commoncriteria.github.io/pp/virtualization/virtualization-release.html?expand=on#abbr_TSS) section.

# **ADV\_FSP.1 Basic functional specification**

# **Developer action elements:**

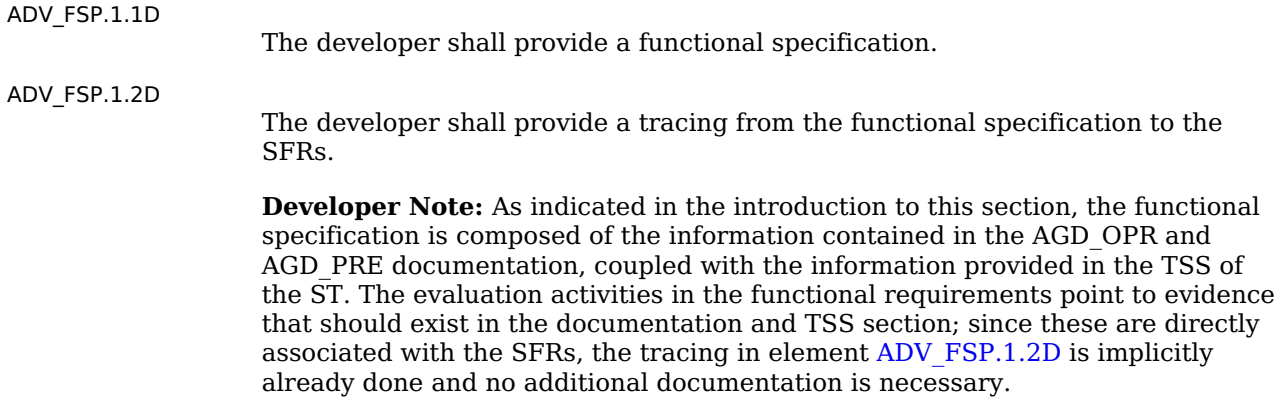

# **Content and presentation elements:**

The functional specification shall describe the purpose and method of use for

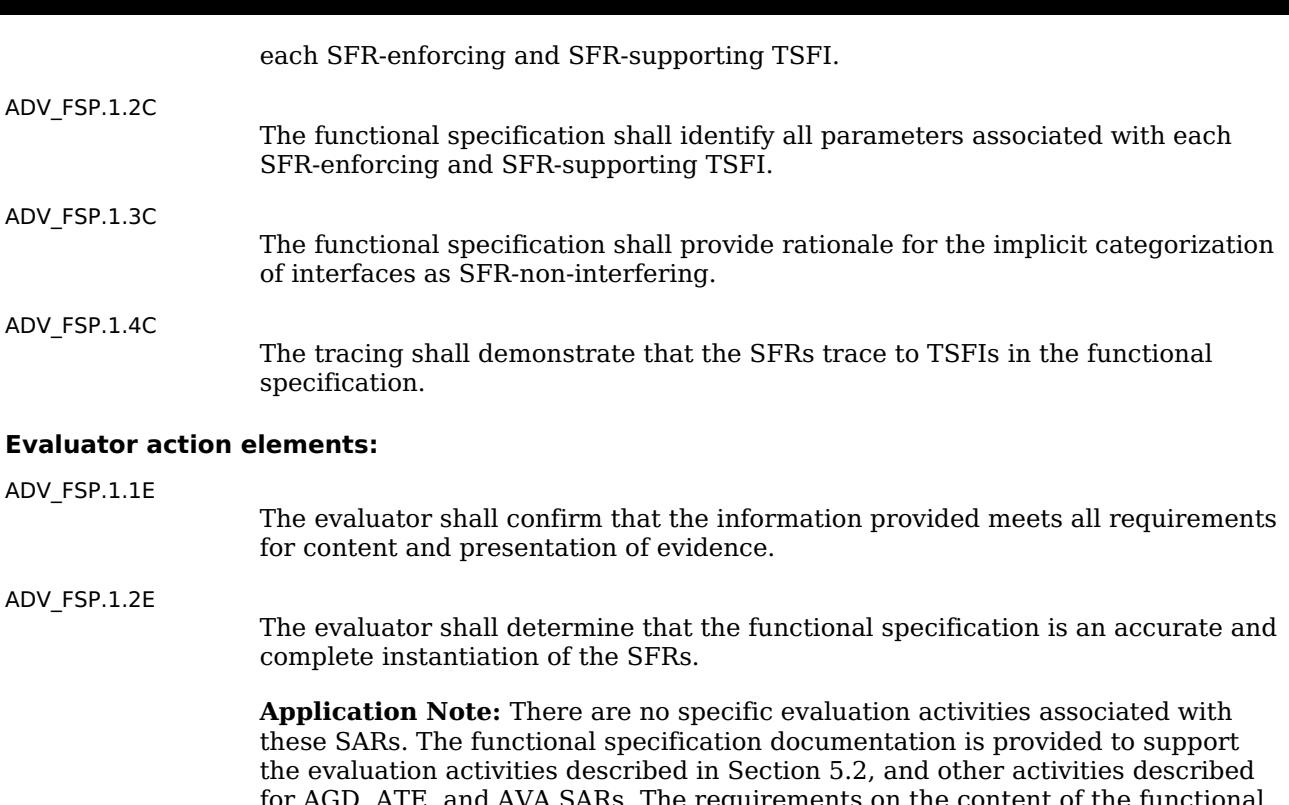

for AGD, ATE, and AVA SARs. The requirements on the content of the functional specification information is implicitly assessed by virtue of the other evaluation activities being performed; if the evaluator is unable to perform an activity because there is insufficient interface information, then an adequate functional specification has not been provided.

# **5.2.3 Class AGD: Guidance Documents**

The guidance documents will be provided with the developer's security target. Guidance must include a description of how the authorized user verifies that the Operational Environment can fulfill its role for the security functionality. The documentation should be in an informal style and readable by an authorized user.

Guidance must be provided for every operational environment that the product supports as claimed in the [ST.](file:///home/runner/work/virtualization/virtualization/commoncriteria.github.io/pp/virtualization/virtualization-release.html?expand=on#abbr_ST) This guidance includes

- $\bullet$  instructions to successfully install the [TOE](file:///home/runner/work/virtualization/virtualization/commoncriteria.github.io/pp/virtualization/virtualization-release.html?expand=on#abbr_TOE) in that environment; and
- instructions to manage the security of the [TOE](file:///home/runner/work/virtualization/virtualization/commoncriteria.github.io/pp/virtualization/virtualization-release.html?expand=on#abbr_TOE) as a product and as a component of the larger operational  $\bullet$ environment.

Guidance pertaining to particular security functionality is also provided; specific requirements on such guidance are contained in the evaluation activities specified with individual SFRs where applicable.

# **AGD\_OPE.1 Operational User Guidance**

#### **Developer action elements:**

[AGD\\_OPE.1.1D](file:///home/runner/work/virtualization/virtualization/commoncriteria.github.io/pp/virtualization/virtualization-release.html?expand=on#AGD_OPE.1.1D)

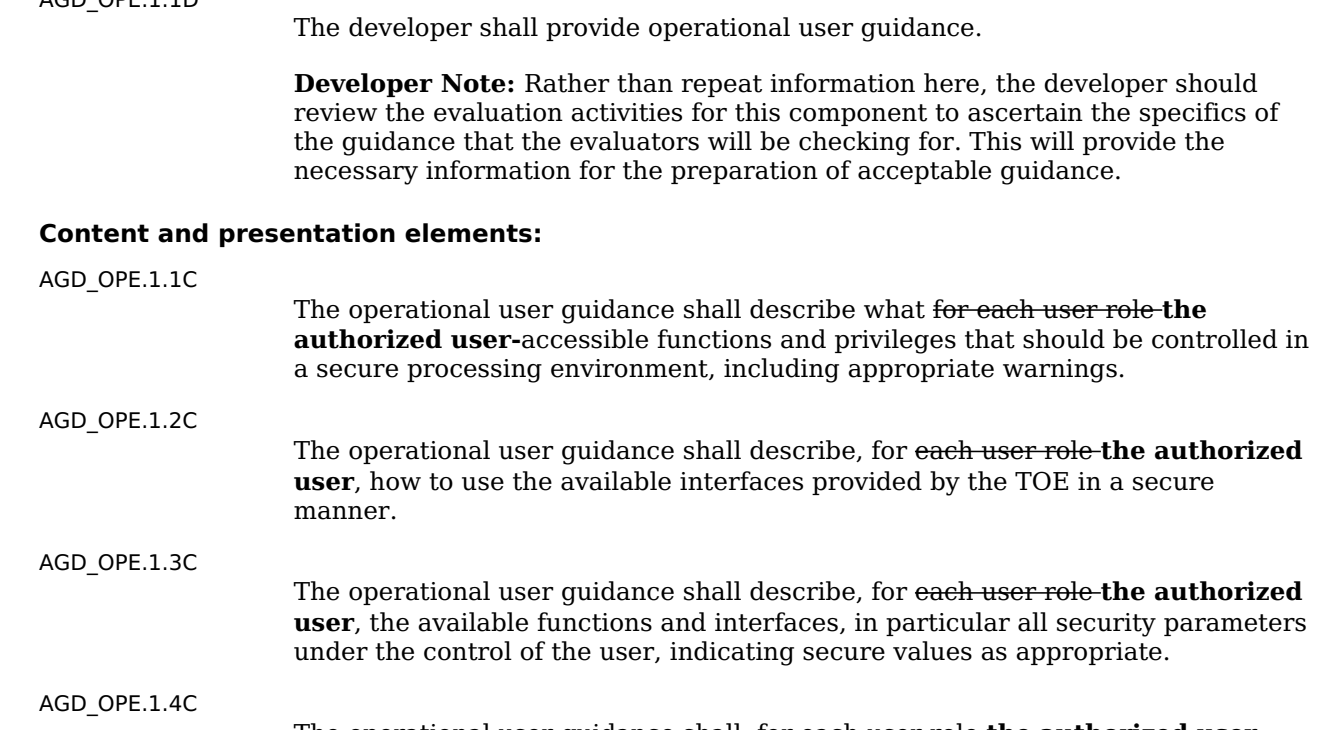

The operational user guidance shall, for each user role **the authorized user**,

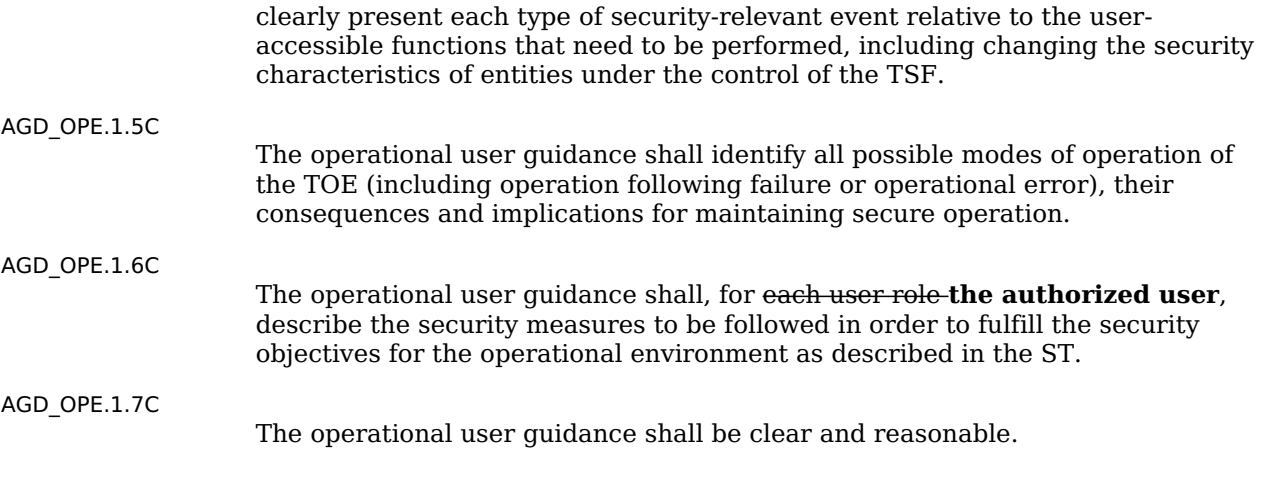

# **Evaluator action elements:**

[AGD\\_OPE.1.1E](file:///home/runner/work/virtualization/virtualization/commoncriteria.github.io/pp/virtualization/virtualization-release.html?expand=on#AGD_OPE.1.1E)

The evaluator shall confirm that the information provided meets all requirements for content and presentation of evidence.

# **[Evaluation](file:///home/runner/work/virtualization/virtualization/commoncriteria.github.io/pp/virtualization/virtualization-release.html?expand=on#) Activities**

# *[AGD\\_OPE.1](file:///home/runner/work/virtualization/virtualization/commoncriteria.github.io/pp/virtualization/virtualization-release.html?expand=on#AGD_OPE.1)*

*Some of the contents of the operational guidance will be verified by the evaluation activities in Section 5.2 and evaluation of the [TOE](file:///home/runner/work/virtualization/virtualization/commoncriteria.github.io/pp/virtualization/virtualization-release.html?expand=on#abbr_TOE) according to the [CEM.](file:///home/runner/work/virtualization/virtualization/commoncriteria.github.io/pp/virtualization/virtualization-release.html?expand=on#abbr_CEM) The following additional information is also required.*

*The operational guidance shall contain instructions for configuring the password characteristics, number of allowed authentication attempt failures, the lockout period times for inactivity, and the notice and consent warning that is to be provided when authenticating.*

*The operational guidance shall contain step-by-step instructions suitable for use by an end-user of the [VS](file:///home/runner/work/virtualization/virtualization/commoncriteria.github.io/pp/virtualization/virtualization-release.html?expand=on#abbr_VS) to configure a new, out-of-the-box system into the configuration evaluated under this Protection Profile.*

*The documentation shall describe the process for verifying updates to the [TOE,](file:///home/runner/work/virtualization/virtualization/commoncriteria.github.io/pp/virtualization/virtualization-release.html?expand=on#abbr_TOE) either by checking the hash or by verifying a digital signature. The evaluator shall verify that this process includes the following steps:*

- *Instructions for querying the current version of the [TOE](file:///home/runner/work/virtualization/virtualization/commoncriteria.github.io/pp/virtualization/virtualization-release.html?expand=on#abbr_TOE) software.*
- *For hashes, a description of where the hash for a given update can be obtained. For digital signatures, instructions for obtaining the certificate that will be used by the FCS\_COP.1/SIG mechanism to ensure that a signed update has been received from the certificate owner. This may be supplied with the product initially, or may be obtained by some other means.*
- *Instructions for obtaining the update itself. This should include instructions for making the update accessible to the [TOE](file:///home/runner/work/virtualization/virtualization/commoncriteria.github.io/pp/virtualization/virtualization-release.html?expand=on#abbr_TOE) (e.g., placement in a specific directory).*
- *Instructions for initiating the update process, as well as discerning whether the process was successful or unsuccessful. This includes generation of the hash/digital signature.*

# **AGD\_PRE.1 Preparative procedures**

# **Developer action elements:**

[AGD\\_PRE.1.1D](file:///home/runner/work/virtualization/virtualization/commoncriteria.github.io/pp/virtualization/virtualization-release.html?expand=on#AGD_PRE.1.1D)

The developer shall provide the [TOE](file:///home/runner/work/virtualization/virtualization/commoncriteria.github.io/pp/virtualization/virtualization-release.html?expand=on#abbr_TOE) including its preparative procedures.

**Developer Note:** As with the operational guidance, the developer should look to the evaluation activities to determine the required content with respect to preparative procedures.

# **Content and presentation elements:**

[AGD\\_PRE.1.1C](file:///home/runner/work/virtualization/virtualization/commoncriteria.github.io/pp/virtualization/virtualization-release.html?expand=on#AGD_PRE.1.1C)

The preparative procedures shall describe all the steps necessary for secure acceptance of the delivered [TOE](file:///home/runner/work/virtualization/virtualization/commoncriteria.github.io/pp/virtualization/virtualization-release.html?expand=on#abbr_TOE) in accordance with the developer's delivery procedures.

[AGD\\_PRE.1.2C](file:///home/runner/work/virtualization/virtualization/commoncriteria.github.io/pp/virtualization/virtualization-release.html?expand=on#AGD_PRE.1.2C) The preparative procedures shall describe all the steps necessary for secure installation of the [TOE](file:///home/runner/work/virtualization/virtualization/commoncriteria.github.io/pp/virtualization/virtualization-release.html?expand=on#abbr_TOE) and for the secure preparation of the operational environment in accordance with the security objectives for the operational environment as described in the [ST](file:///home/runner/work/virtualization/virtualization/commoncriteria.github.io/pp/virtualization/virtualization-release.html?expand=on#abbr_ST).

#### **Evaluator action elements:**

[AGD\\_PRE.1.1E](file:///home/runner/work/virtualization/virtualization/commoncriteria.github.io/pp/virtualization/virtualization-release.html?expand=on#AGD_PRE.1.1E)

The evaluator shall confirm that the information provided meets all requirements for content and presentation of evidence.

[AGD\\_PRE.1.2E](file:///home/runner/work/virtualization/virtualization/commoncriteria.github.io/pp/virtualization/virtualization-release.html?expand=on#AGD_PRE.1.2E)

The evaluator shall apply the preparative procedures to confirm that the [TOE](file:///home/runner/work/virtualization/virtualization/commoncriteria.github.io/pp/virtualization/virtualization-release.html?expand=on#abbr_TOE) can be prepared securely for operation.

# **[Evaluation](file:///home/runner/work/virtualization/virtualization/commoncriteria.github.io/pp/virtualization/virtualization-release.html?expand=on#) Activities**

#### *[AGD\\_PRE.1](file:///home/runner/work/virtualization/virtualization/commoncriteria.github.io/pp/virtualization/virtualization-release.html?expand=on#AGD_PRE.1)*

*As indicated in the introduction above, there are significant expectations with respect to the documentation—especially when configuring the operational environment to support [TOE](file:///home/runner/work/virtualization/virtualization/commoncriteria.github.io/pp/virtualization/virtualization-release.html?expand=on#abbr_TOE) functional requirements. The evaluator shall check to ensure that the guidance provided for the [TOE](file:///home/runner/work/virtualization/virtualization/commoncriteria.github.io/pp/virtualization/virtualization-release.html?expand=on#abbr_TOE) adequately addresses all platforms (that is, combination of hardware and operating system) claimed for the [TOE](file:///home/runner/work/virtualization/virtualization/commoncriteria.github.io/pp/virtualization/virtualization-release.html?expand=on#abbr_TOE) in the [ST.](file:///home/runner/work/virtualization/virtualization/commoncriteria.github.io/pp/virtualization/virtualization-release.html?expand=on#abbr_ST)*

*The operational guidance shall contain step-by-step instructions suitable for use by an end-user of the [VS](file:///home/runner/work/virtualization/virtualization/commoncriteria.github.io/pp/virtualization/virtualization-release.html?expand=on#abbr_VS) to configure a new, out-of-the-box system into the configuration evaluated under this Protection Profile.*

# **5.2.4 Class ALC: Life-Cycle Support**

At the assurance level specified for TOEs conformant to this [PP](file:///home/runner/work/virtualization/virtualization/commoncriteria.github.io/pp/virtualization/virtualization-release.html?expand=on#abbr_PP), life-cycle support is limited to an examination of the [TOE](file:///home/runner/work/virtualization/virtualization/commoncriteria.github.io/pp/virtualization/virtualization-release.html?expand=on#abbr_TOE) vendor's development and configuration management process in order to provide a baseline level of assurance that the [TOE](file:///home/runner/work/virtualization/virtualization/commoncriteria.github.io/pp/virtualization/virtualization-release.html?expand=on#abbr_TOE) itself is developed in a secure manner and that the developer has a well-defined process in place to deliver updates to mitigate known security flaws. This is a result of the critical role that a developer's practices play in contributing to the overall trustworthiness of a product.

# **ALC\_CMC.1 Labeling of the TOE**

# **Developer action elements:**

[ALC\\_CMC.1.1D](file:///home/runner/work/virtualization/virtualization/commoncriteria.github.io/pp/virtualization/virtualization-release.html?expand=on#ALC_CMC.1.1D)

The developer shall provide the [TOE](file:///home/runner/work/virtualization/virtualization/commoncriteria.github.io/pp/virtualization/virtualization-release.html?expand=on#abbr_TOE) and a reference for the [TOE.](file:///home/runner/work/virtualization/virtualization/commoncriteria.github.io/pp/virtualization/virtualization-release.html?expand=on#abbr_TOE)

# **Content and presentation elements:**

[ALC\\_CMC.1.1C](file:///home/runner/work/virtualization/virtualization/commoncriteria.github.io/pp/virtualization/virtualization-release.html?expand=on#ALC_CMC.1.1C)

The [TOE](file:///home/runner/work/virtualization/virtualization/commoncriteria.github.io/pp/virtualization/virtualization-release.html?expand=on#abbr_TOE) shall be labeled with its unique reference.

# **Evaluator action elements:**

[ALC\\_CMC.1.1E](file:///home/runner/work/virtualization/virtualization/commoncriteria.github.io/pp/virtualization/virtualization-release.html?expand=on#ALC_CMC.1.1E)

The evaluator shall confirm that the information provided meets all requirements for content and presentation of evidence.

# **[Evaluation](file:///home/runner/work/virtualization/virtualization/commoncriteria.github.io/pp/virtualization/virtualization-release.html?expand=on#) Activities**

#### *[ALC\\_CMC.1](file:///home/runner/work/virtualization/virtualization/commoncriteria.github.io/pp/virtualization/virtualization-release.html?expand=on#ALC_CMC.1)*

*The evaluator shall check the [ST](file:///home/runner/work/virtualization/virtualization/commoncriteria.github.io/pp/virtualization/virtualization-release.html?expand=on#abbr_ST) to ensure that it contains an identifier (such as a product name/version number) that specifically identifies the version that meets the requirements of the [ST](file:///home/runner/work/virtualization/virtualization/commoncriteria.github.io/pp/virtualization/virtualization-release.html?expand=on#abbr_ST).*

*The evaluator shall check the AGD guidance and [TOE](file:///home/runner/work/virtualization/virtualization/commoncriteria.github.io/pp/virtualization/virtualization-release.html?expand=on#abbr_TOE) samples received for testing to ensure that the version number is consistent with that in the [ST.](file:///home/runner/work/virtualization/virtualization/commoncriteria.github.io/pp/virtualization/virtualization-release.html?expand=on#abbr_ST)*

*If the vendor maintains a website advertising the [TOE,](file:///home/runner/work/virtualization/virtualization/commoncriteria.github.io/pp/virtualization/virtualization-release.html?expand=on#abbr_TOE) the evaluator shall examine the information on the website to ensure that the information in the [ST](file:///home/runner/work/virtualization/virtualization/commoncriteria.github.io/pp/virtualization/virtualization-release.html?expand=on#abbr_ST) is sufficient to distinguish the product.*

# **ALC\_CMS.1 TOE CM coverage**

# **Developer action elements:**

[ALC\\_CMS.1.1D](file:///home/runner/work/virtualization/virtualization/commoncriteria.github.io/pp/virtualization/virtualization-release.html?expand=on#ALC_CMS.1.1D)

The developer shall provide a configuration list for the [TOE.](file:///home/runner/work/virtualization/virtualization/commoncriteria.github.io/pp/virtualization/virtualization-release.html?expand=on#abbr_TOE)

# **Content and presentation elements:**

[ALC\\_CMS.1.1C](file:///home/runner/work/virtualization/virtualization/commoncriteria.github.io/pp/virtualization/virtualization-release.html?expand=on#ALC_CMS.1.1C)

The configuration list shall include the following: the [TOE](file:///home/runner/work/virtualization/virtualization/commoncriteria.github.io/pp/virtualization/virtualization-release.html?expand=on#abbr_TOE) itself; and the

evaluation evidence required by the SARs.

[ALC\\_CMS.1.2C](file:///home/runner/work/virtualization/virtualization/commoncriteria.github.io/pp/virtualization/virtualization-release.html?expand=on#ALC_CMS.1.2C)

The configuration list shall uniquely identify the configuration items.

#### **Evaluator action elements:**

[ALC\\_CMS.1.1E](file:///home/runner/work/virtualization/virtualization/commoncriteria.github.io/pp/virtualization/virtualization-release.html?expand=on#ALC_CMS.1.1E)

The evaluator shall confirm that the information provided meets all requirements for content and presentation of evidence.

# **[Evaluation](file:///home/runner/work/virtualization/virtualization/commoncriteria.github.io/pp/virtualization/virtualization-release.html?expand=on#) Activities**

#### *[ALC\\_CMS.1](file:///home/runner/work/virtualization/virtualization/commoncriteria.github.io/pp/virtualization/virtualization-release.html?expand=on#ALC_CMS.1)*

*The evaluator shall ensure that the developer has identified (in public-facing development guidance for their platform) one or more development environments appropriate for use in developing applications for the developer's platform. For each of these development environments, the developer shall provide information on how to configure the environment to ensure that buffer overflow protection mechanisms in the environment are invoked (e.g., compiler and linker flags). The evaluator shall ensure that this documentation also includes an indication of whether such protections are on by default, or have to be specifically enabled. The evaluator shall ensure that the [TSF](file:///home/runner/work/virtualization/virtualization/commoncriteria.github.io/pp/virtualization/virtualization-release.html?expand=on#abbr_TSF) is uniquely identified (with respect to other products from the [TSF](file:///home/runner/work/virtualization/virtualization/commoncriteria.github.io/pp/virtualization/virtualization-release.html?expand=on#abbr_TSF) vendor), and that documentation provided by the developer in association with the requirements in the [ST](file:///home/runner/work/virtualization/virtualization/commoncriteria.github.io/pp/virtualization/virtualization-release.html?expand=on#abbr_ST) is associated with the [TSF](file:///home/runner/work/virtualization/virtualization/commoncriteria.github.io/pp/virtualization/virtualization-release.html?expand=on#abbr_TSF) using this unique identification.*

# **ALC\_TSU\_EXT.1 Timely Security Updates**

This component requires the [TOE](file:///home/runner/work/virtualization/virtualization/commoncriteria.github.io/pp/virtualization/virtualization-release.html?expand=on#abbr_TOE) developer, in conjunction with any other necessary parties, to provide information as to how the [VS](file:///home/runner/work/virtualization/virtualization/commoncriteria.github.io/pp/virtualization/virtualization-release.html?expand=on#abbr_VS) is updated to address security issues in a timely manner. The documentation describes the process of providing updates to the public from the time a security flaw is reported/discovered, to the time an update is released. This description includes the parties involved (e.g., the developer, hardware vendors) and the steps that are performed (e.g., developer testing), including worst case time periods, before an update is made available to the public.

#### **Developer action elements:**

[ALC\\_TSU\\_EXT.1.1D](file:///home/runner/work/virtualization/virtualization/commoncriteria.github.io/pp/virtualization/virtualization-release.html?expand=on#ALC_TSU_EXT.1.1D)

The developer shall provide a description in the [TSS](file:///home/runner/work/virtualization/virtualization/commoncriteria.github.io/pp/virtualization/virtualization-release.html?expand=on#abbr_TSS) of how timely security updates are made to the [TOE.](file:///home/runner/work/virtualization/virtualization/commoncriteria.github.io/pp/virtualization/virtualization-release.html?expand=on#abbr_TOE)

#### **Content and presentation elements:**

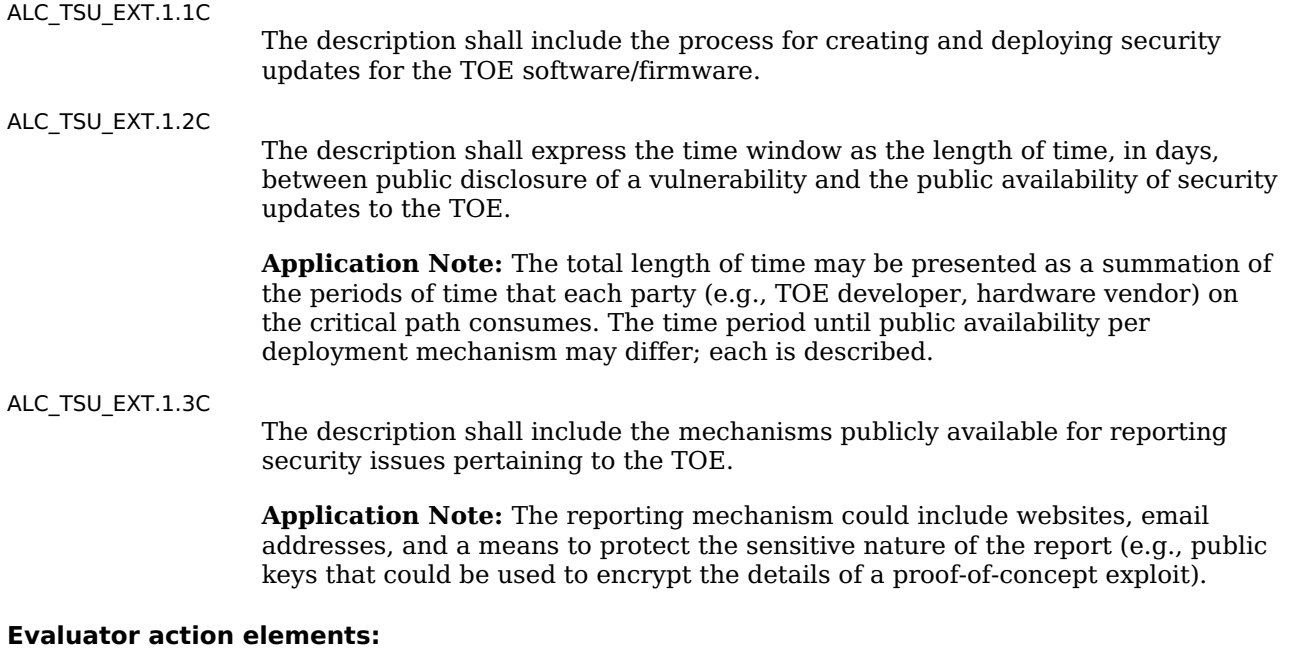

# [ALC\\_TSU\\_EXT.1.1E](file:///home/runner/work/virtualization/virtualization/commoncriteria.github.io/pp/virtualization/virtualization-release.html?expand=on#ALC_TSU_EXT.1.1E)

The evaluator shall confirm that the information provided meets all requirements for content and presentation of evidence.

# **5.2.5 Class ATE: Tests**

Testing is specified for functional aspects of the system as well as aspects that take advantage of design or implementation weaknesses. The former is done through the ATE\_IND family, while the latter is through the AVA VAN family. At the assurance level specified in this [PP](file:///home/runner/work/virtualization/virtualization/commoncriteria.github.io/pp/virtualization/virtualization-release.html?expand=on#abbr_PP), testing is based on advertised functionality and interfaces with dependency on the availability of design information. One of the primary outputs of the

evaluation process is the test report as specified in the following requirements.

# **ATE\_IND.1 Independent Testing - Conformance**

Testing is performed to confirm the functionality described in the [TSS](file:///home/runner/work/virtualization/virtualization/commoncriteria.github.io/pp/virtualization/virtualization-release.html?expand=on#abbr_TSS) as well as the administrative (including configuration and operation) documentation provided. The focus of the testing is to confirm that the requirements specified in Section 5.1 are being met, although some additional testing is specified for SARs in Section 5.2. The evaluation activities identify the additional testing activities associated with these components. The evaluator produces a test report documenting the plan for and results of testing, as well as coverage arguments focused on the platform/[TOE](file:///home/runner/work/virtualization/virtualization/commoncriteria.github.io/pp/virtualization/virtualization-release.html?expand=on#abbr_TOE) combinations that are claiming conformance to this [PP.](file:///home/runner/work/virtualization/virtualization/commoncriteria.github.io/pp/virtualization/virtualization-release.html?expand=on#abbr_PP)

# **Developer action elements:**

[ATE\\_IND.1.1D](file:///home/runner/work/virtualization/virtualization/commoncriteria.github.io/pp/virtualization/virtualization-release.html?expand=on#ATE_IND.1.1D)

The developer shall provide the [TOE](file:///home/runner/work/virtualization/virtualization/commoncriteria.github.io/pp/virtualization/virtualization-release.html?expand=on#abbr_TOE) for testing.

# **Content and presentation elements:**

[ATE\\_IND.1.1C](file:///home/runner/work/virtualization/virtualization/commoncriteria.github.io/pp/virtualization/virtualization-release.html?expand=on#ATE_IND.1.1C)

The [TOE](file:///home/runner/work/virtualization/virtualization/commoncriteria.github.io/pp/virtualization/virtualization-release.html?expand=on#abbr_TOE) shall be suitable for testing.

# **Evaluator action elements:**

[ATE\\_IND.1.1E](file:///home/runner/work/virtualization/virtualization/commoncriteria.github.io/pp/virtualization/virtualization-release.html?expand=on#ATE_IND.1.1E)

The evaluator shall confirm that the information provided meets all requirements for content and presentation of evidence.

[ATE\\_IND.1.2E](file:///home/runner/work/virtualization/virtualization/commoncriteria.github.io/pp/virtualization/virtualization-release.html?expand=on#ATE_IND.1.2E)

The evaluator shall test a subset of the [TSF](file:///home/runner/work/virtualization/virtualization/commoncriteria.github.io/pp/virtualization/virtualization-release.html?expand=on#abbr_TSF) to confirm that the [TSF](file:///home/runner/work/virtualization/virtualization/commoncriteria.github.io/pp/virtualization/virtualization-release.html?expand=on#abbr_TSF) operates as specified.

# **[Evaluation](file:///home/runner/work/virtualization/virtualization/commoncriteria.github.io/pp/virtualization/virtualization-release.html?expand=on#) Activities**

# *[ATE\\_IND.1](file:///home/runner/work/virtualization/virtualization/commoncriteria.github.io/pp/virtualization/virtualization-release.html?expand=on#ATE_IND.1)*

*The evaluator shall prepare a test plan and report documenting the testing aspects of the system. While it is not necessary to have one test case per test listed in an evaluation activity, the evaluators must document in the test plan that each applicable testing requirement in the [ST](file:///home/runner/work/virtualization/virtualization/commoncriteria.github.io/pp/virtualization/virtualization-release.html?expand=on#abbr_ST) is covered.*

*The Test Plan identifies the platforms to be tested, and for those platforms not included in the test plan but included in the [ST,](file:///home/runner/work/virtualization/virtualization/commoncriteria.github.io/pp/virtualization/virtualization-release.html?expand=on#abbr_ST) the test plan provides a justification for not testing the platforms. This justification must address the differences between the tested platforms and the untested platforms, and make an argument that the differences do not affect the testing to be performed. It is not sufficient to merely assert that the differences have no affect; rationale must be provided. If all platforms claimed in the [ST](file:///home/runner/work/virtualization/virtualization/commoncriteria.github.io/pp/virtualization/virtualization-release.html?expand=on#abbr_ST) are tested, then no rationale is necessary.*

*The test plan describes the composition of each platform to be tested, and any setup that is necessary beyond what is contained in the AGD documentation. It should be noted that the evaluators are expected to follow the AGD documentation for installation and setup of each* platform either as part of a test or as a standard pre-test condition. This may include special test drivers or tools. For each driver or tool, an argument (not just an assertion) is provided that the *driver or tool will not adversely affect the performance of the functionality by the [TOE](file:///home/runner/work/virtualization/virtualization/commoncriteria.github.io/pp/virtualization/virtualization-release.html?expand=on#abbr_TOE) and its platform. This also includes the configuration of cryptographic engines to be used. The cryptographic algorithms implemented by these engines are those specified by this [PP](file:///home/runner/work/virtualization/virtualization/commoncriteria.github.io/pp/virtualization/virtualization-release.html?expand=on#abbr_PP) and used by the cryptographic protocols being evaluated (IPsec, TLS/HTTPS, SSH).*

*The test plan identifies high-level test objectives as well as the test procedures to be followed to achieve those objectives. These procedures include expected results. The test report (which* could just be an annotated version of the test plan) details the activities that took place when the *test procedures were executed, and includes the actual results of the tests. This shall be a* cumulative account, so if there was a test run that resulted in a failure; a fix installed; and then a *successful re-run of the test, the report would show a "fail" and "pass" result (and the supporting details), and not just the "pass" result.*

# **5.2.6 Class AVA: Vulnerability Assessment**

For the first generation of this Protection Profile, the evaluation lab is expected to survey open sources to learn what vulnerabilities have been discovered in these types of products. In most cases, these vulnerabilities will require sophistication beyond that of a basic attacker. Until penetration tools are created and uniformly distributed to the evaluation labs, evaluators will not be expected to test for these vulnerabilities in the [TOE.](file:///home/runner/work/virtualization/virtualization/commoncriteria.github.io/pp/virtualization/virtualization-release.html?expand=on#abbr_TOE) The labs will be expected to comment on the likelihood of these vulnerabilities given the documentation provided by the vendor. This information will be used in the development of penetration testing tools and for the development of future PPs.

# **AVA\_VAN.1 Vulnerability survey**

# **Developer action elements:**

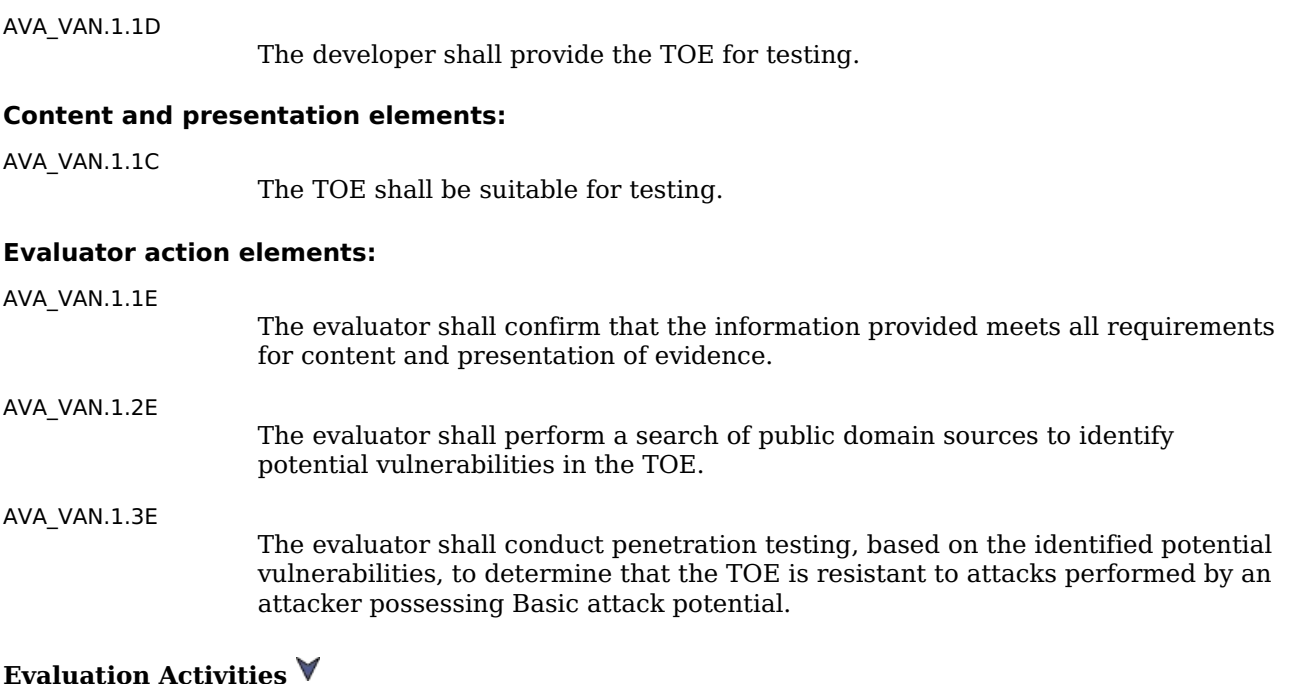

# *[AVA\\_VAN.1](file:///home/runner/work/virtualization/virtualization/commoncriteria.github.io/pp/virtualization/virtualization-release.html?expand=on#AVA_VAN.1)*

*As with ATE\_IND the evaluator shall generate a report to document their findings with respect to this requirement. This report could physically be part of the overall test report mentioned in ATE\_IND, or a separate document. The evaluator performs a search of public information to determine the vulnerabilities that have been found in virtualization in general, as well as those that pertain to the particular [TOE](file:///home/runner/work/virtualization/virtualization/commoncriteria.github.io/pp/virtualization/virtualization-release.html?expand=on#abbr_TOE). The evaluator documents the sources consulted and the vulnerabilities found in the report. For each vulnerability found, the evaluator either provides a rationale with respect to its non-applicability or the evaluator formulates a test (using the guidelines provided in ATE\_IND) to confirm the vulnerability, if suitable. Suitability is determined by assessing the attack vector needed to take advantage of the vulnerability. For example, if the vulnerability can be detected by pressing a key combination on boot-up, a test would be suitable at the assurance level of this [PP.](file:///home/runner/work/virtualization/virtualization/commoncriteria.github.io/pp/virtualization/virtualization-release.html?expand=on#abbr_PP) If exploiting the vulnerability requires expert skills and an electron microscope, for instance, then a test would not be suitable and an appropriate justification would be formulated.*

# **Appendix A - Optional Requirements**

As indicated in the introduction to this [PP](file:///home/runner/work/virtualization/virtualization/commoncriteria.github.io/pp/virtualization/virtualization-release.html?expand=on#abbr_PP), the baseline requirements (those that must be performed by the [TOE](file:///home/runner/work/virtualization/virtualization/commoncriteria.github.io/pp/virtualization/virtualization-release.html?expand=on#abbr_TOE)) are contained in the body of this [PP.](file:///home/runner/work/virtualization/virtualization/commoncriteria.github.io/pp/virtualization/virtualization-release.html?expand=on#abbr_PP) This appendix contains three other types of optional requirements that may be included in the [ST,](file:///home/runner/work/virtualization/virtualization/commoncriteria.github.io/pp/virtualization/virtualization-release.html?expand=on#abbr_ST) but are not required in order to conform to this [PP](file:///home/runner/work/virtualization/virtualization/commoncriteria.github.io/pp/virtualization/virtualization-release.html?expand=on#abbr_PP). However, applied modules, packages and/or use cases may refine specific requirements as mandatory.

The first type ( A.1 Strictly Optional [Requirements](file:///home/runner/work/virtualization/virtualization/commoncriteria.github.io/pp/virtualization/virtualization-release.html?expand=on#optional-reqs) ) are strictly optional requirements that are independent of the [TOE](file:///home/runner/work/virtualization/virtualization/commoncriteria.github.io/pp/virtualization/virtualization-release.html?expand=on#abbr_TOE) implementing any function. If the [TOE](file:///home/runner/work/virtualization/virtualization/commoncriteria.github.io/pp/virtualization/virtualization-release.html?expand=on#abbr_TOE) fulfills any of these requirements or supports a certain functionality, the vendor is encouraged to include the SFRs in the [ST,](file:///home/runner/work/virtualization/virtualization/commoncriteria.github.io/pp/virtualization/virtualization-release.html?expand=on#abbr_ST) but are not required in order to conform to this [PP](file:///home/runner/work/virtualization/virtualization/commoncriteria.github.io/pp/virtualization/virtualization-release.html?expand=on#abbr_PP).

The second type ( A.2 Objective [Requirements](file:///home/runner/work/virtualization/virtualization/commoncriteria.github.io/pp/virtualization/virtualization-release.html?expand=on#objective-reqs) ) are objective requirements that describe security functionality not yet widely available in commercial technology. The requirements are not currently mandated in the body of this [PP,](file:///home/runner/work/virtualization/virtualization/commoncriteria.github.io/pp/virtualization/virtualization-release.html?expand=on#abbr_PP) but will be included in the baseline requirements in future versions of this [PP](file:///home/runner/work/virtualization/virtualization/commoncriteria.github.io/pp/virtualization/virtualization-release.html?expand=on#abbr_PP). Adoption by vendors is encouraged and expected as soon as possible.

The third type ( A.3 [Implementation-Based](file:///home/runner/work/virtualization/virtualization/commoncriteria.github.io/pp/virtualization/virtualization-release.html?expand=on#feat-based-reqs) Requirements ) are dependent on the [TOE](file:///home/runner/work/virtualization/virtualization/commoncriteria.github.io/pp/virtualization/virtualization-release.html?expand=on#abbr_TOE) implementing a particular function. If the [TOE](file:///home/runner/work/virtualization/virtualization/commoncriteria.github.io/pp/virtualization/virtualization-release.html?expand=on#abbr_TOE) fulfills any of these requirements, the vendor must either add the related [SFR](file:///home/runner/work/virtualization/virtualization/commoncriteria.github.io/pp/virtualization/virtualization-release.html?expand=on#abbr_SFR) or disable the functionality for the evaluated configuration.

# **A.1 Strictly Optional Requirements**

# **A.1.1 Auditable Events for Strictly Optional Requirements**

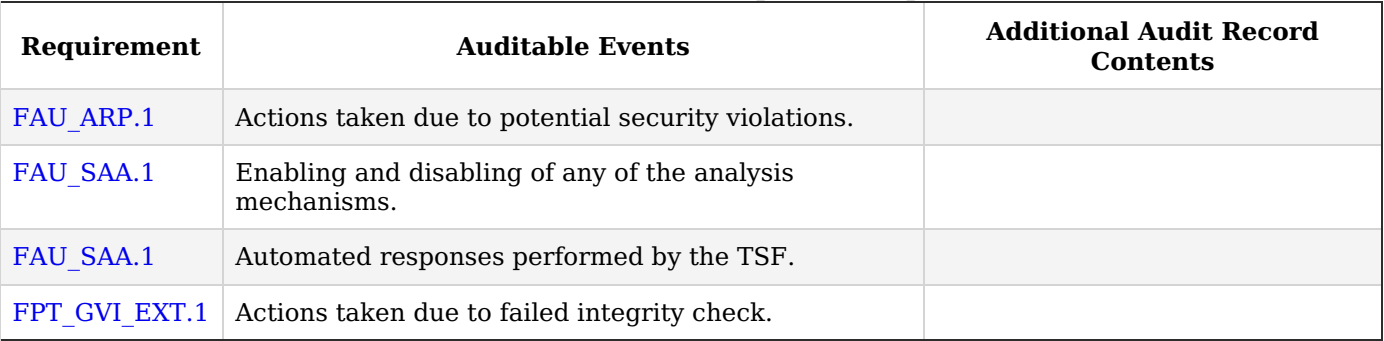

# **Table 5: Auditable Events for Optional Requirements**

# **A.1.2 Security Audit (FAU)**

# **FAU\_ARP.1 Security Audit Automatic Response**

[FAU\\_ARP.1.1](file:///home/runner/work/virtualization/virtualization/commoncriteria.github.io/pp/virtualization/virtualization-release.html?expand=on#FAU_ARP.1.1)

The [TSF](file:///home/runner/work/virtualization/virtualization/commoncriteria.github.io/pp/virtualization/virtualization-release.html?expand=on#abbr_TSF) shall take [**assignment**: *list of actions*] upon detection of a potential security violation.

**Application Note:** In certain cases, it may be useful for Virtualization Systems to perform automated responses to certain security events. An example may include halting a [VM](file:///home/runner/work/virtualization/virtualization/commoncriteria.github.io/pp/virtualization/virtualization-release.html?expand=on#abbr_VM) which has taken some action to violate a key system security policy. This may be especially useful with headless endpoints when there is no human user in the loop.

The potential security violation mentioned in [FAU\\_ARP.1.1](file:///home/runner/work/virtualization/virtualization/commoncriteria.github.io/pp/virtualization/virtualization-release.html?expand=on#FAU_ARP.1.1) refers to [FAU\\_SAA.1](file:///home/runner/work/virtualization/virtualization/commoncriteria.github.io/pp/virtualization/virtualization-release.html?expand=on#FAU_SAA.1).

# **[Evaluation](file:///home/runner/work/virtualization/virtualization/commoncriteria.github.io/pp/virtualization/virtualization-release.html?expand=on#) Activities**

#### *[FAU\\_ARP.1](file:///home/runner/work/virtualization/virtualization/commoncriteria.github.io/pp/virtualization/virtualization-release.html?expand=on#FAU_ARP.1) Tests*

*The evaluator shall generate a potential security violation as defined in [FAU\\_SAA.1](file:///home/runner/work/virtualization/virtualization/commoncriteria.github.io/pp/virtualization/virtualization-release.html?expand=on#FAU_SAA.1) and verify that each action in the assignment in [FAU\\_ARP.1.1](file:///home/runner/work/virtualization/virtualization/commoncriteria.github.io/pp/virtualization/virtualization-release.html?expand=on#FAU_ARP.1.1) is performed by the [TSF](file:///home/runner/work/virtualization/virtualization/commoncriteria.github.io/pp/virtualization/virtualization-release.html?expand=on#abbr_TSF) as a result. The evaluator shall perform this action for each security violation that is defined in [FAU\\_SAA.1](file:///home/runner/work/virtualization/virtualization/commoncriteria.github.io/pp/virtualization/virtualization-release.html?expand=on#FAU_SAA.1).*

# **FAU\_SAA.1 Potential Violation Analysis**

[FAU\\_SAA.1.1](file:///home/runner/work/virtualization/virtualization/commoncriteria.github.io/pp/virtualization/virtualization-release.html?expand=on#FAU_SAA.1.1)

The [TSF](file:///home/runner/work/virtualization/virtualization/commoncriteria.github.io/pp/virtualization/virtualization-release.html?expand=on#abbr_TSF) shall be able to apply a set of rules in monitoring the audited events and based upon these rules indicate a potential violation of the enforcement of the SFRs.

The [TSF](file:///home/runner/work/virtualization/virtualization/commoncriteria.github.io/pp/virtualization/virtualization-release.html?expand=on#abbr_TSF) shall enforce the following rules for monitoring audited events:

- a. Accumulation or combination of [**assignment**: *subset of defined auditable events*] known to indicate a potential security violation;
- b. [**assignment**: *any other rules*].

**Application Note:** The potential security violation described in [FAU\\_SAA.1](file:///home/runner/work/virtualization/virtualization/commoncriteria.github.io/pp/virtualization/virtualization-release.html?expand=on#FAU_SAA.1) can be used as a trigger for automated responses as defined in FAU ARP.1.

# **[Evaluation](file:///home/runner/work/virtualization/virtualization/commoncriteria.github.io/pp/virtualization/virtualization-release.html?expand=on#) Activities**

# *[FAU\\_SAA.1](file:///home/runner/work/virtualization/virtualization/commoncriteria.github.io/pp/virtualization/virtualization-release.html?expand=on#FAU_SAA.1)*

#### *Tests*

*The evaluator shall cause each combination of auditable events defined in [FAU\\_SAA.1.2](file:///home/runner/work/virtualization/virtualization/commoncriteria.github.io/pp/virtualization/virtualization-release.html?expand=on#FAU_SAA.1.2) to occur, and verify that a potential security violation is indicated by the [TSF.](file:///home/runner/work/virtualization/virtualization/commoncriteria.github.io/pp/virtualization/virtualization-release.html?expand=on#abbr_TSF)*

# **A.1.3 Protection of the TSF (FPT)**

#### **FPT\_GVI\_EXT.1 Guest VM Integrity**

[FPT\\_GVI\\_EXT.1.1](file:///home/runner/work/virtualization/virtualization/commoncriteria.github.io/pp/virtualization/virtualization-release.html?expand=on#FPT_GVI_EXT.1.1)

The [TSF](file:///home/runner/work/virtualization/virtualization/commoncriteria.github.io/pp/virtualization/virtualization-release.html?expand=on#abbr_TSF) shall verify the integrity of Guest VMs through the following mechanisms: [**assignment**: *list of Guest [VM](file:///home/runner/work/virtualization/virtualization/commoncriteria.github.io/pp/virtualization/virtualization-release.html?expand=on#abbr_VM) integrity mechanisms*].

**Application Note:** The primary purpose of this requirement is to identify and describe the mechanisms used to verify the integrity of Guest VMs that have been 'imported' in some fashion, though these mechanisms could also be applied to all Guest VMs, depending on the mechanism used. Importation for this requirement could include [VM](file:///home/runner/work/virtualization/virtualization/commoncriteria.github.io/pp/virtualization/virtualization-release.html?expand=on#abbr_VM) migration (live or otherwise), the importation of virtual disk files that were previously exported, VMs in shared storage, etc. It is possible that a trusted [VM](file:///home/runner/work/virtualization/virtualization/commoncriteria.github.io/pp/virtualization/virtualization-release.html?expand=on#abbr_VM) could have been modified during the migration or import/export process, or VMs could have been obtained from untrusted sources in the first place, so integrity checks on these VMs can be a prudent measure to take. These integrity checks could be as thorough as making sure the entire [VM](file:///home/runner/work/virtualization/virtualization/commoncriteria.github.io/pp/virtualization/virtualization-release.html?expand=on#abbr_VM) exactly matches a previously known [VM](file:///home/runner/work/virtualization/virtualization/commoncriteria.github.io/pp/virtualization/virtualization-release.html?expand=on#abbr_VM) (by hash for example), or by simply checking certain configuration settings to ensure that the [VM](file:///home/runner/work/virtualization/virtualization/commoncriteria.github.io/pp/virtualization/virtualization-release.html?expand=on#abbr_VM)'s configuration will not violate the security model of the [VS.](file:///home/runner/work/virtualization/virtualization/commoncriteria.github.io/pp/virtualization/virtualization-release.html?expand=on#abbr_VS)

# **[Evaluation](file:///home/runner/work/virtualization/virtualization/commoncriteria.github.io/pp/virtualization/virtualization-release.html?expand=on#) Activities**

# *[FPT\\_GVI\\_EXT.1](file:///home/runner/work/virtualization/virtualization/commoncriteria.github.io/pp/virtualization/virtualization-release.html?expand=on#FPT_GVI_EXT.1)*

#### *[TSS](file:///home/runner/work/virtualization/virtualization/commoncriteria.github.io/pp/virtualization/virtualization-release.html?expand=on#abbr_TSS)*

*For each mechanism listed in the assignment, the evaluator shall ensure that the [TSS](file:///home/runner/work/virtualization/virtualization/commoncriteria.github.io/pp/virtualization/virtualization-release.html?expand=on#abbr_TSS) documents the mechanism, including how it verifies [VM](file:///home/runner/work/virtualization/virtualization/commoncriteria.github.io/pp/virtualization/virtualization-release.html?expand=on#abbr_VM) integrity, which set of Guest VMs it will check (all Guest VMs, only migrated [VM](file:///home/runner/work/virtualization/virtualization/commoncriteria.github.io/pp/virtualization/virtualization-release.html?expand=on#abbr_VM) s, etc.), when such checks occur (before [VM](file:///home/runner/work/virtualization/virtualization/commoncriteria.github.io/pp/virtualization/virtualization-release.html?expand=on#abbr_VM) startup, immediately following importation/migration, on demand, etc.), and which actions are taken if a [VM](file:///home/runner/work/virtualization/virtualization/commoncriteria.github.io/pp/virtualization/virtualization-release.html?expand=on#abbr_VM) fails the integrity check (or which range of actions are possible if the action is configurable).*

# **A.2 Objective Requirements**

# **A.2.1 Auditable Events for Objective Requirements**

# **Table 6: Auditable Events for Objective Requirements**

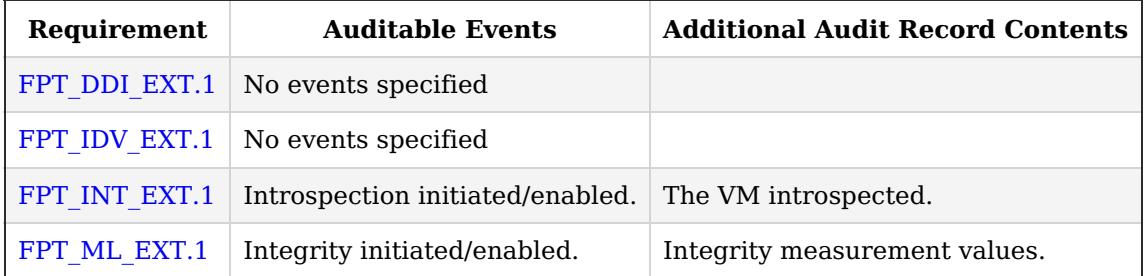

# **A.2.2 Protection of the TSF (FPT)**

# **FPT\_DDI\_EXT.1 Device Driver Isolation**

[FPT\\_DDI\\_EXT.1.1](file:///home/runner/work/virtualization/virtualization/commoncriteria.github.io/pp/virtualization/virtualization-release.html?expand=on#FPT_DDI_EXT.1.1)

the [VMM](file:///home/runner/work/virtualization/virtualization/commoncriteria.github.io/pp/virtualization/virtualization-release.html?expand=on#abbr_VMM) and all other domains.

**Application Note:** In order to function on physical hardware, the [VMM](file:///home/runner/work/virtualization/virtualization/commoncriteria.github.io/pp/virtualization/virtualization-release.html?expand=on#abbr_VMM) must have access to the device drivers for the physical platform on which it runs. These drivers are often written by third parties, and yet are effectively a part of the [VMM.](file:///home/runner/work/virtualization/virtualization/commoncriteria.github.io/pp/virtualization/virtualization-release.html?expand=on#abbr_VMM) Thus the integrity of the [VMM](file:///home/runner/work/virtualization/virtualization/commoncriteria.github.io/pp/virtualization/virtualization-release.html?expand=on#abbr_VMM) in part depends on the quality of third party code that the virtualization vendor has no control over. By encapsulating these drivers within one or more dedicated driver domains (e.g., Service [VM](file:///home/runner/work/virtualization/virtualization/commoncriteria.github.io/pp/virtualization/virtualization-release.html?expand=on#abbr_VM) or VMs) the damage of a driver failure or vulnerability can be contained within the domain, and would not compromise the [VMM](file:///home/runner/work/virtualization/virtualization/commoncriteria.github.io/pp/virtualization/virtualization-release.html?expand=on#abbr_VMM). When driver domains have exclusive access to a physical device, hardware isolation mechanisms, such as Intel's VT-d, AMD's Input/Output Memory Management Unit (IOMMU), or ARM's System Memory Management Unit (MMU) should be used to ensure that operations performed by Direct Memory Access (DMA) hardware are properly constrained.

# **[Evaluation](file:///home/runner/work/virtualization/virtualization/commoncriteria.github.io/pp/virtualization/virtualization-release.html?expand=on#) Activities**

# *[FPT\\_DDI\\_EXT.1](file:///home/runner/work/virtualization/virtualization/commoncriteria.github.io/pp/virtualization/virtualization-release.html?expand=on#FPT_DDI_EXT.1)*

#### *[TSS](file:///home/runner/work/virtualization/virtualization/commoncriteria.github.io/pp/virtualization/virtualization-release.html?expand=on#abbr_TSS)*

*The evaluator shall examine the [TSS](file:///home/runner/work/virtualization/virtualization/commoncriteria.github.io/pp/virtualization/virtualization-release.html?expand=on#abbr_TSS) documentation to verify that it describes the mechanism used for device driver isolation. If the [TSS](file:///home/runner/work/virtualization/virtualization/commoncriteria.github.io/pp/virtualization/virtualization-release.html?expand=on#abbr_TSS) document indicates that a hardware isolation mechanism is used, the evaluator shall verify that the [TSS](file:///home/runner/work/virtualization/virtualization/commoncriteria.github.io/pp/virtualization/virtualization-release.html?expand=on#abbr_TSS) documentation enumerates the hardware-isolated DMA-capable devices, and that it also provides a complete list of the accessible targets for memory transactions for each of those DMA-capable devices. (An example of information that might be included in the [TSS](file:///home/runner/work/virtualization/virtualization/commoncriteria.github.io/pp/virtualization/virtualization-release.html?expand=on#abbr_TSS) documentation: a listing of all pages belonging to the driver domain, the identification of a subset of the driver domain's pages that the driver domain has permitted the device access to, or the identification of a dedicated area of memory reserved for the device or driver domain).*

# **FPT\_IDV\_EXT.1 Software Identification and Versions**

[FPT\\_IDV\\_EXT.1.1](file:///home/runner/work/virtualization/virtualization/commoncriteria.github.io/pp/virtualization/virtualization-release.html?expand=on#FPT_IDV_EXT.1.1)

The [TSF](file:///home/runner/work/virtualization/virtualization/commoncriteria.github.io/pp/virtualization/virtualization-release.html?expand=on#abbr_TSF) shall include software identification ([SWID\)](file:///home/runner/work/virtualization/virtualization/commoncriteria.github.io/pp/virtualization/virtualization-release.html?expand=on#abbr_SWID) tags that contain a SoftwareIdentity element and an Entity element as defined in [ISO/](file:///home/runner/work/virtualization/virtualization/commoncriteria.github.io/pp/virtualization/virtualization-release.html?expand=on#abbr_ISO)[IEC](file:///home/runner/work/virtualization/virtualization/commoncriteria.github.io/pp/virtualization/virtualization-release.html?expand=on#abbr_IEC) 19770- 2:2009.

#### [FPT\\_IDV\\_EXT.1.2](file:///home/runner/work/virtualization/virtualization/commoncriteria.github.io/pp/virtualization/virtualization-release.html?expand=on#FPT_IDV_EXT.1.2)

The [TSF](file:///home/runner/work/virtualization/virtualization/commoncriteria.github.io/pp/virtualization/virtualization-release.html?expand=on#abbr_TSF) shall store SWIDs in a .swidtag file as defined in [ISO](file:///home/runner/work/virtualization/virtualization/commoncriteria.github.io/pp/virtualization/virtualization-release.html?expand=on#abbr_ISO)[/IEC](file:///home/runner/work/virtualization/virtualization/commoncriteria.github.io/pp/virtualization/virtualization-release.html?expand=on#abbr_IEC) 19770-2:2009.

**Application Note:** [SWID](file:///home/runner/work/virtualization/virtualization/commoncriteria.github.io/pp/virtualization/virtualization-release.html?expand=on#abbr_SWID) tags are XML files embedded within software that provide a standard method for [IT](file:///home/runner/work/virtualization/virtualization/commoncriteria.github.io/pp/virtualization/virtualization-release.html?expand=on#abbr_IT) departments to track and manage the software. The presence of SWIDs can greatly simplify the software management process and improve security by enhancing the ability of [IT](file:///home/runner/work/virtualization/virtualization/commoncriteria.github.io/pp/virtualization/virtualization-release.html?expand=on#abbr_IT) departments to manage updates.

# **[Evaluation](file:///home/runner/work/virtualization/virtualization/commoncriteria.github.io/pp/virtualization/virtualization-release.html?expand=on#) Activities**

# *[FPT\\_IDV\\_EXT.1](file:///home/runner/work/virtualization/virtualization/commoncriteria.github.io/pp/virtualization/virtualization-release.html?expand=on#FPT_IDV_EXT.1)*

#### *[TSS](file:///home/runner/work/virtualization/virtualization/commoncriteria.github.io/pp/virtualization/virtualization-release.html?expand=on#abbr_TSS)*

*The evaluator shall examine the [TSS](file:///home/runner/work/virtualization/virtualization/commoncriteria.github.io/pp/virtualization/virtualization-release.html?expand=on#abbr_TSS) to ensure it describes how [SWID](file:///home/runner/work/virtualization/virtualization/commoncriteria.github.io/pp/virtualization/virtualization-release.html?expand=on#abbr_SWID) tags are implemented and the format of the tags. The evaluator shall verify that the format complies with [FPT\\_IDV\\_EXT.1.1](file:///home/runner/work/virtualization/virtualization/commoncriteria.github.io/pp/virtualization/virtualization-release.html?expand=on#FPT_IDV_EXT.1.1) and that SWIDs are stored in accordance with [FPT\\_IDV\\_EXT.1.2.](file:///home/runner/work/virtualization/virtualization/commoncriteria.github.io/pp/virtualization/virtualization-release.html?expand=on#FPT_IDV_EXT.1.2)*

*Tests*

*The evaluator shall perform the following test:*

*Test 1: The evaluator shall check for the existence of [SWID](file:///home/runner/work/virtualization/virtualization/commoncriteria.github.io/pp/virtualization/virtualization-release.html?expand=on#abbr_SWID) tags in a .swidtag file. The evaluator shall open the file and verify that each [SWID](file:///home/runner/work/virtualization/virtualization/commoncriteria.github.io/pp/virtualization/virtualization-release.html?expand=on#abbr_SWID) contains at least a SoftwareIdentity element and an Entity element.*

# **FPT\_INT\_EXT.1 Support for Introspection**

#### [FPT\\_INT\\_EXT.1.1](file:///home/runner/work/virtualization/virtualization/commoncriteria.github.io/pp/virtualization/virtualization-release.html?expand=on#FPT_INT_EXT.1.1)

The [TSF](file:///home/runner/work/virtualization/virtualization/commoncriteria.github.io/pp/virtualization/virtualization-release.html?expand=on#abbr_TSF) shall support a mechanism for permitting the [VMM](file:///home/runner/work/virtualization/virtualization/commoncriteria.github.io/pp/virtualization/virtualization-release.html?expand=on#abbr_VMM) or privileged VMs to access the internals of another [VM](file:///home/runner/work/virtualization/virtualization/commoncriteria.github.io/pp/virtualization/virtualization-release.html?expand=on#abbr_VM) for purposes of introspection.

**Application Note:** Introspection can be used to support malware and anomaly detection from outside of the guest environment. This not only helps protect the Guest [OS](file:///home/runner/work/virtualization/virtualization/commoncriteria.github.io/pp/virtualization/virtualization-release.html?expand=on#abbr_OS), it also protects the [VS](file:///home/runner/work/virtualization/virtualization/commoncriteria.github.io/pp/virtualization/virtualization-release.html?expand=on#abbr_VS) by providing an opportunity for the [VS](file:///home/runner/work/virtualization/virtualization/commoncriteria.github.io/pp/virtualization/virtualization-release.html?expand=on#abbr_VS) to detect threats to itself that originate within VMs, and that may attempt to break out of the [VM](file:///home/runner/work/virtualization/virtualization/commoncriteria.github.io/pp/virtualization/virtualization-release.html?expand=on#abbr_VM) and compromise the [VMM](file:///home/runner/work/virtualization/virtualization/commoncriteria.github.io/pp/virtualization/virtualization-release.html?expand=on#abbr_VMM) or other VMs.

The hosting of malware detection software outside of the guest [VM](file:///home/runner/work/virtualization/virtualization/commoncriteria.github.io/pp/virtualization/virtualization-release.html?expand=on#abbr_VM) helps protect the guest and helps ensure the integrity of the malware detection/antivirus software. This capability can be implemented in the [VMM](file:///home/runner/work/virtualization/virtualization/commoncriteria.github.io/pp/virtualization/virtualization-release.html?expand=on#abbr_VMM) itself, but ideally it should be hosted by a Service [VM](file:///home/runner/work/virtualization/virtualization/commoncriteria.github.io/pp/virtualization/virtualization-release.html?expand=on#abbr_VM) so that it can be better contained and does not introduce bugs into the [VMM.](file:///home/runner/work/virtualization/virtualization/commoncriteria.github.io/pp/virtualization/virtualization-release.html?expand=on#abbr_VMM)

# **[Evaluation](file:///home/runner/work/virtualization/virtualization/commoncriteria.github.io/pp/virtualization/virtualization-release.html?expand=on#) Activities**

# *[FPT\\_INT\\_EXT.1](file:///home/runner/work/virtualization/virtualization/commoncriteria.github.io/pp/virtualization/virtualization-release.html?expand=on#FPT_INT_EXT.1)*

#### *[TSS](file:///home/runner/work/virtualization/virtualization/commoncriteria.github.io/pp/virtualization/virtualization-release.html?expand=on#abbr_TSS)*

*The evaluator shall examine the [TSS](file:///home/runner/work/virtualization/virtualization/commoncriteria.github.io/pp/virtualization/virtualization-release.html?expand=on#abbr_TSS) documentation to verify that it describes the interface for [VM](file:///home/runner/work/virtualization/virtualization/commoncriteria.github.io/pp/virtualization/virtualization-release.html?expand=on#abbr_VM) introspection and whether the introspection is performed by the [VMM](file:///home/runner/work/virtualization/virtualization/commoncriteria.github.io/pp/virtualization/virtualization-release.html?expand=on#abbr_VMM) or another [VM.](file:///home/runner/work/virtualization/virtualization/commoncriteria.github.io/pp/virtualization/virtualization-release.html?expand=on#abbr_VM) Guidance*

*The evaluator shall examine the operational guidance to ensure that it contains instructions for configuration of the introspection mechanism.*

#### **FPT\_ML\_EXT.1 Measured Launch of Platform and VMM**

[FPT\\_ML\\_EXT.1.1](file:///home/runner/work/virtualization/virtualization/commoncriteria.github.io/pp/virtualization/virtualization-release.html?expand=on#FPT_ML_EXT.1.1)

The [TSF](file:///home/runner/work/virtualization/virtualization/commoncriteria.github.io/pp/virtualization/virtualization-release.html?expand=on#abbr_TSF) shall support a measured launch of the Virtualization System. Measured components of the [VS](file:///home/runner/work/virtualization/virtualization/commoncriteria.github.io/pp/virtualization/virtualization-release.html?expand=on#abbr_VS) shall include the static executable image of the Hypervisor and: [**selection**:

- *Static executable images of the Management Subsystem*,
- *[assignment: list of (static images of) Service VMs]*,
- *[assignment: list of configuration files]*,
- *no other components*

]

#### [FPT\\_ML\\_EXT.1.2](file:///home/runner/work/virtualization/virtualization/commoncriteria.github.io/pp/virtualization/virtualization-release.html?expand=on#FPT_ML_EXT.1.2)

The [TSF](file:///home/runner/work/virtualization/virtualization/commoncriteria.github.io/pp/virtualization/virtualization-release.html?expand=on#abbr_TSF) shall make the measurements selected in [FPT\\_ML\\_EXT.1.1](file:///home/runner/work/virtualization/virtualization/commoncriteria.github.io/pp/virtualization/virtualization-release.html?expand=on#FPT_ML_EXT.1.1) available to the Management Subsystem.

**Application Note:** A measured launch of the platform and [VS](file:///home/runner/work/virtualization/virtualization/commoncriteria.github.io/pp/virtualization/virtualization-release.html?expand=on#abbr_VS) demonstrates that the proper [TOE](file:///home/runner/work/virtualization/virtualization/commoncriteria.github.io/pp/virtualization/virtualization-release.html?expand=on#abbr_TOE) software was loaded. A measured launch process employs verifiable integrity measurement mechanisms. For example, a [VS](file:///home/runner/work/virtualization/virtualization/commoncriteria.github.io/pp/virtualization/virtualization-release.html?expand=on#abbr_VS) may hash components such as the hypervisor, service VMs, or the Management Subsystem. A measured launch process only allows components to be executed after the measurement has been recorded. An example process may add each component's hash before it is executed so that the final hash reflects the evidence of a component's state prior to execution. The measurement may be verified as the system boots, but this is not required.

The Platform is outside of the [TOE.](file:///home/runner/work/virtualization/virtualization/commoncriteria.github.io/pp/virtualization/virtualization-release.html?expand=on#abbr_TOE) However, this requirement specifies that the [VS](file:///home/runner/work/virtualization/virtualization/commoncriteria.github.io/pp/virtualization/virtualization-release.html?expand=on#abbr_VS) must be capable of receiving Platform measurements if the Platform provides them. This requirement is requiring [TOE](file:///home/runner/work/virtualization/virtualization/commoncriteria.github.io/pp/virtualization/virtualization-release.html?expand=on#abbr_TOE) support for Platform measurements if provided; it is not placing a requirement on the Platform to take such measurements.

If available, hardware should be used to store measurements in such a manner that they cannot be modified in any manner except to be extended. These measurements should be produced in a repeatable manner so that a third party can verify the measurements if given the inputs. Hardware devices, like Trusted Platform Modules ([TPM](file:///home/runner/work/virtualization/virtualization/commoncriteria.github.io/pp/virtualization/virtualization-release.html?expand=on#abbr_TPM)), TrustZone, and MMU are some examples that may serve as foundations for storing and reporting measurements.

Platforms with a root of trust for measurement (RTM) should initiate the measured launch process. This may include core BIOS or the chipset. The chipset is the preferred RTM, but core BIOS or other firmware is acceptable. In a system without a traditional RTM, the first component that boots would be considered the RTM, this is not preferred.

# **[Evaluation](file:///home/runner/work/virtualization/virtualization/commoncriteria.github.io/pp/virtualization/virtualization-release.html?expand=on#) Activities**

# *[FPT\\_ML\\_EXT.1](file:///home/runner/work/virtualization/virtualization/commoncriteria.github.io/pp/virtualization/virtualization-release.html?expand=on#FPT_ML_EXT.1)*

#### *[TSS](file:///home/runner/work/virtualization/virtualization/commoncriteria.github.io/pp/virtualization/virtualization-release.html?expand=on#abbr_TSS)*

*The evaluator shall verify that the [TSS](file:///home/runner/work/virtualization/virtualization/commoncriteria.github.io/pp/virtualization/virtualization-release.html?expand=on#abbr_TSS) or Operational Guidance describes how integrity measurements are performed and made available to the Management Subsystem. The evaluator shall examine the operational guidance to verify that it documents how to access the measurements in the Management Subsystem.*

#### *Tests*

*The evaluator shall perform the following test:*

*Test 1: The evaluator shall start the [VS,](file:///home/runner/work/virtualization/virtualization/commoncriteria.github.io/pp/virtualization/virtualization-release.html?expand=on#abbr_VS) login as an Administrator, and verify that the measurements for the specified components are viewable in the Management Subsystem.*

# **A.3 Implementation-Based Requirements**

This [PP](file:///home/runner/work/virtualization/virtualization/commoncriteria.github.io/pp/virtualization/virtualization-release.html?expand=on#abbr_PP) does not define any Implementation-Based requirements.

# **Appendix B - Selection-Based Requirements**

As indicated in the introduction to this [PP](file:///home/runner/work/virtualization/virtualization/commoncriteria.github.io/pp/virtualization/virtualization-release.html?expand=on#abbr_PP), the baseline requirements (those that must be performed by the [TOE](file:///home/runner/work/virtualization/virtualization/commoncriteria.github.io/pp/virtualization/virtualization-release.html?expand=on#abbr_TOE) or its underlying platform) are contained in the body of this [PP.](file:///home/runner/work/virtualization/virtualization/commoncriteria.github.io/pp/virtualization/virtualization-release.html?expand=on#abbr_PP) There are additional requirements based on selections in the body of the [PP:](file:///home/runner/work/virtualization/virtualization/commoncriteria.github.io/pp/virtualization/virtualization-release.html?expand=on#abbr_PP) if certain selections are made, then additional requirements below must be included.

# **B.1 Auditable Events for Selection-Based Requirements**

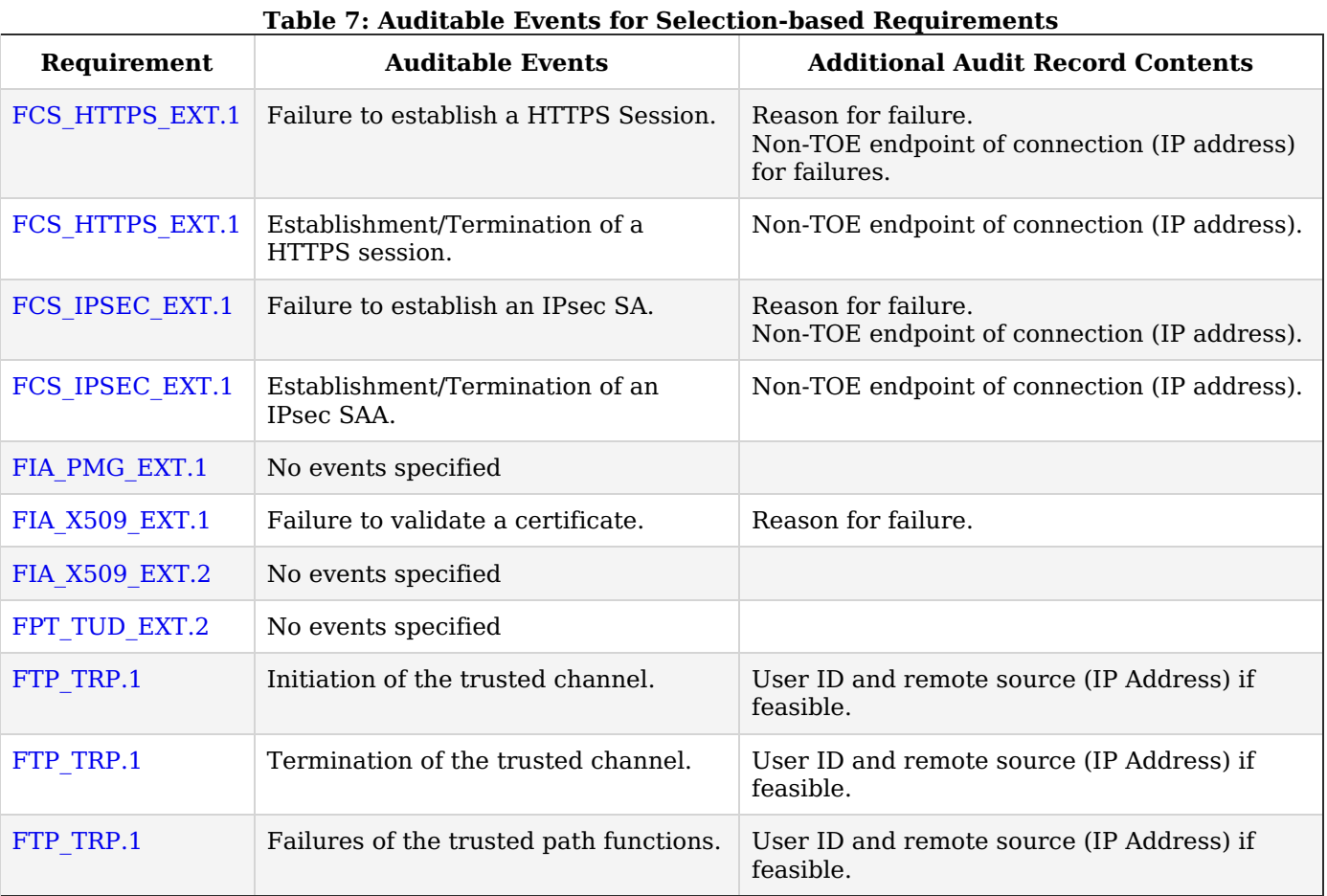

# **B.2 Cryptographic Support (FCS)**

# **FCS\_HTTPS\_EXT.1 HTTPS Protocol**

*The inclusion of this selection-based component depends upon a selection in [FIA\\_X509\\_EXT.2.1](file:///home/runner/work/virtualization/virtualization/commoncriteria.github.io/pp/virtualization/virtualization-release.html?expand=on#FIA_X509_EXT.2.1), [FTP\\_ITC\\_EXT.1.1](file:///home/runner/work/virtualization/virtualization/commoncriteria.github.io/pp/virtualization/virtualization-release.html?expand=on#FTP_ITC_EXT.1.1).*

FCS HTTPS EXT.1.1

The [TSF](file:///home/runner/work/virtualization/virtualization/commoncriteria.github.io/pp/virtualization/virtualization-release.html?expand=on#abbr_TSF) shall implement the HTTPS protocol that complies with RFC 2818.

**Application Note:** This [SFR](file:///home/runner/work/virtualization/virtualization/commoncriteria.github.io/pp/virtualization/virtualization-release.html?expand=on#abbr_SFR) is included in the [ST](file:///home/runner/work/virtualization/virtualization/commoncriteria.github.io/pp/virtualization/virtualization-release.html?expand=on#abbr_ST) if the [ST](file:///home/runner/work/virtualization/virtualization/commoncriteria.github.io/pp/virtualization/virtualization-release.html?expand=on#abbr_ST) Author selects "TLS/HTTPS" in [FTP\\_ITC\\_EXT.1.1](file:///home/runner/work/virtualization/virtualization/commoncriteria.github.io/pp/virtualization/virtualization-release.html?expand=on#FTP_ITC_EXT.1.1).

The [ST](file:///home/runner/work/virtualization/virtualization/commoncriteria.github.io/pp/virtualization/virtualization-release.html?expand=on#abbr_ST) author must provide enough detail to determine how the implementation is complying with the standards identified; this can be done either by adding elements to this component, or by additional detail in the [TSS.](file:///home/runner/work/virtualization/virtualization/commoncriteria.github.io/pp/virtualization/virtualization-release.html?expand=on#abbr_TSS)

[FCS\\_HTTPS\\_EXT.1.2](file:///home/runner/work/virtualization/virtualization/commoncriteria.github.io/pp/virtualization/virtualization-release.html?expand=on#FCS_HTTPS_EXT.1.2)

The [TSF](file:///home/runner/work/virtualization/virtualization/commoncriteria.github.io/pp/virtualization/virtualization-release.html?expand=on#abbr_TSF) shall implement HTTPS using TLS.

# **[Evaluation](file:///home/runner/work/virtualization/virtualization/commoncriteria.github.io/pp/virtualization/virtualization-release.html?expand=on#) Activities**

# *[FCS\\_HTTPS\\_EXT.1](file:///home/runner/work/virtualization/virtualization/commoncriteria.github.io/pp/virtualization/virtualization-release.html?expand=on#FCS_HTTPS_EXT.1)*

*[TSS](file:///home/runner/work/virtualization/virtualization/commoncriteria.github.io/pp/virtualization/virtualization-release.html?expand=on#abbr_TSS)*

The evaluator shall check the [TSS](file:///home/runner/work/virtualization/virtualization/commoncriteria.github.io/pp/virtualization/virtualization-release.html?expand=on#abbr_TSS) to ensure that it is clear on how HTTPS uses TLS to establish *an administrative session, focusing on any client authentication required by the TLS protocol vs.*

*security administrator authentication which may be done at a different level of the processing stack.*

*Tests*

Testing for this activity is done as part of the TLS testing; this may result in additional testing if *the TLS tests are done at the TLS protocol level.*

# **FCS\_IPSEC\_EXT.1 IPsec Protocol**

*The inclusion of this selection-based component depends upon a selection in [FIA\\_X509\\_EXT.2.1](file:///home/runner/work/virtualization/virtualization/commoncriteria.github.io/pp/virtualization/virtualization-release.html?expand=on#FIA_X509_EXT.2.1), [FTP\\_ITC\\_EXT.1.1](file:///home/runner/work/virtualization/virtualization/commoncriteria.github.io/pp/virtualization/virtualization-release.html?expand=on#FTP_ITC_EXT.1.1).*

# [FCS\\_IPSEC\\_EXT.1.1](file:///home/runner/work/virtualization/virtualization/commoncriteria.github.io/pp/virtualization/virtualization-release.html?expand=on#FCS_IPSEC_EXT.1.1) The [TSF](file:///home/runner/work/virtualization/virtualization/commoncriteria.github.io/pp/virtualization/virtualization-release.html?expand=on#abbr_TSF) shall implement the IPsec architecture as specified in RFC 4301. **Application Note:** This [SFR](file:///home/runner/work/virtualization/virtualization/commoncriteria.github.io/pp/virtualization/virtualization-release.html?expand=on#abbr_SFR) is included in the [ST](file:///home/runner/work/virtualization/virtualization/commoncriteria.github.io/pp/virtualization/virtualization-release.html?expand=on#abbr_ST) if the [ST](file:///home/runner/work/virtualization/virtualization/commoncriteria.github.io/pp/virtualization/virtualization-release.html?expand=on#abbr_ST) Author selected "IPsec" in [FTP\\_ITC\\_EXT.1.1](file:///home/runner/work/virtualization/virtualization/commoncriteria.github.io/pp/virtualization/virtualization-release.html?expand=on#FTP_ITC_EXT.1.1). RFC 4301 calls for an IPsec implementation to protect [IP](file:///home/runner/work/virtualization/virtualization/commoncriteria.github.io/pp/virtualization/virtualization-release.html?expand=on#abbr_IP) traffic through the use of a Security Policy Database [\(SPD\)](file:///home/runner/work/virtualization/virtualization/commoncriteria.github.io/pp/virtualization/virtualization-release.html?expand=on#abbr_SPD). The [SPD](file:///home/runner/work/virtualization/virtualization/commoncriteria.github.io/pp/virtualization/virtualization-release.html?expand=on#abbr_SPD) is used to define how [IP](file:///home/runner/work/virtualization/virtualization/commoncriteria.github.io/pp/virtualization/virtualization-release.html?expand=on#abbr_IP) packets are to be handled: PROTECT the packet (e.g., encrypt the packet), BYPASS the IPsec services (e.g., no encryption), or DISCARD the packet (e.g., drop the packet). The [SPD](file:///home/runner/work/virtualization/virtualization/commoncriteria.github.io/pp/virtualization/virtualization-release.html?expand=on#abbr_SPD) can be implemented in various ways, including router access control lists, firewall rulesets, a "traditional" [SPD](file:///home/runner/work/virtualization/virtualization/commoncriteria.github.io/pp/virtualization/virtualization-release.html?expand=on#abbr_SPD), etc. Regardless of the implementation details, there is a notion of a "rule" that a packet is "matched" against and a resulting action that takes place. While there must be a means to order the rules, a general approach to ordering is not mandated, as long as the [TOE](file:///home/runner/work/virtualization/virtualization/commoncriteria.github.io/pp/virtualization/virtualization-release.html?expand=on#abbr_TOE) can distinguish the [IP](file:///home/runner/work/virtualization/virtualization/commoncriteria.github.io/pp/virtualization/virtualization-release.html?expand=on#abbr_IP) packets and apply the rules accordingly. There may be multiple SPDs (one for each network interface), but this is not required. [FCS\\_IPSEC\\_EXT.1.2](file:///home/runner/work/virtualization/virtualization/commoncriteria.github.io/pp/virtualization/virtualization-release.html?expand=on#FCS_IPSEC_EXT.1.2) The [TSF](file:///home/runner/work/virtualization/virtualization/commoncriteria.github.io/pp/virtualization/virtualization-release.html?expand=on#abbr_TSF) shall implement [**selection**: *transport mode*, *tunnel mode*]. **Application Note:** If the [TOE](file:///home/runner/work/virtualization/virtualization/commoncriteria.github.io/pp/virtualization/virtualization-release.html?expand=on#abbr_TOE) is used to connect to a VPN gateway for the purposes of establishing a secure connection to a private network, the [ST](file:///home/runner/work/virtualization/virtualization/commoncriteria.github.io/pp/virtualization/virtualization-release.html?expand=on#abbr_ST) author shall select tunnel mode. If the [TOE](file:///home/runner/work/virtualization/virtualization/commoncriteria.github.io/pp/virtualization/virtualization-release.html?expand=on#abbr_TOE) uses IPsec to establish an end-to-end connection to another IPsec VPN Client, the [ST](file:///home/runner/work/virtualization/virtualization/commoncriteria.github.io/pp/virtualization/virtualization-release.html?expand=on#abbr_ST) author shall select transport mode. If the [TOE](file:///home/runner/work/virtualization/virtualization/commoncriteria.github.io/pp/virtualization/virtualization-release.html?expand=on#abbr_TOE) uses IPsec to establish a connection to a specific endpoint device for the purpose of secure remote administration, the [ST](file:///home/runner/work/virtualization/virtualization/commoncriteria.github.io/pp/virtualization/virtualization-release.html?expand=on#abbr_ST) author shall select transport mode. [FCS\\_IPSEC\\_EXT.1.3](file:///home/runner/work/virtualization/virtualization/commoncriteria.github.io/pp/virtualization/virtualization-release.html?expand=on#FCS_IPSEC_EXT.1.3) The [TSF](file:///home/runner/work/virtualization/virtualization/commoncriteria.github.io/pp/virtualization/virtualization-release.html?expand=on#abbr_TSF) shall have a nominal, final entry in the [SPD](file:///home/runner/work/virtualization/virtualization/commoncriteria.github.io/pp/virtualization/virtualization-release.html?expand=on#abbr_SPD) that matches anything that is otherwise unmatched, and discards it. [FCS\\_IPSEC\\_EXT.1.4](file:///home/runner/work/virtualization/virtualization/commoncriteria.github.io/pp/virtualization/virtualization-release.html?expand=on#FCS_IPSEC_EXT.1.4) The [TSF](file:///home/runner/work/virtualization/virtualization/commoncriteria.github.io/pp/virtualization/virtualization-release.html?expand=on#abbr_TSF) shall implement the IPsec protocol ESP as defined by RFC 4303 using the cryptographic algorithms [\[AES-](file:///home/runner/work/virtualization/virtualization/commoncriteria.github.io/pp/virtualization/virtualization-release.html?expand=on#abbr_AES)GCM-128, [AES-](file:///home/runner/work/virtualization/virtualization/commoncriteria.github.io/pp/virtualization/virtualization-release.html?expand=on#abbr_AES)GCM-256 (as specified in RFC 4106), [**selection**: *[AES-](file:///home/runner/work/virtualization/virtualization/commoncriteria.github.io/pp/virtualization/virtualization-release.html?expand=on#abbr_AES)CBC-128 (specified in RFC 3602)*, *[AES](file:///home/runner/work/virtualization/virtualization/commoncriteria.github.io/pp/virtualization/virtualization-release.html?expand=on#abbr_AES)-CBC-256 (specified in RFC 3602)*, *no other algorithms*]] together with a Secure Hash Algorithm (SHA)-based HMAC. [FCS\\_IPSEC\\_EXT.1.5](file:///home/runner/work/virtualization/virtualization/commoncriteria.github.io/pp/virtualization/virtualization-release.html?expand=on#FCS_IPSEC_EXT.1.5) The [TSF](file:///home/runner/work/virtualization/virtualization/commoncriteria.github.io/pp/virtualization/virtualization-release.html?expand=on#abbr_TSF) shall implement the protocol: [**selection**: *IKEv1, using Main Mode for Phase 1 exchanges, as defined in RFC 2407, RFC 2408, RFC 2409, RFC 4109, [selection: no other RFCs for extended sequence numbers, RFC 4304 for extended sequence numbers], [selection: no other RFCs for hash functions, RFC 4868 for hash functions], and [selection: support for XAUTH, no support for XAUTH]* , *IKEv2 as defined in RFC 7296 (with mandatory support for NAT traversal as*

- *specified in section 2.23), RFC 8784, RFC 8247, and [selection: no other RFCs for hash functions, RFC 4868 for hash functions].*
- ]

**Application Note:** If the [TOE](file:///home/runner/work/virtualization/virtualization/commoncriteria.github.io/pp/virtualization/virtualization-release.html?expand=on#abbr_TOE) implements SHA-2 hash algorithms for IKEv1 or IKEv2, the [ST](file:///home/runner/work/virtualization/virtualization/commoncriteria.github.io/pp/virtualization/virtualization-release.html?expand=on#abbr_ST) author shall select RFC 4868.

[FCS\\_IPSEC\\_EXT.1.6](file:///home/runner/work/virtualization/virtualization/commoncriteria.github.io/pp/virtualization/virtualization-release.html?expand=on#FCS_IPSEC_EXT.1.6)

protocol uses the cryptographic algorithms [AES-](file:///home/runner/work/virtualization/virtualization/commoncriteria.github.io/pp/virtualization/virtualization-release.html?expand=on#abbr_AES)CBC-128, [AES-](file:///home/runner/work/virtualization/virtualization/commoncriteria.github.io/pp/virtualization/virtualization-release.html?expand=on#abbr_AES)CBC-256 as specified in RFC 6379 and [**selection**: *[AES](file:///home/runner/work/virtualization/virtualization/commoncriteria.github.io/pp/virtualization/virtualization-release.html?expand=on#abbr_AES)-GCM-128 as specified in RFC 5282*, *[AES](file:///home/runner/work/virtualization/virtualization/commoncriteria.github.io/pp/virtualization/virtualization-release.html?expand=on#abbr_AES)-GCM-256 as specified in RFC 5282*, *no other algorithm*].

[FCS\\_IPSEC\\_EXT.1.7](file:///home/runner/work/virtualization/virtualization/commoncriteria.github.io/pp/virtualization/virtualization-release.html?expand=on#FCS_IPSEC_EXT.1.7)

The [TSF](file:///home/runner/work/virtualization/virtualization/commoncriteria.github.io/pp/virtualization/virtualization-release.html?expand=on#abbr_TSF) shall ensure that [**selection**:

- *IKEv2 SA lifetimes can be configured by [selection: an Administrator, a VPN Gateway] based on [selection: number of packets/number of bytes, length of time]* ,
- *IKEv1 SA lifetimes can be configured by [selection: an Administrator, a VPN Gateway] based on [selection: number of packets/number of bytes, length of time]* ,
- *IKEv1 SA lifetimes are fixed based on [selection: number of packets/number of bytes, length of time]. If length of time is used, it must include at least one option that is 24 hours or less for Phase 1 SAs and 8 hours or less for Phase 2 SAs.*

]

**Application Note:** The [ST](file:///home/runner/work/virtualization/virtualization/commoncriteria.github.io/pp/virtualization/virtualization-release.html?expand=on#abbr_ST) author is afforded a selection based on the version of IKE in their implementation. There is a further selection within this selection that allows the [ST](file:///home/runner/work/virtualization/virtualization/commoncriteria.github.io/pp/virtualization/virtualization-release.html?expand=on#abbr_ST) author to specify which entity is responsible for "configuring" the life of the SA. An implementation that allows an administrator to configure the client or a VPN gateway that pushes the SA lifetime down to the client are both acceptable.

As far as SA lifetimes are concerned, the [TOE](file:///home/runner/work/virtualization/virtualization/commoncriteria.github.io/pp/virtualization/virtualization-release.html?expand=on#abbr_TOE) can limit the lifetime based on the number of bytes transmitted, or the number of packets transmitted. Either packet-based or volume-based SA lifetimes are acceptable; the [ST](file:///home/runner/work/virtualization/virtualization/commoncriteria.github.io/pp/virtualization/virtualization-release.html?expand=on#abbr_ST) author makes the appropriate selection to indicate which type of lifetime limits are supported.

The [ST](file:///home/runner/work/virtualization/virtualization/commoncriteria.github.io/pp/virtualization/virtualization-release.html?expand=on#abbr_ST) author chooses either the IKEv1 requirements or IKEv2 requirements (or both, depending on the selection in [FCS\\_IPSEC\\_EXT.1.5.](file:///home/runner/work/virtualization/virtualization/commoncriteria.github.io/pp/virtualization/virtualization-release.html?expand=on#FCS_IPSEC_EXT.1.5) The IKEv1 requirement can be accomplished either by providing Authorized Administrator-configurable lifetimes (with appropriate instructions in documents mandated by AGD\_OPE), or by "hard coding" the limits in the implementation. For IKEv2, there are no hardcoded limits, but in this case it is required that an administrator be able to configure the values. In general, instructions for setting the parameters of the implementation, including lifetime of the SAs, should be included in the operational guidance generated for AGD\_OPE. It is appropriate to refine the requirement in terms of number of MB/KB instead of number of packets, as long as the [TOE](file:///home/runner/work/virtualization/virtualization/commoncriteria.github.io/pp/virtualization/virtualization-release.html?expand=on#abbr_TOE) is capable of setting a limit on the amount of traffic that is protected by the same key (the total volume of all IPsec traffic protected by that key).

[FCS\\_IPSEC\\_EXT.1.8](file:///home/runner/work/virtualization/virtualization/commoncriteria.github.io/pp/virtualization/virtualization-release.html?expand=on#FCS_IPSEC_EXT.1.8)

The [TSF](file:///home/runner/work/virtualization/virtualization/commoncriteria.github.io/pp/virtualization/virtualization-release.html?expand=on#abbr_TSF) shall ensure that all IKE protocols implement DH groups [19 (256-bit Random ECP), 20 (384-bit Random ECP), and [**selection**: *24 (2048-bit MODP with 256-bit POS)*, *15 (3072-bit MODP)*, *14 (2048-bit MODP)*, *no other DH groups*]].

**Application Note:** The selection is used to specify additional DH groups supported. This applies to IKEv1 and IKEv2 exchanges. It should be noted that if any additional DH groups are specified, they must comply with the requirements (in terms of the ephemeral keys that are established) listed in [FCS\\_CKM.1](file:///home/runner/work/virtualization/virtualization/commoncriteria.github.io/pp/virtualization/virtualization-release.html?expand=on#FCS_CKM.1).

Since the implementation may allow different Diffie-Hellman groups to be negotiated for use in forming the SAs, the assignments in [FCS\\_IPSEC\\_EXT.1.9](file:///home/runner/work/virtualization/virtualization/commoncriteria.github.io/pp/virtualization/virtualization-release.html?expand=on#FCS_IPSEC_EXT.1.9) and [FCS\\_IPSEC\\_EXT.1.10](file:///home/runner/work/virtualization/virtualization/commoncriteria.github.io/pp/virtualization/virtualization-release.html?expand=on#FCS_IPSEC_EXT.1.10) may contain multiple values. For each DH group supported, the [ST](file:///home/runner/work/virtualization/virtualization/commoncriteria.github.io/pp/virtualization/virtualization-release.html?expand=on#abbr_ST) author consults Table 2 in 800-57 to determine the "bits of security" associated with the DH group. Each unique value is then used to fill in the assignment (for 1.9 they are doubled; for 1.10 they are inserted directly into the assignment). For example, suppose the implementation supports DH group 14 (2048-bit MODP) and group 20 (ECDH using [NIST](file:///home/runner/work/virtualization/virtualization/commoncriteria.github.io/pp/virtualization/virtualization-release.html?expand=on#abbr_NIST) curve P-384). From Table 2, the bits of security value for group 14 is 112, and for group 20 it is 192. For FCS IPSEC EXT.1.9, then, the assignment would read "[224, 384]" and for FCS IPSEC EXT.1.10 it would read "[112, 192]" (although in this case the requirement should probably be refined so that it makes sense mathematically).

[FCS\\_IPSEC\\_EXT.1.9](file:///home/runner/work/virtualization/virtualization/commoncriteria.github.io/pp/virtualization/virtualization-release.html?expand=on#FCS_IPSEC_EXT.1.9)

The [TSF](file:///home/runner/work/virtualization/virtualization/commoncriteria.github.io/pp/virtualization/virtualization-release.html?expand=on#abbr_TSF) shall generate the secret value x used in the IKE Diffie-Hellman key exchange ("x" in gx mod p) using the random bit generator specified in [FCS\\_RBG\\_EXT.1,](file:///home/runner/work/virtualization/virtualization/commoncriteria.github.io/pp/virtualization/virtualization-release.html?expand=on#FCS_RBG_EXT.1) and having a length of at least [**assignment**: *(one or more) number of bits that is at least twice the "bits of security" value associated with the negotiated Diffie-Hellman group as listed in Table 2 of [NIST](file:///home/runner/work/virtualization/virtualization/commoncriteria.github.io/pp/virtualization/virtualization-release.html?expand=on#abbr_NIST) [SP](file:///home/runner/work/virtualization/virtualization/commoncriteria.github.io/pp/virtualization/virtualization-release.html?expand=on#abbr_SP) 800-57, Recommendation for Key Management – Part 1: General*] bits.

The [TSF](file:///home/runner/work/virtualization/virtualization/commoncriteria.github.io/pp/virtualization/virtualization-release.html?expand=on#abbr_TSF) shall generate nonces used in IKE exchanges in a manner such that the probability that a specific nonce value will be repeated during the life a specific IPsec SA is less than 1 in 2^[**assignment**: *(one or more) "bits of security" value associated with the negotiated Diffie-Hellman group as listed in Table 2 of [NIST](file:///home/runner/work/virtualization/virtualization/commoncriteria.github.io/pp/virtualization/virtualization-release.html?expand=on#abbr_NIST) [SP](file:///home/runner/work/virtualization/virtualization/commoncriteria.github.io/pp/virtualization/virtualization-release.html?expand=on#abbr_SP) 800-57, Recommendation for Key Management – Part 1: General*].

#### [FCS\\_IPSEC\\_EXT.1.11](file:///home/runner/work/virtualization/virtualization/commoncriteria.github.io/pp/virtualization/virtualization-release.html?expand=on#FCS_IPSEC_EXT.1.11)

The [TSF](file:///home/runner/work/virtualization/virtualization/commoncriteria.github.io/pp/virtualization/virtualization-release.html?expand=on#abbr_TSF) shall ensure that all IKE protocols perform peer authentication using a [**selection**: *[RSA](file:///home/runner/work/virtualization/virtualization/commoncriteria.github.io/pp/virtualization/virtualization-release.html?expand=on#abbr_RSA)*, *ECDSA*] that use X.509v3 certificates that conform to RFC 4945 and [**selection**: *Pre-shared Keys*, *no other method*].

**Application Note:** At least one public-key-based Peer Authentication method is required in order to conform to this [PP-Module](file:///home/runner/work/virtualization/virtualization/commoncriteria.github.io/pp/virtualization/virtualization-release.html?expand=on#abbr_PP-Module); one or more of the public key schemes is chosen by the [ST](file:///home/runner/work/virtualization/virtualization/commoncriteria.github.io/pp/virtualization/virtualization-release.html?expand=on#abbr_ST) author to reflect what is implemented. The [ST](file:///home/runner/work/virtualization/virtualization/commoncriteria.github.io/pp/virtualization/virtualization-release.html?expand=on#abbr_ST) author also ensures that appropriate FCS requirements reflecting the algorithms used (and key generation capabilities, if provided) are listed to support those methods. Note that the [TSS](file:///home/runner/work/virtualization/virtualization/commoncriteria.github.io/pp/virtualization/virtualization-release.html?expand=on#abbr_TSS) will elaborate on the way in which these algorithms are to be used (for example, 2409 specifies three authentication methods using public keys; each one supported will be described in the [TSS\)](file:///home/runner/work/virtualization/virtualization/commoncriteria.github.io/pp/virtualization/virtualization-release.html?expand=on#abbr_TSS).

If "pre-shared keys" is selected, the selection-based requirement FIA\_PSK\_EXT.1 must be claimed.

#### [FCS\\_IPSEC\\_EXT.1.12](file:///home/runner/work/virtualization/virtualization/commoncriteria.github.io/pp/virtualization/virtualization-release.html?expand=on#FCS_IPSEC_EXT.1.12)

The [TSF](file:///home/runner/work/virtualization/virtualization/commoncriteria.github.io/pp/virtualization/virtualization-release.html?expand=on#abbr_TSF) shall not establish an SA if the [ [**selection**: *[IP](file:///home/runner/work/virtualization/virtualization/commoncriteria.github.io/pp/virtualization/virtualization-release.html?expand=on#abbr_IP) address*, *Fully Qualified Domain Name (FQDN)*, *user FQDN*, *Distinguished Name (DN)*] and [**selection**: *no other reference identifier type*, *[assignment: other supported reference identifier types]*]] contained in a certificate does not match the expected values for the entity attempting to establish a connection.

**Application Note:** The [TOE](file:///home/runner/work/virtualization/virtualization/commoncriteria.github.io/pp/virtualization/virtualization-release.html?expand=on#abbr_TOE) must support at least one of the following identifier types: [IP](file:///home/runner/work/virtualization/virtualization/commoncriteria.github.io/pp/virtualization/virtualization-release.html?expand=on#abbr_IP) address, Fully Qualified Domain Name (FQDN), user FQDN, or Distinguished Name (DN). In the future, the [TOE](file:///home/runner/work/virtualization/virtualization/commoncriteria.github.io/pp/virtualization/virtualization-release.html?expand=on#abbr_TOE) will be required to support all of these identifier types. The [TOE](file:///home/runner/work/virtualization/virtualization/commoncriteria.github.io/pp/virtualization/virtualization-release.html?expand=on#abbr_TOE) is expected to support as many [IP](file:///home/runner/work/virtualization/virtualization/commoncriteria.github.io/pp/virtualization/virtualization-release.html?expand=on#abbr_IP) address formats (IPv4 and IPv6) as [IP](file:///home/runner/work/virtualization/virtualization/commoncriteria.github.io/pp/virtualization/virtualization-release.html?expand=on#abbr_IP) versions supported by the [TOE](file:///home/runner/work/virtualization/virtualization/commoncriteria.github.io/pp/virtualization/virtualization-release.html?expand=on#abbr_TOE) in general. The [ST](file:///home/runner/work/virtualization/virtualization/commoncriteria.github.io/pp/virtualization/virtualization-release.html?expand=on#abbr_ST) author may assign additional supported identifier types in the second selection.

#### [FCS\\_IPSEC\\_EXT.1.13](file:///home/runner/work/virtualization/virtualization/commoncriteria.github.io/pp/virtualization/virtualization-release.html?expand=on#FCS_IPSEC_EXT.1.13)

The [TSF](file:///home/runner/work/virtualization/virtualization/commoncriteria.github.io/pp/virtualization/virtualization-release.html?expand=on#abbr_TSF) shall not establish an SA if the presented identifier does not match the configured reference identifier of the peer.

**Application Note:** At this time, only the comparison between the presented identifier in the peer's certificate and the peer's reference identifier is mandated by the testing below. However, in the future, this requirement will address two aspects of the peer certificate validation: 1) comparison of the peer's ID payload to the peer's certificate which are both presented identifiers, as required by RFC 4945 and 2) verification that the peer identified by the ID payload and the certificate is the peer expected by the [TOE](file:///home/runner/work/virtualization/virtualization/commoncriteria.github.io/pp/virtualization/virtualization-release.html?expand=on#abbr_TOE) (per the reference identifier). At that time, the [TOE](file:///home/runner/work/virtualization/virtualization/commoncriteria.github.io/pp/virtualization/virtualization-release.html?expand=on#abbr_TOE) will be required to demonstrate both aspects (i.e. that the [TOE](file:///home/runner/work/virtualization/virtualization/commoncriteria.github.io/pp/virtualization/virtualization-release.html?expand=on#abbr_TOE) enforces that the peer's ID payload matches the peer's certificate which both match configured peer reference identifiers).

Excluding the DN identifier type (which is necessarily the Subject DN in the peer certificate), the [TOE](file:///home/runner/work/virtualization/virtualization/commoncriteria.github.io/pp/virtualization/virtualization-release.html?expand=on#abbr_TOE) may support the identifier in either the Common Name or Subject Alternative Name (SAN) or both. If both are supported, the preferred logic is to compare the reference identifier to a presented SAN, and only if the peer's certificate does not contain a SAN, to fall back to a comparison against the Common Name. In the future, the [TOE](file:///home/runner/work/virtualization/virtualization/commoncriteria.github.io/pp/virtualization/virtualization-release.html?expand=on#abbr_TOE) will be required to compare the reference identifier to the presented identifier in the SAN only, ignoring the Common Name.

The configuration of the peer reference identifier is addressed by FMT\_SMF.1.1/VPN.

#### [FCS\\_IPSEC\\_EXT.1.14](file:///home/runner/work/virtualization/virtualization/commoncriteria.github.io/pp/virtualization/virtualization-release.html?expand=on#FCS_IPSEC_EXT.1.14)

The [**selection**: *[TSF](file:///home/runner/work/virtualization/virtualization/commoncriteria.github.io/pp/virtualization/virtualization-release.html?expand=on#abbr_TSF)*, *VPN Gateway*] shall be able to ensure by default that the strength of the symmetric algorithm (in terms of the number of bits in the key) negotiated to protect the [**selection**: *IKEv1 Phase 1*, *IKEv2 IKE\_SA*] connection is greater than or equal to the strength of the symmetric algorithm (in terms of the number of bits in the key) negotiated to protect the [selection: IKEv1 Phase 2, IKEv2 CHILD\_SA] connection.

**Application Note:** If this functionality is configurable, the [TSF](file:///home/runner/work/virtualization/virtualization/commoncriteria.github.io/pp/virtualization/virtualization-release.html?expand=on#abbr_TSF) may be configured by a VPN Gateway or by an Administrator of the [TOE](file:///home/runner/work/virtualization/virtualization/commoncriteria.github.io/pp/virtualization/virtualization-release.html?expand=on#abbr_TOE) itself.

The [ST](file:///home/runner/work/virtualization/virtualization/commoncriteria.github.io/pp/virtualization/virtualization-release.html?expand=on#abbr_ST) author chooses either or both of the IKE selections based on what is implemented by the [TOE](file:///home/runner/work/virtualization/virtualization/commoncriteria.github.io/pp/virtualization/virtualization-release.html?expand=on#abbr_TOE). Obviously, the IKE versions chosen should be consistent not only in this element, but with other choices for other elements in this component. While it is acceptable for this capability to be configurable, the default configuration in the evaluated configuration (either "out of the box" or by configuration guidance in the AGD documentation) must enable this functionality.

# **[Evaluation](file:///home/runner/work/virtualization/virtualization/commoncriteria.github.io/pp/virtualization/virtualization-release.html?expand=on#) Activities**

# *[FCS\\_IPSEC\\_EXT.1](file:///home/runner/work/virtualization/virtualization/commoncriteria.github.io/pp/virtualization/virtualization-release.html?expand=on#FCS_IPSEC_EXT.1)*

# *[TSS](file:///home/runner/work/virtualization/virtualization/commoncriteria.github.io/pp/virtualization/virtualization-release.html?expand=on#abbr_TSS)*

*In addition to the [TSS](file:///home/runner/work/virtualization/virtualization/commoncriteria.github.io/pp/virtualization/virtualization-release.html?expand=on#abbr_TSS) EAs for the individual [FCS\\_IPSEC\\_EXT.1](file:///home/runner/work/virtualization/virtualization/commoncriteria.github.io/pp/virtualization/virtualization-release.html?expand=on#FCS_IPSEC_EXT.1) elements below, the evaluator shall perform the following:*

*If the [TOE](file:///home/runner/work/virtualization/virtualization/commoncriteria.github.io/pp/virtualization/virtualization-release.html?expand=on#abbr_TOE) boundary includes a general-purpose operating system or mobile device, the evaluator shall examine the [TSS](file:///home/runner/work/virtualization/virtualization/commoncriteria.github.io/pp/virtualization/virtualization-release.html?expand=on#abbr_TSS) to ensure that it describes whether the VPN client capability is architecturally integrated with the platform itself or whether it is a separate executable that is bundled with the platform.*

#### *Guidance*

*In addition to the Operational Guidance EAs for the individual [FCS\\_IPSEC\\_EXT.1](file:///home/runner/work/virtualization/virtualization/commoncriteria.github.io/pp/virtualization/virtualization-release.html?expand=on#FCS_IPSEC_EXT.1) elements below, the evaluator shall perform the following:*

*If the configuration of the IPsec behavior is from an environmental source, most notably a VPN gateway (e.g through receipt of required connection parameters from a VPN gateway), the evaluator shall ensure that the operational guidance contains any appropriate information for ensuring that this configuration can be properly applied.*

*Note in this case that the implementation of the IPsec protocol must be enforced entirely within the [TOE](file:///home/runner/work/virtualization/virtualization/commoncriteria.github.io/pp/virtualization/virtualization-release.html?expand=on#abbr_TOE) boundary; i.e. it is not permissible for a software application [TOE](file:///home/runner/work/virtualization/virtualization/commoncriteria.github.io/pp/virtualization/virtualization-release.html?expand=on#abbr_TOE) to be a graphical front-end for IPsec functionality implemented totally or in part by the underlying [OS](file:///home/runner/work/virtualization/virtualization/commoncriteria.github.io/pp/virtualization/virtualization-release.html?expand=on#abbr_OS) platform. The behavior referenced here is for the possibility that the configuration of the IPsec connection is initiated from outside the [TOE,](file:///home/runner/work/virtualization/virtualization/commoncriteria.github.io/pp/virtualization/virtualization-release.html?expand=on#abbr_TOE) which is permissible so long as the [TSF](file:///home/runner/work/virtualization/virtualization/commoncriteria.github.io/pp/virtualization/virtualization-release.html?expand=on#abbr_TSF) is solely responsible for enforcing the configured behavior. However, it is allowable for the [TSF](file:///home/runner/work/virtualization/virtualization/commoncriteria.github.io/pp/virtualization/virtualization-release.html?expand=on#abbr_TSF) to rely on low-level platform-provided networking functions to implement the [SPD](file:///home/runner/work/virtualization/virtualization/commoncriteria.github.io/pp/virtualization/virtualization-release.html?expand=on#abbr_SPD) from the client (e.g., enforcement of packet routing decisions).*

#### *Tests*

*As a prerequisite for performing the Test EAs for the individual [FCS\\_IPSEC\\_EXT.1](file:///home/runner/work/virtualization/virtualization/commoncriteria.github.io/pp/virtualization/virtualization-release.html?expand=on#FCS_IPSEC_EXT.1) elements below, the evaluator shall do the following:*

*The evaluator shall minimally create a test environment equivalent to the test environment illustrated below. The traffic generator used to construct network packets should provide the evaluator with the ability manipulate fields in the ICMP, IPv4, IPv6, UDP, and TCP packet headers. The evaluator shall provide justification for any differences in the test environment.*

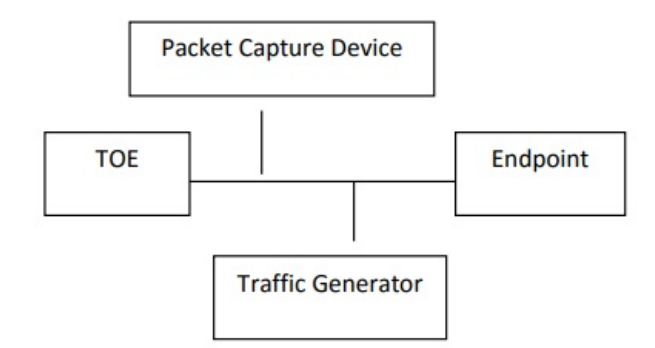

# *Figure 2: IPsec Test Environment*

*Note that the evaluator shall perform all tests using the Virtualization System and a representative sample of platforms listed in the [ST](file:///home/runner/work/virtualization/virtualization/commoncriteria.github.io/pp/virtualization/virtualization-release.html?expand=on#abbr_ST) (for TOEs that claim to support multiple platforms).*

# *[FCS\\_IPSEC\\_EXT.1.1](file:///home/runner/work/virtualization/virtualization/commoncriteria.github.io/pp/virtualization/virtualization-release.html?expand=on#FCS_IPSEC_EXT.1.1)*

#### *[TSS](file:///home/runner/work/virtualization/virtualization/commoncriteria.github.io/pp/virtualization/virtualization-release.html?expand=on#abbr_TSS)*

*The evaluator shall examine the [TSS](file:///home/runner/work/virtualization/virtualization/commoncriteria.github.io/pp/virtualization/virtualization-release.html?expand=on#abbr_TSS) and determine that it describes how the IPsec capabilities are implemented.*

*The evaluator shall ensure that the [TSS](file:///home/runner/work/virtualization/virtualization/commoncriteria.github.io/pp/virtualization/virtualization-release.html?expand=on#abbr_TSS) describes at a high level the architectural relationship between the IPsec implementation and the rest of the [TOE](file:///home/runner/work/virtualization/virtualization/commoncriteria.github.io/pp/virtualization/virtualization-release.html?expand=on#abbr_TOE) (e.g., is the IPsec implementation an integrated part of the [VS](file:///home/runner/work/virtualization/virtualization/commoncriteria.github.io/pp/virtualization/virtualization-release.html?expand=on#abbr_VS) or is it a standalone executable that is bundled into the [VS](file:///home/runner/work/virtualization/virtualization/commoncriteria.github.io/pp/virtualization/virtualization-release.html?expand=on#abbr_VS)).*

*The evaluator shall ensure that the [TSS](file:///home/runner/work/virtualization/virtualization/commoncriteria.github.io/pp/virtualization/virtualization-release.html?expand=on#abbr_TSS) describes how the [SPD](file:///home/runner/work/virtualization/virtualization/commoncriteria.github.io/pp/virtualization/virtualization-release.html?expand=on#abbr_SPD) is implemented and the rules for processing both inbound and outbound packets in terms of the IPsec policy. The [TSS](file:///home/runner/work/virtualization/virtualization/commoncriteria.github.io/pp/virtualization/virtualization-release.html?expand=on#abbr_TSS) describes the rules that are available and the resulting actions available after matching a rule. The [TSS](file:///home/runner/work/virtualization/virtualization/commoncriteria.github.io/pp/virtualization/virtualization-release.html?expand=on#abbr_TSS) describes how the available rules and actions form the [SPD](file:///home/runner/work/virtualization/virtualization/commoncriteria.github.io/pp/virtualization/virtualization-release.html?expand=on#abbr_SPD) using terms defined in RFC 4301*
*such as BYPASS (e.g., no encryption), DISCARD (e.g., drop the packet), and PROTECT (e.g., encrypt the packet) actions defined in RFC 4301.*

As noted in section 4.4.1 of RFC 4301, the processing of entries in the [SPD](file:///home/runner/work/virtualization/virtualization/commoncriteria.github.io/pp/virtualization/virtualization-release.html?expand=on#abbr_SPD) is non-trivial and the *evaluator shall determine that the description in the [TSS](file:///home/runner/work/virtualization/virtualization/commoncriteria.github.io/pp/virtualization/virtualization-release.html?expand=on#abbr_TSS) is sufficient to determine which rules will be applied given the rule structure implemented by the [TOE.](file:///home/runner/work/virtualization/virtualization/commoncriteria.github.io/pp/virtualization/virtualization-release.html?expand=on#abbr_TOE) For example, if the [TOE](file:///home/runner/work/virtualization/virtualization/commoncriteria.github.io/pp/virtualization/virtualization-release.html?expand=on#abbr_TOE) allows specification of ranges, conditional rules, etc., the evaluator shall determine that the description of rule processing (for both inbound and outbound packets) is sufficient to determine the action that will be applied, especially in the case where two different rules may apply. This description shall cover both the initial packets (that is, no SA is established on the interface or for that particular packet) as well as packets that are part of an established SA.*

#### *Guidance*

*The evaluator shall examine the operational guidance to verify it instructs the Administrator how to construct entries into the [SPD](file:///home/runner/work/virtualization/virtualization/commoncriteria.github.io/pp/virtualization/virtualization-release.html?expand=on#abbr_SPD) that specify a rule for processing a packet. The description includes all three cases – a rule that ensures packets are encrypted/decrypted, dropped, and flow through the [TOE](file:///home/runner/work/virtualization/virtualization/commoncriteria.github.io/pp/virtualization/virtualization-release.html?expand=on#abbr_TOE) without being encrypted. The evaluator shall determine that the description in the operational guidance is consistent with the description in the [TSS,](file:///home/runner/work/virtualization/virtualization/commoncriteria.github.io/pp/virtualization/virtualization-release.html?expand=on#abbr_TSS) and that the level of detail in the operational guidance is sufficient to allow the administrator to set up the [SPD](file:///home/runner/work/virtualization/virtualization/commoncriteria.github.io/pp/virtualization/virtualization-release.html?expand=on#abbr_SPD) in an unambiguous fashion. This includes a discussion of how ordering of rules impacts the processing of an [IP](file:///home/runner/work/virtualization/virtualization/commoncriteria.github.io/pp/virtualization/virtualization-release.html?expand=on#abbr_IP) packet.*

#### *Tests*

*The evaluator uses the operational guidance to configure the [TOE](file:///home/runner/work/virtualization/virtualization/commoncriteria.github.io/pp/virtualization/virtualization-release.html?expand=on#abbr_TOE) to carry out the following tests:*

- *Test 1: The evaluator shall configure the [SPD](file:///home/runner/work/virtualization/virtualization/commoncriteria.github.io/pp/virtualization/virtualization-release.html?expand=on#abbr_SPD) such that there is a rule for dropping a packet, encrypting a packet, and allowing a packet to flow in plaintext. The selectors used in the construction of the rule shall be different such that the evaluator can generate a packet and send packets to the gateway with the appropriate fields (fields that are used by the rule - e.g., the [IP](file:///home/runner/work/virtualization/virtualization/commoncriteria.github.io/pp/virtualization/virtualization-release.html?expand=on#abbr_IP) addresses, TCP/UDP ports) in the packet header. The evaluator performs both positive and negative test cases for each type of rule (e.g., a packet that matches the rule and another that does not match the rule). The evaluator observes via the audit trail, and packet captures that the [TOE](file:///home/runner/work/virtualization/virtualization/commoncriteria.github.io/pp/virtualization/virtualization-release.html?expand=on#abbr_TOE) exhibited the expected behavior: appropriate packets were dropped, allowed to flow without modification, encrypted by the IPsec implementation.*
- *Test 2: The evaluator shall devise several tests that cover a variety of scenarios for packet processing. As with Test 1, the evaluator ensures both positive and negative test cases are constructed. These scenarios shall exercise the range of possibilities for [SPD](file:///home/runner/work/virtualization/virtualization/commoncriteria.github.io/pp/virtualization/virtualization-release.html?expand=on#abbr_SPD) entries and processing modes as outlined in the [TSS](file:///home/runner/work/virtualization/virtualization/commoncriteria.github.io/pp/virtualization/virtualization-release.html?expand=on#abbr_TSS) and operational guidance. Potential areas to cover include rules with overlapping ranges and conflicting entries, inbound and outbound packets, and packets that establish SAs as well as packets that belong to established SAs. The evaluator shall verify, via the audit trail and packet captures, for each scenario that the expected behavior is exhibited, and is consistent with both the [TSS](file:///home/runner/work/virtualization/virtualization/commoncriteria.github.io/pp/virtualization/virtualization-release.html?expand=on#abbr_TSS) and the operational guidance.*

#### *[FCS\\_IPSEC\\_EXT.1.2](file:///home/runner/work/virtualization/virtualization/commoncriteria.github.io/pp/virtualization/virtualization-release.html?expand=on#FCS_IPSEC_EXT.1.2)*

#### *[TSS](file:///home/runner/work/virtualization/virtualization/commoncriteria.github.io/pp/virtualization/virtualization-release.html?expand=on#abbr_TSS)*

*The evaluator checks the [TSS](file:///home/runner/work/virtualization/virtualization/commoncriteria.github.io/pp/virtualization/virtualization-release.html?expand=on#abbr_TSS) to ensure it states that an IPsec VPN can be established to operate in tunnel mode or transport mode (as selected).*

#### *Guidance*

*The evaluator shall confirm that the operational guidance contains instructions on how to configure the connection in each mode selected.*

*If both transport mode and tunnel mode are implemented, the evaluator shall review the operational guidance to determine how the use of a given mode is specified.*

#### *Tests*

*The evaluator shall perform the following tests based on the selections chosen:*

- *Test 1: (conditional): If tunnel mode is selected, the evaluator uses the operational guidance to configure the [TOE](file:///home/runner/work/virtualization/virtualization/commoncriteria.github.io/pp/virtualization/virtualization-release.html?expand=on#abbr_TOE)/platform to operate in tunnel mode and also configures a VPN peer to operate in tunnel mode. The evaluator configures the [TOE](file:///home/runner/work/virtualization/virtualization/commoncriteria.github.io/pp/virtualization/virtualization-release.html?expand=on#abbr_TOE)/platform and the VPN peer to use any of the allowable cryptographic algorithms, authentication methods, etc. to ensure an allowable SA can be negotiated. The evaluator shall then initiate a connection from the [TOE/](file:///home/runner/work/virtualization/virtualization/commoncriteria.github.io/pp/virtualization/virtualization-release.html?expand=on#abbr_TOE)Platform to the VPN peer. The evaluator observes (for example, in the audit trail and the captured packets) that a successful connection was established using the tunnel mode.*
- *Test 2: (conditional): If transport mode is selectted, the evaluator uses the operational guidance to configure the [TOE](file:///home/runner/work/virtualization/virtualization/commoncriteria.github.io/pp/virtualization/virtualization-release.html?expand=on#abbr_TOE)/platform to operate in transport mode and also configures a VPN peer to operate in transport mode. The evaluator configures the [TOE](file:///home/runner/work/virtualization/virtualization/commoncriteria.github.io/pp/virtualization/virtualization-release.html?expand=on#abbr_TOE)/platform and the VPN peer to use any of the allowed cryptographic algorithms, authentication methods, etc. to ensure an allowable SA can be negotiated. The evaluator then initiates a connection from*

*the [TOE](file:///home/runner/work/virtualization/virtualization/commoncriteria.github.io/pp/virtualization/virtualization-release.html?expand=on#abbr_TOE)/platform to connect to the VPN peer. The evaluator observes (for example, in the audit trail and the captured packets) that a successful connection was established using the transport mode.*

#### *[FCS\\_IPSEC\\_EXT.1.3](file:///home/runner/work/virtualization/virtualization/commoncriteria.github.io/pp/virtualization/virtualization-release.html?expand=on#FCS_IPSEC_EXT.1.3)*

#### *[TSS](file:///home/runner/work/virtualization/virtualization/commoncriteria.github.io/pp/virtualization/virtualization-release.html?expand=on#abbr_TSS)*

*If both transport mode and tunnel mode are implemented, the evaluator shall review the operational guidance to determine how the use of a given mode is specified.*

#### *Guidance*

*The evaluator shall check that the operational guidance provides instructions on how to construct or acquire the [SPD](file:///home/runner/work/virtualization/virtualization/commoncriteria.github.io/pp/virtualization/virtualization-release.html?expand=on#abbr_SPD) and uses the guidance to configure the [TOE](file:///home/runner/work/virtualization/virtualization/commoncriteria.github.io/pp/virtualization/virtualization-release.html?expand=on#abbr_TOE) for the following test.*

#### *Tests*

*The evaluator shall perform the following test:*

*Test 1: : The evaluator shall configure the [SPD](file:///home/runner/work/virtualization/virtualization/commoncriteria.github.io/pp/virtualization/virtualization-release.html?expand=on#abbr_SPD) such that it has entries that contain operations that DISCARD, PROTECT, and (if applicable) BYPASS network packets. The evaluator may use the [SPD](file:///home/runner/work/virtualization/virtualization/commoncriteria.github.io/pp/virtualization/virtualization-release.html?expand=on#abbr_SPD) that was created for verification of [FCS\\_IPSEC\\_EXT.1.1](file:///home/runner/work/virtualization/virtualization/commoncriteria.github.io/pp/virtualization/virtualization-release.html?expand=on#FCS_IPSEC_EXT.1.1). The evaluator shall construct a network packet that matches a BYPASS entry and send that packet. The evaluator should observe that the network packet is passed to the proper destination interface with no modification. The evaluator shall then modify a field in the packet header; such that it no longer matches the evaluator-created entries (there may be a "[TOE-](file:///home/runner/work/virtualization/virtualization/commoncriteria.github.io/pp/virtualization/virtualization-release.html?expand=on#abbr_TOE)created" final entry that discards packets that do not match any previous entries). The evaluator sends the packet, and observes that the packet was not permitted to flow to any of the [TOE'](file:///home/runner/work/virtualization/virtualization/commoncriteria.github.io/pp/virtualization/virtualization-release.html?expand=on#abbr_TOE)s interfaces.*

#### *[FCS\\_IPSEC\\_EXT.1.4](file:///home/runner/work/virtualization/virtualization/commoncriteria.github.io/pp/virtualization/virtualization-release.html?expand=on#FCS_IPSEC_EXT.1.4)*

#### *[TSS](file:///home/runner/work/virtualization/virtualization/commoncriteria.github.io/pp/virtualization/virtualization-release.html?expand=on#abbr_TSS)*

*The evaluator shall examine the [TSS](file:///home/runner/work/virtualization/virtualization/commoncriteria.github.io/pp/virtualization/virtualization-release.html?expand=on#abbr_TSS) to verify that the algorithms [AES](file:///home/runner/work/virtualization/virtualization/commoncriteria.github.io/pp/virtualization/virtualization-release.html?expand=on#abbr_AES)-GCM-128 and [AES](file:///home/runner/work/virtualization/virtualization/commoncriteria.github.io/pp/virtualization/virtualization-release.html?expand=on#abbr_AES)-GCM-256 are implemented. If the ["ST](file:///home/runner/work/virtualization/virtualization/commoncriteria.github.io/pp/virtualization/virtualization-release.html?expand=on#abbr_ST)" author has selected either [AES](file:///home/runner/work/virtualization/virtualization/commoncriteria.github.io/pp/virtualization/virtualization-release.html?expand=on#abbr_AES)-CBC-128 or [AES](file:///home/runner/work/virtualization/virtualization/commoncriteria.github.io/pp/virtualization/virtualization-release.html?expand=on#abbr_AES)-CBC-256 in the requirement, then the evaluator verifies the [TSS](file:///home/runner/work/virtualization/virtualization/commoncriteria.github.io/pp/virtualization/virtualization-release.html?expand=on#abbr_TSS) describes these as well. In addition, the evaluator ensures that the SHA-based HMAC algorithm conforms to the algorithms specified in [FCS\\_COP.1/KeyedHash](file:///home/runner/work/virtualization/virtualization/commoncriteria.github.io/pp/virtualization/virtualization-release.html?expand=on#FCS_COP.1/KeyedHash) Cryptographic Operations (Keyed Hash Algorithms).*

#### *Guidance*

*The evaluator checks the operational guidance to ensure it provides instructions on how the [TOE](file:///home/runner/work/virtualization/virtualization/commoncriteria.github.io/pp/virtualization/virtualization-release.html?expand=on#abbr_TOE) is configured to use the algorithms selected in this component and whether this is performed through direct configuration, defined during initial installation, or defined by acquiring configuration settings from an environmental component.*

#### *Tests*

*Test 1: The evaluator shall configure the [TOE/](file:///home/runner/work/virtualization/virtualization/commoncriteria.github.io/pp/virtualization/virtualization-release.html?expand=on#abbr_TOE)platform as indicated in the operational guidance configuring the [TOE/](file:///home/runner/work/virtualization/virtualization/commoncriteria.github.io/pp/virtualization/virtualization-release.html?expand=on#abbr_TOE)platform to use each of the supported algorithms, attempt to establish a connection using ESP, and verify that the attempt succeeds.*

#### *[FCS\\_IPSEC\\_EXT.1.5](file:///home/runner/work/virtualization/virtualization/commoncriteria.github.io/pp/virtualization/virtualization-release.html?expand=on#FCS_IPSEC_EXT.1.5)*

#### *[TSS](file:///home/runner/work/virtualization/virtualization/commoncriteria.github.io/pp/virtualization/virtualization-release.html?expand=on#abbr_TSS)*

*The evaluator shall examine the [TSS](file:///home/runner/work/virtualization/virtualization/commoncriteria.github.io/pp/virtualization/virtualization-release.html?expand=on#abbr_TSS) to verify that IKEv1 or IKEv2 (as selected) are implemented. If IKEv1 is implemented, the evaluator shall verify that the [TSS](file:///home/runner/work/virtualization/virtualization/commoncriteria.github.io/pp/virtualization/virtualization-release.html?expand=on#abbr_TSS) indicates whether or not XAUTH is supported, and that aggressive mode is not used for IKEv1 Phase 1 exchanges (i.e. only main mode is used). It may be that these are configurable options.*

#### *Guidance*

*The evaluator shall check the operational guidance to ensure it instructs the administrator how to configure the [TOE](file:///home/runner/work/virtualization/virtualization/commoncriteria.github.io/pp/virtualization/virtualization-release.html?expand=on#abbr_TOE) to use IKEv1 or IKEv2 (as selected), and uses the guidance to configure the [TOE](file:///home/runner/work/virtualization/virtualization/commoncriteria.github.io/pp/virtualization/virtualization-release.html?expand=on#abbr_TOE) to perform NAT traversal for the test below. If XAUTH is implemented, the evaluator shall verify that the operational guidance provides instructions on how it is enabled or disabled.*

*If the [TOE](file:///home/runner/work/virtualization/virtualization/commoncriteria.github.io/pp/virtualization/virtualization-release.html?expand=on#abbr_TOE) supports IKEv1, the evaluator shall verify that the operational guidance either asserts that only main mode is used for Phase 1 exchanges, or provides instructions for disabling aggressive mode.*

#### *Tests*

*Tests are performed in conjunction with the other IPsec evaluation activities with the exception of the activities below:*

*Test 1: : The evaluator shall configure the [TOE](file:///home/runner/work/virtualization/virtualization/commoncriteria.github.io/pp/virtualization/virtualization-release.html?expand=on#abbr_TOE) so that it will perform NAT traversal processing as described in the [TSS](file:///home/runner/work/virtualization/virtualization/commoncriteria.github.io/pp/virtualization/virtualization-release.html?expand=on#abbr_TSS) and RFC 7296, section 2.23. The evaluator shall initiate an IPsec connection and determine that the NAT is successfully traversed. If the [TOE](file:///home/runner/work/virtualization/virtualization/commoncriteria.github.io/pp/virtualization/virtualization-release.html?expand=on#abbr_TOE) supports IKEv1 with or without XAUTH, the evaluator shall verify that this test can be*

*successfully repeated with XAUTH enabled and disabled in the manner specified by the operational guidance. If the [TOE](file:///home/runner/work/virtualization/virtualization/commoncriteria.github.io/pp/virtualization/virtualization-release.html?expand=on#abbr_TOE) only supports IKEv1 with XAUTH, the evaluator shall verify that connections not using XAUTH are unsuccessful. If the [TOE](file:///home/runner/work/virtualization/virtualization/commoncriteria.github.io/pp/virtualization/virtualization-release.html?expand=on#abbr_TOE) only supports IKEv1 without XAUTH, the evaluator shall verify that connections using XAUTH are unsuccessful.*

*Test 2: (conditional): : If the [TOE](file:///home/runner/work/virtualization/virtualization/commoncriteria.github.io/pp/virtualization/virtualization-release.html?expand=on#abbr_TOE) supports IKEv1, the evaluator shall perform any applicable operational guidance steps to disable the use of aggressive mode and then attempt to establish a connection using an IKEv1 Phase 1 connection in aggressive mode. This attempt should fail. The evaluator shall show that the [TOE](file:///home/runner/work/virtualization/virtualization/commoncriteria.github.io/pp/virtualization/virtualization-release.html?expand=on#abbr_TOE) will reject a VPN gateway from initiating an IKEv1 Phase 1 connection in aggressive mode. The evaluator should then show that main mode exchanges are supported.*

#### *[FCS\\_IPSEC\\_EXT.1.6](file:///home/runner/work/virtualization/virtualization/commoncriteria.github.io/pp/virtualization/virtualization-release.html?expand=on#FCS_IPSEC_EXT.1.6)*

#### *[TSS](file:///home/runner/work/virtualization/virtualization/commoncriteria.github.io/pp/virtualization/virtualization-release.html?expand=on#abbr_TSS)*

*The evaluator shall ensure the [TSS](file:///home/runner/work/virtualization/virtualization/commoncriteria.github.io/pp/virtualization/virtualization-release.html?expand=on#abbr_TSS) identifies the algorithms used for encrypting the IKEv1 or IKEv2 payload, and that the algorithms [AES](file:///home/runner/work/virtualization/virtualization/commoncriteria.github.io/pp/virtualization/virtualization-release.html?expand=on#abbr_AES)-CBC-128, [AES-](file:///home/runner/work/virtualization/virtualization/commoncriteria.github.io/pp/virtualization/virtualization-release.html?expand=on#abbr_AES)CBC-256 are specified, and if others are chosen in the selection of the requirement, those are included in the [TSS](file:///home/runner/work/virtualization/virtualization/commoncriteria.github.io/pp/virtualization/virtualization-release.html?expand=on#abbr_TSS) discussion.*

#### *Guidance*

*The evaluator checks the operational guidance to ensure it provides instructions on how the [TOE](file:///home/runner/work/virtualization/virtualization/commoncriteria.github.io/pp/virtualization/virtualization-release.html?expand=on#abbr_TOE) is configured to use the algorithms selected in this component and whether this is performed through direct configuration, defined during initial installation, or defined by acquiring configuration settings from an environmental component.*

#### *Tests*

*The evaluator shall use the operational guidance to configure the [TOE](file:///home/runner/work/virtualization/virtualization/commoncriteria.github.io/pp/virtualization/virtualization-release.html?expand=on#abbr_TOE) (or to configure the Operational Environment to have the [TOE](file:///home/runner/work/virtualization/virtualization/commoncriteria.github.io/pp/virtualization/virtualization-release.html?expand=on#abbr_TOE) receive configuration) to perform the following test for each ciphersuite selected:*

*Test 1: The evaluator shall configure the [TOE](file:///home/runner/work/virtualization/virtualization/commoncriteria.github.io/pp/virtualization/virtualization-release.html?expand=on#abbr_TOE) to use the ciphersuite under test to encrypt the IKEv1 or IKEv2 payload and establish a connection with a peer device, which is configured to only accept the payload encrypted using the indicated ciphersuite. The evaluator will confirm the algorithm was that used in the negotiation. The evaluator will confirm that the connection is successful by confirming that data can be passed through the connection once it is established. For example, the evaluator may connect to a webpage on the remote network and verify that it can be reached.*

#### *[FCS\\_IPSEC\\_EXT.1.7](file:///home/runner/work/virtualization/virtualization/commoncriteria.github.io/pp/virtualization/virtualization-release.html?expand=on#FCS_IPSEC_EXT.1.7)*

*[TSS](file:///home/runner/work/virtualization/virtualization/commoncriteria.github.io/pp/virtualization/virtualization-release.html?expand=on#abbr_TSS)*

*There are no [TSS](file:///home/runner/work/virtualization/virtualization/commoncriteria.github.io/pp/virtualization/virtualization-release.html?expand=on#abbr_TSS) EAs for this requirement.*

#### *Guidance*

*The evaluator shall check the operational guidance to ensure it provides instructions on how the [TOE](file:///home/runner/work/virtualization/virtualization/commoncriteria.github.io/pp/virtualization/virtualization-release.html?expand=on#abbr_TOE) configures the values for SA lifetimes. In addition, the evaluator shall check that the guidance has the option for either the Administrator or VPN Gateway to configure Phase 1 SAs if time-based limits are supported. Currently there are no values mandated for the number of packets or number of bytes, the evaluator shall simply check the operational guidance to ensure that this can be configured if selected in the requirement.*

#### *Tests*

*When testing this functionality, the evaluator needs to ensure that both sides are configured appropriately. From the RFC "A difference between IKEv1 and IKEv2 is that in IKEv1 SA lifetimes were negotiated. In IKEv2, each end of the SA is responsible for enforcing its own lifetime policy on the SA and rekeying the SA when necessary. If the two ends have different lifetime policies, the end with the shorter lifetime will end up always being the one to request* the rekeying. If the two ends have the same lifetime policies, it is possible that both will initiate a *rekeying at the same time (which will result in redundant SAs). To reduce the probability of this happening, the timing of rekeying requests SHOULD be jittered."*

*Each of the following tests shall be performed for each version of IKE selected in the [FCS\\_IPSEC\\_EXT.1.5](file:///home/runner/work/virtualization/virtualization/commoncriteria.github.io/pp/virtualization/virtualization-release.html?expand=on#FCS_IPSEC_EXT.1.5) protocol selection:*

- *Test 1: (Conditional): : The evaluator shall configure a maximum lifetime in terms of the # of packets (or bytes) allowed following the operational guidance. The evaluator shall establish an SA and determine that once the allowed # of packets (or bytes) through this SA is exceeded, the connection is closed.*
- *Test 2: (Conditional): The evaluator shall construct a test where a Phase 1 SA is established and attempted to be maintained for more than 24 hours before it is renegotiated. The evaluator shall observe that this SA is closed or renegotiated in 24 hours or less. If such an action requires that the [TOE](file:///home/runner/work/virtualization/virtualization/commoncriteria.github.io/pp/virtualization/virtualization-release.html?expand=on#abbr_TOE) be configured in a specific way, the evaluator shall implement tests demonstrating that the configuration capability of the [TOE](file:///home/runner/work/virtualization/virtualization/commoncriteria.github.io/pp/virtualization/virtualization-release.html?expand=on#abbr_TOE) works as documented in the operational guidance.*
- *Test 3: [conditional]: The evaluator shall perform a test similar to Test 2 for Phase 2 SAs, except that the lifetime will be 8 hours or less instead of 24 hours or less.*
- *Test 4: [conditional]: If a fixed limit for IKEv1 SAs is supported, the evaluator shall*

*establish an SA and observe that the connection is closed after the fixed traffic or time value is reached.*

#### *[FCS\\_IPSEC\\_EXT.1.8](file:///home/runner/work/virtualization/virtualization/commoncriteria.github.io/pp/virtualization/virtualization-release.html?expand=on#FCS_IPSEC_EXT.1.8)*

#### *[TSS](file:///home/runner/work/virtualization/virtualization/commoncriteria.github.io/pp/virtualization/virtualization-release.html?expand=on#abbr_TSS)*

*The evaluator shall check to ensure that the DH groups specified in the requirement are listed as being supported in the [TSS.](file:///home/runner/work/virtualization/virtualization/commoncriteria.github.io/pp/virtualization/virtualization-release.html?expand=on#abbr_TSS) If there is more than one DH group supported, the evaluator checks to ensure the [TSS](file:///home/runner/work/virtualization/virtualization/commoncriteria.github.io/pp/virtualization/virtualization-release.html?expand=on#abbr_TSS) describes how a particular DH group is specified/negotiated with a peer. Guidance*

*There are no AGD EAs for this requirement.*

#### *Tests*

*The evaluator shall perform the following test:*

*Test 1: For each supported DH group, the evaluator shall test to ensure that all supported IKE protocols can be successfully completed using that particular DH group.*

#### *[FCS\\_IPSEC\\_EXT.1.9](file:///home/runner/work/virtualization/virtualization/commoncriteria.github.io/pp/virtualization/virtualization-release.html?expand=on#FCS_IPSEC_EXT.1.9)*

#### *[TSS](file:///home/runner/work/virtualization/virtualization/commoncriteria.github.io/pp/virtualization/virtualization-release.html?expand=on#abbr_TSS)*

*The evaluator shall check to ensure that, for each DH group supported, the [TSS](file:///home/runner/work/virtualization/virtualization/commoncriteria.github.io/pp/virtualization/virtualization-release.html?expand=on#abbr_TSS) describes the process for generating "x" (as defined in [FCS\\_IPSEC\\_EXT.1.9\)](file:///home/runner/work/virtualization/virtualization/commoncriteria.github.io/pp/virtualization/virtualization-release.html?expand=on#FCS_IPSEC_EXT.1.9) and each nonce. The evaluator shall verify that the [TSS](file:///home/runner/work/virtualization/virtualization/commoncriteria.github.io/pp/virtualization/virtualization-release.html?expand=on#abbr_TSS) indicates that the random number generated that meets the requirements in this EP is used, and that the length of "x" and the nonces meet the stipulations in the requirement.*

#### *Guidance*

*There are no AGD EAs for this requirement.*

*Tests*

*There are no test EAs for this requirement.*

*[FCS\\_IPSEC\\_EXT.1.10](file:///home/runner/work/virtualization/virtualization/commoncriteria.github.io/pp/virtualization/virtualization-release.html?expand=on#FCS_IPSEC_EXT.1.10)*

*EAs for this element are tested through EAs for [FCS\\_IPSEC\\_EXT.1.9.](file:///home/runner/work/virtualization/virtualization/commoncriteria.github.io/pp/virtualization/virtualization-release.html?expand=on#FCS_IPSEC_EXT.1.9) [FCS\\_IPSEC\\_EXT.1.11](file:///home/runner/work/virtualization/virtualization/commoncriteria.github.io/pp/virtualization/virtualization-release.html?expand=on#FCS_IPSEC_EXT.1.11)*

#### *[TSS](file:///home/runner/work/virtualization/virtualization/commoncriteria.github.io/pp/virtualization/virtualization-release.html?expand=on#abbr_TSS)*

*The evaluator ensures that the [TSS](file:///home/runner/work/virtualization/virtualization/commoncriteria.github.io/pp/virtualization/virtualization-release.html?expand=on#abbr_TSS) identifies [RSA](file:///home/runner/work/virtualization/virtualization/commoncriteria.github.io/pp/virtualization/virtualization-release.html?expand=on#abbr_RSA) or ECDSA as being used to perform peer authentication.*

*If pre-shared keys are chosen in the selection, the evaluator shall check to ensure that the [TSS](file:///home/runner/work/virtualization/virtualization/commoncriteria.github.io/pp/virtualization/virtualization-release.html?expand=on#abbr_TSS) describes how pre-shared keys are established and used in authentication of IPsec connections. The description in the [TSS](file:///home/runner/work/virtualization/virtualization/commoncriteria.github.io/pp/virtualization/virtualization-release.html?expand=on#abbr_TSS) shall also indicate how pre-shared key establishment is accomplished depending on whether the [TSF](file:///home/runner/work/virtualization/virtualization/commoncriteria.github.io/pp/virtualization/virtualization-release.html?expand=on#abbr_TSF) can generate a pre-shared key, accept a pre-shared key, or both.*

*The evaluator shall ensure that the [TSS](file:///home/runner/work/virtualization/virtualization/commoncriteria.github.io/pp/virtualization/virtualization-release.html?expand=on#abbr_TSS) describes how the [TOE](file:///home/runner/work/virtualization/virtualization/commoncriteria.github.io/pp/virtualization/virtualization-release.html?expand=on#abbr_TOE) compares the peer's presented identifier to the reference identifier. This description shall include whether the certificate presented identifier is compared to the ID payload presented identifier, which fields of the certificate are used as the presented identifier (DN, Common Name, or SAN) and, if multiple fields are supported, the logical order comparison. If the [ST](file:///home/runner/work/virtualization/virtualization/commoncriteria.github.io/pp/virtualization/virtualization-release.html?expand=on#abbr_ST) author assigned an additional identifier type, the [TSS](file:///home/runner/work/virtualization/virtualization/commoncriteria.github.io/pp/virtualization/virtualization-release.html?expand=on#abbr_TSS) description shall also include a description of that type and the method by which that type is compared to the peer's presented certificate.*

#### *Guidance*

*The evaluator shall check that the operational guidance describes how pre-shared keys are to be generated and established.*

*The evaluator ensures the operational guidance describes how to set up the [TOE](file:///home/runner/work/virtualization/virtualization/commoncriteria.github.io/pp/virtualization/virtualization-release.html?expand=on#abbr_TOE) to use the cryptographic algorithms [RSA](file:///home/runner/work/virtualization/virtualization/commoncriteria.github.io/pp/virtualization/virtualization-release.html?expand=on#abbr_RSA) or ECDSA (as selected).*

*In order to construct the environment and configure the [TOE](file:///home/runner/work/virtualization/virtualization/commoncriteria.github.io/pp/virtualization/virtualization-release.html?expand=on#abbr_TOE) for the following tests, the evaluator will ensure that the operational guidance also describes how to configure the [TOE](file:///home/runner/work/virtualization/virtualization/commoncriteria.github.io/pp/virtualization/virtualization-release.html?expand=on#abbr_TOE) to* connect to a trusted CA, and ensure a valid certificate for that CA is loaded into the [TOE](file:///home/runner/work/virtualization/virtualization/commoncriteria.github.io/pp/virtualization/virtualization-release.html?expand=on#abbr_TOE) as a *trusted CA.*

*The evaluator shall also ensure that the operational guidance includes the configuration of the reference identifiers for the peer.*

#### *Tests*

*For efficiency's sake, the testing that is performed here has been combined with the testing for [FIA\\_X509\\_EXT.2](file:///home/runner/work/virtualization/virtualization/commoncriteria.github.io/pp/virtualization/virtualization-release.html?expand=on#FIA_X509_EXT.2) and FIA\_X509\_EXT.3 (for IPsec connections and depending on the [Base-PP](file:///home/runner/work/virtualization/virtualization/commoncriteria.github.io/pp/virtualization/virtualization-release.html?expand=on#abbr_Base-PP)), [FCS\\_IPSEC\\_EXT.1.12](file:///home/runner/work/virtualization/virtualization/commoncriteria.github.io/pp/virtualization/virtualization-release.html?expand=on#FCS_IPSEC_EXT.1.12), and [FCS\\_IPSEC\\_EXT.1.13.](file:///home/runner/work/virtualization/virtualization/commoncriteria.github.io/pp/virtualization/virtualization-release.html?expand=on#FCS_IPSEC_EXT.1.13) The following tests shall be repeated for each peer authentication protocol selected in the [FCS\\_IPSEC\\_EXT.1.11](file:///home/runner/work/virtualization/virtualization/commoncriteria.github.io/pp/virtualization/virtualization-release.html?expand=on#FCS_IPSEC_EXT.1.11) selection above:*

*Test 1: : The evaluator shall have the [TOE](file:///home/runner/work/virtualization/virtualization/commoncriteria.github.io/pp/virtualization/virtualization-release.html?expand=on#abbr_TOE) generate a public-private key pair, and submit a CSR (Certificate Signing Request) to a CA (trusted by both the [TOE](file:///home/runner/work/virtualization/virtualization/commoncriteria.github.io/pp/virtualization/virtualization-release.html?expand=on#abbr_TOE) and the peer VPN used to establish a connection) for its signature. The values for the DN (Common Name,*

*Organization, Organizational Unit, and Country) will also be passed in the request. Alternatively, the evaluator may import to the [TOE](file:///home/runner/work/virtualization/virtualization/commoncriteria.github.io/pp/virtualization/virtualization-release.html?expand=on#abbr_TOE) a previously generated private key and corresponding certificate.*

- *Test 2: The evaluator shall configure the [TOE](file:///home/runner/work/virtualization/virtualization/commoncriteria.github.io/pp/virtualization/virtualization-release.html?expand=on#abbr_TOE) to use a private key and associated certificate signed by a trusted CA and shall establish an IPsec connection with the peer.*
- *Test 3: The evaluator shall test that the [TOE](file:///home/runner/work/virtualization/virtualization/commoncriteria.github.io/pp/virtualization/virtualization-release.html?expand=on#abbr_TOE) can properly handle revoked certificates – conditional on whether CRL or OCSP is selected; if both are selected, and then a test is performed for each method. For this current version of the [PP-Module](file:///home/runner/work/virtualization/virtualization/commoncriteria.github.io/pp/virtualization/virtualization-release.html?expand=on#abbr_PP-Module), the evaluator has to only test one up in the trust chain (future drafts may require to ensure the validation is done up the entire chain). The evaluator shall ensure that a valid certificate is used, and that the SA is established. The evaluator then attempts the test with a certificate that will be revoked (for each method chosen in the selection) to ensure when the certificate is no longer valid that the [TOE](file:///home/runner/work/virtualization/virtualization/commoncriteria.github.io/pp/virtualization/virtualization-release.html?expand=on#abbr_TOE) will not establish an SA.*
- *Test 4: [conditional]: The evaluator shall generate a pre-shared key and use it, as indicated in the operational guidance, to establish an IPsec connection with the VPN GW peer. If the generation of the pre-shared key is supported, the evaluator shall ensure that establishment of the key is carried out for an instance of the [TOE](file:///home/runner/work/virtualization/virtualization/commoncriteria.github.io/pp/virtualization/virtualization-release.html?expand=on#abbr_TOE) generating the key as well as an instance of the [TOE](file:///home/runner/work/virtualization/virtualization/commoncriteria.github.io/pp/virtualization/virtualization-release.html?expand=on#abbr_TOE) merely taking in and using the key.*

*For each supported identifier type (excluding DNs), the evaluator shall repeat the following tests:*

- *Test 5: For each field of the certificate supported for comparison, the evaluator shall configure the peer's reference identifier on the [TOE](file:///home/runner/work/virtualization/virtualization/commoncriteria.github.io/pp/virtualization/virtualization-release.html?expand=on#abbr_TOE) (per the administrative guidance) to match the field in the peer's presented certificate and shall verify that the IKE authentication succeeds.*
- *Test 6: For each field of the certificate support for comparison, the evaluator shall configure the peer's reference identifier on the [TOE](file:///home/runner/work/virtualization/virtualization/commoncriteria.github.io/pp/virtualization/virtualization-release.html?expand=on#abbr_TOE) (per the administrative guidance) to not match the field in the peer's presented certificate and shall verify that the IKE authentication fails.*

*The following tests are conditional:*

- *Test 7: [conditional]: If, according to the [TSS,](file:///home/runner/work/virtualization/virtualization/commoncriteria.github.io/pp/virtualization/virtualization-release.html?expand=on#abbr_TSS) the [TOE](file:///home/runner/work/virtualization/virtualization/commoncriteria.github.io/pp/virtualization/virtualization-release.html?expand=on#abbr_TOE) supports both Common Name and SAN certificate fields and uses the preferred logic outlined in the Application Note, the tests above with the Common Name field shall be performed using peer certificates with no SAN extension. Additionally, the evaluator shall configure the peer's reference identifier on the [TOE](file:///home/runner/work/virtualization/virtualization/commoncriteria.github.io/pp/virtualization/virtualization-release.html?expand=on#abbr_TOE) to not match the SAN in the peer's presented certificate but to match the Common Name in the peer's presented certificate, and verify that the IKE authentication fails.*
- *Test 8: [conditional]: If the [TOE](file:///home/runner/work/virtualization/virtualization/commoncriteria.github.io/pp/virtualization/virtualization-release.html?expand=on#abbr_TOE) supports DN identifier types, the evaluator shall configure the peer's reference identifier on the [TOE](file:///home/runner/work/virtualization/virtualization/commoncriteria.github.io/pp/virtualization/virtualization-release.html?expand=on#abbr_TOE) (per the administrative guidance) to match the subject DN in the peer's presented certificate and shall verify that the IKE authentication succeeds. To demonstrate a bit-wise comparison of the DN, the evaluator shall change a single bit in the DN (preferably, in an Object Identifier (OID) in the DN) and verify that the IKE authentication fails. To demonstrate a comparison of DN values, the evaluator shall change any one of the four DN values and verify that the IKE authentication fails.*
- *Test 9: [conditional]: If the [TOE](file:///home/runner/work/virtualization/virtualization/commoncriteria.github.io/pp/virtualization/virtualization-release.html?expand=on#abbr_TOE) supports both IPv4 and IPv6 and supports [IP](file:///home/runner/work/virtualization/virtualization/commoncriteria.github.io/pp/virtualization/virtualization-release.html?expand=on#abbr_IP) address identifier types, the evaluator must repeat test 1 and 2 with both IPv4 address identifiers and IPv6 identifiers. Additionally, the evaluator shall verify that the [TOE](file:///home/runner/work/virtualization/virtualization/commoncriteria.github.io/pp/virtualization/virtualization-release.html?expand=on#abbr_TOE) verifies that the [IP](file:///home/runner/work/virtualization/virtualization/commoncriteria.github.io/pp/virtualization/virtualization-release.html?expand=on#abbr_IP) header matches the identifiers by setting the presented identifiers and the reference identifier with the same [IP](file:///home/runner/work/virtualization/virtualization/commoncriteria.github.io/pp/virtualization/virtualization-release.html?expand=on#abbr_IP) address that differs from the actual [IP](file:///home/runner/work/virtualization/virtualization/commoncriteria.github.io/pp/virtualization/virtualization-release.html?expand=on#abbr_IP) address of the peer in the [IP](file:///home/runner/work/virtualization/virtualization/commoncriteria.github.io/pp/virtualization/virtualization-release.html?expand=on#abbr_IP) headers and verifying that the IKE authentication fails.*
- *Test 10: [conditional]: If, according to the [TSS,](file:///home/runner/work/virtualization/virtualization/commoncriteria.github.io/pp/virtualization/virtualization-release.html?expand=on#abbr_TSS) the [TOE](file:///home/runner/work/virtualization/virtualization/commoncriteria.github.io/pp/virtualization/virtualization-release.html?expand=on#abbr_TOE) performs comparisons between the peer's ID payload and the peer's certificate, the evaluator shall repeat the following test for each combination of supported identifier types and supported certificate fields (as above). The evaluator shall configure the peer to present a different ID payload than the field in the peer's presented certificate and verify that the [TOE](file:///home/runner/work/virtualization/virtualization/commoncriteria.github.io/pp/virtualization/virtualization-release.html?expand=on#abbr_TOE) fails to authenticate the IKE peer.*

#### *[FCS\\_IPSEC\\_EXT.1.12](file:///home/runner/work/virtualization/virtualization/commoncriteria.github.io/pp/virtualization/virtualization-release.html?expand=on#FCS_IPSEC_EXT.1.12)*

*EAs for this element are tested through EAs for [FCS\\_IPSEC\\_EXT.1.11](file:///home/runner/work/virtualization/virtualization/commoncriteria.github.io/pp/virtualization/virtualization-release.html?expand=on#FCS_IPSEC_EXT.1.11). [FCS\\_IPSEC\\_EXT.1.13](file:///home/runner/work/virtualization/virtualization/commoncriteria.github.io/pp/virtualization/virtualization-release.html?expand=on#FCS_IPSEC_EXT.1.13) EAs for this element are tested through EAs for [FCS\\_IPSEC\\_EXT.1.11](file:///home/runner/work/virtualization/virtualization/commoncriteria.github.io/pp/virtualization/virtualization-release.html?expand=on#FCS_IPSEC_EXT.1.11). [FCS\\_IPSEC\\_EXT.1.14](file:///home/runner/work/virtualization/virtualization/commoncriteria.github.io/pp/virtualization/virtualization-release.html?expand=on#FCS_IPSEC_EXT.1.14)*

#### *[TSS](file:///home/runner/work/virtualization/virtualization/commoncriteria.github.io/pp/virtualization/virtualization-release.html?expand=on#abbr_TSS)*

*The evaluator shall check that the [TSS](file:///home/runner/work/virtualization/virtualization/commoncriteria.github.io/pp/virtualization/virtualization-release.html?expand=on#abbr_TSS) describes the potential strengths (in terms of the number of bits in the symmetric key) of the algorithms that are allowed for the IKE and ESP exchanges. The [TSS](file:///home/runner/work/virtualization/virtualization/commoncriteria.github.io/pp/virtualization/virtualization-release.html?expand=on#abbr_TSS) shall also describe the checks that are done when negotiating IKEv1 Phase 2 and IKEv2 CHILD\_SA suites to ensure that the strength (in terms of the number of bits of key in the symmetric algorithm) of the negotiated algorithm is less than or equal to that of the IKE SA that is protecting the negotiation.*

#### *Guidance*

*There are no AGD EAs for this requirement.*

#### *Tests*

*The evaluator follows the guidance to configure the [TOE](file:///home/runner/work/virtualization/virtualization/commoncriteria.github.io/pp/virtualization/virtualization-release.html?expand=on#abbr_TOE) to perform the following tests:*

- *Test 1: This test shall be performed for each version of IKE supported. The evaluator shall successfully negotiate an IPsec connection using each of the supported algorithms and hash functions identified in the requirements.*
- *Test 2: [conditional]: This test shall be performed for each version of IKE supported. The evaluator shall attempt to establish an SA for ESP that selects an encryption algorithm with more strength than that being used for the IKE SA (i.e., symmetric algorithm with a key size larger than that being used for the IKE SA). Such attempts should fail.*
- *Test 3: This test shall be performed for each version of IKE supported. The evaluator shall attempt to establish an IKE SA using an algorithm that is not one of the supported algorithms and hash functions identified in the requirements. Such an attempt should fail.*
- *Test 4: : This test shall be performed for each version of IKE supported. The evaluator shall attempt to establish an SA for ESP (assumes the proper parameters where used to establish the IKE SA) that selects an encryption algorithm that is not identified in [FCS\\_IPSEC\\_EXT.1.4.](file:///home/runner/work/virtualization/virtualization/commoncriteria.github.io/pp/virtualization/virtualization-release.html?expand=on#FCS_IPSEC_EXT.1.4) Such an attempt should fail.*

# **B.3 Identification and Authentication (FIA)**

## **FIA\_PMG\_EXT.1 Password Management**

#### *The inclusion of this selection-based component depends upon a selection in [FIA\\_UAU.5.1.](file:///home/runner/work/virtualization/virtualization/commoncriteria.github.io/pp/virtualization/virtualization-release.html?expand=on#FIA_UAU.5.1)*

#### [FIA\\_PMG\\_EXT.1.1](file:///home/runner/work/virtualization/virtualization/commoncriteria.github.io/pp/virtualization/virtualization-release.html?expand=on#FIA_PMG_EXT.1.1)

The [TSF](file:///home/runner/work/virtualization/virtualization/commoncriteria.github.io/pp/virtualization/virtualization-release.html?expand=on#abbr_TSF) shall provide the following password management capabilities for administrative passwords:

- a. Passwords shall be able to be composed of any combination of upper and lower case characters, digits, and the following special characters: [**selection**: *"!"*, *"@"*, *"#"*, *"\$"*, *"%"*, *"^"*, *"& "*, *"\*"*, *"("*, *")"*, *[assignment: other characters]*]
- b. Minimum password length shall be configurable
- c. Passwords of at least 15 characters in length shall be supported

**Application Note:** This [SFR](file:///home/runner/work/virtualization/virtualization/commoncriteria.github.io/pp/virtualization/virtualization-release.html?expand=on#abbr_SFR) is included in the [ST](file:///home/runner/work/virtualization/virtualization/commoncriteria.github.io/pp/virtualization/virtualization-release.html?expand=on#abbr_ST) if the [ST](file:///home/runner/work/virtualization/virtualization/commoncriteria.github.io/pp/virtualization/virtualization-release.html?expand=on#abbr_ST) Author selects 'authentication based on username and password' in [FIA\\_UAU.5.1](file:///home/runner/work/virtualization/virtualization/commoncriteria.github.io/pp/virtualization/virtualization-release.html?expand=on#FIA_UAU.5.1).

The [ST](file:///home/runner/work/virtualization/virtualization/commoncriteria.github.io/pp/virtualization/virtualization-release.html?expand=on#abbr_ST) author selects the special characters that are supported by the [TOE;](file:///home/runner/work/virtualization/virtualization/commoncriteria.github.io/pp/virtualization/virtualization-release.html?expand=on#abbr_TOE) they may optionally list additional special characters supported using the assignment. "Administrative passwords" refers to passwords used by administrators to gain access to the Management Subsystem.

## **[Evaluation](file:///home/runner/work/virtualization/virtualization/commoncriteria.github.io/pp/virtualization/virtualization-release.html?expand=on#) Activities**

#### *[FIA\\_PMG\\_EXT.1](file:///home/runner/work/virtualization/virtualization/commoncriteria.github.io/pp/virtualization/virtualization-release.html?expand=on#FIA_PMG_EXT.1)*

#### *Guidance*

*The evaluator shall examine the operational guidance to determine that it provides guidance to security administrators in the composition of strong passwords, and that it provides instructions on setting the minimum password length.*

*Tests*

*The evaluator shall also perform the following test.*

*Test 1: The evaluator shall compose passwords that either meet the requirements, or fail to meet the requirements, in some way. For each password, the evaluator shall verify that the [TOE](file:///home/runner/work/virtualization/virtualization/commoncriteria.github.io/pp/virtualization/virtualization-release.html?expand=on#abbr_TOE) supports the password. While the evaluator is not required (nor is it feasible) to test all possible combinations of passwords, the evaluator shall ensure that all characters, rule characteristics, and a minimum length listed in the requirement are supported, and justify the subset of those characters chosen for testing.*

#### **FIA\_X509\_EXT.1 X.509 Certificate Validation**

*The inclusion of this selection-based component depends upon a selection in [FIA\\_UAU.5.1,](file:///home/runner/work/virtualization/virtualization/commoncriteria.github.io/pp/virtualization/virtualization-release.html?expand=on#FIA_UAU.5.1) [FPT\\_TUD\\_EXT.1.3](file:///home/runner/work/virtualization/virtualization/commoncriteria.github.io/pp/virtualization/virtualization-release.html?expand=on#FPT_TUD_EXT.1.3), [FTP\\_ITC\\_EXT.1.1.](file:///home/runner/work/virtualization/virtualization/commoncriteria.github.io/pp/virtualization/virtualization-release.html?expand=on#FTP_ITC_EXT.1.1)*

[FIA\\_X509\\_EXT.1.1](file:///home/runner/work/virtualization/virtualization/commoncriteria.github.io/pp/virtualization/virtualization-release.html?expand=on#FIA_X509_EXT.1.1)

- The [TSF](file:///home/runner/work/virtualization/virtualization/commoncriteria.github.io/pp/virtualization/virtualization-release.html?expand=on#abbr_TSF) shall validate certificates in accordance with the following rules:
	- RFC 5280 certificate validation and certificate path validation
	- The certificate path must terminate with a trusted certificate
- The [TOE](file:///home/runner/work/virtualization/virtualization/commoncriteria.github.io/pp/virtualization/virtualization-release.html?expand=on#abbr_TOE) shall validate a certificate path by ensuring the presence of the basicConstraints extension, that the CA flag is set to TRUE for all CA certificates, and that any path constraints are met.
- The [TSF](file:///home/runner/work/virtualization/virtualization/commoncriteria.github.io/pp/virtualization/virtualization-release.html?expand=on#abbr_TSF) shall validate that any CA certificate includes caSigning purpose in the key usage field
- The [TSF](file:///home/runner/work/virtualization/virtualization/commoncriteria.github.io/pp/virtualization/virtualization-release.html?expand=on#abbr_TSF) shall validate revocation status of the certificate using [**selection**: *OCSP as specified in RFC 6960*, *a CRL as specified in RFC 5759*, *an OCSP TLS Status Request Extension (OCSP stapling) as specified in RFC 6066*, *OCSP TLS Multi-Certificate Status Request Extension (i.e., OCSP Multi-Stapling) as specified in RFC 6961*].
- The [TSF](file:///home/runner/work/virtualization/virtualization/commoncriteria.github.io/pp/virtualization/virtualization-release.html?expand=on#abbr_TSF) shall validate the extendedKeyUsage field according to the following rules:
	- Certificates used for trusted updates and executable code integrity verification shall have the Code Signing Purpose (id-kp 3 with OID 1.3.6.1.5.5.7.3.3) in the extendedKeyUsage field.
	- Server certificates presented for TLS shall have the Server Authentication purpose (id-kp 1 with OID 1.3.6.1.5.5.7.3.1) in the extendedKeyUsage field.
	- Client certificates presented for TLS shall have the Client Authentication purpose (id-kp 2 with OID 1.3.6.1.5.5.7.3.2) in the EKU field.
	- OCSP certificates presented for OCSP responses shall have the OCSP Signing Purpose (id-kp 9 with OID 1.3.6.1.5.5.7.3.9) in the EKU field.

**Application Note:** This [SFR](file:///home/runner/work/virtualization/virtualization/commoncriteria.github.io/pp/virtualization/virtualization-release.html?expand=on#abbr_SFR) must be included in the [ST](file:///home/runner/work/virtualization/virtualization/commoncriteria.github.io/pp/virtualization/virtualization-release.html?expand=on#abbr_ST) if the selection for FPT TUD EXT.1.3 is "digital signature mechanism," if "certificate-based authentication of the remote peer" is selected in [FTP\\_ITC\\_EXT.1.1,](file:///home/runner/work/virtualization/virtualization/commoncriteria.github.io/pp/virtualization/virtualization-release.html?expand=on#FTP_ITC_EXT.1.1) or if "authentication based on X.509 certificates" is selected in [FIA\\_UAU.5.1](file:///home/runner/work/virtualization/virtualization/commoncriteria.github.io/pp/virtualization/virtualization-release.html?expand=on#FIA_UAU.5.1).

FIA X509 EXT.1.1 lists the rules for validating certificates. The [ST](file:///home/runner/work/virtualization/virtualization/commoncriteria.github.io/pp/virtualization/virtualization-release.html?expand=on#abbr_ST) author shall select whether revocation status is verified using OCSP or CRLs. [FIA\\_X509\\_EXT.2](file:///home/runner/work/virtualization/virtualization/commoncriteria.github.io/pp/virtualization/virtualization-release.html?expand=on#FIA_X509_EXT.2) requires that certificates are used for IPsec; this use requires that the extendedKeyUsage rules are verified. Certificates may optionally be used for SSH, TLS, and HTTPs and, if implemented, must be validated to contain the corresponding extendedKeyUsage.

OCSP stapling and OCSP multi-stapling support only TLS server certificate validation. If other certificate types are validated, either OCSP or CRL must be claimed. If OCSP is not supported the EKU provision for checking the OCSP Signing purpose is met by default.

Regardless of the selection of [TSF](file:///home/runner/work/virtualization/virtualization/commoncriteria.github.io/pp/virtualization/virtualization-release.html?expand=on#abbr_TSF) or [TOE](file:///home/runner/work/virtualization/virtualization/commoncriteria.github.io/pp/virtualization/virtualization-release.html?expand=on#abbr_TOE) platform, the validation must result in a trusted root CA certificate in a root store managed by the platform.

OCSP responses are signed using either the certificate's issuer's CA certificate or an OCSP certificate issued to an OCSP responder delegated by that issuer to sign OCSP responses. A compliant [TOE](file:///home/runner/work/virtualization/virtualization/commoncriteria.github.io/pp/virtualization/virtualization-release.html?expand=on#abbr_TOE) is able to validate OCSP responses in either case, but the OCSP signing extended key usage purpose is only required to be checked in OCSP certificates.

[FIA\\_X509\\_EXT.1.2](file:///home/runner/work/virtualization/virtualization/commoncriteria.github.io/pp/virtualization/virtualization-release.html?expand=on#FIA_X509_EXT.1.2)

The [TSF](file:///home/runner/work/virtualization/virtualization/commoncriteria.github.io/pp/virtualization/virtualization-release.html?expand=on#abbr_TSF) shall only treat a certificate as a CA certificate if the basicConstraints extension is present and the CA flag is set to TRUE.

**Application Note:** This requirement applies to certificates that are used and processed by the [TSF](file:///home/runner/work/virtualization/virtualization/commoncriteria.github.io/pp/virtualization/virtualization-release.html?expand=on#abbr_TSF) and restricts the certificates that may be added as trusted CA certificates.

#### **[Evaluation](file:///home/runner/work/virtualization/virtualization/commoncriteria.github.io/pp/virtualization/virtualization-release.html?expand=on#) Activities**

## *[FIA\\_X509\\_EXT.1](file:///home/runner/work/virtualization/virtualization/commoncriteria.github.io/pp/virtualization/virtualization-release.html?expand=on#FIA_X509_EXT.1)*

#### *[TSS](file:///home/runner/work/virtualization/virtualization/commoncriteria.github.io/pp/virtualization/virtualization-release.html?expand=on#abbr_TSS)*

*The evaluator shall ensure the [TSS](file:///home/runner/work/virtualization/virtualization/commoncriteria.github.io/pp/virtualization/virtualization-release.html?expand=on#abbr_TSS) describes where the check of validity of the certificates takes place. The evaluator ensures the [TSS](file:///home/runner/work/virtualization/virtualization/commoncriteria.github.io/pp/virtualization/virtualization-release.html?expand=on#abbr_TSS) also provides a description of the certificate path validation algorithm.*

*The evaluator shall examine the [TSS](file:///home/runner/work/virtualization/virtualization/commoncriteria.github.io/pp/virtualization/virtualization-release.html?expand=on#abbr_TSS) to confirm that it describes the behavior of the [TOE](file:///home/runner/work/virtualization/virtualization/commoncriteria.github.io/pp/virtualization/virtualization-release.html?expand=on#abbr_TOE) when a connection cannot be established during the validity check of a certificate used in establishing a trusted channel. If the requirement that the administrator is able to specify the default action, then the evaluator shall ensure that the operational guidance contains instructions on how this configuration action is performed.*

#### *Tests*

*The tests described must be performed in conjunction with the other Certificate Services*

*evaluation activities, including the uses listed in [FIA\\_X509\\_EXT.2.1](file:///home/runner/work/virtualization/virtualization/commoncriteria.github.io/pp/virtualization/virtualization-release.html?expand=on#FIA_X509_EXT.2.1). The tests for the extendedKeyUsage rules are performed in conjunction with the uses that require those rules.*

- *Test 1: The evaluator shall demonstrate that validating a certificate without a valid certification path results in the function failing, for each of the following reasons, in turn:*
	- *by establishing a certificate path in which one of the issuing certificates is not a CA certificate,*
	- *by omitting the basicConstraints field in one of the issuing certificates,*
	- *by setting the basicConstraints field in an issuing certificate to have CA=False,*
	- *by omitting the CA signing bit of the key usage field in an issuing certificate, and*
	- *by setting the path length field of a valid CA field to a value strictly less than the certificate path.*

*The evaluator shall then establish a valid certificate path consisting of valid CA certificates, and demonstrate that the function succeeds. The evaluator shall then remove trust in one of the CA certificates, and show that the function fails.*

- *Test 2: The evaluator shall demonstrate that validating an expired certificate results in the function failing.*
- *Test 3: The evaluator shall test that the [TOE](file:///home/runner/work/virtualization/virtualization/commoncriteria.github.io/pp/virtualization/virtualization-release.html?expand=on#abbr_TOE) can properly handle revoked certificates – conditional on whether CRL, OCSP, OCSP stapling, or OCSP multi-stapling is selected; if multiple methods are selected, then a test is performed for each method. The evaluator has to only test one up in the trust chain (future revisions may require to ensure the validation is done up the entire chain). The evaluator shall ensure that a valid certificate is used, and that the validation function succeeds. The evaluator shall then attempt the test with a certificate that will be revoked (for each method chosen in the selection) and verify that the validation function fails.*
- *Test 4: If any OCSP option is selected, the evaluator shall present a delegated OCSP certificate that does not have the OCSP signing purpose and verify that validation of the OCSP response fails. If CRL is selected, the evaluator shall configure the CA to sign a CRL with a certificate that does not have the cRLsign key usage bit set and verify that validation of the CRL fails.*
- *Test 5: (Conditional on support for EC certificates as indicated in FCS\_COP.1/SIG). The evaluator shall establish a valid, trusted certificate chain consisting of an EC leaf certificate, an EC Intermediate CA certificate not designated as a trust anchor, and an EC certificate designated as a trusted anchor, where the elliptic curve parameters are specified as a named curve. The evaluator shall confirm that the [TOE](file:///home/runner/work/virtualization/virtualization/commoncriteria.github.io/pp/virtualization/virtualization-release.html?expand=on#abbr_TOE) validates the certificate chain..*
- *Test 6: (Conditional on support for EC certificates as indicated in FCS\_COP.1/SIG). The evaluator shall replace the intermediate certificate in the certificate chain for Test 5 with a modified certificate, where the modified intermediate CA has a public key information field where the EC parameters uses an explicit format version of the Elliptic Curve parameters in the public key information field of the intermediate CA certificate from Test 5, and the modified Intermediate CA certificate is signed by the trusted EC root CA, but having no other changes. The evaluator shall confirm the [TOE](file:///home/runner/work/virtualization/virtualization/commoncriteria.github.io/pp/virtualization/virtualization-release.html?expand=on#abbr_TOE) treats the certificate as invalid.*

#### **FIA\_X509\_EXT.2 X.509 Certificate Authentication**

*The inclusion of this selection-based component depends upon a selection in [FIA\\_UAU.5.1,](file:///home/runner/work/virtualization/virtualization/commoncriteria.github.io/pp/virtualization/virtualization-release.html?expand=on#FIA_UAU.5.1) [FPT\\_TUD\\_EXT.1.3](file:///home/runner/work/virtualization/virtualization/commoncriteria.github.io/pp/virtualization/virtualization-release.html?expand=on#FPT_TUD_EXT.1.3), [FTP\\_ITC\\_EXT.1.1.](file:///home/runner/work/virtualization/virtualization/commoncriteria.github.io/pp/virtualization/virtualization-release.html?expand=on#FTP_ITC_EXT.1.1)*

[FIA\\_X509\\_EXT.2.1](file:///home/runner/work/virtualization/virtualization/commoncriteria.github.io/pp/virtualization/virtualization-release.html?expand=on#FIA_X509_EXT.2.1)

The [TSF](file:///home/runner/work/virtualization/virtualization/commoncriteria.github.io/pp/virtualization/virtualization-release.html?expand=on#abbr_TSF) shall use X.509v3 certificates as defined by RFC 5280 to support authentication for [**selection**: *IPsec*, *TLS*, *HTTPS*, *SSH*, *code signing for system software updates*, *[assignment: other uses]*]

**Application Note:** This [SFR](file:///home/runner/work/virtualization/virtualization/commoncriteria.github.io/pp/virtualization/virtualization-release.html?expand=on#abbr_SFR) must be included in the [ST](file:///home/runner/work/virtualization/virtualization/commoncriteria.github.io/pp/virtualization/virtualization-release.html?expand=on#abbr_ST) if the selection for [FPT\\_TUD\\_EXT.1.3](file:///home/runner/work/virtualization/virtualization/commoncriteria.github.io/pp/virtualization/virtualization-release.html?expand=on#FPT_TUD_EXT.1.3) is "digital signature mechanism," if "certificate-based authentication of the remote peer" is selected in [FTP\\_ITC\\_EXT.1,](file:///home/runner/work/virtualization/virtualization/commoncriteria.github.io/pp/virtualization/virtualization-release.html?expand=on#FTP_ITC_EXT.1) or if "authentication based on X.509 certificates" is selected in [FIA\\_UAU.5.1](file:///home/runner/work/virtualization/virtualization/commoncriteria.github.io/pp/virtualization/virtualization-release.html?expand=on#FIA_UAU.5.1).

This [SFR](file:///home/runner/work/virtualization/virtualization/commoncriteria.github.io/pp/virtualization/virtualization-release.html?expand=on#abbr_SFR) must also be included in the [ST](file:///home/runner/work/virtualization/virtualization/commoncriteria.github.io/pp/virtualization/virtualization-release.html?expand=on#abbr_ST) if X.509 certificate-based authentication is used for "other uses" as listed in the assignment in [FIA\\_X509\\_EXT.2.1.](file:///home/runner/work/virtualization/virtualization/commoncriteria.github.io/pp/virtualization/virtualization-release.html?expand=on#FIA_X509_EXT.2.1)

Validation Guidelines:

**[Rule](file:///home/runner/work/virtualization/virtualization/commoncriteria.github.io/pp/virtualization/virtualization-release.html?expand=on#rule-ssh-included-ude) #9**: If the SSH Package is included in the [ST](file:///home/runner/work/virtualization/virtualization/commoncriteria.github.io/pp/virtualization/virtualization-release.html?expand=on#abbr_ST) then "*[AES-CTR](file:///home/runner/work/virtualization/virtualization/commoncriteria.github.io/pp/virtualization/virtualization-release.html?expand=on#sel-ude-aes-ctr) (as defined in NIST SP 800-38A) mode*," "*[128-bit](file:///home/runner/work/virtualization/virtualization/commoncriteria.github.io/pp/virtualization/virtualization-release.html?expand=on#sel-ude-keysize-128) key sizes*," and "*[256-bit](file:///home/runner/work/virtualization/virtualization/commoncriteria.github.io/pp/virtualization/virtualization-release.html?expand=on#sel-ude-keysize-256) key sizes*" must be selected in [FCS\\_COP.1/UDE](file:///home/runner/work/virtualization/virtualization/commoncriteria.github.io/pp/virtualization/virtualization-release.html?expand=on#FCS_COP.1/UDE).

**[Rule](file:///home/runner/work/virtualization/virtualization/commoncriteria.github.io/pp/virtualization/virtualization-release.html?expand=on#rule-certs-for-update) #14**: If digital signature [mechanism](file:///home/runner/work/virtualization/virtualization/commoncriteria.github.io/pp/virtualization/virtualization-release.html?expand=on#sel-tud-digsign-cert) using certificates is selected in FPT TUD EXT.1.3 then code signing for system [software](file:///home/runner/work/virtualization/virtualization/commoncriteria.github.io/pp/virtualization/virtualization-release.html?expand=on#sel-x5092-signed-updates) updates must be selected in FIA X509 EXT.2.1.

**[Rule](file:///home/runner/work/virtualization/virtualization/commoncriteria.github.io/pp/virtualization/virtualization-release.html?expand=on#rule-cert-based-tls) #15**: If "*[certificate-based](file:///home/runner/work/virtualization/virtualization/commoncriteria.github.io/pp/virtualization/virtualization-release.html?expand=on#sel-itc-certauth) authentication of the remote peer*" and "*TLS as conforming to the [Functional](https://www.niap-ccevs.org/MMO/PP/-439-/) Package for Transport Layer Security*" are selected in [FTP\\_ITC\\_EXT.1.1](file:///home/runner/work/virtualization/virtualization/commoncriteria.github.io/pp/virtualization/virtualization-release.html?expand=on#FTP_ITC_EXT.1.1) then "*[TLS](file:///home/runner/work/virtualization/virtualization/commoncriteria.github.io/pp/virtualization/virtualization-release.html?expand=on#sel-x509-2-tls)*" must be selected in [FIA\\_X509\\_EXT.2.1](file:///home/runner/work/virtualization/virtualization/commoncriteria.github.io/pp/virtualization/virtualization-release.html?expand=on#FIA_X509_EXT.2.1).

**[Rule](file:///home/runner/work/virtualization/virtualization/commoncriteria.github.io/pp/virtualization/virtualization-release.html?expand=on#rule-cert-based-https) #16**: If "*[certificate-based](file:///home/runner/work/virtualization/virtualization/commoncriteria.github.io/pp/virtualization/virtualization-release.html?expand=on#sel-itc-certauth) authentication of the remote peer*" and "*TLS/HTTPS as conforming to [FCS\\_HTTPS\\_EXT.1](file:///home/runner/work/virtualization/virtualization/commoncriteria.github.io/pp/virtualization/virtualization-release.html?expand=on#sel-itc-https)*" are selected in [FTP\\_ITC\\_EXT.1.1](file:///home/runner/work/virtualization/virtualization/commoncriteria.github.io/pp/virtualization/virtualization-release.html?expand=on#FTP_ITC_EXT.1.1) then "*[HTTPS](file:///home/runner/work/virtualization/virtualization/commoncriteria.github.io/pp/virtualization/virtualization-release.html?expand=on#sel-x509-2-https)*" must be selected in [FIA\\_X509\\_EXT.2.1](file:///home/runner/work/virtualization/virtualization/commoncriteria.github.io/pp/virtualization/virtualization-release.html?expand=on#FIA_X509_EXT.2.1).

**[Rule](file:///home/runner/work/virtualization/virtualization/commoncriteria.github.io/pp/virtualization/virtualization-release.html?expand=on#rule-cert-based-ipsec) #17**: If "*[certificate-based](file:///home/runner/work/virtualization/virtualization/commoncriteria.github.io/pp/virtualization/virtualization-release.html?expand=on#sel-itc-certauth) authentication of the remote peer*" and "*IPsec as conforming to [FCS\\_IPSEC\\_EXT.1](file:///home/runner/work/virtualization/virtualization/commoncriteria.github.io/pp/virtualization/virtualization-release.html?expand=on#sel-itc-ipsec)*" are selected in [FTP\\_ITC\\_EXT.1.1](file:///home/runner/work/virtualization/virtualization/commoncriteria.github.io/pp/virtualization/virtualization-release.html?expand=on#FTP_ITC_EXT.1.1) then "*[IPsec](file:///home/runner/work/virtualization/virtualization/commoncriteria.github.io/pp/virtualization/virtualization-release.html?expand=on#sel-x509-2-ipsec)*" must be selected in FIA  $X\overline{5}09$  EXT.2.1.

**[Rule](file:///home/runner/work/virtualization/virtualization/commoncriteria.github.io/pp/virtualization/virtualization-release.html?expand=on#rule-cert-based-ssh) #18**: If "*[certificate-based](file:///home/runner/work/virtualization/virtualization/commoncriteria.github.io/pp/virtualization/virtualization-release.html?expand=on#sel-itc-certauth) authentication of the remote peer*" and "*SSH as conforming to the [Functional](https://www.niap-ccevs.org/MMO/PP/-459-/) Package for Secure Shell*" are selected in FTP ITC\_EXT.1.1 then "*[SSH](file:///home/runner/work/virtualization/virtualization/commoncriteria.github.io/pp/virtualization/virtualization-release.html?expand=on#sel-x509-2-ssh)*" must be selected in [FIA\\_X509\\_EXT.2.1](file:///home/runner/work/virtualization/virtualization/commoncriteria.github.io/pp/virtualization/virtualization-release.html?expand=on#FIA_X509_EXT.2.1).

[FIA\\_X509\\_EXT.2.2](file:///home/runner/work/virtualization/virtualization/commoncriteria.github.io/pp/virtualization/virtualization-release.html?expand=on#FIA_X509_EXT.2.2)

When the [TSF](file:///home/runner/work/virtualization/virtualization/commoncriteria.github.io/pp/virtualization/virtualization-release.html?expand=on#abbr_TSF) cannot establish a connection to determine the validity of a certificate, the [TSF](file:///home/runner/work/virtualization/virtualization/commoncriteria.github.io/pp/virtualization/virtualization-release.html?expand=on#abbr_TSF) shall [**selection**: *allow the administrator to choose whether to accept the certificate in these cases*, *accept the certificate*, *not accept the certificate*].

**Application Note:** Often a connection must be established to check the revocation status of a certificate - either to download a CRL or to perform a lookup using OCSP. The selection is used to describe the behavior in the event that such a connection cannot be established (for example, due to a network error). If the [TOE](file:///home/runner/work/virtualization/virtualization/commoncriteria.github.io/pp/virtualization/virtualization-release.html?expand=on#abbr_TOE) has determined the certificate valid according to all other rules in [FIA\\_X509\\_EXT.1](file:///home/runner/work/virtualization/virtualization/commoncriteria.github.io/pp/virtualization/virtualization-release.html?expand=on#FIA_X509_EXT.1), the behavior indicated in the selection shall determine the validity. The [TOE](file:///home/runner/work/virtualization/virtualization/commoncriteria.github.io/pp/virtualization/virtualization-release.html?expand=on#abbr_TOE) must not accept the certificate if it fails any of the other validation rules in [FIA\\_X509\\_EXT.1](file:///home/runner/work/virtualization/virtualization/commoncriteria.github.io/pp/virtualization/virtualization-release.html?expand=on#FIA_X509_EXT.1). If the administrator-configured option is selected by the [ST](file:///home/runner/work/virtualization/virtualization/commoncriteria.github.io/pp/virtualization/virtualization-release.html?expand=on#abbr_ST) Author, the [ST](file:///home/runner/work/virtualization/virtualization/commoncriteria.github.io/pp/virtualization/virtualization-release.html?expand=on#abbr_ST) Author must ensure that this is also defined as a management function that is provided by the [TOE](file:///home/runner/work/virtualization/virtualization/commoncriteria.github.io/pp/virtualization/virtualization-release.html?expand=on#abbr_TOE).

#### Validation Guidelines:

**[Rule](file:///home/runner/work/virtualization/virtualization/commoncriteria.github.io/pp/virtualization/virtualization-release.html?expand=on#rule-admin-action-cert-validity) #13**: If "*allow the [administrator](file:///home/runner/work/virtualization/virtualization/commoncriteria.github.io/pp/virtualization/virtualization-release.html?expand=on#sel-x509-adminset) to choose whether to accept the certificate in these cases*" is selected then "*Ability to configure action taken if unable to determine the validity of a certificate*" in the Client or Server module management function table must also be selected.

#### **[Evaluation](file:///home/runner/work/virtualization/virtualization/commoncriteria.github.io/pp/virtualization/virtualization-release.html?expand=on#) Activities**

#### *[FIA\\_X509\\_EXT.2](file:///home/runner/work/virtualization/virtualization/commoncriteria.github.io/pp/virtualization/virtualization-release.html?expand=on#FIA_X509_EXT.2)*

#### *[TSS](file:///home/runner/work/virtualization/virtualization/commoncriteria.github.io/pp/virtualization/virtualization-release.html?expand=on#abbr_TSS)*

*The evaluator shall check the [TSS](file:///home/runner/work/virtualization/virtualization/commoncriteria.github.io/pp/virtualization/virtualization-release.html?expand=on#abbr_TSS) to ensure that it describes how the [TOE](file:///home/runner/work/virtualization/virtualization/commoncriteria.github.io/pp/virtualization/virtualization-release.html?expand=on#abbr_TOE) chooses which certificates to use, and any necessary instructions in the administrative guidance for configuring the operating environment so that the [TOE](file:///home/runner/work/virtualization/virtualization/commoncriteria.github.io/pp/virtualization/virtualization-release.html?expand=on#abbr_TOE) can use the certificates.*

*The evaluator shall examine the [TSS](file:///home/runner/work/virtualization/virtualization/commoncriteria.github.io/pp/virtualization/virtualization-release.html?expand=on#abbr_TSS) to confirm that it describes the behavior of the [TOE](file:///home/runner/work/virtualization/virtualization/commoncriteria.github.io/pp/virtualization/virtualization-release.html?expand=on#abbr_TOE) when a connection cannot be established during the validity check of a certificate used in establishing a trusted channel. If the requirement states that the administrator specifies the default action, then the evaluator shall ensure that the operational guidance contains instructions on how this configuration action is performed.*

#### *Tests*

*The evaluator shall perform Test 1 for each function listed in [FIA\\_X509\\_EXT.2.1](file:///home/runner/work/virtualization/virtualization/commoncriteria.github.io/pp/virtualization/virtualization-release.html?expand=on#FIA_X509_EXT.2.1) that requires the use of certificates:*

- *Test 1: The evaluator shall demonstrate that using a certificate without a valid certification path results in the function failing. Using the administrative guidance, the evaluator shall then load a certificate or certificates needed to validate the certificate to be used in the function, and demonstrate that the function succeeds. The evaluator then shall delete one of the certificates, and show that the function fails.*
- *Test 2: The evaluator shall demonstrate that using a valid certificate requires that certificate validation checking be performed in at least some part by communicating with a non-TOE [IT](file:///home/runner/work/virtualization/virtualization/commoncriteria.github.io/pp/virtualization/virtualization-release.html?expand=on#abbr_IT) entity. The evaluator shall then manipulate the environment so that the [TOE](file:///home/runner/work/virtualization/virtualization/commoncriteria.github.io/pp/virtualization/virtualization-release.html?expand=on#abbr_TOE) is unable to verify the validity of the certificate, and observe that the action selected in [FIA\\_X509\\_EXT.2.2](file:///home/runner/work/virtualization/virtualization/commoncriteria.github.io/pp/virtualization/virtualization-release.html?expand=on#FIA_X509_EXT.2.2) is performed. If the selected action is administrator-configurable, then the evaluator shall follow the operational guidance to determine that all supported administrator-configurable options behave in their documented manner.*

#### **B.4 Protection of the TSF (FPT)**

*The inclusion of this selection-based component depends upon a selection in [FIA\\_X509\\_EXT.2.1](file:///home/runner/work/virtualization/virtualization/commoncriteria.github.io/pp/virtualization/virtualization-release.html?expand=on#FIA_X509_EXT.2.1), [FPT\\_TUD\\_EXT.1.3.](file:///home/runner/work/virtualization/virtualization/commoncriteria.github.io/pp/virtualization/virtualization-release.html?expand=on#FPT_TUD_EXT.1.3)*

[FPT\\_TUD\\_EXT.2.1](file:///home/runner/work/virtualization/virtualization/commoncriteria.github.io/pp/virtualization/virtualization-release.html?expand=on#FPT_TUD_EXT.2.1)

The [TSF](file:///home/runner/work/virtualization/virtualization/commoncriteria.github.io/pp/virtualization/virtualization-release.html?expand=on#abbr_TSF) shall not install an update if the code signing certificate is deemed invalid.

**Application Note:** Certificates may optionally be used for code signing of system software updates [\(FPT\\_TUD\\_EXT.1.3](file:///home/runner/work/virtualization/virtualization/commoncriteria.github.io/pp/virtualization/virtualization-release.html?expand=on#FPT_TUD_EXT.1.3)). This element must be included in the [ST](file:///home/runner/work/virtualization/virtualization/commoncriteria.github.io/pp/virtualization/virtualization-release.html?expand=on#abbr_ST) if certificates are used for validating updates. If "code signing for system software updates" is selected in [FIA\\_X509\\_EXT.2.1](file:///home/runner/work/virtualization/virtualization/commoncriteria.github.io/pp/virtualization/virtualization-release.html?expand=on#FIA_X509_EXT.2.1), [FPT\\_TUD\\_EXT.2](file:///home/runner/work/virtualization/virtualization/commoncriteria.github.io/pp/virtualization/virtualization-release.html?expand=on#FPT_TUD_EXT.2) must be included in the [ST](file:///home/runner/work/virtualization/virtualization/commoncriteria.github.io/pp/virtualization/virtualization-release.html?expand=on#abbr_ST).

Validity is determined by the certificate path, the expiration date, and the revocation status in accordance with [FIA\\_X509\\_EXT.1](file:///home/runner/work/virtualization/virtualization/commoncriteria.github.io/pp/virtualization/virtualization-release.html?expand=on#FIA_X509_EXT.1).

#### **[Evaluation](file:///home/runner/work/virtualization/virtualization/commoncriteria.github.io/pp/virtualization/virtualization-release.html?expand=on#) Activities**

#### *[FPT\\_TUD\\_EXT.2](file:///home/runner/work/virtualization/virtualization/commoncriteria.github.io/pp/virtualization/virtualization-release.html?expand=on#FPT_TUD_EXT.2)*

*Tests*

*The evaluation activity for this requirement is performed in conjunction with the evaluation activity for [FIA\\_X509\\_EXT.1](file:///home/runner/work/virtualization/virtualization/commoncriteria.github.io/pp/virtualization/virtualization-release.html?expand=on#FIA_X509_EXT.1) and [FIA\\_X509\\_EXT.2.](file:///home/runner/work/virtualization/virtualization/commoncriteria.github.io/pp/virtualization/virtualization-release.html?expand=on#FIA_X509_EXT.2)*

### **B.5 Trusted Path/Channel (FTP)**

#### **FTP\_TRP.1 Trusted Path**

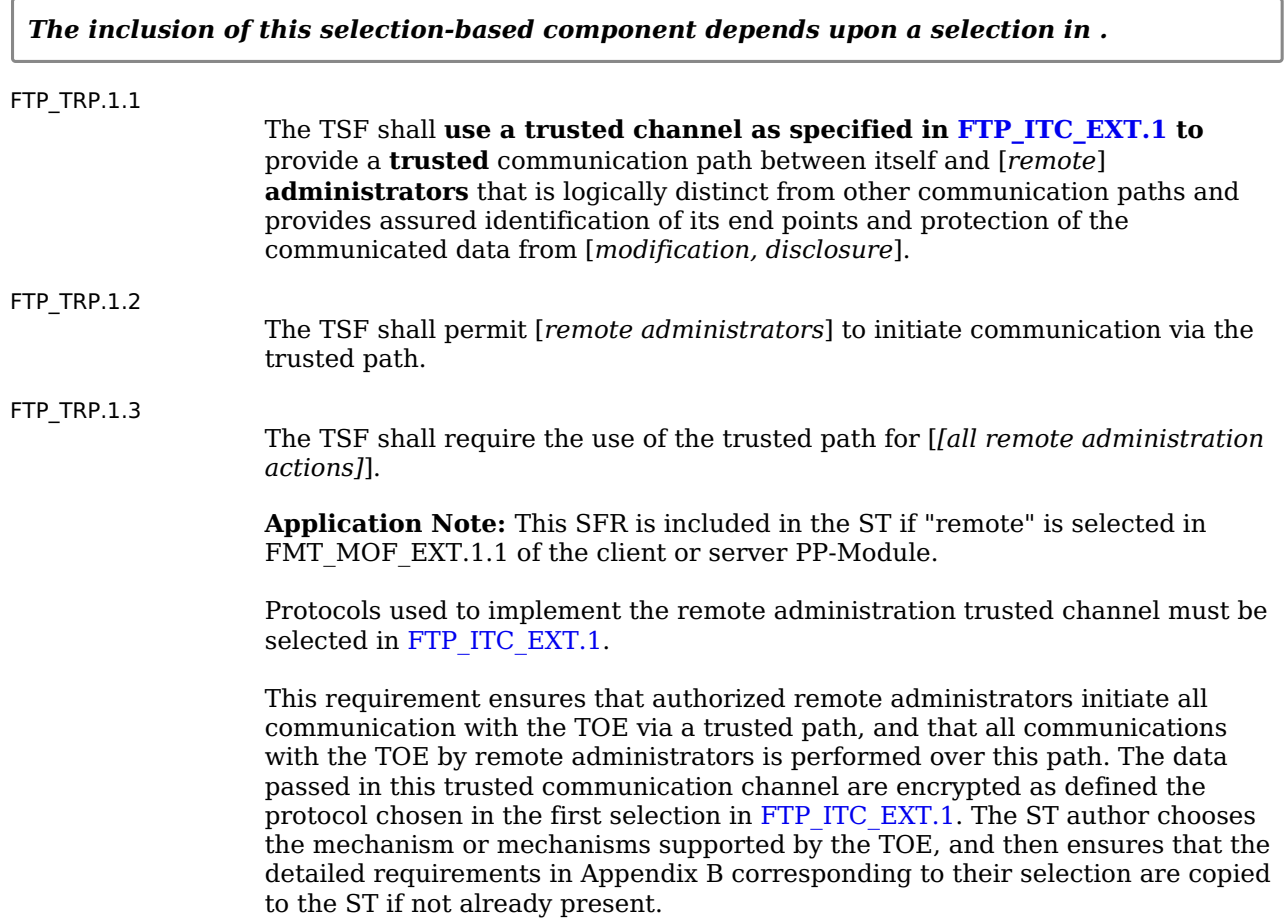

#### **[Evaluation](file:///home/runner/work/virtualization/virtualization/commoncriteria.github.io/pp/virtualization/virtualization-release.html?expand=on#) Activities**

# *[FTP\\_TRP.1](file:///home/runner/work/virtualization/virtualization/commoncriteria.github.io/pp/virtualization/virtualization-release.html?expand=on#FTP_TRP.1)*

*[TSS](file:///home/runner/work/virtualization/virtualization/commoncriteria.github.io/pp/virtualization/virtualization-release.html?expand=on#abbr_TSS)*

*The evaluator shall examine the [TSS](file:///home/runner/work/virtualization/virtualization/commoncriteria.github.io/pp/virtualization/virtualization-release.html?expand=on#abbr_TSS) to determine that the methods of remote [TOE](file:///home/runner/work/virtualization/virtualization/commoncriteria.github.io/pp/virtualization/virtualization-release.html?expand=on#abbr_TOE) administration are indicated, along with how those communications are protected. The evaluator shall also confirm that all protocols listed in the [TSS](file:///home/runner/work/virtualization/virtualization/commoncriteria.github.io/pp/virtualization/virtualization-release.html?expand=on#abbr_TSS) in support of [TOE](file:///home/runner/work/virtualization/virtualization/commoncriteria.github.io/pp/virtualization/virtualization-release.html?expand=on#abbr_TOE) administration are consistent with those specified in the requirement, and are included in the requirements in the [ST](file:///home/runner/work/virtualization/virtualization/commoncriteria.github.io/pp/virtualization/virtualization-release.html?expand=on#abbr_ST).*

#### *Guidance*

*The evaluator shall confirm that the operational guidance contains instructions for establishing the remote administrative sessions for each supported method.*

#### *Tests*

*The evaluator shall also perform the following tests:*

- *Test 1: The evaluators shall ensure that communications using each specified (in the operational guidance) remote administration method is tested during the course of the evaluation, setting up the connections as described in the operational guidance and ensuring that communication is successful.*
- *Test 2: For each method of remote administration supported, the evaluator shall follow the operational guidance to ensure that there is no available interface that can be used by a remote user to establish remote administrative sessions without invoking the trusted path.*
- *Test 3: The evaluator shall ensure, for each method of remote administration, the channel data is not sent in plaintext.*
- *Test 4: The evaluator shall ensure, for each method of remote administration, modification of the channel data is detected by the [TOE.](file:///home/runner/work/virtualization/virtualization/commoncriteria.github.io/pp/virtualization/virtualization-release.html?expand=on#abbr_TOE)*

*Additional evaluation activities are associated with the specific protocols.*

# **Appendix C - Extended Component Definitions**

This appendix contains the definitions for all extended requirements specified in the [PP-Module.](file:///home/runner/work/virtualization/virtualization/commoncriteria.github.io/pp/virtualization/virtualization-release.html?expand=on#abbr_PP-Module)

# **C.1 Extended Components Table**

All extended components specified in the [PP-Module](file:///home/runner/work/virtualization/virtualization/commoncriteria.github.io/pp/virtualization/virtualization-release.html?expand=on#abbr_PP-Module) are listed in this table:

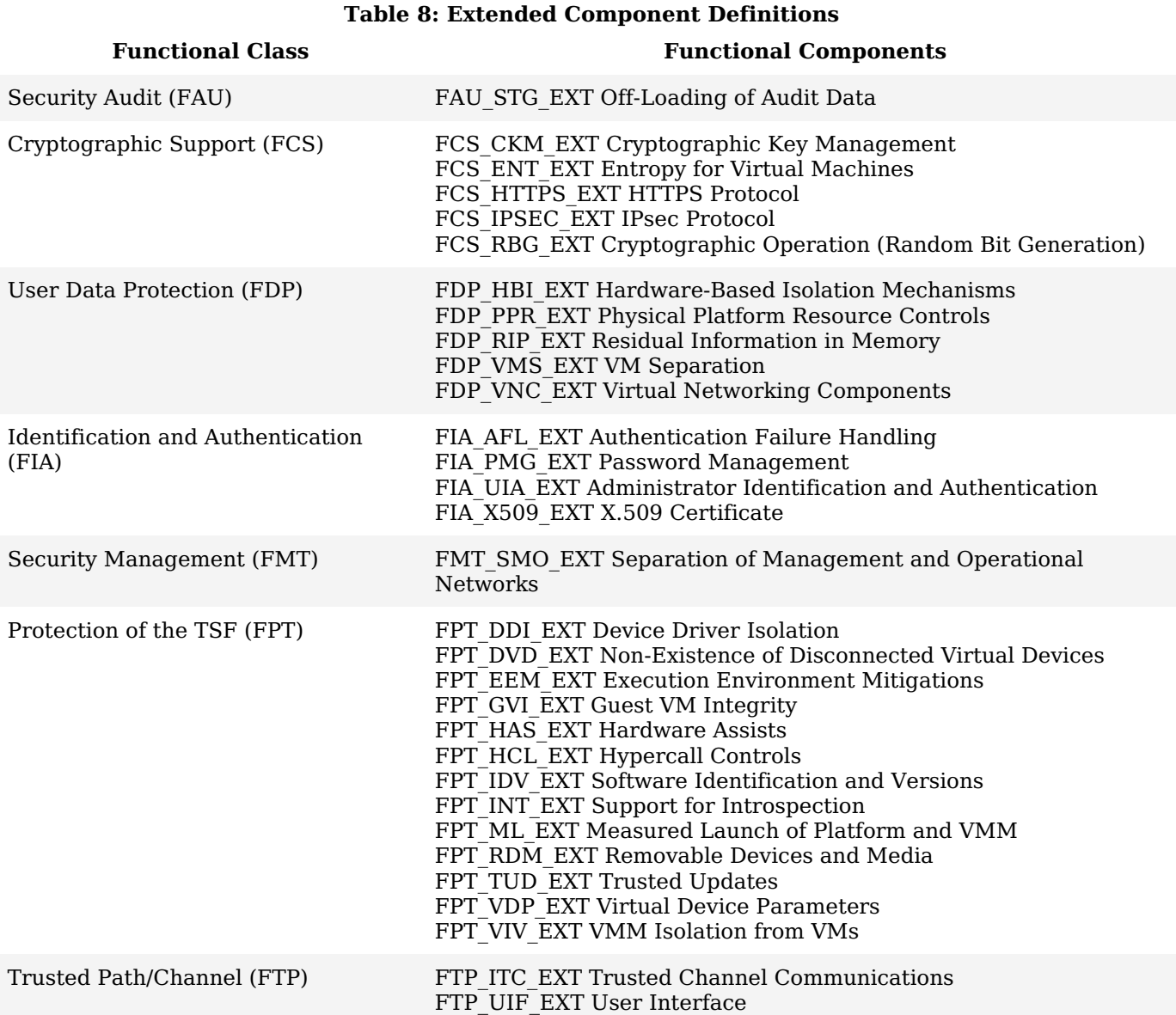

# **C.2 Extended Component Definitions**

# **C.2.1 FAU\_STG\_EXT Off-Loading of Audit Data**

#### **Family Behavior**

This family defines requirements for the [TSF](file:///home/runner/work/virtualization/virtualization/commoncriteria.github.io/pp/virtualization/virtualization-release.html?expand=on#abbr_TSF) to be able to securely transmit audit data between the [TOE](file:///home/runner/work/virtualization/virtualization/commoncriteria.github.io/pp/virtualization/virtualization-release.html?expand=on#abbr_TOE) and an external [IT](file:///home/runner/work/virtualization/virtualization/commoncriteria.github.io/pp/virtualization/virtualization-release.html?expand=on#abbr_IT) entity.

# **Component Leveling**

# FAU STG\_EXT 11

[FAU\\_STG\\_EXT.1,](file:///home/runner/work/virtualization/virtualization/commoncriteria.github.io/pp/virtualization/virtualization-release.html?expand=on#FAU_STG_EXT.1) Off-Loading of Audit Data, requires the [TSF](file:///home/runner/work/virtualization/virtualization/commoncriteria.github.io/pp/virtualization/virtualization-release.html?expand=on#abbr_TSF) to transmit audit data using a trusted channel to an outside entity and to specify the action to be taken when local audit storage is full.

# **Management: FAU\_STG\_EXT.1**

The following actions could be considered for the management functions in FMT:

a. Ability to configure and manage the audit system and audit data, including the ability to configure

name/address of audit/logging server to which to send audit/logging records.

## **Audit: FAU\_STG\_EXT.1**

The following actions should be auditable if FAU\_GEN Security audit data generation is included in the [PP](file:///home/runner/work/virtualization/virtualization/commoncriteria.github.io/pp/virtualization/virtualization-release.html?expand=on#abbr_PP)/[ST:](file:///home/runner/work/virtualization/virtualization/commoncriteria.github.io/pp/virtualization/virtualization-release.html?expand=on#abbr_ST)

- a. Failure of audit data capture due to lack of disk space or pre-defined limit.
- b. On failure of logging function, capture record of failure and record upon restart of logging function.

## **FAU\_STG\_EXT.1 Off-Loading of Audit Data**

Hierarchical to: No other components.

Dependencies to: [FAU\\_GEN.1](file:///home/runner/work/virtualization/virtualization/commoncriteria.github.io/pp/virtualization/virtualization-release.html?expand=on#FAU_GEN.1) Audit Data Generation

[FTP\\_ITC\\_EXT.1](file:///home/runner/work/virtualization/virtualization/commoncriteria.github.io/pp/virtualization/virtualization-release.html?expand=on#FTP_ITC_EXT.1) Trusted Channel Communications

## **FAU\_STG\_EXT.1.1**

The [TSF](file:///home/runner/work/virtualization/virtualization/commoncriteria.github.io/pp/virtualization/virtualization-release.html?expand=on#abbr_TSF) shall be able to transmit the generated audit data to an external [IT](file:///home/runner/work/virtualization/virtualization/commoncriteria.github.io/pp/virtualization/virtualization-release.html?expand=on#abbr_IT) entity using a trusted channel as specified in [FTP\\_ITC\\_EXT.1.](file:///home/runner/work/virtualization/virtualization/commoncriteria.github.io/pp/virtualization/virtualization-release.html?expand=on#FTP_ITC_EXT.1)

## **FAU\_STG\_EXT.1.2**

The [TSF](file:///home/runner/work/virtualization/virtualization/commoncriteria.github.io/pp/virtualization/virtualization-release.html?expand=on#abbr_TSF) shall [**selection**: *drop new audit data*, *overwrite previous audit records according to the following rule: [assignment: rule for overwriting previous audit records]*, *[assignment: other action]*] when the local storage space for audit data is full.

# **C.2.2 FCS\_CKM\_EXT Cryptographic Key Management**

#### **Family Behavior**

This family defines requirements for management of cryptographic keys.

#### **Component Leveling**

FCS CKM EXT 1

FCS CKM\_EXT.4, Cryptographic Key Destruction, requires the [TSF](file:///home/runner/work/virtualization/virtualization/commoncriteria.github.io/pp/virtualization/virtualization-release.html?expand=on#abbr_TSF) to destroy or make unrecoverable empty keys in volatile and non-volatile memory. Note that component level 4 is used here because of this component's similarity to the [CC](file:///home/runner/work/virtualization/virtualization/commoncriteria.github.io/pp/virtualization/virtualization-release.html?expand=on#abbr_CC) Part 2 component FCS\_CKM.4.

#### **Management: FCS\_CKM\_EXT.4**

No specific management functions are identified.

#### **Audit: FCS\_CKM\_EXT.4**

There are no auditable events foreseen.

#### **FCS\_CKM\_EXT.4 Cryptographic Key Destruction**

Hierarchical to: No other components.

Dependencies to: [\[FCS\\_CKM.1](file:///home/runner/work/virtualization/virtualization/commoncriteria.github.io/pp/virtualization/virtualization-release.html?expand=on#FCS_CKM.1) Cryptographic Key Generation, or

FCS CKM.2 Cryptographic Key Distribution]

#### **FCS\_CKM\_EXT.4.1**

The [TSF](file:///home/runner/work/virtualization/virtualization/commoncriteria.github.io/pp/virtualization/virtualization-release.html?expand=on#abbr_TSF) shall cause disused cryptographic keys in volatile memory to be destroyed or rendered unrecoverable.

#### **FCS\_CKM\_EXT.4.2**

The [TSF](file:///home/runner/work/virtualization/virtualization/commoncriteria.github.io/pp/virtualization/virtualization-release.html?expand=on#abbr_TSF) shall cause disused cryptographic keys in non-volatile storage to be destroyed or rendered unrecoverable.

# **C.2.3 FCS\_ENT\_EXT Entropy for Virtual Machines**

#### **Family Behavior**

This family defines requirements for availability of entropy data generated or collected by the [TSF.](file:///home/runner/work/virtualization/virtualization/commoncriteria.github.io/pp/virtualization/virtualization-release.html?expand=on#abbr_TSF)

#### **Component Leveling**

#### FCS ENT EXT 1

[FCS\\_ENT\\_EXT.1,](file:///home/runner/work/virtualization/virtualization/commoncriteria.github.io/pp/virtualization/virtualization-release.html?expand=on#FCS_ENT_EXT.1) Entropy for Virtual Machines, requires the [TSF](file:///home/runner/work/virtualization/virtualization/commoncriteria.github.io/pp/virtualization/virtualization-release.html?expand=on#abbr_TSF) to provide entropy data to VMs in a specified manner.

### **Management: FCS\_ENT\_EXT.1**

No specific management functions are identified.

# **Audit: FCS\_ENT\_EXT.1**

There are no auditable events foreseen.

### **FCS\_ENT\_EXT.1 Entropy for Virtual Machines**

Hierarchical to: No other components.

Dependencies to: [FCS\\_RBG\\_EXT.1](file:///home/runner/work/virtualization/virtualization/commoncriteria.github.io/pp/virtualization/virtualization-release.html?expand=on#FCS_RBG_EXT.1) Cryptographic Operation (Random Bit Generation)

## **FCS\_ENT\_EXT.1.1**

The [TSF](file:///home/runner/work/virtualization/virtualization/commoncriteria.github.io/pp/virtualization/virtualization-release.html?expand=on#abbr_TSF) shall provide a mechanism to make available to VMs entropy that meets [FCS\\_RBG\\_EXT.1](file:///home/runner/work/virtualization/virtualization/commoncriteria.github.io/pp/virtualization/virtualization-release.html?expand=on#FCS_RBG_EXT.1) through [**selection**: *Hypercall interface*, *virtual device interface*, *passthrough access to hardware entropy source*].

## **FCS\_ENT\_EXT.1.2**

The [TSF](file:///home/runner/work/virtualization/virtualization/commoncriteria.github.io/pp/virtualization/virtualization-release.html?expand=on#abbr_TSF) shall provide independent entropy across multiple VMs.

# **C.2.4 FCS\_HTTPS\_EXT HTTPS Protocol**

#### **Family Behavior**

This family defines requirements for protecting remote management sessions between the [TOE](file:///home/runner/work/virtualization/virtualization/commoncriteria.github.io/pp/virtualization/virtualization-release.html?expand=on#abbr_TOE) and a Security Administrator. This family describes how HTTPS will be implemented.

#### **Component Leveling**

FCS HTTPS EXT | 1

FCS HTTPS EXT.1, HTTPS Protocol, defines requirements for the implementation of the HTTPS protocol.

#### **Management: FCS\_HTTPS\_EXT.1**

No specific management functions are identified.

### **Audit: FCS\_HTTPS\_EXT.1**

The following actions should be auditable if FAU\_GEN Security audit data generation is included in the [PP](file:///home/runner/work/virtualization/virtualization/commoncriteria.github.io/pp/virtualization/virtualization-release.html?expand=on#abbr_PP)/[ST:](file:///home/runner/work/virtualization/virtualization/commoncriteria.github.io/pp/virtualization/virtualization-release.html?expand=on#abbr_ST)

- a. Failure to establish an HTTPS session.
- b. Establishment/termination of an HTTPS session.

# **FCS\_HTTPS\_EXT.1 HTTPS Protocol**

Hierarchical to: No other components. Dependencies to: [FCS\_TLSC\_EXT.1 TLS Client Protocol, or FCS TLSC EXT.2 TLS Client Protocol with Mutual Authentication, or FCS TLSS EXT.1 TLS Server Protocol, or FCS\_TLSS\_EXT.2 TLS Server Protocol with Mutual Authentication]

# **FCS\_HTTPS\_EXT.1.1**

The [TSF](file:///home/runner/work/virtualization/virtualization/commoncriteria.github.io/pp/virtualization/virtualization-release.html?expand=on#abbr_TSF) shall implement the HTTPS protocol that complies with RFC 2818.

#### **FCS\_HTTPS\_EXT.1.2**

The [TSF](file:///home/runner/work/virtualization/virtualization/commoncriteria.github.io/pp/virtualization/virtualization-release.html?expand=on#abbr_TSF) shall implement HTTPS using TLS.

# **C.2.5 FCS\_IPSEC\_EXT IPsec Protocol**

#### **Family Behavior**

This family defines requirements for protecting communications using IPsec.

#### **Component Leveling**

FCS IPSEC EXT | 1

FCS IPSEC\_EXT.1, IPsec Protocol, requires that IPsec be implemented as specified.

## **Management: FCS\_IPSEC\_EXT.1**

No specific management functions are identified.

# **Audit: FCS\_IPSEC\_EXT.1**

The following actions should be auditable if FAU\_GEN Security audit data generation is included in the [PP](file:///home/runner/work/virtualization/virtualization/commoncriteria.github.io/pp/virtualization/virtualization-release.html?expand=on#abbr_PP)/[ST:](file:///home/runner/work/virtualization/virtualization/commoncriteria.github.io/pp/virtualization/virtualization-release.html?expand=on#abbr_ST)

- a. Failure to establish an IPsec SA.
- b. Establishment/Termination of an IPsec SA.

# **FCS\_IPSEC\_EXT.1 IPsec Protocol**

Hierarchical to: No other components. Dependencies to: [FCS\\_CKM.1](file:///home/runner/work/virtualization/virtualization/commoncriteria.github.io/pp/virtualization/virtualization-release.html?expand=on#FCS_CKM.1) Cryptographic Key Generation [FCS\\_CKM.2](file:///home/runner/work/virtualization/virtualization/commoncriteria.github.io/pp/virtualization/virtualization-release.html?expand=on#FCS_CKM.2) Cryptographic Key Establishment FCS\_COP.1 Cryptographic Operation [FCS\\_RBG\\_EXT.1](file:///home/runner/work/virtualization/virtualization/commoncriteria.github.io/pp/virtualization/virtualization-release.html?expand=on#FCS_RBG_EXT.1) Cryptographic Operation (Random Bit Generation) [FIA\\_X509\\_EXT.1](file:///home/runner/work/virtualization/virtualization/commoncriteria.github.io/pp/virtualization/virtualization-release.html?expand=on#FIA_X509_EXT.1) X.509 Certificate Validation

# **FCS\_IPSEC\_EXT.1.1**

The [TSF](file:///home/runner/work/virtualization/virtualization/commoncriteria.github.io/pp/virtualization/virtualization-release.html?expand=on#abbr_TSF) shall implement the IPsec architecture as specified in RFC 4301.

# **FCS\_IPSEC\_EXT.1.2**

The [TSF](file:///home/runner/work/virtualization/virtualization/commoncriteria.github.io/pp/virtualization/virtualization-release.html?expand=on#abbr_TSF) shall implement [**selection**: *transport mode*, *tunnel mode*].

# **FCS\_IPSEC\_EXT.1.3**

The [TSF](file:///home/runner/work/virtualization/virtualization/commoncriteria.github.io/pp/virtualization/virtualization-release.html?expand=on#abbr_TSF) shall have a nominal, final entry in the [SPD](file:///home/runner/work/virtualization/virtualization/commoncriteria.github.io/pp/virtualization/virtualization-release.html?expand=on#abbr_SPD) that matches anything that is otherwise unmatched, and discards it.

# **FCS\_IPSEC\_EXT.1.4**

The [TSF](file:///home/runner/work/virtualization/virtualization/commoncriteria.github.io/pp/virtualization/virtualization-release.html?expand=on#abbr_TSF) shall implement the IPsec protocol ESP as defined by RFC 4303 using the cryptographic algorithms [\[AES-](file:///home/runner/work/virtualization/virtualization/commoncriteria.github.io/pp/virtualization/virtualization-release.html?expand=on#abbr_AES)GCM-128, [AES](file:///home/runner/work/virtualization/virtualization/commoncriteria.github.io/pp/virtualization/virtualization-release.html?expand=on#abbr_AES)-GCM-256 (as specified in RFC 4106), [**selection**: *[AES](file:///home/runner/work/virtualization/virtualization/commoncriteria.github.io/pp/virtualization/virtualization-release.html?expand=on#abbr_AES)-CBC-128 (specified in RFC 3602)*, *[AES-](file:///home/runner/work/virtualization/virtualization/commoncriteria.github.io/pp/virtualization/virtualization-release.html?expand=on#abbr_AES)CBC-256 (specified in RFC 3602)*, *no other algorithms*]] together with a Secure Hash Algorithm (SHA) based HMAC.

# **FCS\_IPSEC\_EXT.1.5**

The [TSF](file:///home/runner/work/virtualization/virtualization/commoncriteria.github.io/pp/virtualization/virtualization-release.html?expand=on#abbr_TSF) shall implement the protocol:

#### [**selection**:

- *IKEv1, using Main Mode for Phase 1 exchanges, as defined in RFC 2407, RFC 2408, RFC 2409, RFC 4109, [selection: no other RFCs for extended sequence numbers, RFC 4304 for extended sequence* numbers], [selection: no other RFCs for hash functions, RFC 4868 for hash functions], and [selection: *support for XAUTH, no support for XAUTH]* ,
- *IKEv2 as defined in RFC 7296 (with mandatory support for NAT traversal as specified in section 2.23),* RFC 8784, RFC 8247, and [selection: no other RFCs for hash functions, RFC 4868 for hash functions].

]

# **FCS\_IPSEC\_EXT.1.6**

The [TSF](file:///home/runner/work/virtualization/virtualization/commoncriteria.github.io/pp/virtualization/virtualization-release.html?expand=on#abbr_TSF) shall ensure the encrypted payload in the [**selection**: *IKEv1*, *IKEv2*] protocol uses the cryptographic algorithms [AES](file:///home/runner/work/virtualization/virtualization/commoncriteria.github.io/pp/virtualization/virtualization-release.html?expand=on#abbr_AES)-CBC-128, [AES-](file:///home/runner/work/virtualization/virtualization/commoncriteria.github.io/pp/virtualization/virtualization-release.html?expand=on#abbr_AES)CBC-256 as specified in RFC 6379 and [**selection**: *[AES](file:///home/runner/work/virtualization/virtualization/commoncriteria.github.io/pp/virtualization/virtualization-release.html?expand=on#abbr_AES)-GCM-128 as specified in RFC 5282*, *[AES-](file:///home/runner/work/virtualization/virtualization/commoncriteria.github.io/pp/virtualization/virtualization-release.html?expand=on#abbr_AES)GCM-256 as specified in RFC 5282*, *no other algorithm*].

# **FCS\_IPSEC\_EXT.1.7**

The [TSF](file:///home/runner/work/virtualization/virtualization/commoncriteria.github.io/pp/virtualization/virtualization-release.html?expand=on#abbr_TSF) shall ensure that [**selection**:

- *IKEv2 SA lifetimes can be configured by [selection: an Administrator, a VPN Gateway] based on [selection: number of packets/number of bytes, length of time]* ,
- *IKEv1 SA lifetimes can be configured by [selection: an Administrator, a VPN Gateway] based on [selection: number of packets/number of bytes, length of time]* ,
- IKEv1 SA lifetimes are fixed based on [selection: number of packets/number of bytes, length of time]. If length of time is used, it must include at least one option that is 24 hours or less for Phase 1 SAs and 8 *hours or less for Phase 2 SAs.*

]

# **FCS\_IPSEC\_EXT.1.8**

The [TSF](file:///home/runner/work/virtualization/virtualization/commoncriteria.github.io/pp/virtualization/virtualization-release.html?expand=on#abbr_TSF) shall ensure that all IKE protocols implement DH groups [19 (256-bit Random ECP), 20 (384-bit Random ECP), and [**selection**: *24 (2048-bit MODP with 256-bit POS)*, *15 (3072-bit MODP)*, *14 (2048-bit*

*MODP)*, *no other DH groups*]].

## **FCS\_IPSEC\_EXT.1.9**

The [TSF](file:///home/runner/work/virtualization/virtualization/commoncriteria.github.io/pp/virtualization/virtualization-release.html?expand=on#abbr_TSF) shall generate the secret value x used in the IKE Diffie-Hellman key exchange ("x" in gx mod p) using the random bit generator specified in [FCS\\_RBG\\_EXT.1,](file:///home/runner/work/virtualization/virtualization/commoncriteria.github.io/pp/virtualization/virtualization-release.html?expand=on#FCS_RBG_EXT.1) and having a length of at least [**assignment**: *(one or* more) number of bits that is at least twice the "bits of security" value associated with the negotiated Diffie-*Hellman group as listed in Table 2 of [NIST](file:///home/runner/work/virtualization/virtualization/commoncriteria.github.io/pp/virtualization/virtualization-release.html?expand=on#abbr_NIST) [SP](file:///home/runner/work/virtualization/virtualization/commoncriteria.github.io/pp/virtualization/virtualization-release.html?expand=on#abbr_SP) 800-57, Recommendation for Key Management – Part 1: General*] bits.

### **FCS\_IPSEC\_EXT.1.10**

The [TSF](file:///home/runner/work/virtualization/virtualization/commoncriteria.github.io/pp/virtualization/virtualization-release.html?expand=on#abbr_TSF) shall generate nonces used in IKE exchanges in a manner such that the probability that a specific nonce value will be repeated during the life a specific IPsec SA is less than 1 in 2^[**assignment**: *(one or* more) "bits of security" value associated with the negotiated Diffie-Hellman group as listed in Table 2 of [NIST](file:///home/runner/work/virtualization/virtualization/commoncriteria.github.io/pp/virtualization/virtualization-release.html?expand=on#abbr_NIST) *[SP](file:///home/runner/work/virtualization/virtualization/commoncriteria.github.io/pp/virtualization/virtualization-release.html?expand=on#abbr_SP) 800-57, Recommendation for Key Management – Part 1: General*].

# **FCS\_IPSEC\_EXT.1.11**

The [TSF](file:///home/runner/work/virtualization/virtualization/commoncriteria.github.io/pp/virtualization/virtualization-release.html?expand=on#abbr_TSF) shall ensure that all IKE protocols perform peer authentication using a [**selection**: *[RSA](file:///home/runner/work/virtualization/virtualization/commoncriteria.github.io/pp/virtualization/virtualization-release.html?expand=on#abbr_RSA)*, *ECDSA*] that use X.509v3 certificates that conform to RFC 4945 and [**selection**: *Pre-shared Keys*, *no other method*].

## **FCS\_IPSEC\_EXT.1.12**

The [TSF](file:///home/runner/work/virtualization/virtualization/commoncriteria.github.io/pp/virtualization/virtualization-release.html?expand=on#abbr_TSF) shall not establish an SA if the [ [**selection**: *[IP](file:///home/runner/work/virtualization/virtualization/commoncriteria.github.io/pp/virtualization/virtualization-release.html?expand=on#abbr_IP) address*, *Fully Qualified Domain Name (FQDN)*, *user FQDN*, *Distinguished Name (DN)*] and [**selection**: *no other reference identifier type*, *[assignment: other supported reference identifier types]*]] contained in a certificate does not match the expected values for the entity attempting to establish a connection.

#### **FCS\_IPSEC\_EXT.1.13**

The [TSF](file:///home/runner/work/virtualization/virtualization/commoncriteria.github.io/pp/virtualization/virtualization-release.html?expand=on#abbr_TSF) shall not establish an SA if the presented identifier does not match the configured reference identifier of the peer.

## **FCS\_IPSEC\_EXT.1.14**

The [**selection**: *[TSF](file:///home/runner/work/virtualization/virtualization/commoncriteria.github.io/pp/virtualization/virtualization-release.html?expand=on#abbr_TSF)*, *VPN Gateway*] shall be able to ensure by default that the strength of the symmetric algorithm (in terms of the number of bits in the key) negotiated to protect the [**selection**: *IKEv1 Phase 1*, *IKEv2 IKE* SA] connection is greater than or equal to the strength of the symmetric algorithm (in terms of the number of bits in the key) negotiated to protect the [selection: IKEv1 Phase 2, IKEv2 CHILD\_SA] connection.

# **C.2.6 FCS\_RBG\_EXT Cryptographic Operation (Random Bit Generation)**

#### **Family Behavior**

This family defines requirements for random bit/number generation.

#### **Component Leveling**

FCS RBG EXT 1

[FCS\\_RBG\\_EXT.1,](file:///home/runner/work/virtualization/virtualization/commoncriteria.github.io/pp/virtualization/virtualization-release.html?expand=on#FCS_RBG_EXT.1) Cryptographic Operation (Random Bit Generation), requires random bit generation to be performed in accordance with selected standards and seeded by an entropy source.

#### **Management: FCS\_RBG\_EXT.1**

No specific management functions are identified.

#### **Audit: FCS\_RBG\_EXT.1**

The following actions should be auditable if FAU\_GEN Security audit data generation is included in the [PP](file:///home/runner/work/virtualization/virtualization/commoncriteria.github.io/pp/virtualization/virtualization-release.html?expand=on#abbr_PP)/[ST:](file:///home/runner/work/virtualization/virtualization/commoncriteria.github.io/pp/virtualization/virtualization-release.html?expand=on#abbr_ST)

a. Failure of the randomization process.

#### **FCS\_RBG\_EXT.1 Cryptographic Operation (Random Bit Generation)**

Hierarchical to: No other components.

Dependencies to: FCS\_COP.1 Cryptographic Operation

#### **FCS\_RBG\_EXT.1.1**

The [TSF](file:///home/runner/work/virtualization/virtualization/commoncriteria.github.io/pp/virtualization/virtualization-release.html?expand=on#abbr_TSF) shall perform all deterministic random bit generation services in accordance with [NIST](file:///home/runner/work/virtualization/virtualization/commoncriteria.github.io/pp/virtualization/virtualization-release.html?expand=on#abbr_NIST) Special Publication 800-90A using [**selection**: *Hash\_DRBG (any)*, *HMAC\_DRBG (any)*, *CTR\_DRBG [\(AES\)](file:///home/runner/work/virtualization/virtualization/commoncriteria.github.io/pp/virtualization/virtualization-release.html?expand=on#abbr_AES)*]

# **FCS\_RBG\_EXT.1.2**

The deterministic RBG shall be seeded by an entropy source that accumulates entropy from [**selection**: *a*

*software-based noise source*, *a hardware-based noise source*] with a minimum of [**selection**: *128 bits*, *192 bits*, *256 bits*] of entropy at least equal to the greatest security strength according to [NIST](file:///home/runner/work/virtualization/virtualization/commoncriteria.github.io/pp/virtualization/virtualization-release.html?expand=on#abbr_NIST) [SP](file:///home/runner/work/virtualization/virtualization/commoncriteria.github.io/pp/virtualization/virtualization-release.html?expand=on#abbr_SP) 800-57, of the keys and hashes that it will generate.

# **C.2.7 FDP\_HBI\_EXT Hardware-Based Isolation Mechanisms**

## **Family Behavior**

This family defines requirements for isolation of Guest VMs from the hardware resources of the physical device on which the Guest VMs are deployed.

### **Component Leveling**

FDP HBI EXT 1

[FDP\\_HBI\\_EXT.1,](file:///home/runner/work/virtualization/virtualization/commoncriteria.github.io/pp/virtualization/virtualization-release.html?expand=on#FDP_HBI_EXT.1) Hardware-Based Isolation Mechanisms, requires the [TSF](file:///home/runner/work/virtualization/virtualization/commoncriteria.github.io/pp/virtualization/virtualization-release.html?expand=on#abbr_TSF) to identify the mechanisms used to isolate Guest VMs from platform hardware resources.

## **Management: FDP\_HBI\_EXT.1**

No specific management functions are identified.

## **Audit: FDP\_HBI\_EXT.1**

There are no auditable events foreseen.

## **FDP\_HBI\_EXT.1 Hardware-Based Isolation Mechanisms**

Hierarchical to: No other components.

Dependencies to: [FDP\\_VMS\\_EXT.1](file:///home/runner/work/virtualization/virtualization/commoncriteria.github.io/pp/virtualization/virtualization-release.html?expand=on#FDP_VMS_EXT.1) [VM](file:///home/runner/work/virtualization/virtualization/commoncriteria.github.io/pp/virtualization/virtualization-release.html?expand=on#abbr_VM) Separation

#### **FDP\_HBI\_EXT.1.1**

The [TSF](file:///home/runner/work/virtualization/virtualization/commoncriteria.github.io/pp/virtualization/virtualization-release.html?expand=on#abbr_TSF) shall use [**selection**: *no mechanism*, *[assignment: list of platform-provided, hardware-based mechanisms]*] to constrain a Guest [VM](file:///home/runner/work/virtualization/virtualization/commoncriteria.github.io/pp/virtualization/virtualization-release.html?expand=on#abbr_VM)'s direct access to the following physical devices: [**selection**: *no devices*, *[assignment: physical devices to which the [VMM](file:///home/runner/work/virtualization/virtualization/commoncriteria.github.io/pp/virtualization/virtualization-release.html?expand=on#abbr_VMM) allows Guest VMs physical access]*].

# **C.2.8 FDP\_PPR\_EXT Physical Platform Resource Controls**

#### **Family Behavior**

This family defines requirements for the physical resources that the [TOE](file:///home/runner/work/virtualization/virtualization/commoncriteria.github.io/pp/virtualization/virtualization-release.html?expand=on#abbr_TOE) will allow or prohibit Guest VMs to access.

#### **Component Leveling**

# FDP\_PPR\_EXT 11

[FDP\\_PPR\\_EXT.1,](file:///home/runner/work/virtualization/virtualization/commoncriteria.github.io/pp/virtualization/virtualization-release.html?expand=on#FDP_PPR_EXT.1) Physical Platform Resource Controls, requires the [TSF](file:///home/runner/work/virtualization/virtualization/commoncriteria.github.io/pp/virtualization/virtualization-release.html?expand=on#abbr_TSF) to define the hardware resources that Guest VMs may always access, may never access, and may conditionally access based on administrative configuration.

### **Management: FDP\_PPR\_EXT.1**

The following actions could be considered for the management functions in FMT:

a. Ability to configure [VM](file:///home/runner/work/virtualization/virtualization/commoncriteria.github.io/pp/virtualization/virtualization-release.html?expand=on#abbr_VM) access to physical devices.

#### **Audit: FDP\_PPR\_EXT.1**

The following actions should be auditable if FAU\_GEN Security audit data generation is included in the [PP](file:///home/runner/work/virtualization/virtualization/commoncriteria.github.io/pp/virtualization/virtualization-release.html?expand=on#abbr_PP)/[ST:](file:///home/runner/work/virtualization/virtualization/commoncriteria.github.io/pp/virtualization/virtualization-release.html?expand=on#abbr_ST)

- a. Successful and failed [VM](file:///home/runner/work/virtualization/virtualization/commoncriteria.github.io/pp/virtualization/virtualization-release.html?expand=on#abbr_VM) connections to physical devices where connection is governed by configurable policy.
- b. Security policy violations.

# **FDP\_PPR\_EXT.1 Physical Platform Resource Controls**

Hierarchical to: No other components.

Dependencies to: [FDP\\_HBI\\_EXT.1](file:///home/runner/work/virtualization/virtualization/commoncriteria.github.io/pp/virtualization/virtualization-release.html?expand=on#FDP_HBI_EXT.1) Hardware-Based Isolation Mechanisms

FMT\_SMR.1 Security Roles

# **FDP\_PPR\_EXT.1.1**

The [TSF](file:///home/runner/work/virtualization/virtualization/commoncriteria.github.io/pp/virtualization/virtualization-release.html?expand=on#abbr_TSF) shall allow an authorized administrator to control Guest [VM](file:///home/runner/work/virtualization/virtualization/commoncriteria.github.io/pp/virtualization/virtualization-release.html?expand=on#abbr_VM) access to the following physical platform resources: [**assignment**: *list of physical platform resources the [VMM](file:///home/runner/work/virtualization/virtualization/commoncriteria.github.io/pp/virtualization/virtualization-release.html?expand=on#abbr_VMM) is able to control access to*].

#### **FDP\_PPR\_EXT.1.2**

The [TSF](file:///home/runner/work/virtualization/virtualization/commoncriteria.github.io/pp/virtualization/virtualization-release.html?expand=on#abbr_TSF) shall explicitly deny all Guest VMs access to the following physical platform resources: [**selection**: no physical platform resources, [assignment: list of physical platform resources to which access is explicitly *denied]*].

## **FDP\_PPR\_EXT.1.3**

The [TSF](file:///home/runner/work/virtualization/virtualization/commoncriteria.github.io/pp/virtualization/virtualization-release.html?expand=on#abbr_TSF) shall explicitly allow all Guest VMs access to the following physical platform resources: [**selection**: no physical platform resources, [assignment: list of physical platform resources to which access is always *allowed]*].

# **C.2.9 FDP\_RIP\_EXT Residual Information in Memory**

## **Family Behavior**

This family defines requirements for ensuring that allocation of data to a Guest [VM](file:///home/runner/work/virtualization/virtualization/commoncriteria.github.io/pp/virtualization/virtualization-release.html?expand=on#abbr_VM) does not cause a disclosure of residual data from a previous [VM](file:///home/runner/work/virtualization/virtualization/commoncriteria.github.io/pp/virtualization/virtualization-release.html?expand=on#abbr_VM).

#### **Component Leveling**

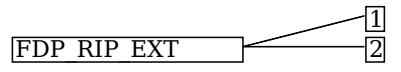

[FDP\\_RIP\\_EXT.1,](file:///home/runner/work/virtualization/virtualization/commoncriteria.github.io/pp/virtualization/virtualization-release.html?expand=on#FDP_RIP_EXT.1) Residual Information in Memory, requires the [TSF](file:///home/runner/work/virtualization/virtualization/commoncriteria.github.io/pp/virtualization/virtualization-release.html?expand=on#abbr_TSF) to ensure that physical memory is cleared to zeros prior to its allocation to a Guest [VM.](file:///home/runner/work/virtualization/virtualization/commoncriteria.github.io/pp/virtualization/virtualization-release.html?expand=on#abbr_VM)

## **Management: FDP\_RIP\_EXT.1**

No specific management functions are identified.

## **Audit: FDP\_RIP\_EXT.1**

There are no auditable events foreseen.

#### **FDP\_RIP\_EXT.1 Residual Information in Memory**

Hierarchical to: No other components.

Dependencies to: No dependencies.

#### **FDP\_RIP\_EXT.1.1**

The [TSF](file:///home/runner/work/virtualization/virtualization/commoncriteria.github.io/pp/virtualization/virtualization-release.html?expand=on#abbr_TSF) shall ensure that any previous information content of physical memory is cleared prior to allocation to a Guest [VM.](file:///home/runner/work/virtualization/virtualization/commoncriteria.github.io/pp/virtualization/virtualization-release.html?expand=on#abbr_VM)

[FDP\\_RIP\\_EXT.2,](file:///home/runner/work/virtualization/virtualization/commoncriteria.github.io/pp/virtualization/virtualization-release.html?expand=on#FDP_RIP_EXT.2) Residual Information on Disk, requires the [TSF](file:///home/runner/work/virtualization/virtualization/commoncriteria.github.io/pp/virtualization/virtualization-release.html?expand=on#abbr_TSF) to ensure that physical disk storage is cleared upon allocation to a Guest [VM.](file:///home/runner/work/virtualization/virtualization/commoncriteria.github.io/pp/virtualization/virtualization-release.html?expand=on#abbr_VM)

#### **Management: FDP\_RIP\_EXT.2**

No specific management functions are identified.

#### **Audit: FDP\_RIP\_EXT.2**

There are no auditable events foreseen.

#### **FDP\_RIP\_EXT.2 Residual Information on Disk**

Hierarchical to: No other components.

Dependencies to: No dependencies.

#### **FDP\_RIP\_EXT.2.1**

The [TSF](file:///home/runner/work/virtualization/virtualization/commoncriteria.github.io/pp/virtualization/virtualization-release.html?expand=on#abbr_TSF) shall ensure that any previous information content of physical disk storage is cleared to zeros upon allocation to a Guest [VM.](file:///home/runner/work/virtualization/virtualization/commoncriteria.github.io/pp/virtualization/virtualization-release.html?expand=on#abbr_VM)

# **C.2.10 FDP\_VMS\_EXT VM Separation**

#### **Family Behavior**

This family defines requirements for the logical separation of multiple Guest VMs that are managed by the same Virtualization System.

#### **Component Leveling**

FDP VMS EXT 1

[FDP\\_VMS\\_EXT.1,](file:///home/runner/work/virtualization/virtualization/commoncriteria.github.io/pp/virtualization/virtualization-release.html?expand=on#FDP_VMS_EXT.1) [VM](file:///home/runner/work/virtualization/virtualization/commoncriteria.github.io/pp/virtualization/virtualization-release.html?expand=on#abbr_VM) Separation, requires the [TSF](file:///home/runner/work/virtualization/virtualization/commoncriteria.github.io/pp/virtualization/virtualization-release.html?expand=on#abbr_TSF) to maintain logical separation between Guest VMs except

through the use of specific configurable methods.

# **Management: FDP\_VMS\_EXT.1**

The following actions could be considered for the management functions in FMT:

a. Ability to configure inter-VM data sharing.

#### **Audit: FDP\_VMS\_EXT.1**

There are no auditable events foreseen.

### **FDP\_VMS\_EXT.1 VM Separation**

Hierarchical to: No other components.

Dependencies to: No dependencies.

# **FDP\_VMS\_EXT.1.1**

The [VS](file:///home/runner/work/virtualization/virtualization/commoncriteria.github.io/pp/virtualization/virtualization-release.html?expand=on#abbr_VS) shall provide the following mechanisms for transferring data between Guest VMs: [**selection**:

- *no mechanism*,
- *virtual networking*,
- *[assignment: other inter-VM data sharing mechanisms]*

].

## **FDP\_VMS\_EXT.1.2**

The [TSF](file:///home/runner/work/virtualization/virtualization/commoncriteria.github.io/pp/virtualization/virtualization-release.html?expand=on#abbr_TSF) shall by default enforce a policy prohibiting sharing of data between Guest VMs.

## **FDP\_VMS\_EXT.1.3**

The [TSF](file:///home/runner/work/virtualization/virtualization/commoncriteria.github.io/pp/virtualization/virtualization-release.html?expand=on#abbr_TSF) shall allow Administrators to configure the mechanisms selected in FDP VMS\_EXT.1.1 to enable and disable the transfer of data between Guest VMs.

#### **FDP\_VMS\_EXT.1.4**

The [VS](file:///home/runner/work/virtualization/virtualization/commoncriteria.github.io/pp/virtualization/virtualization-release.html?expand=on#abbr_VS) shall ensure that no Guest [VM](file:///home/runner/work/virtualization/virtualization/commoncriteria.github.io/pp/virtualization/virtualization-release.html?expand=on#abbr_VM) is able to read or transfer data to or from another Guest [VM](file:///home/runner/work/virtualization/virtualization/commoncriteria.github.io/pp/virtualization/virtualization-release.html?expand=on#abbr_VM) except through the mechanisms listed in [FDP\\_VMS\\_EXT.1.1.](file:///home/runner/work/virtualization/virtualization/commoncriteria.github.io/pp/virtualization/virtualization-release.html?expand=on#FDP_VMS_EXT.1.1)

# **C.2.11 FDP\_VNC\_EXT Virtual Networking Components**

#### **Family Behavior**

This family defines requirements for configuration of virtual networking between Guest VMs that are managed by the Virtualization System.

#### **Component Leveling**

FDP\_VNC\_EXT 1

[FDP\\_VNC\\_EXT.1,](file:///home/runner/work/virtualization/virtualization/commoncriteria.github.io/pp/virtualization/virtualization-release.html?expand=on#FDP_VNC_EXT.1) Virtual Networking Components, requires the [TSF](file:///home/runner/work/virtualization/virtualization/commoncriteria.github.io/pp/virtualization/virtualization-release.html?expand=on#abbr_TSF) to support the configuration of virtual networking between Guest VMs.

#### **Management: FDP\_VNC\_EXT.1**

The following actions could be considered for the management functions in FMT:

a. Ability to configure virtual networks including [VM](file:///home/runner/work/virtualization/virtualization/commoncriteria.github.io/pp/virtualization/virtualization-release.html?expand=on#abbr_VM).

#### **Audit: FDP\_VNC\_EXT.1**

The following actions should be auditable if FAU\_GEN Security audit data generation is included in the [PP](file:///home/runner/work/virtualization/virtualization/commoncriteria.github.io/pp/virtualization/virtualization-release.html?expand=on#abbr_PP)/[ST:](file:///home/runner/work/virtualization/virtualization/commoncriteria.github.io/pp/virtualization/virtualization-release.html?expand=on#abbr_ST)

- a. Successful and failed attempts to connect VMs to virtual and physical networking components.
- b. Security policy violations.
- c. Administrator configuration of inter-VM communications channels between VMs.

#### **FDP\_VNC\_EXT.1 Virtual Networking Components**

Hierarchical to: No other components.

Dependencies to: [FDP\\_VMS\\_EXT.1](file:///home/runner/work/virtualization/virtualization/commoncriteria.github.io/pp/virtualization/virtualization-release.html?expand=on#FDP_VMS_EXT.1) [VM](file:///home/runner/work/virtualization/virtualization/commoncriteria.github.io/pp/virtualization/virtualization-release.html?expand=on#abbr_VM) Separation

FMT\_SMR.1 Security Roles

#### **FDP\_VNC\_EXT.1.1**

The [TSF](file:///home/runner/work/virtualization/virtualization/commoncriteria.github.io/pp/virtualization/virtualization-release.html?expand=on#abbr_TSF) shall allow Administrators to configure virtual networking components to connect VMs to each other

and to physical networks.

## **FDP\_VNC\_EXT.1.2**

The [TSF](file:///home/runner/work/virtualization/virtualization/commoncriteria.github.io/pp/virtualization/virtualization-release.html?expand=on#abbr_TSF) shall ensure that network traffic visible to a Guest [VM](file:///home/runner/work/virtualization/virtualization/commoncriteria.github.io/pp/virtualization/virtualization-release.html?expand=on#abbr_VM) on a virtual network--or virtual segment of a physical network--is visible only to Guest VMs configured to be on that virtual network or segment.

# **C.2.12 FIA\_AFL\_EXT Authentication Failure Handling**

#### **Family Behavior**

This family defines requirements for detection and prevention of brute force authentication attempts.

#### **Component Leveling**

FIA AFL EXT 1

FIA AFL EXT.1, Authentication Failure Handling, requires the [TSF](file:///home/runner/work/virtualization/virtualization/commoncriteria.github.io/pp/virtualization/virtualization-release.html?expand=on#abbr_TSF) to lock an administrator account when an excessive number of failed authentication attempts have been observed until some restorative event occurs to enable the account.

#### **Management: FIA\_AFL\_EXT.1**

The following actions could be considered for the management functions in FMT:

a. Ability to configure lockout policy through unsuccessful authentication attempts.

## **Audit: FIA\_AFL\_EXT.1**

The following actions should be auditable if FAU\_GEN Security audit data generation is included in the [PP](file:///home/runner/work/virtualization/virtualization/commoncriteria.github.io/pp/virtualization/virtualization-release.html?expand=on#abbr_PP)/[ST:](file:///home/runner/work/virtualization/virtualization/commoncriteria.github.io/pp/virtualization/virtualization-release.html?expand=on#abbr_ST)

a. Unsuccessful login attempts limit is met or exceeded.

## **FIA\_AFL\_EXT.1 Authentication Failure Handling**

Hierarchical to: No other components.

Dependencies to: [FIA\\_UIA\\_EXT.1](file:///home/runner/work/virtualization/virtualization/commoncriteria.github.io/pp/virtualization/virtualization-release.html?expand=on#FIA_UIA_EXT.1) Administrator Identification and Authentication

FMT\_SMR.1 Security Roles

#### **FIA\_AFL\_EXT.1.1**

The [TSF](file:///home/runner/work/virtualization/virtualization/commoncriteria.github.io/pp/virtualization/virtualization-release.html?expand=on#abbr_TSF) shall detect when [**selection**:

- *[assignment: a positive integer number]*,
- *an administrator configurable positive integer within a [assignment: range of acceptable values]*

] unsuccessful authentication attempts occur related to Administrators attempting to authenticate remotely using [**selection**: *username and password*, *username and PIN*].

#### **FIA\_AFL\_EXT.1.2**

When the defined number of unsuccessful authentication attempts has been met, the [TSF](file:///home/runner/work/virtualization/virtualization/commoncriteria.github.io/pp/virtualization/virtualization-release.html?expand=on#abbr_TSF) shall: [**selection**: *prevent the offending Administrator from successfully establishing a remote session using any authentication* method that involves a password or PIN until [assignment: action to unlock] is taken by an Administrator, *prevent the offending Administrator from successfully establishing a remote session using any authentication method that involves a password or PIN until an Administrator-defined time period has elapsed*]

# **C.2.13 FIA\_PMG\_EXT Password Management**

#### **Family Behavior**

This family defines requirements for the composition of administrator passwords.

#### **Component Leveling**

#### FIA PMG EXT 1

FIA PMG\_EXT.1, Password Management, requires the [TSF](file:///home/runner/work/virtualization/virtualization/commoncriteria.github.io/pp/virtualization/virtualization-release.html?expand=on#abbr_TSF) to ensure that administrator passwords meet a defined password policy.

#### **Management: FIA\_PMG\_EXT.1**

The following actions could be considered for the management functions in FMT:

a. Ability to configure Administrator password policy, including the ability to change default authorization factors.

#### **Audit: FIA\_PMG\_EXT.1**

There are no auditable events foreseen.

# **FIA\_PMG\_EXT.1 Password Management**

Hierarchical to: No other components.

Dependencies to: [FIA\\_UIA\\_EXT.1](file:///home/runner/work/virtualization/virtualization/commoncriteria.github.io/pp/virtualization/virtualization-release.html?expand=on#FIA_UIA_EXT.1) Administrator Identification and Authentication

## **FIA\_PMG\_EXT.1.1**

The [TSF](file:///home/runner/work/virtualization/virtualization/commoncriteria.github.io/pp/virtualization/virtualization-release.html?expand=on#abbr_TSF) shall provide the following password management capabilities for administrative passwords:

- a. Passwords shall be able to be composed of any combination of upper and lower case characters, digits, and the following special characters: [**selection**: *"!"*, *"@"*, *"#"*, *"\$"*, *"%"*, *"^"*, *"& "*, *"\*"*, *"("*, *")"*, *[assignment: other characters]*]
- b. Minimum password length shall be configurable
- c. Passwords of at least 15 characters in length shall be supported

# **C.2.14 FIA\_UIA\_EXT Administrator Identification and Authentication**

#### **Family Behavior**

This family defines requirements for ensuring that access to the [TSF](file:///home/runner/work/virtualization/virtualization/commoncriteria.github.io/pp/virtualization/virtualization-release.html?expand=on#abbr_TSF) is not granted to unauthenticated subjects.

#### **Component Leveling**

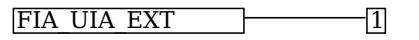

FIA UIA EXT.1, Administrator Identification and Authentication, requires the [TSF](file:///home/runner/work/virtualization/virtualization/commoncriteria.github.io/pp/virtualization/virtualization-release.html?expand=on#abbr_TSF) to ensure that all subjects attempting to perform [TSF-](file:///home/runner/work/virtualization/virtualization/commoncriteria.github.io/pp/virtualization/virtualization-release.html?expand=on#abbr_TSF)mediated actions are identified and authenticated prior to authorizing these actions to be performed.

#### **Management: FIA\_UIA\_EXT.1**

No specific management functions are identified.

#### **Audit: FIA\_UIA\_EXT.1**

The following actions should be auditable if FAU\_GEN Security audit data generation is included in the [PP](file:///home/runner/work/virtualization/virtualization/commoncriteria.github.io/pp/virtualization/virtualization-release.html?expand=on#abbr_PP)/[ST:](file:///home/runner/work/virtualization/virtualization/commoncriteria.github.io/pp/virtualization/virtualization-release.html?expand=on#abbr_ST)

- a. Administrator authentication attempts.
- b. All use of the identification and authentication mechanism.
- c. Administrator session start time and end time.

#### **FIA\_UIA\_EXT.1 Administrator Identification and Authentication**

Hierarchical to: No other components.

Dependencies to: [FIA\\_UAU.5](file:///home/runner/work/virtualization/virtualization/commoncriteria.github.io/pp/virtualization/virtualization-release.html?expand=on#FIA_UAU.5) Multiple Authentication Mechanisms

#### **FIA\_UIA\_EXT.1.1**

The [TSF](file:///home/runner/work/virtualization/virtualization/commoncriteria.github.io/pp/virtualization/virtualization-release.html?expand=on#abbr_TSF) shall require Administrators to be successfully identified and authenticated using one of the methods in FIA UAU.5 before allowing any [TSF-](file:///home/runner/work/virtualization/virtualization/commoncriteria.github.io/pp/virtualization/virtualization-release.html?expand=on#abbr_TSF)mediated management function to be performed by that Administrator.

# **C.2.15 FIA\_X509\_EXT X.509 Certificate**

#### **Family Behavior**

This family defines requirements for the validation and use of X.509 certificates.

#### **Component Leveling**

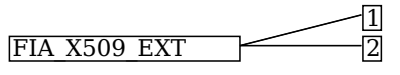

FIA X509 EXT.1, X.509 Certificate Validation, defines how the [TSF](file:///home/runner/work/virtualization/virtualization/commoncriteria.github.io/pp/virtualization/virtualization-release.html?expand=on#abbr_TSF) must validate X.509 certificates that are presented to it.

#### **Management: FIA\_X509\_EXT.1**

The following actions could be considered for the management functions in FMT:

a. Configuration of action to take if unable to determine the validity of a certificate.

#### **Audit: FIA\_X509\_EXT.1**

The following actions should be auditable if FAU\_GEN Security audit data generation is included in the [PP](file:///home/runner/work/virtualization/virtualization/commoncriteria.github.io/pp/virtualization/virtualization-release.html?expand=on#abbr_PP)/[ST:](file:///home/runner/work/virtualization/virtualization/commoncriteria.github.io/pp/virtualization/virtualization-release.html?expand=on#abbr_ST)

a. Failure to validate a certificate.

# **FIA\_X509\_EXT.1 X.509 Certificate Validation**

Hierarchical to: No other components.

Dependencies to: FPT\_STM.1 Reliable Time Stamps

# **FIA\_X509\_EXT.1.1**

The [TSF](file:///home/runner/work/virtualization/virtualization/commoncriteria.github.io/pp/virtualization/virtualization-release.html?expand=on#abbr_TSF) shall validate certificates in accordance with the following rules:

- RFC 5280 certificate validation and certificate path validation
- The certificate path must terminate with a trusted certificate
- The [TOE](file:///home/runner/work/virtualization/virtualization/commoncriteria.github.io/pp/virtualization/virtualization-release.html?expand=on#abbr_TOE) shall validate a certificate path by ensuring the presence of the basicConstraints extension, that the CA flag is set to TRUE for all CA certificates, and that any path constraints are met.
- The [TSF](file:///home/runner/work/virtualization/virtualization/commoncriteria.github.io/pp/virtualization/virtualization-release.html?expand=on#abbr_TSF) shall validate that any CA certificate includes caSigning purpose in the key usage field
- The [TSF](file:///home/runner/work/virtualization/virtualization/commoncriteria.github.io/pp/virtualization/virtualization-release.html?expand=on#abbr_TSF) shall validate revocation status of the certificate using [**selection**: *OCSP as specified in RFC 6960*, *a CRL as specified in RFC 5759*, *an OCSP TLS Status Request Extension (OCSP stapling) as specified in RFC 6066*, *OCSP TLS Multi-Certificate Status Request Extension (i.e., OCSP Multi-Stapling) as specified in RFC 6961*].
- The [TSF](file:///home/runner/work/virtualization/virtualization/commoncriteria.github.io/pp/virtualization/virtualization-release.html?expand=on#abbr_TSF) shall validate the extendedKeyUsage field according to the following rules:
	- Certificates used for trusted updates and executable code integrity verification shall have the Code Signing Purpose (id-kp 3 with OID 1.3.6.1.5.5.7.3.3) in the extendedKeyUsage field.
	- Server certificates presented for TLS shall have the Server Authentication purpose (id-kp 1 with OID 1.3.6.1.5.5.7.3.1) in the extendedKeyUsage field.
	- Client certificates presented for TLS shall have the Client Authentication purpose (id-kp 2 with OID 1.3.6.1.5.5.7.3.2) in the EKU field.
	- OCSP certificates presented for OCSP responses shall have the OCSP Signing Purpose (id-kp 9 with OID 1.3.6.1.5.5.7.3.9) in the EKU field.

# **FIA\_X509\_EXT.1.2**

The [TSF](file:///home/runner/work/virtualization/virtualization/commoncriteria.github.io/pp/virtualization/virtualization-release.html?expand=on#abbr_TSF) shall only treat a certificate as a CA certificate if the basicConstraints extension is present and the CA flag is set to TRUE.

FIA X509 EXT.2, X.509 Certificate Authentication, requires the [TSF](file:///home/runner/work/virtualization/virtualization/commoncriteria.github.io/pp/virtualization/virtualization-release.html?expand=on#abbr_TSF) to identify the functions for which it uses X.509 certificates for authentication

#### **Management: FIA\_X509\_EXT.2**

The following actions could be considered for the management functions in FMT:

a. Configuration of [TSF](file:///home/runner/work/virtualization/virtualization/commoncriteria.github.io/pp/virtualization/virtualization-release.html?expand=on#abbr_TSF) behavior when certificate revocation status cannot be determined.

#### **Audit: FIA\_X509\_EXT.2**

There are no auditable events foreseen.

# **FIA\_X509\_EXT.2 X.509 Certificate Authentication**

Hierarchical to: No other components.

Dependencies to: [FIA\\_X509\\_EXT.1](file:///home/runner/work/virtualization/virtualization/commoncriteria.github.io/pp/virtualization/virtualization-release.html?expand=on#FIA_X509_EXT.1) X.509 Certificate Validation

[FTP\\_ITC\\_EXT.1](file:///home/runner/work/virtualization/virtualization/commoncriteria.github.io/pp/virtualization/virtualization-release.html?expand=on#FTP_ITC_EXT.1) Trusted Channel Communications

#### **FIA\_X509\_EXT.2.1**

The [TSF](file:///home/runner/work/virtualization/virtualization/commoncriteria.github.io/pp/virtualization/virtualization-release.html?expand=on#abbr_TSF) shall use X.509v3 certificates as defined by RFC 5280 to support authentication for [**assignment**: *secure transport protocols*] , and [**assignment**: *other uses* ].

# **FIA\_X509\_EXT.2.2**

When the [TSF](file:///home/runner/work/virtualization/virtualization/commoncriteria.github.io/pp/virtualization/virtualization-release.html?expand=on#abbr_TSF) cannot establish a connection to determine the validity of a certificate, the [TSF](file:///home/runner/work/virtualization/virtualization/commoncriteria.github.io/pp/virtualization/virtualization-release.html?expand=on#abbr_TSF) shall [**assignment**: *action to take*].

# **C.2.16 FMT\_SMO\_EXT Separation of Management and Operational Networks**

#### **Family Behavior**

This family defines requirements for separation of management and operational networks.

#### **Component Leveling**

# FMT\_SMO\_EXT 11

[FMT\\_SMO\\_EXT.1,](file:///home/runner/work/virtualization/virtualization/commoncriteria.github.io/pp/virtualization/virtualization-release.html?expand=on#FMT_SMO_EXT.1) Separation of Management and Operational Networks, requires the [TSF](file:///home/runner/work/virtualization/virtualization/commoncriteria.github.io/pp/virtualization/virtualization-release.html?expand=on#abbr_TSF) to separate its management and operational networks through a defined mechanism.

### **Management: FMT\_SMO\_EXT.1**

No specific management functions are identified.

## **Audit: FMT\_SMO\_EXT.1**

There are no auditable events foreseen.

## **FMT\_SMO\_EXT.1 Separation of Management and Operational Networks**

Hierarchical to: No other components.

Dependencies to: No dependencies.

## **FMT\_SMO\_EXT.1.1**

The [TSF](file:///home/runner/work/virtualization/virtualization/commoncriteria.github.io/pp/virtualization/virtualization-release.html?expand=on#abbr_TSF) shall support the separation of management and operational network traffic through [**selection**: *separate physical networks*, *separate logical networks*, *trusted channels as defined in [FTP\\_ITC\\_EXT.1](file:///home/runner/work/virtualization/virtualization/commoncriteria.github.io/pp/virtualization/virtualization-release.html?expand=on#FTP_ITC_EXT.1)*, *data encryption using an algorithm specified in [FCS\\_COP.1/UDE](file:///home/runner/work/virtualization/virtualization/commoncriteria.github.io/pp/virtualization/virtualization-release.html?expand=on#FCS_COP.1/UDE)*].

# **C.2.17 FPT\_DDI\_EXT Device Driver Isolation**

#### **Family Behavior**

This family defines requirements for isolation of device drivers

## **Component Leveling**

FPT\_DDI\_EXT 1

[FPT\\_DDI\\_EXT.1](file:///home/runner/work/virtualization/virtualization/commoncriteria.github.io/pp/virtualization/virtualization-release.html?expand=on#FPT_DDI_EXT.1), Device Driver Isolation, requires the [TSF](file:///home/runner/work/virtualization/virtualization/commoncriteria.github.io/pp/virtualization/virtualization-release.html?expand=on#abbr_TSF) to isolate device drivers for physical devices from all virtual domains.

# **Management: FPT\_DDI\_EXT.1**

No specific management functions are identified.

## **Audit: FPT\_DDI\_EXT.1**

There are no auditable events foreseen.

# **FPT\_DDI\_EXT.1 Device Driver Isolation**

Hierarchical to: No other components. Dependencies to: No dependencies.

#### FPT DDI EXT.1.1

The [TSF](file:///home/runner/work/virtualization/virtualization/commoncriteria.github.io/pp/virtualization/virtualization-release.html?expand=on#abbr_TSF) shall ensure that device drivers for physical devices are isolated from the [VMM](file:///home/runner/work/virtualization/virtualization/commoncriteria.github.io/pp/virtualization/virtualization-release.html?expand=on#abbr_VMM) and all other domains.

# **C.2.18 FPT\_DVD\_EXT Non-Existence of Disconnected Virtual Devices**

#### **Family Behavior**

This family defines requirements for ensuring that Guest VMs cannot access the virtual hardware interfaces disabled or disconnected virtual devices.

#### **Component Leveling**

#### FPT\_DVD\_EXT 11

[FPT\\_DVD\\_EXT.1,](file:///home/runner/work/virtualization/virtualization/commoncriteria.github.io/pp/virtualization/virtualization-release.html?expand=on#FPT_DVD_EXT.1) Non-Existence of Disconnected Virtual Devices, requires the [TSF](file:///home/runner/work/virtualization/virtualization/commoncriteria.github.io/pp/virtualization/virtualization-release.html?expand=on#abbr_TSF) to prevent Guest VMs from accessing virtual devices that it is not configured to have access to.

#### **Management: FPT\_DVD\_EXT.1**

No specific management functions are identified.

# **Audit: FPT\_DVD\_EXT.1**

There are no auditable events foreseen.

# **FPT\_DVD\_EXT.1 Non-Existence of Disconnected Virtual Devices**

Hierarchical to: No other components.

Dependencies to: [FPT\\_VDP\\_EXT.1](file:///home/runner/work/virtualization/virtualization/commoncriteria.github.io/pp/virtualization/virtualization-release.html?expand=on#FPT_VDP_EXT.1) Virtual Device Parameters

### **FPT\_DVD\_EXT.1.1**

The [TSF](file:///home/runner/work/virtualization/virtualization/commoncriteria.github.io/pp/virtualization/virtualization-release.html?expand=on#abbr_TSF) shall prevent Guest VMs from accessing virtual device interfaces that are not present in the [VM'](file:///home/runner/work/virtualization/virtualization/commoncriteria.github.io/pp/virtualization/virtualization-release.html?expand=on#abbr_VM)s current virtual hardware configuration.

# **C.2.19 FPT\_EEM\_EXT Execution Environment Mitigations**

#### **Family Behavior**

This family defines requirements for the [TOE'](file:///home/runner/work/virtualization/virtualization/commoncriteria.github.io/pp/virtualization/virtualization-release.html?expand=on#abbr_TOE)s compatibility with platform mechanisms that prevent vulnerabilities that allow for the execution of unauthorized code or bypass of access restrictions on memory or storage.

#### **Component Leveling**

 $FPT$  EEM EXT  $\boxed{\phantom{277} - \phantom{277} - \phantom{277$ 

[FPT\\_EEM\\_EXT.1,](file:///home/runner/work/virtualization/virtualization/commoncriteria.github.io/pp/virtualization/virtualization-release.html?expand=on#FPT_EEM_EXT.1) Execution Environment Mitigations, requires the [TSF](file:///home/runner/work/virtualization/virtualization/commoncriteria.github.io/pp/virtualization/virtualization-release.html?expand=on#abbr_TSF) to identify the execution environmentbased protection mechanisms that it can use for self-protection.

#### **Management: FPT\_EEM\_EXT.1**

No specific management functions are identified.

#### **Audit: FPT\_EEM\_EXT.1**

There are no auditable events foreseen.

## **FPT\_EEM\_EXT.1 Execution Environment Mitigations**

Hierarchical to: No other components.

Dependencies to: No dependencies.

#### **FPT\_EEM\_EXT.1.1**

The [TSF](file:///home/runner/work/virtualization/virtualization/commoncriteria.github.io/pp/virtualization/virtualization-release.html?expand=on#abbr_TSF) shall take advantage of execution environment-based vulnerability mitigation mechanisms supported by the Platform such as: [**selection**:

- *Address space randomization*,
- *Memory execution protection (e.g., [DEP\)](file:///home/runner/work/virtualization/virtualization/commoncriteria.github.io/pp/virtualization/virtualization-release.html?expand=on#abbr_DEP)*,
- *Stack buffer overflow protection*,
- *Heap corruption detection*,
- *[assignment: other mechanisms]*,
- *No mechanisms*

#### ]

# **C.2.20 FPT\_GVI\_EXT Guest VM Integrity**

#### **Family Behavior**

This family defines requirements for the [TOE](file:///home/runner/work/virtualization/virtualization/commoncriteria.github.io/pp/virtualization/virtualization-release.html?expand=on#abbr_TOE) to assert the integrity of Guest VMs.

#### **Component Leveling**

 $FPT$  GVI  $EXT$   $1$ 

[FPT\\_GVI\\_EXT.1,](file:///home/runner/work/virtualization/virtualization/commoncriteria.github.io/pp/virtualization/virtualization-release.html?expand=on#FPT_GVI_EXT.1) Guest [VM](file:///home/runner/work/virtualization/virtualization/commoncriteria.github.io/pp/virtualization/virtualization-release.html?expand=on#abbr_VM) Integrity, requires the [TSF](file:///home/runner/work/virtualization/virtualization/commoncriteria.github.io/pp/virtualization/virtualization-release.html?expand=on#abbr_TSF) to specify the mechanisms it uses to verify the integrity of Guest VMs.

## **Management: FPT\_GVI\_EXT.1**

No specific management functions are identified.

#### **Audit: FPT\_GVI\_EXT.1**

The following actions should be auditable if FAU\_GEN Security audit data generation is included in the [PP](file:///home/runner/work/virtualization/virtualization/commoncriteria.github.io/pp/virtualization/virtualization-release.html?expand=on#abbr_PP)/[ST:](file:///home/runner/work/virtualization/virtualization/commoncriteria.github.io/pp/virtualization/virtualization-release.html?expand=on#abbr_ST)

a. Actions taken due to failed integrity check.

# **FPT\_GVI\_EXT.1 Guest VM Integrity**

Hierarchical to: No other components.

Dependencies to: No dependencies.

#### FPT GVI EXT.1.1

The [TSF](file:///home/runner/work/virtualization/virtualization/commoncriteria.github.io/pp/virtualization/virtualization-release.html?expand=on#abbr_TSF) shall verify the integrity of Guest VMs through the following mechanisms: [**assignment**: *list of Guest*

*[VM](file:///home/runner/work/virtualization/virtualization/commoncriteria.github.io/pp/virtualization/virtualization-release.html?expand=on#abbr_VM) integrity mechanisms*].

# **C.2.21 FPT\_HAS\_EXT Hardware Assists**

#### **Family Behavior**

This family defines requirements for use of hardware-based virtualization assists as performance enhancements.

#### **Component Leveling**

# FPT HAS EXT 1

FPT HAS EXT.1, Hardware Assists, requires the [TSF](file:///home/runner/work/virtualization/virtualization/commoncriteria.github.io/pp/virtualization/virtualization-release.html?expand=on#abbr_TSF) to identify the hardware assists it uses to reduce [TOE](file:///home/runner/work/virtualization/virtualization/commoncriteria.github.io/pp/virtualization/virtualization-release.html?expand=on#abbr_TOE) complexity.

#### **Management: FPT\_HAS\_EXT.1**

No specific management functions are identified.

#### **Audit: FPT\_HAS\_EXT.1**

There are no auditable events foreseen.

## **FPT\_HAS\_EXT.1 Hardware Assists**

Hierarchical to: No other components.

Dependencies to: No dependencies.

## **FPT\_HAS\_EXT.1.1**

The [VMM](file:///home/runner/work/virtualization/virtualization/commoncriteria.github.io/pp/virtualization/virtualization-release.html?expand=on#abbr_VMM) shall use [**assignment**: *list of hardware-based virtualization assists*] to reduce or eliminate the need for binary translation.

# **FPT\_HAS\_EXT.1.2**

The [VMM](file:///home/runner/work/virtualization/virtualization/commoncriteria.github.io/pp/virtualization/virtualization-release.html?expand=on#abbr_VMM) shall use [**assignment**: *list of hardware-based virtualization memory-handling assists*] to reduce or eliminate the need for shadow page tables.

# **C.2.22 FPT\_HCL\_EXT Hypercall Controls**

#### **Family Behavior**

This family defines requirements for control of Hypercall interfaces.

#### **Component Leveling**

FPT HCL EXT 1

FPT HCL EXT.1, Hypercall Controls, requires the [TSF](file:///home/runner/work/virtualization/virtualization/commoncriteria.github.io/pp/virtualization/virtualization-release.html?expand=on#abbr_TSF) to implement appropriate parameter validation to protect the [VMM](file:///home/runner/work/virtualization/virtualization/commoncriteria.github.io/pp/virtualization/virtualization-release.html?expand=on#abbr_VMM) from unauthorized access through a hypercall interface.

#### **Management: FPT\_HCL\_EXT.1**

No specific management functions are identified.

#### **Audit: FPT\_HCL\_EXT.1**

The following actions should be auditable if FAU\_GEN Security audit data generation is included in the [PP](file:///home/runner/work/virtualization/virtualization/commoncriteria.github.io/pp/virtualization/virtualization-release.html?expand=on#abbr_PP)/[ST:](file:///home/runner/work/virtualization/virtualization/commoncriteria.github.io/pp/virtualization/virtualization-release.html?expand=on#abbr_ST)

- a. Invalid parameter to hypercall detected.
- b. Hypercall interface invoked when documented preconditions are not met.

#### **FPT\_HCL\_EXT.1 Hypercall Controls**

Hierarchical to: No other components.

Dependencies to: FMT\_SMR.1 Security Roles

#### **FPT\_HCL\_EXT.1.1**

The [TSF](file:///home/runner/work/virtualization/virtualization/commoncriteria.github.io/pp/virtualization/virtualization-release.html?expand=on#abbr_TSF) shall validate the parameters passed to Hypercall interfaces prior to execution of the [VMM](file:///home/runner/work/virtualization/virtualization/commoncriteria.github.io/pp/virtualization/virtualization-release.html?expand=on#abbr_VMM) functionality exposed by each interface.

# **C.2.23 FPT\_IDV\_EXT Software Identification and Versions**

#### **Family Behavior**

This family defines requirements for the use of [SWID](file:///home/runner/work/virtualization/virtualization/commoncriteria.github.io/pp/virtualization/virtualization-release.html?expand=on#abbr_SWID) tags to identify the [TOE.](file:///home/runner/work/virtualization/virtualization/commoncriteria.github.io/pp/virtualization/virtualization-release.html?expand=on#abbr_TOE)

## **Component Leveling**

FPT\_IDV\_EXT 1

[FPT\\_IDV\\_EXT.1,](file:///home/runner/work/virtualization/virtualization/commoncriteria.github.io/pp/virtualization/virtualization-release.html?expand=on#FPT_IDV_EXT.1) Software Identification and Versions, requires the [TSF](file:///home/runner/work/virtualization/virtualization/commoncriteria.github.io/pp/virtualization/virtualization-release.html?expand=on#abbr_TSF) to identify itself using [SWID](file:///home/runner/work/virtualization/virtualization/commoncriteria.github.io/pp/virtualization/virtualization-release.html?expand=on#abbr_SWID) tags.

### **Management: FPT\_IDV\_EXT.1**

No specific management functions are identified.

# **Audit: FPT\_IDV\_EXT.1**

There are no auditable events foreseen.

## **FPT\_IDV\_EXT.1 Software Identification and Versions**

Hierarchical to: No other components.

Dependencies to: No dependencies.

#### FPT IDV EXT.1.1

The [TSF](file:///home/runner/work/virtualization/virtualization/commoncriteria.github.io/pp/virtualization/virtualization-release.html?expand=on#abbr_TSF) shall include software identification [\(SWID](file:///home/runner/work/virtualization/virtualization/commoncriteria.github.io/pp/virtualization/virtualization-release.html?expand=on#abbr_SWID)) tags that contain a SoftwareIdentity element and an Entity element as defined in [ISO/](file:///home/runner/work/virtualization/virtualization/commoncriteria.github.io/pp/virtualization/virtualization-release.html?expand=on#abbr_ISO)[IEC](file:///home/runner/work/virtualization/virtualization/commoncriteria.github.io/pp/virtualization/virtualization-release.html?expand=on#abbr_IEC) 19770-2:2009.

## FPT\_IDV\_EXT.1.2

The [TSF](file:///home/runner/work/virtualization/virtualization/commoncriteria.github.io/pp/virtualization/virtualization-release.html?expand=on#abbr_TSF) shall store SWIDs in a .swidtag file as defined in [ISO/](file:///home/runner/work/virtualization/virtualization/commoncriteria.github.io/pp/virtualization/virtualization-release.html?expand=on#abbr_ISO)[IEC](file:///home/runner/work/virtualization/virtualization/commoncriteria.github.io/pp/virtualization/virtualization-release.html?expand=on#abbr_IEC) 19770-2:2009.

# **C.2.24 FPT\_INT\_EXT Support for Introspection**

## **Family Behavior**

This family defines requirements for supporting [VM](file:///home/runner/work/virtualization/virtualization/commoncriteria.github.io/pp/virtualization/virtualization-release.html?expand=on#abbr_VM) introspection.

## **Component Leveling**

FPT\_INT\_EXT 1

FPT INT EXT.1, Support for Introspection, requires the [TSF](file:///home/runner/work/virtualization/virtualization/commoncriteria.github.io/pp/virtualization/virtualization-release.html?expand=on#abbr_TSF) to support introspection.

#### **Management: FPT\_INT\_EXT.1**

No specific management functions are identified.

# **Audit: FPT\_INT\_EXT.1**

The following actions should be auditable if FAU\_GEN Security audit data generation is included in the [PP](file:///home/runner/work/virtualization/virtualization/commoncriteria.github.io/pp/virtualization/virtualization-release.html?expand=on#abbr_PP)/[ST:](file:///home/runner/work/virtualization/virtualization/commoncriteria.github.io/pp/virtualization/virtualization-release.html?expand=on#abbr_ST)

a. Introspection initiated/enabled.

#### **FPT\_INT\_EXT.1 Support for Introspection**

Hierarchical to: No other components.

Dependencies to: No dependencies.

# FPT\_INT\_EXT.1.1

The [TSF](file:///home/runner/work/virtualization/virtualization/commoncriteria.github.io/pp/virtualization/virtualization-release.html?expand=on#abbr_TSF) shall support a mechanism for permitting the [VMM](file:///home/runner/work/virtualization/virtualization/commoncriteria.github.io/pp/virtualization/virtualization-release.html?expand=on#abbr_VMM) or privileged VMs to access the internals of another [VM](file:///home/runner/work/virtualization/virtualization/commoncriteria.github.io/pp/virtualization/virtualization-release.html?expand=on#abbr_VM) for purposes of introspection.

# **C.2.25 FPT\_ML\_EXT Measured Launch of Platform and VMM**

#### **Family Behavior**

This family defines requirements for measured launch.

#### **Component Leveling**

FPT\_ML\_EXT 11

[FPT\\_ML\\_EXT.1,](file:///home/runner/work/virtualization/virtualization/commoncriteria.github.io/pp/virtualization/virtualization-release.html?expand=on#FPT_ML_EXT.1) Measured Launch of Platform and [VMM,](file:///home/runner/work/virtualization/virtualization/commoncriteria.github.io/pp/virtualization/virtualization-release.html?expand=on#abbr_VMM) requires the [TSF](file:///home/runner/work/virtualization/virtualization/commoncriteria.github.io/pp/virtualization/virtualization-release.html?expand=on#abbr_TSF) to support a measured launch of itself.

#### **Management: FPT\_ML\_EXT.1**

No specific management functions are identified.

# **Audit: FPT\_ML\_EXT.1**

The following actions should be auditable if FAU\_GEN Security audit data generation is included in the [PP](file:///home/runner/work/virtualization/virtualization/commoncriteria.github.io/pp/virtualization/virtualization-release.html?expand=on#abbr_PP)/[ST:](file:///home/runner/work/virtualization/virtualization/commoncriteria.github.io/pp/virtualization/virtualization-release.html?expand=on#abbr_ST)

a. Integrity measurements collected.

## **FPT\_ML\_EXT.1 Measured Launch of Platform and VMM**

Hierarchical to: No other components.

Dependencies to: No dependencies.

# **FPT\_ML\_EXT.1.1**

The [TSF](file:///home/runner/work/virtualization/virtualization/commoncriteria.github.io/pp/virtualization/virtualization-release.html?expand=on#abbr_TSF) shall support a measured launch of the Virtualization System. Measured components of the [VS](file:///home/runner/work/virtualization/virtualization/commoncriteria.github.io/pp/virtualization/virtualization-release.html?expand=on#abbr_VS) shall include the static executable image of the Hypervisor and: [**selection**:

- *Static executable images of the Management Subsystem*,
- *[assignment: list of (static images of) Service VMs]*,
- *[assignment: list of configuration files]*,
- *no other components*

]

# **FPT\_ML\_EXT.1.2**

The [TSF](file:///home/runner/work/virtualization/virtualization/commoncriteria.github.io/pp/virtualization/virtualization-release.html?expand=on#abbr_TSF) shall make the measurements selected in [FPT\\_ML\\_EXT.1.1](file:///home/runner/work/virtualization/virtualization/commoncriteria.github.io/pp/virtualization/virtualization-release.html?expand=on#FPT_ML_EXT.1.1) available to the Management Subsystem.

# **C.2.26 FPT\_RDM\_EXT Removable Devices and Media**

#### **Family Behavior**

This family defines requirements for enforcement of domain isolation when removable devices can be connected to a domain.

#### **Component Leveling**

 $FPT$  RDM EXT  $-1$ 

[FPT\\_RDM\\_EXT.1,](file:///home/runner/work/virtualization/virtualization/commoncriteria.github.io/pp/virtualization/virtualization-release.html?expand=on#FPT_RDM_EXT.1) Removable Devices and Media, requires the [TSF](file:///home/runner/work/virtualization/virtualization/commoncriteria.github.io/pp/virtualization/virtualization-release.html?expand=on#abbr_TSF) to ensure that VMs are not inadvertently given access to information in different domains because removable media is simultaneously accessible from separate domains.

#### **Management: FPT\_RDM\_EXT.1**

The following actions could be considered for the management functions in FMT:

- Ability to configure removable media policy.
- Ability to connect/disconnect removable devices to/from a [VM.](file:///home/runner/work/virtualization/virtualization/commoncriteria.github.io/pp/virtualization/virtualization-release.html?expand=on#abbr_VM)

#### **Audit: FPT\_RDM\_EXT.1**

The following actions should be auditable if FAU\_GEN Security audit data generation is included in the [PP](file:///home/runner/work/virtualization/virtualization/commoncriteria.github.io/pp/virtualization/virtualization-release.html?expand=on#abbr_PP)/[ST:](file:///home/runner/work/virtualization/virtualization/commoncriteria.github.io/pp/virtualization/virtualization-release.html?expand=on#abbr_ST)

- a. Connection/disconnection of removable media or device to/from a [VM](file:///home/runner/work/virtualization/virtualization/commoncriteria.github.io/pp/virtualization/virtualization-release.html?expand=on#abbr_VM).
- b. Ejection/insertion of removable media or device from/to an already connected [VM.](file:///home/runner/work/virtualization/virtualization/commoncriteria.github.io/pp/virtualization/virtualization-release.html?expand=on#abbr_VM)

#### **FPT\_RDM\_EXT.1 Removable Devices and Media**

Hierarchical to: No other components.

Dependencies to: [FDP\\_VMS\\_EXT.1](file:///home/runner/work/virtualization/virtualization/commoncriteria.github.io/pp/virtualization/virtualization-release.html?expand=on#FDP_VMS_EXT.1) [VM](file:///home/runner/work/virtualization/virtualization/commoncriteria.github.io/pp/virtualization/virtualization-release.html?expand=on#abbr_VM) Separation

#### **FPT\_RDM\_EXT.1.1**

The [TSF](file:///home/runner/work/virtualization/virtualization/commoncriteria.github.io/pp/virtualization/virtualization-release.html?expand=on#abbr_TSF) shall implement controls for handling the transfer of virtual and physical removable media and virtual and physical removable media devices between information domains.

#### FPT\_RDM\_EXT.1.2

The [TSF](file:///home/runner/work/virtualization/virtualization/commoncriteria.github.io/pp/virtualization/virtualization-release.html?expand=on#abbr_TSF) shall enforce the following rules when [**assignment**: *virtual or physical removable media and virtual or physical removable media devices*] are switched between information domains, then [**selection**:

- *the Administrator has granted explicit access for the media or device to be connected to the receiving domain*,
- the media in a device that is being transferred is ejected prior to the receiving domain being allowed *access to the device*,
- *the user of the receiving domain expressly authorizes the connection*,
- *the device or media that is being transferred is prevented from being accessed by the receiving domain*

# **C.2.27 FPT\_TUD\_EXT Trusted Updates**

## **Family Behavior**

This family defines requirements for ensuring that updates to the [TOE](file:///home/runner/work/virtualization/virtualization/commoncriteria.github.io/pp/virtualization/virtualization-release.html?expand=on#abbr_TOE) software and firmware are genuine.

#### **Component Leveling**

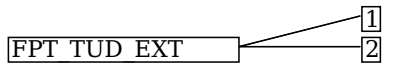

FPT TUD EXT.1, Trusted Updates to the Virtualization System, requires the [TSF](file:///home/runner/work/virtualization/virtualization/commoncriteria.github.io/pp/virtualization/virtualization-release.html?expand=on#abbr_TSF) to define the mechanism for applying and verifying [TOE](file:///home/runner/work/virtualization/virtualization/commoncriteria.github.io/pp/virtualization/virtualization-release.html?expand=on#abbr_TOE) updates.

#### **Management: FPT\_TUD\_EXT.1**

The following actions could be considered for the management functions in FMT:

a. Ability to update the Virtualization System.

#### **Audit: FPT\_TUD\_EXT.1**

The following actions should be auditable if FAU\_GEN Security audit data generation is included in the [PP](file:///home/runner/work/virtualization/virtualization/commoncriteria.github.io/pp/virtualization/virtualization-release.html?expand=on#abbr_PP)/[ST:](file:///home/runner/work/virtualization/virtualization/commoncriteria.github.io/pp/virtualization/virtualization-release.html?expand=on#abbr_ST)

- a. Initiation of update.
- b. Failure of signature verification.

#### **FPT\_TUD\_EXT.1 Trusted Updates to the Virtualization System**

Hierarchical to: No other components.

Dependencies to: FCS\_COP.1 Cryptographic Operation

#### FPT TUD EXT.1.1

The [TSF](file:///home/runner/work/virtualization/virtualization/commoncriteria.github.io/pp/virtualization/virtualization-release.html?expand=on#abbr_TSF) shall provide administrators the ability to query the currently executed version of the [TOE](file:///home/runner/work/virtualization/virtualization/commoncriteria.github.io/pp/virtualization/virtualization-release.html?expand=on#abbr_TOE) firmware/software as well as the most recently installed version of the [TOE](file:///home/runner/work/virtualization/virtualization/commoncriteria.github.io/pp/virtualization/virtualization-release.html?expand=on#abbr_TOE) firmware/software.

#### **FPT\_TUD\_EXT.1.2**

The [TSF](file:///home/runner/work/virtualization/virtualization/commoncriteria.github.io/pp/virtualization/virtualization-release.html?expand=on#abbr_TSF) shall provide administrators the ability to manually initiate updates to [TOE](file:///home/runner/work/virtualization/virtualization/commoncriteria.github.io/pp/virtualization/virtualization-release.html?expand=on#abbr_TOE) firmware/software and [**selection**: *automatic updates*, *no other update mechanism*].

# **FPT\_TUD\_EXT.1.3**

The [TSF](file:///home/runner/work/virtualization/virtualization/commoncriteria.github.io/pp/virtualization/virtualization-release.html?expand=on#abbr_TSF) shall provide means to authenticate firmware/software updates to the [TOE](file:///home/runner/work/virtualization/virtualization/commoncriteria.github.io/pp/virtualization/virtualization-release.html?expand=on#abbr_TOE) using a [**assignment**: *integrity action*] prior to installing those updates.

FPT TUD EXT.2, Trusted Update Based on Certificates, requires the [TSF](file:///home/runner/work/virtualization/virtualization/commoncriteria.github.io/pp/virtualization/virtualization-release.html?expand=on#abbr_TSF) to validate updates using a code signing certificate.

#### **Management: FPT\_TUD\_EXT.2**

No specific management functions are identified.

#### **Audit: FPT\_TUD\_EXT.2**

There are no auditable events foreseen.

#### **FPT\_TUD\_EXT.2 Trusted Update Based on Certificates**

Hierarchical to: No other components. Dependencies to: [FPT\\_TUD\\_EXT.1](file:///home/runner/work/virtualization/virtualization/commoncriteria.github.io/pp/virtualization/virtualization-release.html?expand=on#FPT_TUD_EXT.1) Trusted Updates to the Virtualization System [FIA\\_X509\\_EXT.1](file:///home/runner/work/virtualization/virtualization/commoncriteria.github.io/pp/virtualization/virtualization-release.html?expand=on#FIA_X509_EXT.1) X.509 Validation FIA X509 EXT.2 X.509 Authentication

#### FPT TUD EXT.2.1

The [TSF](file:///home/runner/work/virtualization/virtualization/commoncriteria.github.io/pp/virtualization/virtualization-release.html?expand=on#abbr_TSF) shall not install an update if the code signing certificate is deemed invalid.

#### **C.2.28 FPT\_VDP\_EXT Virtual Device Parameters**

#### **Family Behavior**

This family defines requirements for processing data transmitted to the [TOE](file:///home/runner/work/virtualization/virtualization/commoncriteria.github.io/pp/virtualization/virtualization-release.html?expand=on#abbr_TOE) from a Guest [VM](file:///home/runner/work/virtualization/virtualization/commoncriteria.github.io/pp/virtualization/virtualization-release.html?expand=on#abbr_VM).

]

#### **Component Leveling**

FPT VDP EXT 1

FPT VDP\_EXT.1, Virtual Device Parameters, requires the [TSF](file:///home/runner/work/virtualization/virtualization/commoncriteria.github.io/pp/virtualization/virtualization-release.html?expand=on#abbr_TSF) to interface with Guest VMs through virtual hardware abstractions so that any data transmitted to the [TOE](file:///home/runner/work/virtualization/virtualization/commoncriteria.github.io/pp/virtualization/virtualization-release.html?expand=on#abbr_TOE) from a Guest [VM](file:///home/runner/work/virtualization/virtualization/commoncriteria.github.io/pp/virtualization/virtualization-release.html?expand=on#abbr_VM) can be validated as wellformed.

## **Management: FPT\_VDP\_EXT.1**

No specific management functions are identified.

## **Audit: FPT\_VDP\_EXT.1**

There are no auditable events foreseen.

### **FPT\_VDP\_EXT.1 Virtual Device Parameters**

Hierarchical to: No other components.

Dependencies to: [FPT\\_VIV\\_EXT.1](file:///home/runner/work/virtualization/virtualization/commoncriteria.github.io/pp/virtualization/virtualization-release.html?expand=on#FPT_VIV_EXT.1) [VMM](file:///home/runner/work/virtualization/virtualization/commoncriteria.github.io/pp/virtualization/virtualization-release.html?expand=on#abbr_VMM) Isolation from VMs

## **FPT\_VDP\_EXT.1.1**

The [TSF](file:///home/runner/work/virtualization/virtualization/commoncriteria.github.io/pp/virtualization/virtualization-release.html?expand=on#abbr_TSF) shall provide interfaces for virtual devices implemented by the [VMM](file:///home/runner/work/virtualization/virtualization/commoncriteria.github.io/pp/virtualization/virtualization-release.html?expand=on#abbr_VMM) as part of the virtual hardware abstraction.

## **FPT\_VDP\_EXT.1.2**

The [TSF](file:///home/runner/work/virtualization/virtualization/commoncriteria.github.io/pp/virtualization/virtualization-release.html?expand=on#abbr_TSF) shall validate the parameters passed to the virtual device interface prior to execution of the [VMM](file:///home/runner/work/virtualization/virtualization/commoncriteria.github.io/pp/virtualization/virtualization-release.html?expand=on#abbr_VMM) functionality exposed by those interfaces.

# **C.2.29 FPT\_VIV\_EXT VMM Isolation from VMs**

#### **Family Behavior**

This family defines requirements for ensuring the [TOE](file:///home/runner/work/virtualization/virtualization/commoncriteria.github.io/pp/virtualization/virtualization-release.html?expand=on#abbr_TOE) is logically isolated from its Guest VMs

#### **Component Leveling**

FPT\_VIV\_EXT 1

FPT VIV\_EXT.1, [VMM](file:///home/runner/work/virtualization/virtualization/commoncriteria.github.io/pp/virtualization/virtualization-release.html?expand=on#abbr_VMM) Isolation from VMs, requires the [TSF](file:///home/runner/work/virtualization/virtualization/commoncriteria.github.io/pp/virtualization/virtualization-release.html?expand=on#abbr_TSF) to ensure that there is no mechanism by which a Guest [VM](file:///home/runner/work/virtualization/virtualization/commoncriteria.github.io/pp/virtualization/virtualization-release.html?expand=on#abbr_VM) can interface with the [TOE,](file:///home/runner/work/virtualization/virtualization/commoncriteria.github.io/pp/virtualization/virtualization-release.html?expand=on#abbr_TOE) other VMs, or the hardware platform without authorization.

#### **Management: FPT\_VIV\_EXT.1**

No specific management functions are identified.

# **Audit: FPT\_VIV\_EXT.1**

There are no auditable events foreseen.

#### **FPT\_VIV\_EXT.1 VMM Isolation from VMs**

Hierarchical to: No other components.

Dependencies to: [FDP\\_PPR\\_EXT.1](file:///home/runner/work/virtualization/virtualization/commoncriteria.github.io/pp/virtualization/virtualization-release.html?expand=on#FDP_PPR_EXT.1) Physical Platform Resource Controls

FDP [VM](file:///home/runner/work/virtualization/virtualization/commoncriteria.github.io/pp/virtualization/virtualization-release.html?expand=on#abbr_VM)S EXT.1 VM Separation

# FPT\_VIV\_EXT.1.1

The [TSF](file:///home/runner/work/virtualization/virtualization/commoncriteria.github.io/pp/virtualization/virtualization-release.html?expand=on#abbr_TSF) must ensure that software running in a [VM](file:///home/runner/work/virtualization/virtualization/commoncriteria.github.io/pp/virtualization/virtualization-release.html?expand=on#abbr_VM) is not able to degrade or disrupt the functioning of other VMs, the [VMM,](file:///home/runner/work/virtualization/virtualization/commoncriteria.github.io/pp/virtualization/virtualization-release.html?expand=on#abbr_VMM) or the Platform.

# FPT\_VIV\_EXT.1.2

The [TSF](file:///home/runner/work/virtualization/virtualization/commoncriteria.github.io/pp/virtualization/virtualization-release.html?expand=on#abbr_TSF) must ensure that a Guest [VM](file:///home/runner/work/virtualization/virtualization/commoncriteria.github.io/pp/virtualization/virtualization-release.html?expand=on#abbr_VM) is unable to invoke platform code that runs at a privilege level equal to or exceeding that of the [VMM](file:///home/runner/work/virtualization/virtualization/commoncriteria.github.io/pp/virtualization/virtualization-release.html?expand=on#abbr_VMM) without involvement of the [VMM](file:///home/runner/work/virtualization/virtualization/commoncriteria.github.io/pp/virtualization/virtualization-release.html?expand=on#abbr_VMM).

# **C.2.30 FTP\_ITC\_EXT Trusted Channel Communications**

## **Family Behavior**

This family defines requirements for protection of data in transit between the [TOE](file:///home/runner/work/virtualization/virtualization/commoncriteria.github.io/pp/virtualization/virtualization-release.html?expand=on#abbr_TOE) and its operational environment.

#### **Component Leveling**

FTP\_ITC\_EXT 11

[FTP\\_ITC\\_EXT.1,](file:///home/runner/work/virtualization/virtualization/commoncriteria.github.io/pp/virtualization/virtualization-release.html?expand=on#FTP_ITC_EXT.1) Trusted Channel Communications, requires the [TSF](file:///home/runner/work/virtualization/virtualization/commoncriteria.github.io/pp/virtualization/virtualization-release.html?expand=on#abbr_TSF) to implement one or more cryptographic protocols to secure connectivity between the [TSF](file:///home/runner/work/virtualization/virtualization/commoncriteria.github.io/pp/virtualization/virtualization-release.html?expand=on#abbr_TSF) and various external entities.

## **Management: FTP\_ITC\_EXT.1**

No specific management functions are identified.

## **Audit: FTP\_ITC\_EXT.1**

The following actions should be auditable if FAU\_GEN Security audit data generation is included in the [PP](file:///home/runner/work/virtualization/virtualization/commoncriteria.github.io/pp/virtualization/virtualization-release.html?expand=on#abbr_PP)/[ST:](file:///home/runner/work/virtualization/virtualization/commoncriteria.github.io/pp/virtualization/virtualization-release.html?expand=on#abbr_ST)

- a. Initiation of the trusted channel.
- b. Termination of the trusted channel.
- c. Failures of the trusted path functions.

### **FTP\_ITC\_EXT.1 Trusted Channel Communications**

Hierarchical to: No other components.

Dependencies to: [FAU\\_STG\\_EXT.1](file:///home/runner/work/virtualization/virtualization/commoncriteria.github.io/pp/virtualization/virtualization-release.html?expand=on#FAU_STG_EXT.1) Off-Loading of Audit Data

# FTP ITC EXT.1.1

The [TSF](file:///home/runner/work/virtualization/virtualization/commoncriteria.github.io/pp/virtualization/virtualization-release.html?expand=on#abbr_TSF) shall use [**assignment**: *transport mechanism* ] and [**assignment**: *authentication mechanism*] to provide a trusted communication channel between itself, and

• audit servers (as required by [FAU\\_STG\\_EXT.1\)](file:///home/runner/work/virtualization/virtualization/commoncriteria.github.io/pp/virtualization/virtualization-release.html?expand=on#FAU_STG_EXT.1), and

[**assignment**: *remote entities*] that is logically distinct from other communication paths and provides assured identification of its endpoints and protection of the communicated data from disclosure and detection of modification of the communicated data.

# **C.2.31 FTP\_UIF\_EXT User Interface**

#### **Family Behavior**

This family defines requirements for unambiguously identifying the specific Guest [VM](file:///home/runner/work/virtualization/virtualization/commoncriteria.github.io/pp/virtualization/virtualization-release.html?expand=on#abbr_VM) that a [TOE](file:///home/runner/work/virtualization/virtualization/commoncriteria.github.io/pp/virtualization/virtualization-release.html?expand=on#abbr_TOE) user is interacting with at any given point in time.

#### **Component Leveling**

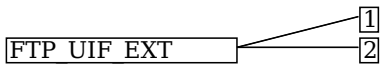

[FTP\\_UIF\\_EXT.1,](file:///home/runner/work/virtualization/virtualization/commoncriteria.github.io/pp/virtualization/virtualization-release.html?expand=on#FTP_UIF_EXT.1) User Interface: I/O Focus, requires the [TSF](file:///home/runner/work/virtualization/virtualization/commoncriteria.github.io/pp/virtualization/virtualization-release.html?expand=on#abbr_TSF) to unambiguously identify the Guest [VM](file:///home/runner/work/virtualization/virtualization/commoncriteria.github.io/pp/virtualization/virtualization-release.html?expand=on#abbr_VM) that has the current input focus for input peripherals.

# **Management: FTP\_UIF\_EXT.1**

No specific management functions are identified.

#### **Audit: FTP\_UIF\_EXT.1**

There are no auditable events foreseen.

#### **FTP\_UIF\_EXT.1 User Interface: I/O Focus**

Hierarchical to: No other components.

Dependencies to: No dependencies

# FTP\_UIF\_EXT.1.1

The [TSF](file:///home/runner/work/virtualization/virtualization/commoncriteria.github.io/pp/virtualization/virtualization-release.html?expand=on#abbr_TSF) shall indicate to users which [VM,](file:///home/runner/work/virtualization/virtualization/commoncriteria.github.io/pp/virtualization/virtualization-release.html?expand=on#abbr_VM) if any, has the current input focus. [FTP\\_UIF\\_EXT.2,](file:///home/runner/work/virtualization/virtualization/commoncriteria.github.io/pp/virtualization/virtualization-release.html?expand=on#FTP_UIF_EXT.2) User Interface: Identification of [VM,](file:///home/runner/work/virtualization/virtualization/commoncriteria.github.io/pp/virtualization/virtualization-release.html?expand=on#abbr_VM) requires the [TOE](file:///home/runner/work/virtualization/virtualization/commoncriteria.github.io/pp/virtualization/virtualization-release.html?expand=on#abbr_TOE) to perform power on self-tests to verify its functionality and the integrity of its stored executable code.

#### **Management: FTP\_UIF\_EXT.2**

No specific management functions are identified.

# **Audit: FTP\_UIF\_EXT.2**

There are no auditable events foreseen.

# **FTP\_UIF\_EXT.2 User Interface: Identification of VM**

Hierarchical to: No other components.

Dependencies to: No dependencies

# **FTP\_UIF\_EXT.2.1**

The [TSF](file:///home/runner/work/virtualization/virtualization/commoncriteria.github.io/pp/virtualization/virtualization-release.html?expand=on#abbr_TSF) shall support the unique identification of a [VM](file:///home/runner/work/virtualization/virtualization/commoncriteria.github.io/pp/virtualization/virtualization-release.html?expand=on#abbr_VM)'s output display to users.

# **Appendix D - Implicitly Satisfied Requirements**

This appendix lists requirements that should be considered satisfied by products successfully evaluated against this [PP.](file:///home/runner/work/virtualization/virtualization/commoncriteria.github.io/pp/virtualization/virtualization-release.html?expand=on#abbr_PP) These requirements are not featured explicitly as SFRs and should not be included in the [ST.](file:///home/runner/work/virtualization/virtualization/commoncriteria.github.io/pp/virtualization/virtualization-release.html?expand=on#abbr_ST) They are not included as standalone SFRs because it would increase the time, cost, and complexity of evaluation. This approach is permitted by [\[CC\]](file:///home/runner/work/virtualization/virtualization/commoncriteria.github.io/pp/virtualization/virtualization-release.html?expand=on#bibCC) Part 1, 8.2 Dependencies between components.

This information benefits systems engineering activities which call for inclusion of particular security controls. Evaluation against the [PP](file:///home/runner/work/virtualization/virtualization/commoncriteria.github.io/pp/virtualization/virtualization-release.html?expand=on#abbr_PP) provides evidence that these controls are present and have been evaluated.

#### . **Table 9: Implicitly Satisfied Requirements**

## **Requirement Rationale for Satisfaction**

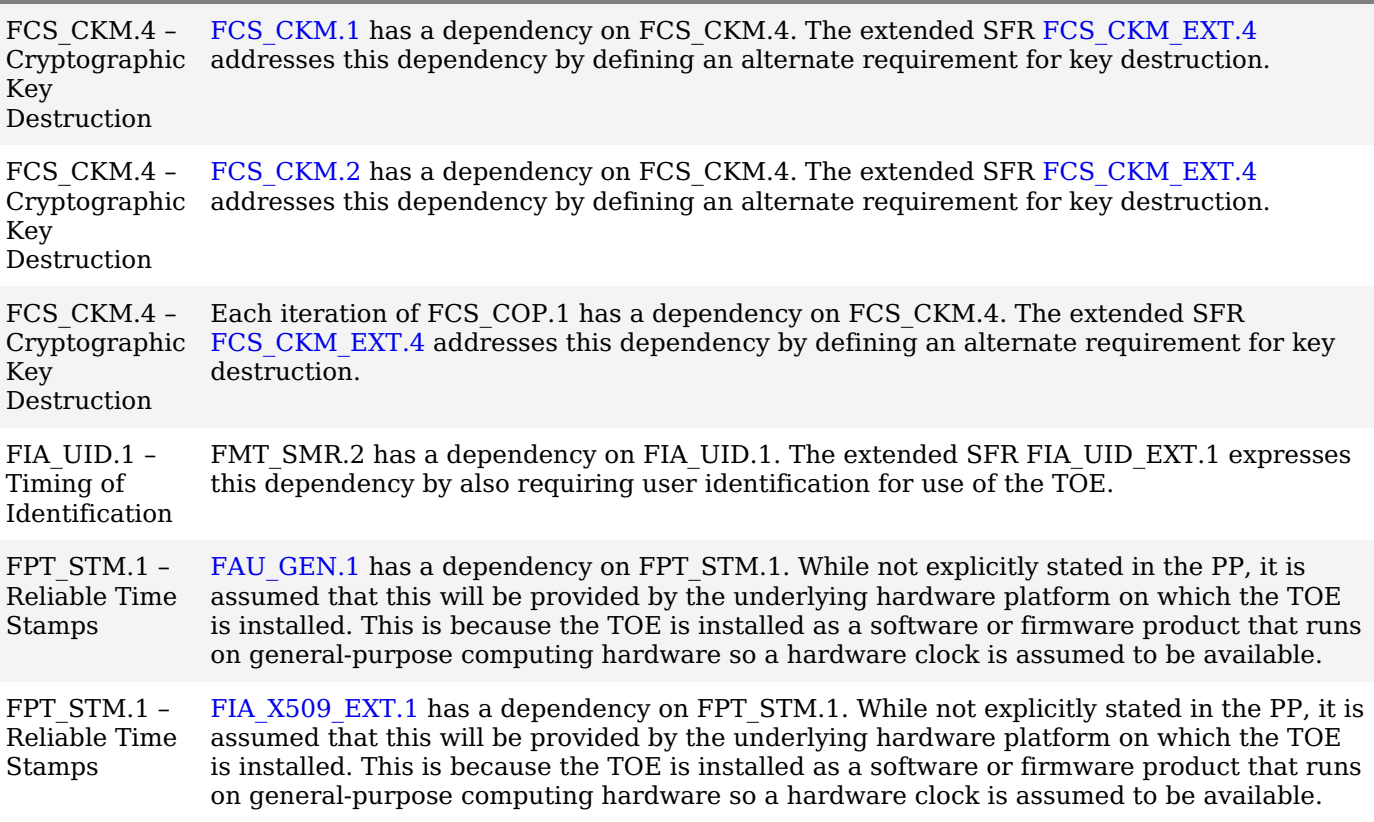

# **Appendix E - Entropy Documentation and Assessment**

# **E.1 Design Description**

Documentation shall include the design of the entropy source as a whole, including the interaction of all entropy source components. It will describe the operation of the entropy source to include how it works, how entropy is produced, and how unprocessed (raw) data can be obtained from within the entropy source for testing purposes. The documentation should walk through the entropy source design indicating where the random comes from, where it is passed next, any post-processing of the raw outputs (hash, XOR, etc.), if/where it is stored, and finally, how it is output from the entropy source. Any conditions placed on the process (e.g., blocking) should also be described in the entropy source design. Diagrams and examples are encouraged.

This design must also include a description of the content of the security boundary of the entropy source and a description of how the security boundary ensures that an adversary outside the boundary cannot affect the entropy rate.

# **E.2 Entropy Justification**

There should be a technical argument for where the unpredictability in the source comes from and why there is confidence in the entropy source exhibiting probabilistic behavior (an explanation of the probability distribution and justification for that distribution given the particular source is one way to describe this). This argument will include a description of the expected entropy rate and explain how you ensure that sufficient entropy is going into the [TOE](file:///home/runner/work/virtualization/virtualization/commoncriteria.github.io/pp/virtualization/virtualization-release.html?expand=on#abbr_TOE) randomizer seeding process. This discussion will be part of a justification for why the entropy source can be relied upon to produce bits with entropy.

# **E.3 Operating Conditions**

Documentation will also include the range of operating conditions under which the entropy source is expected to generate random data. It will clearly describe the measures that have been taken in the system design to ensure the entropy source continues to operate under those conditions. Similarly, documentation shall describe the conditions under which the entropy source is known to malfunction or become inconsistent. Methods used to detect failure or degradation of the source shall be included.

# **E.4 Health Testing**

More specifically, all entropy source health tests and their rationale will be documented. This will include a description of the health tests, the rate and conditions under which each health test is performed (e.g., at startup, continuously, or on-demand), the expected results for each health test, and rationale indicating why each test is believed to be appropriate for detecting one or more failures in the entropy source.

# **Appendix F - Equivalency Guidelines**

# **F.1 Introduction**

The purpose of equivalence in [PP-](file:///home/runner/work/virtualization/virtualization/commoncriteria.github.io/pp/virtualization/virtualization-release.html?expand=on#abbr_PP)based evaluations is to find a balance between evaluation rigor and commercial practicability--to ensure that evaluations meet customer expectations while recognizing that there is little to be gained from requiring that every variation in a product or platform be fully tested. If a product is found to be compliant with a [PP](file:///home/runner/work/virtualization/virtualization/commoncriteria.github.io/pp/virtualization/virtualization-release.html?expand=on#abbr_PP) on one platform, then all equivalent products on equivalent platforms are also considered to be compliant with the [PP.](file:///home/runner/work/virtualization/virtualization/commoncriteria.github.io/pp/virtualization/virtualization-release.html?expand=on#abbr_PP)

A Vendor can make a claim of equivalence if the Vendor believes that a particular instance of their Product implements [PP-](file:///home/runner/work/virtualization/virtualization/commoncriteria.github.io/pp/virtualization/virtualization-release.html?expand=on#abbr_PP)specified security functionality in a way equivalent to the implementation of the same functionality on another instance of their Product on which the functionality was tested. The Product instances can differ in version number or feature level (model), or the instances may run on different platforms. Equivalency can be used to reduce the testing required across claimed evaluated configurations. It can also be used during Assurance Maintenance to reduce testing needed to add more evaluated configurations to a certification.

These equivalency guidelines do not replace Assurance Maintenance requirements or NIAP Policy #5 requirements for CAVP certificates. Nor may equivalency be used to leverage evaluations with expired certifications.

This document provides guidance for determining whether Products and Platforms are equivalent for purposes of evaluation against the Protection Profile for Virtualization (VPP) when instantiated with either the Client or Server [PP-Module](file:///home/runner/work/virtualization/virtualization/commoncriteria.github.io/pp/virtualization/virtualization-release.html?expand=on#abbr_PP-Module).

Equivalence has two aspects:

- 1. *Product Equivalence:* Products may be considered equivalent if there are no differences between Product Models and Product Versions with respect to [PP-](file:///home/runner/work/virtualization/virtualization/commoncriteria.github.io/pp/virtualization/virtualization-release.html?expand=on#abbr_PP)specified security functionality.
- 2. *Platform Equivalence:* Platforms may be considered equivalent if there are no significant differences in the services they provide to the Product--or in the way the platforms provide those services--with respect to [PP-](file:///home/runner/work/virtualization/virtualization/commoncriteria.github.io/pp/virtualization/virtualization-release.html?expand=on#abbr_PP)specified security functionality.

The equivalency determination is made in accordance with these guidelines by the Validator and Scheme using information provided by the Evaluator/Vendor.

# **F.2 Approach to Equivalency Analysis**

There are two scenarios for performing equivalency analysis. One is when a product has been certified and the vendor wants to show that a later product should be considered certified due to equivalence with the earlier product. The other is when multiple product variants are going though evaluation together and the vendor would like to reduce the amount of testing that must be done. The basic rules for determining equivalence are the same in both cases. But there is one additional consideration that applies to equivalence with previously certified products. That is, the product with which equivalence is being claimed must have a valid certification in accordance with scheme rules and the Assurance Maintenance process must be followed. If a product's certification has expired, then equivalence cannot be claimed with that product.

When performing equivalency analysis, the Evaluator/Vendor should first use the factors and guidelines for Product Model equivalence to determine the set of Product Models to be evaluated. In general, Product Models that do not differ in [PP-](file:///home/runner/work/virtualization/virtualization/commoncriteria.github.io/pp/virtualization/virtualization-release.html?expand=on#abbr_PP)specified security functionality are considered equivalent for purposes of evaluation against the VPP.

If multiple revision levels of Product Models are to be evaluated--or to determine whether a revision of an evaluated product needs re-evaluation--the Evaluator/Vendor and Validator should use the factors and guidelines for Product Version equivalence to determine whether Product Versions are equivalent.

Having determined the set of Product Models and Versions to be evaluated, the next step is to determine the set of Platforms that the Products must be tested on.

Each non-equivalent Product for which compliance is claimed must be fully tested on each non-equivalent platform for which compliance is claimed. For non-equivalent Products on equivalent platforms, only the differences that affect [PP-](file:///home/runner/work/virtualization/virtualization/commoncriteria.github.io/pp/virtualization/virtualization-release.html?expand=on#abbr_PP)specified security functionality must be tested for each product.

If the set of equivalent Products includes only bare-metal installations, then the equivalency analysis is complete. But if any members of the set include hosted installations or installations that integrate with an existing host operating system or control domain, then software platform equivalence must be taken into consideration. The Evaluator/Vendor and Validator should use the factors and guidance for software platform equivalence to determine whether different models or versions of host or control domain operating systems require separate testing.

# *"Differences in [PP-](file:///home/runner/work/virtualization/virtualization/commoncriteria.github.io/pp/virtualization/virtualization-release.html?expand=on#abbr_PP)Specified Security Functionality" Defined*

If [PP](file:///home/runner/work/virtualization/virtualization/commoncriteria.github.io/pp/virtualization/virtualization-release.html?expand=on#abbr_PP)-specified security functionality is implemented by the [TOE,](file:///home/runner/work/virtualization/virtualization/commoncriteria.github.io/pp/virtualization/virtualization-release.html?expand=on#abbr_TOE) then differences in the actual implementation between versions or product models break equivalence for that feature. Likewise, if the [TOE](file:///home/runner/work/virtualization/virtualization/commoncriteria.github.io/pp/virtualization/virtualization-release.html?expand=on#abbr_TOE) implements the functionality in one version or model and the functionality is implemented by the platform in another version or model, then equivalence is broken. If the functionality is implemented by the platform in multiple models or versions on equivalent platforms, then the functionality is considered different if the product invokes the platform differently to perform the function.

# **F.3 Specific Guidance for Determining Product Model Equivalence**

Product Model equivalence attempts to determine whether different feature levels of the same product across a product line are equivalent for purposes of [PP](file:///home/runner/work/virtualization/virtualization/commoncriteria.github.io/pp/virtualization/virtualization-release.html?expand=on#abbr_PP) testing. For example, if a product has a "basic" edition and an "enterprise" edition, is it necessary to test both models? Or does testing one model provide sufficient confidence that both models are compliant?

[Table](file:///home/runner/work/virtualization/virtualization/commoncriteria.github.io/pp/virtualization/virtualization-release.html?expand=on#equiv-prod-model) 10, below, lists the factors for determining Product Model equivalence.

| <b>Factor</b>                 | <b>Same/Different Guidance</b> |                                                                                                    |
|-------------------------------|--------------------------------|----------------------------------------------------------------------------------------------------|
| Target<br>Platform            | Different                      | Product Models that virtualize different instruction sets (e.g., x86, ARM,<br>POWER, SPARC, MIPS) are not equivalent.                                                                                                    |
| Installation<br>Types         | <b>Different</b>               | If a Product can be installed either on bare metal or onto an operating<br>system and the vendor wants to claim that both installation types<br>constitute a single Model, then see the guidance for "PP-Specified<br>Functionality," below.                                                                                                    |
| Software<br>Platform          | Different                      | Product Models that run on substantially different software<br>environments, such as different host operating systems, are not<br>equivalent. Models that install on different versions of the same software<br>environment may be equivalent depending on the below factors.                                                                                                    |
| PP-Specified<br>Functionality | Same                           | If the differences between Models affect only non-PP-specified<br>functionality, then the Models are equivalent.                                                                                                    |
|                               | Different                      | If PP-specified security functionality is affected by the differences<br>between Models, then the Models are not equivalent and must be tested<br>separately. It is necessary to test only the functionality affected by the<br>software differences. If only differences are tested, then the differences<br>must be enumerated, and for each difference the Vendor must provide an<br>explanation of why each difference does or does not affect PP-specified<br>functionality. If the Product Models are fully tested separately, then there<br>is no need to document the differences. |

**Table 10: Factors for Determining Product Model Equivalence**

# **F.4 Specific Guidance for Determining Product Version Equivalence**

In cases of version equivalence, differences are expressed in terms of changes implemented in revisions of an evaluated Product. In general, versions are equivalent if the changes have no effect on any security-relevant claims about the [TOE](file:///home/runner/work/virtualization/virtualization/commoncriteria.github.io/pp/virtualization/virtualization-release.html?expand=on#abbr_TOE) or evaluation evidence. Non-security-relevant changes to [TOE](file:///home/runner/work/virtualization/virtualization/commoncriteria.github.io/pp/virtualization/virtualization-release.html?expand=on#abbr_TOE) functionality or the addition of non-security-relevant functionality does not affect equivalence.

| <b>Factor</b>                 | Same/Different Guidance |                                                                                                    |
|-------------------------------|-------------------------|----------------------------------------------------------------------------------------------------|
| Product.<br>Models            | Different.              | Versions of different Product Models are not equivalent unless the<br>Models are equivalent as defined in Section 3.                                                                                                    |
| PP-Specified<br>Functionality | Same                    | If the differences affect only non-PP-specified functionality, then the<br>Versions are equivalent.                                                                                                    |
|                               | Different.              | If PP-specified security functionality is affected by the differences, then<br>the Versions are considered to be not equivalent and must be tested<br>separately. It is necessary only to test the functionality affected by the<br>changes. If only the differences are tested, then for each difference the<br>Vendor must provide an explanation of why the difference does or does<br>not affect PP-specified functionality. If the Product Versions are fully |

**Table 11: Factors for Determining Product Version Equivalence**

# **F.5 Specific Guidance for Determining Platform Equivalence**

Platform equivalence is used to determine the platforms that a product must be tested on. These guidelines are divided into sections for determining hardware equivalence and software (host [OS](file:///home/runner/work/virtualization/virtualization/commoncriteria.github.io/pp/virtualization/virtualization-release.html?expand=on#abbr_OS)/control domain) equivalence. If the Product is installed onto bare metal, then only hardware equivalence is relevant. If the Product is installed onto an [OS](file:///home/runner/work/virtualization/virtualization/commoncriteria.github.io/pp/virtualization/virtualization-release.html?expand=on#abbr_OS)—or is integrated into an [OS](file:///home/runner/work/virtualization/virtualization/commoncriteria.github.io/pp/virtualization/virtualization-release.html?expand=on#abbr_OS)—then both hardware and software equivalence are required. Likewise, if the Product can be installed either on bare metal or on an operating system, both hardware and software equivalence are relevant.

# **F.5.1 Hardware Platform Equivalence**

If a Virtualization Solution runs directly on hardware without an operating system, then platform equivalence is based primarily on processor architecture and instruction sets.

Platforms with different processor architectures and instruction sets are not equivalent. This is probably not an issue because there is likely to be a different product model for different hardware environments.

Equivalency analysis becomes important when comparing platforms with the same processor architecture. Processors with the same architecture that have instruction sets that are subsets or supersets of each other are not disqualified from being equivalent for purposes of a VPP evaluation. If the [VS](file:///home/runner/work/virtualization/virtualization/commoncriteria.github.io/pp/virtualization/virtualization-release.html?expand=on#abbr_VS) takes the same code paths when executing [PP](file:///home/runner/work/virtualization/virtualization/commoncriteria.github.io/pp/virtualization/virtualization-release.html?expand=on#abbr_PP)-specified security functionality on different processors of the same family, then the processors can be considered equivalent with respect to that application.

For example, if a [VS](file:///home/runner/work/virtualization/virtualization/commoncriteria.github.io/pp/virtualization/virtualization-release.html?expand=on#abbr_VS) follows one code path on platforms that support the [AES](file:///home/runner/work/virtualization/virtualization/commoncriteria.github.io/pp/virtualization/virtualization-release.html?expand=on#abbr_AES)-NI instruction and another on platforms that do not, then those two platforms are not equivalent with respect to that [VS](file:///home/runner/work/virtualization/virtualization/commoncriteria.github.io/pp/virtualization/virtualization-release.html?expand=on#abbr_VS) functionality. But if the [VS](file:///home/runner/work/virtualization/virtualization/commoncriteria.github.io/pp/virtualization/virtualization-release.html?expand=on#abbr_VS) follows the same code path whether or not the platform supports [AES-](file:///home/runner/work/virtualization/virtualization/commoncriteria.github.io/pp/virtualization/virtualization-release.html?expand=on#abbr_AES)NI, then the platforms are equivalent with respect to that functionality.

The platforms are equivalent with respect to the [VS](file:///home/runner/work/virtualization/virtualization/commoncriteria.github.io/pp/virtualization/virtualization-release.html?expand=on#abbr_VS) if the platforms are equivalent with respect to all [PP](file:///home/runner/work/virtualization/virtualization/commoncriteria.github.io/pp/virtualization/virtualization-release.html?expand=on#abbr_PP)specified security functionality.

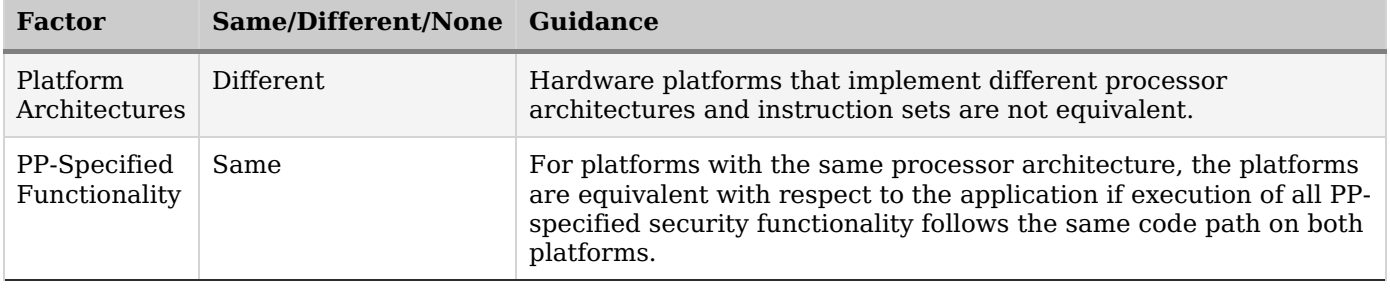

#### **Table 12: Factors for Determining Hardware Platform Equivalence**

# **F.5.2 Software Platform Equivalence**

If the Product installs onto or integrates with an operating system that is not installed with the product--and thus is not part of the [TOE-](file:///home/runner/work/virtualization/virtualization/commoncriteria.github.io/pp/virtualization/virtualization-release.html?expand=on#abbr_TOE)-then the Product must be tested on all non-equivalent Software Platforms.

The guidance for Product Model (Section 3) specifies that Products intended for use on substantially different operating systems (e.g., Windows vs. Linux vs. SunOS) are different Models. Therefore, platforms running substantially different operating systems are not equivalent. Likewise, operating systems with different major version numbers are not equivalent for purposes of this [PP.](file:///home/runner/work/virtualization/virtualization/commoncriteria.github.io/pp/virtualization/virtualization-release.html?expand=on#abbr_PP)

As a result, Software Platform equivalence is largely concerned with revisions and variations of operating systems that are substantially the same (e.g., different versions and revision levels of Windows or Linux).

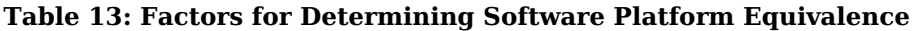

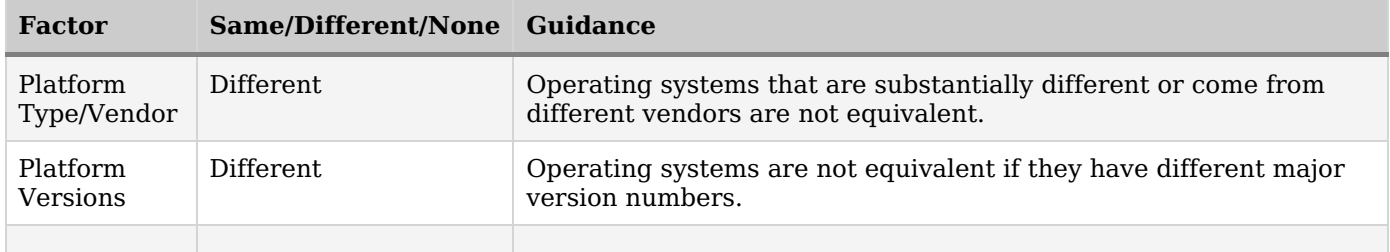
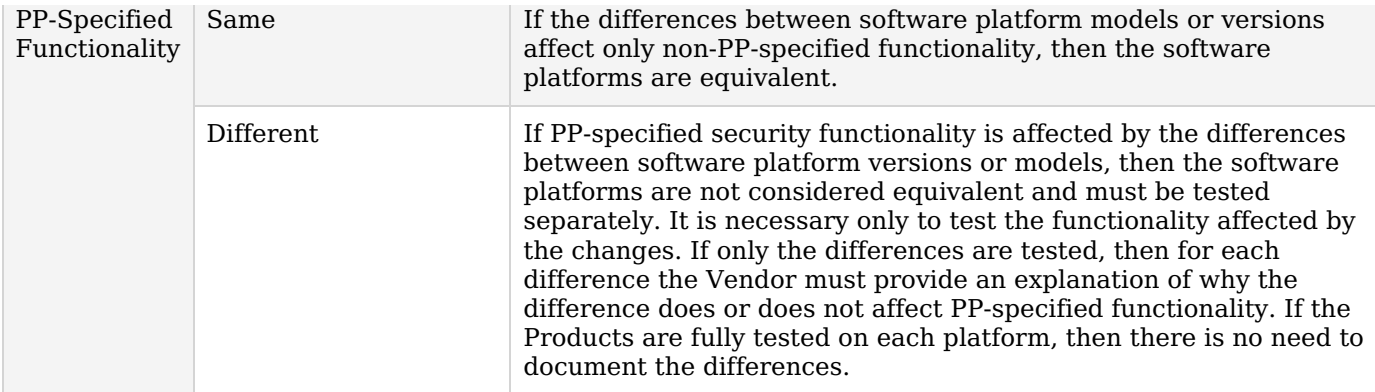

# **F.6 Level of Specificity for Tested and Claimed Equivalent Configurations**

In order to make equivalency determinations, the vendor and evaluator must agree on the equivalency claims. They must then provide the scheme with sufficient information about the [TOE](file:///home/runner/work/virtualization/virtualization/commoncriteria.github.io/pp/virtualization/virtualization-release.html?expand=on#abbr_TOE) instances and platforms that were evaluated, and the [TOE](file:///home/runner/work/virtualization/virtualization/commoncriteria.github.io/pp/virtualization/virtualization-release.html?expand=on#abbr_TOE) instances and platforms that are claimed to be equivalent.

The [ST](file:///home/runner/work/virtualization/virtualization/commoncriteria.github.io/pp/virtualization/virtualization-release.html?expand=on#abbr_ST) must describe all configurations evaluated down to processor manufacturer, model number, and microarchitecture version.

The information regarding claimed equivalent configurations depends on the platform that the [VS](file:///home/runner/work/virtualization/virtualization/commoncriteria.github.io/pp/virtualization/virtualization-release.html?expand=on#abbr_VS) was developed for and runs on.

#### **Bare-Metal [VS](file:///home/runner/work/virtualization/virtualization/commoncriteria.github.io/pp/virtualization/virtualization-release.html?expand=on#abbr_VS)**

For VSes that run without an operating system on bare-metal or virtual bare-metal, the claimed configuration must describe the platform down to the specific processor manufacturer, model number, and microarchitecture version. The Vendor must describe the differences in the [TOE](file:///home/runner/work/virtualization/virtualization/commoncriteria.github.io/pp/virtualization/virtualization-release.html?expand=on#abbr_TOE) with respect to [PP-](file:///home/runner/work/virtualization/virtualization/commoncriteria.github.io/pp/virtualization/virtualization-release.html?expand=on#abbr_PP)specified security functionality and how the [TOE](file:///home/runner/work/virtualization/virtualization/commoncriteria.github.io/pp/virtualization/virtualization-release.html?expand=on#abbr_TOE) operates differently to leverage platform differences (e.g., instruction set extensions) in the tested configuration versus the claimed equivalent configuration.

#### **[VS](file:///home/runner/work/virtualization/virtualization/commoncriteria.github.io/pp/virtualization/virtualization-release.html?expand=on#abbr_VS) with [OS](file:///home/runner/work/virtualization/virtualization/commoncriteria.github.io/pp/virtualization/virtualization-release.html?expand=on#abbr_OS) Support**

For VSes that run on an [OS](file:///home/runner/work/virtualization/virtualization/commoncriteria.github.io/pp/virtualization/virtualization-release.html?expand=on#abbr_OS) host or with the assistance of an [OS](file:///home/runner/work/virtualization/virtualization/commoncriteria.github.io/pp/virtualization/virtualization-release.html?expand=on#abbr_OS), then the claimed configuration must describe the [OS](file:///home/runner/work/virtualization/virtualization/commoncriteria.github.io/pp/virtualization/virtualization-release.html?expand=on#abbr_OS) down to its specific model and version number. The Vendor must describe the differences in the [TOE](file:///home/runner/work/virtualization/virtualization/commoncriteria.github.io/pp/virtualization/virtualization-release.html?expand=on#abbr_TOE) with respect to [PP-](file:///home/runner/work/virtualization/virtualization/commoncriteria.github.io/pp/virtualization/virtualization-release.html?expand=on#abbr_PP)specified security functionality and how the [TOE](file:///home/runner/work/virtualization/virtualization/commoncriteria.github.io/pp/virtualization/virtualization-release.html?expand=on#abbr_TOE) functions differently to leverage platform differences in the tested configuration versus the claimed equivalent configuration.

# **Appendix G - Validation Guidelines**

This appendix contains "rules" specified by the [PP](file:///home/runner/work/virtualization/virtualization/commoncriteria.github.io/pp/virtualization/virtualization-release.html?expand=on#abbr_PP) Authors that indicate whether certain selections require the making of other selections in order for a Security Target to be valid. For example, selecting "HMAC-SHA-3-384" as a supported keyed-hash algorithm would require that "SHA-3-384" be selected as a hash algorithm.

This appendix contains only such "rules" as have been defined by the [PP](file:///home/runner/work/virtualization/virtualization/commoncriteria.github.io/pp/virtualization/virtualization-release.html?expand=on#abbr_PP) Authors, and does not necessarily represent all such dependencies in the document.

# **Rule #1**

If "*[HMAC-SHA-1](file:///home/runner/work/virtualization/virtualization/commoncriteria.github.io/pp/virtualization/virtualization-release.html?expand=on#sel-hmac-sha-1)*" is selected in [FCS\\_COP.1/KeyedHash](file:///home/runner/work/virtualization/virtualization/commoncriteria.github.io/pp/virtualization/virtualization-release.html?expand=on#FCS_COP.1/KeyedHash) then "*[SHA-1](file:///home/runner/work/virtualization/virtualization/commoncriteria.github.io/pp/virtualization/virtualization-release.html?expand=on#sel-hash-sha-1)*" must be selected in [FCS\\_COP.1.1/Hash.](file:///home/runner/work/virtualization/virtualization/commoncriteria.github.io/pp/virtualization/virtualization-release.html?expand=on#FCS_COP.1.1/Hash)

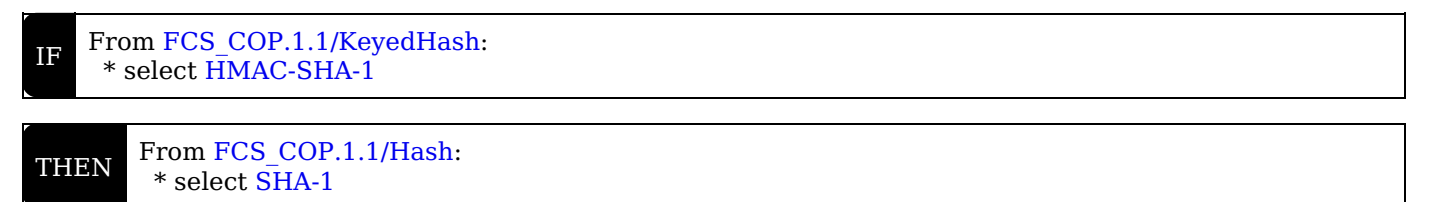

# **Rule #2**

If "*[HMAC-SHA-256](file:///home/runner/work/virtualization/virtualization/commoncriteria.github.io/pp/virtualization/virtualization-release.html?expand=on#sel-hmac-sha-256)*" is selected in [FCS\\_COP.1/KeyedHash](file:///home/runner/work/virtualization/virtualization/commoncriteria.github.io/pp/virtualization/virtualization-release.html?expand=on#FCS_COP.1/KeyedHash) then "*[SHA-256](file:///home/runner/work/virtualization/virtualization/commoncriteria.github.io/pp/virtualization/virtualization-release.html?expand=on#sel-hash-sha-256)*" must be selected in [FCS\\_COP.1/Hash.](file:///home/runner/work/virtualization/virtualization/commoncriteria.github.io/pp/virtualization/virtualization-release.html?expand=on#FCS_COP.1/Hash)

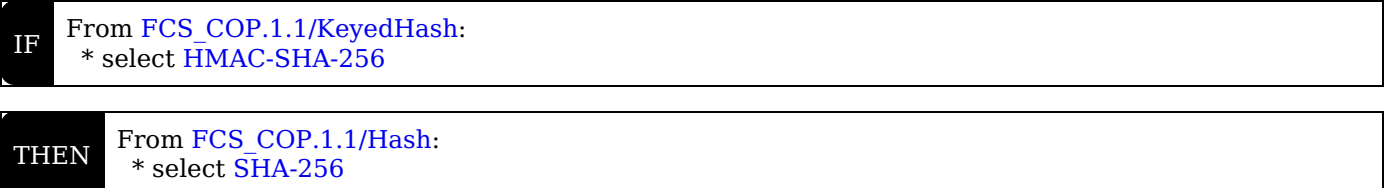

# **Rule #3**

If "*[HMAC-SHA-384](file:///home/runner/work/virtualization/virtualization/commoncriteria.github.io/pp/virtualization/virtualization-release.html?expand=on#sel-hmac-sha-384)*" is selected in [FCS\\_COP.1/KeyedHash](file:///home/runner/work/virtualization/virtualization/commoncriteria.github.io/pp/virtualization/virtualization-release.html?expand=on#FCS_COP.1/KeyedHash) then "*[SHA-384](file:///home/runner/work/virtualization/virtualization/commoncriteria.github.io/pp/virtualization/virtualization-release.html?expand=on#sel-hash-sha-384)*" must be selected in [FCS\\_COP.1/Hash.](file:///home/runner/work/virtualization/virtualization/commoncriteria.github.io/pp/virtualization/virtualization-release.html?expand=on#FCS_COP.1/Hash)

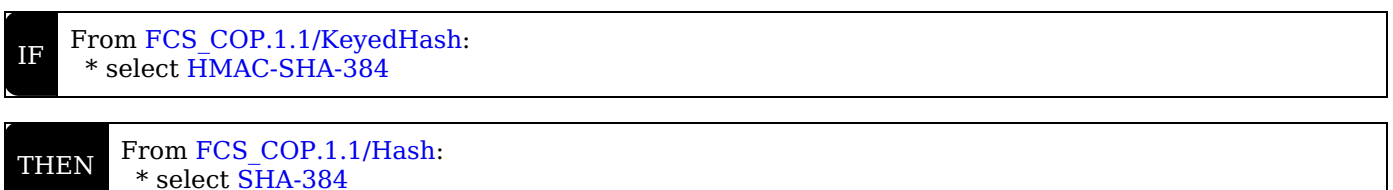

## **Rule #4**

If "*[HMAC-SHA-512](file:///home/runner/work/virtualization/virtualization/commoncriteria.github.io/pp/virtualization/virtualization-release.html?expand=on#sel-hmac-sha-512)*" is selected in [FCS\\_COP.1/KeyedHash](file:///home/runner/work/virtualization/virtualization/commoncriteria.github.io/pp/virtualization/virtualization-release.html?expand=on#FCS_COP.1/KeyedHash) then "*[SHA-512](file:///home/runner/work/virtualization/virtualization/commoncriteria.github.io/pp/virtualization/virtualization-release.html?expand=on#sel-hash-sha-512)*" must be selected in [FCS\\_COP.1/Hash.](file:///home/runner/work/virtualization/virtualization/commoncriteria.github.io/pp/virtualization/virtualization-release.html?expand=on#FCS_COP.1/Hash)

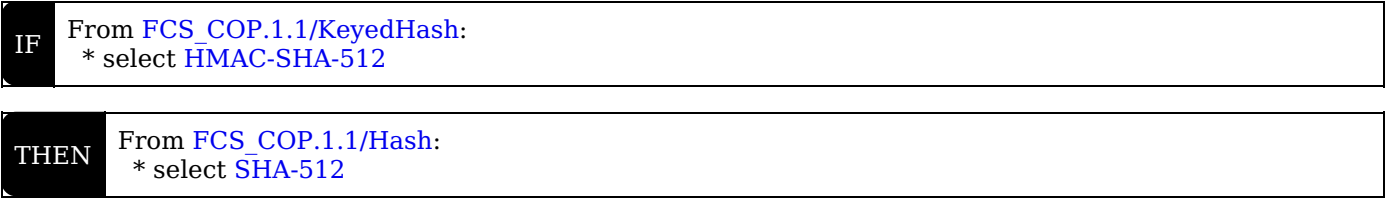

## **Rule #5**

If "*[SHA-3-224](file:///home/runner/work/virtualization/virtualization/commoncriteria.github.io/pp/virtualization/virtualization-release.html?expand=on#sel-hmac-sha-3-224)*" is selected in [FCS\\_COP.1/KeyedHash](file:///home/runner/work/virtualization/virtualization/commoncriteria.github.io/pp/virtualization/virtualization-release.html?expand=on#FCS_COP.1/KeyedHash) then "*[SHA-3-224](file:///home/runner/work/virtualization/virtualization/commoncriteria.github.io/pp/virtualization/virtualization-release.html?expand=on#sel-hash-sha-3-224)*" must be selected in [FCS\\_COP.1/Hash](file:///home/runner/work/virtualization/virtualization/commoncriteria.github.io/pp/virtualization/virtualization-release.html?expand=on#FCS_COP.1/Hash).

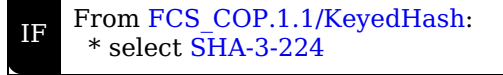

### **Rule #6**

If "*[SHA-3-256](file:///home/runner/work/virtualization/virtualization/commoncriteria.github.io/pp/virtualization/virtualization-release.html?expand=on#sel-hmac-sha-3-256)*" is selected in [FCS\\_COP.1/KeyedHash](file:///home/runner/work/virtualization/virtualization/commoncriteria.github.io/pp/virtualization/virtualization-release.html?expand=on#FCS_COP.1/KeyedHash) then "*[SHA-3-256](file:///home/runner/work/virtualization/virtualization/commoncriteria.github.io/pp/virtualization/virtualization-release.html?expand=on#sel-hash-sha-3-256)*" must be selected in [FCS\\_COP.1/Hash](file:///home/runner/work/virtualization/virtualization/commoncriteria.github.io/pp/virtualization/virtualization-release.html?expand=on#FCS_COP.1/Hash).

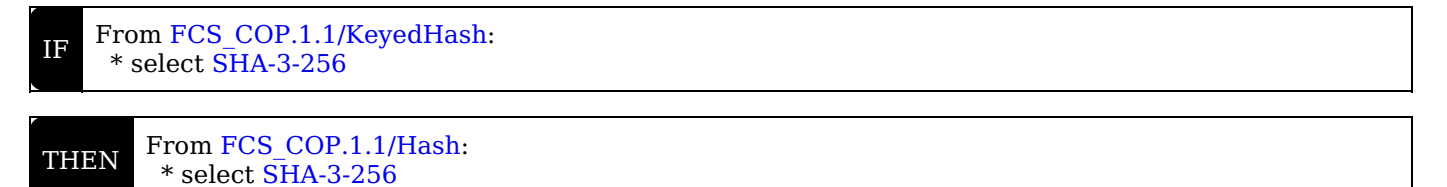

## **Rule #7**

If "*[SHA-3-384](file:///home/runner/work/virtualization/virtualization/commoncriteria.github.io/pp/virtualization/virtualization-release.html?expand=on#sel-hmac-sha-3-384)*" is selected in [FCS\\_COP.1/KeyedHash](file:///home/runner/work/virtualization/virtualization/commoncriteria.github.io/pp/virtualization/virtualization-release.html?expand=on#FCS_COP.1/KeyedHash) then "*[SHA-3-384](file:///home/runner/work/virtualization/virtualization/commoncriteria.github.io/pp/virtualization/virtualization-release.html?expand=on#sel-hash-sha-3-384)*" must be selected in [FCS\\_COP.1/Hash](file:///home/runner/work/virtualization/virtualization/commoncriteria.github.io/pp/virtualization/virtualization-release.html?expand=on#FCS_COP.1/Hash).

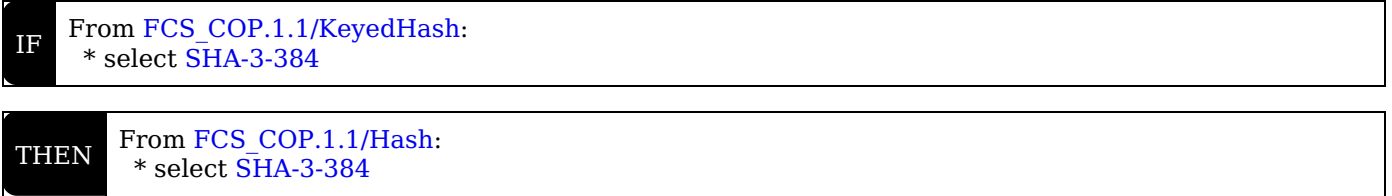

### **Rule #8**

If "*[SHA-3-512](file:///home/runner/work/virtualization/virtualization/commoncriteria.github.io/pp/virtualization/virtualization-release.html?expand=on#sel-hmac-sha-3-512)*" is selected in [FCS\\_COP.1/KeyedHash](file:///home/runner/work/virtualization/virtualization/commoncriteria.github.io/pp/virtualization/virtualization-release.html?expand=on#FCS_COP.1/KeyedHash) then "*[SHA-3-512](file:///home/runner/work/virtualization/virtualization/commoncriteria.github.io/pp/virtualization/virtualization-release.html?expand=on#sel-hash-sha-3-512)*" must be selected in [FCS\\_COP.1/Hash](file:///home/runner/work/virtualization/virtualization/commoncriteria.github.io/pp/virtualization/virtualization-release.html?expand=on#FCS_COP.1/Hash).

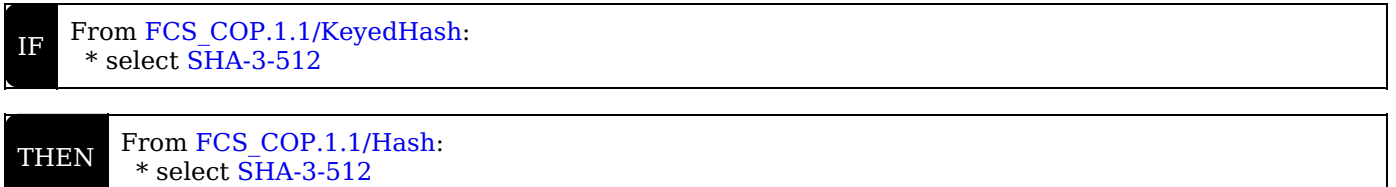

# **Rule #9**

If the SSH Package is included in the [ST](file:///home/runner/work/virtualization/virtualization/commoncriteria.github.io/pp/virtualization/virtualization-release.html?expand=on#abbr_ST) then "*AES-CTR (as defined in NIST SP [800-38A\)](file:///home/runner/work/virtualization/virtualization/commoncriteria.github.io/pp/virtualization/virtualization-release.html?expand=on#sel-ude-aes-ctr) mode*," "*128-bit key sizes*," and "*[256-bit](file:///home/runner/work/virtualization/virtualization/commoncriteria.github.io/pp/virtualization/virtualization-release.html?expand=on#sel-ude-keysize-256) key sizes*" must be selected in [FCS\\_COP.1/UDE.](file:///home/runner/work/virtualization/virtualization/commoncriteria.github.io/pp/virtualization/virtualization-release.html?expand=on#sel-ude-keysize-128)

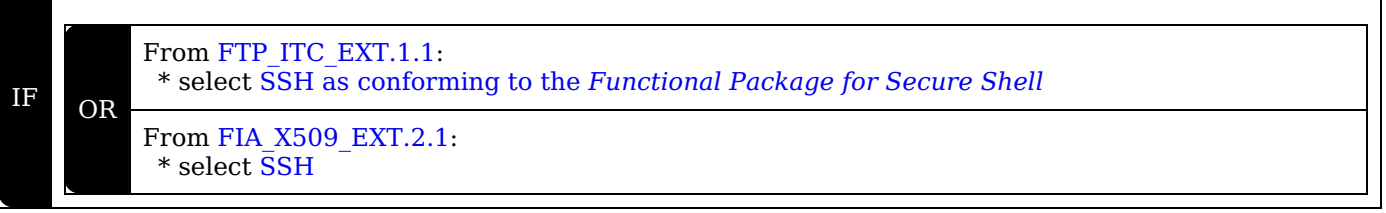

THEN From [FCS\\_COP.1.1/UDE:](file:///home/runner/work/virtualization/virtualization/commoncriteria.github.io/pp/virtualization/virtualization-release.html?expand=on#FCS_COP.1.1/UDE) \* select [AES-CTR](file:///home/runner/work/virtualization/virtualization/commoncriteria.github.io/pp/virtualization/virtualization-release.html?expand=on#sel-ude-aes-ctr) (as defined in NIST SP 800-38A) mode \* select [128-bit](file:///home/runner/work/virtualization/virtualization/commoncriteria.github.io/pp/virtualization/virtualization-release.html?expand=on#sel-ude-keysize-128) key sizes \* select [256-bit](file:///home/runner/work/virtualization/virtualization/commoncriteria.github.io/pp/virtualization/virtualization-release.html?expand=on#sel-ude-keysize-256) key sizes

## **Rule #10**

If the [TOE](file:///home/runner/work/virtualization/virtualization/commoncriteria.github.io/pp/virtualization/virtualization-release.html?expand=on#abbr_TOE) implements IPSec then "*[AES-CBC](file:///home/runner/work/virtualization/virtualization/commoncriteria.github.io/pp/virtualization/virtualization-release.html?expand=on#sel-ude-aes-cbc) (as defined in FIPS PUB 197, and NIST SP 800-38A) mode*," "*[AES-GCM](file:///home/runner/work/virtualization/virtualization/commoncriteria.github.io/pp/virtualization/virtualization-release.html?expand=on#sel-ude-aes-gcm) (as defined in NIST SP 800-38D)*," "*[128-bit](file:///home/runner/work/virtualization/virtualization/commoncriteria.github.io/pp/virtualization/virtualization-release.html?expand=on#sel-ude-keysize-128) key sizes*," and "*[256-bit](file:///home/runner/work/virtualization/virtualization/commoncriteria.github.io/pp/virtualization/virtualization-release.html?expand=on#sel-ude-keysize-256) key sizes*" must be selected in [FCS\\_COP.1/UDE.](file:///home/runner/work/virtualization/virtualization/commoncriteria.github.io/pp/virtualization/virtualization-release.html?expand=on#FCS_COP.1/UDE)

IF From [FTP\\_ITC\\_EXT.1.1](file:///home/runner/work/virtualization/virtualization/commoncriteria.github.io/pp/virtualization/virtualization-release.html?expand=on#FTP_ITC_EXT.1.1): \* select IPsec as conforming to [FCS\\_IPSEC\\_EXT.1](file:///home/runner/work/virtualization/virtualization/commoncriteria.github.io/pp/virtualization/virtualization-release.html?expand=on#sel-itc-ipsec)

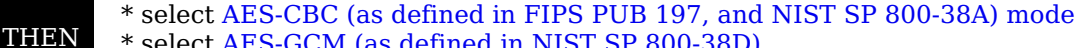

- \* select [AES-GCM](file:///home/runner/work/virtualization/virtualization/commoncriteria.github.io/pp/virtualization/virtualization-release.html?expand=on#sel-ude-aes-gcm) (as defined in NIST SP 800-38D)
	- \* select [128-bit](file:///home/runner/work/virtualization/virtualization/commoncriteria.github.io/pp/virtualization/virtualization-release.html?expand=on#sel-ude-keysize-128) key sizes
	- \* select [256-bit](file:///home/runner/work/virtualization/virtualization/commoncriteria.github.io/pp/virtualization/virtualization-release.html?expand=on#sel-ude-keysize-256) key sizes

# **Rule #11**

If *"directory-based"* is selected anywhere in [FIA\\_UAU.5.1](file:///home/runner/work/virtualization/virtualization/commoncriteria.github.io/pp/virtualization/virtualization-release.html?expand=on#FIA_UAU.5.1) then "*Ability to configure name/address of directory server to bind with*" must be selected in the Client or Server module management function table.

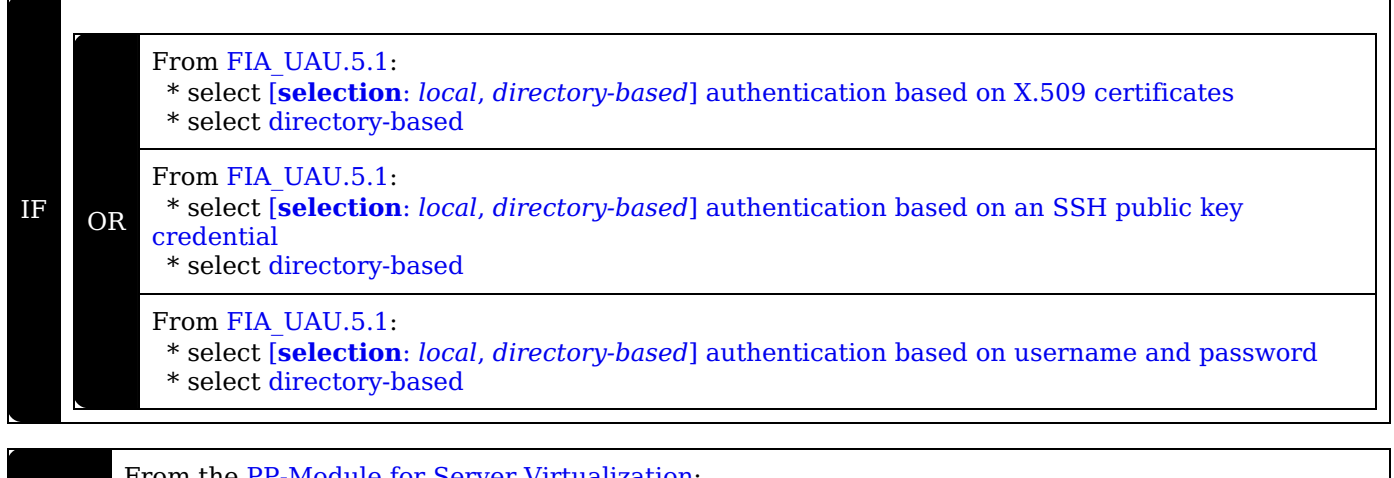

From the PP-Module for Server [Virtualization:](https://www.niap-ccevs.org/Profile/Info.cfm?PPID=410&id=410) From FMT\_MOF\_EXT.1.2: \* select Ability to configure name/address of directory server to bind with

# **Rule #12**

IF

**THEN** 

If *"authentication based on username and password"* is selected in [FIA\\_UAU.5.1](file:///home/runner/work/virtualization/virtualization/commoncriteria.github.io/pp/virtualization/virtualization-release.html?expand=on#FIA_UAU.5.1) then *"Ability to configure Administrator password policy as defined in [FIA\\_PMG\\_EXT.1"](file:///home/runner/work/virtualization/virtualization/commoncriteria.github.io/pp/virtualization/virtualization-release.html?expand=on#FIA_PMG_EXT.1)* must be selected in the Client or Server module management function table.

#### From [FIA\\_UAU.5.1:](file:///home/runner/work/virtualization/virtualization/commoncriteria.github.io/pp/virtualization/virtualization-release.html?expand=on#FIA_UAU.5.1)

\* select [**selection**: *local*, *[directory-based](file:///home/runner/work/virtualization/virtualization/commoncriteria.github.io/pp/virtualization/virtualization-release.html?expand=on#sel-uau-pwd)*] authentication based on username and password

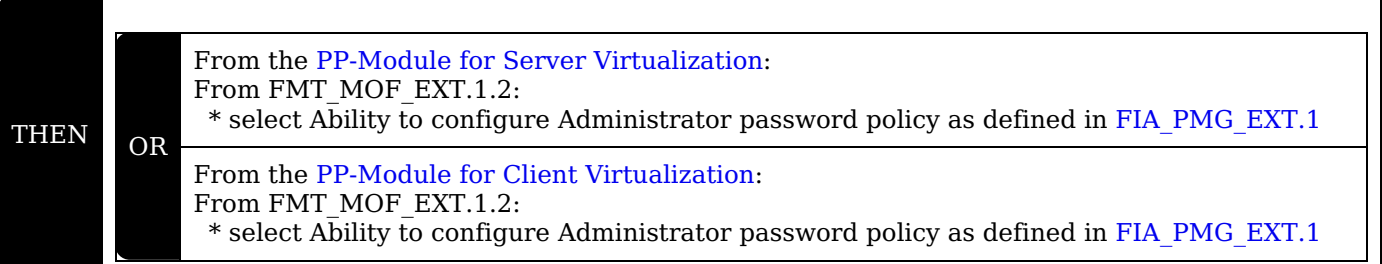

## **Rule #13**

If "*allow the [administrator](file:///home/runner/work/virtualization/virtualization/commoncriteria.github.io/pp/virtualization/virtualization-release.html?expand=on#sel-x509-adminset) to choose whether to accept the certificate in these cases*" is selected then "*Ability to configure action taken if unable to determine the validity of a certificate*" in the Client or Server module management function table must also be selected.

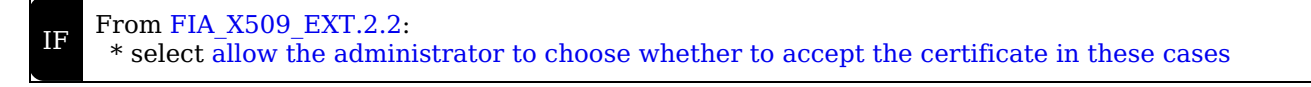

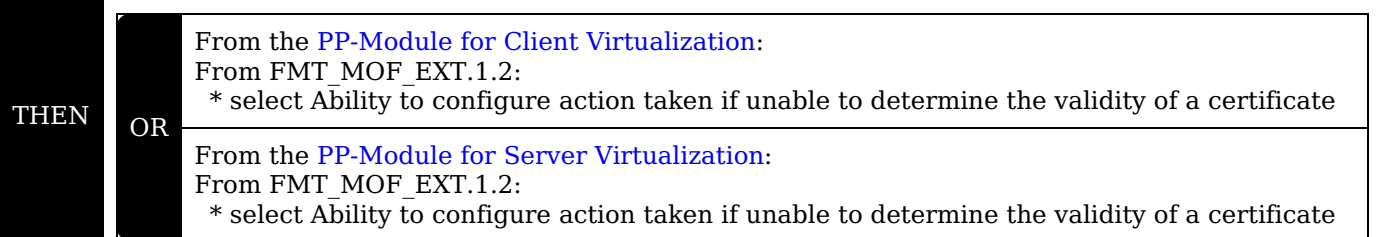

## **Rule #14**

If digital signature [mechanism](file:///home/runner/work/virtualization/virtualization/commoncriteria.github.io/pp/virtualization/virtualization-release.html?expand=on#sel-tud-digsign-cert) using certificates is selected in [FPT\\_TUD\\_EXT.1.3](file:///home/runner/work/virtualization/virtualization/commoncriteria.github.io/pp/virtualization/virtualization-release.html?expand=on#FPT_TUD_EXT.1.3) then code signing for system software updates must be selected in [FIA\\_X509\\_EXT.2.1.](file:///home/runner/work/virtualization/virtualization/commoncriteria.github.io/pp/virtualization/virtualization-release.html?expand=on#sel-x5092-signed-updates)

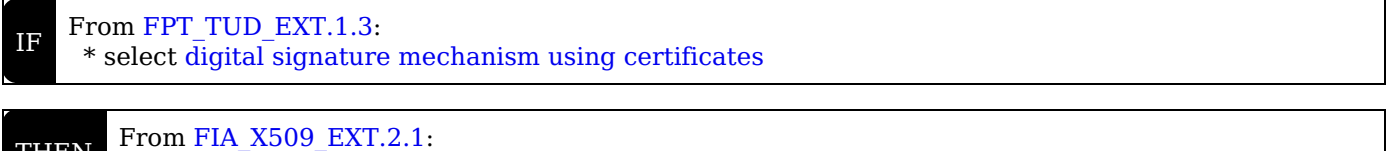

THEN \* select code signing for system [software](file:///home/runner/work/virtualization/virtualization/commoncriteria.github.io/pp/virtualization/virtualization-release.html?expand=on#sel-x5092-signed-updates) updates

## **Rule #15**

If "*[certificate-based](file:///home/runner/work/virtualization/virtualization/commoncriteria.github.io/pp/virtualization/virtualization-release.html?expand=on#sel-itc-certauth) authentication of the remote peer*" and "*TLS as [conforming](file:///home/runner/work/virtualization/virtualization/commoncriteria.github.io/pp/virtualization/virtualization-release.html?expand=on#sel-itc-tls) to the Functional Package for Transport Layer Security*" are selected in [FTP\\_ITC\\_EXT.1.1](https://www.niap-ccevs.org/MMO/PP/-439-/) then "*[TLS](file:///home/runner/work/virtualization/virtualization/commoncriteria.github.io/pp/virtualization/virtualization-release.html?expand=on#sel-x509-2-tls)*" must be selected in [FIA\\_X509\\_EXT.2.1.](file:///home/runner/work/virtualization/virtualization/commoncriteria.github.io/pp/virtualization/virtualization-release.html?expand=on#FIA_X509_EXT.2.1)

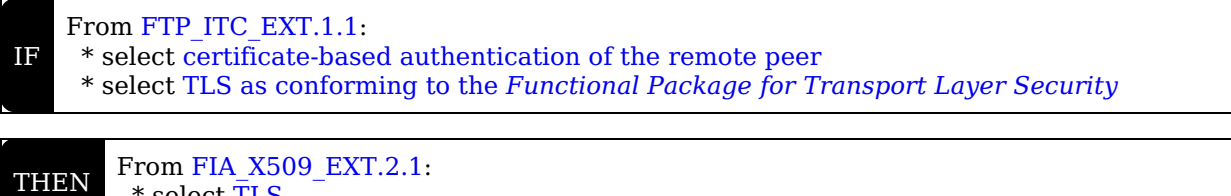

### **Rule #16**

If "*[certificate-based](file:///home/runner/work/virtualization/virtualization/commoncriteria.github.io/pp/virtualization/virtualization-release.html?expand=on#sel-itc-certauth) authentication of the remote peer*" and "*TLS/HTTPS as conforming to [FCS\\_HTTPS\\_EXT.1](file:///home/runner/work/virtualization/virtualization/commoncriteria.github.io/pp/virtualization/virtualization-release.html?expand=on#sel-itc-https)*" are selected in [FTP\\_ITC\\_EXT.1.1](file:///home/runner/work/virtualization/virtualization/commoncriteria.github.io/pp/virtualization/virtualization-release.html?expand=on#FTP_ITC_EXT.1.1) then "*[HTTPS](file:///home/runner/work/virtualization/virtualization/commoncriteria.github.io/pp/virtualization/virtualization-release.html?expand=on#sel-x509-2-https)*" must be selected in [FIA\\_X509\\_EXT.2.1.](file:///home/runner/work/virtualization/virtualization/commoncriteria.github.io/pp/virtualization/virtualization-release.html?expand=on#FIA_X509_EXT.2.1)

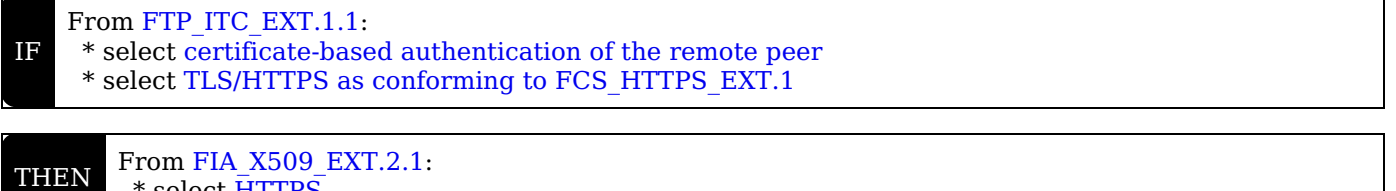

\* select [HTTPS](file:///home/runner/work/virtualization/virtualization/commoncriteria.github.io/pp/virtualization/virtualization-release.html?expand=on#sel-x509-2-https)

\* select [TLS](file:///home/runner/work/virtualization/virtualization/commoncriteria.github.io/pp/virtualization/virtualization-release.html?expand=on#sel-x509-2-tls)

#### **Rule #17**

If "*[certificate-based](file:///home/runner/work/virtualization/virtualization/commoncriteria.github.io/pp/virtualization/virtualization-release.html?expand=on#sel-itc-certauth) authentication of the remote peer*" and "*IPsec as conforming to [FCS\\_IPSEC\\_EXT.1](file:///home/runner/work/virtualization/virtualization/commoncriteria.github.io/pp/virtualization/virtualization-release.html?expand=on#sel-itc-ipsec)*" are selected in [FTP\\_ITC\\_EXT.1.1](file:///home/runner/work/virtualization/virtualization/commoncriteria.github.io/pp/virtualization/virtualization-release.html?expand=on#FTP_ITC_EXT.1.1) then "*[IPsec](file:///home/runner/work/virtualization/virtualization/commoncriteria.github.io/pp/virtualization/virtualization-release.html?expand=on#sel-x509-2-ipsec)*" must be selected in [FIA\\_X509\\_EXT.2.1](file:///home/runner/work/virtualization/virtualization/commoncriteria.github.io/pp/virtualization/virtualization-release.html?expand=on#FIA_X509_EXT.2.1).

IF From [FTP\\_ITC\\_EXT.1.1](file:///home/runner/work/virtualization/virtualization/commoncriteria.github.io/pp/virtualization/virtualization-release.html?expand=on#FTP_ITC_EXT.1.1): \* select [certificate-based](file:///home/runner/work/virtualization/virtualization/commoncriteria.github.io/pp/virtualization/virtualization-release.html?expand=on#sel-itc-certauth) authentication of the remote peer \* select IPsec as conforming to [FCS\\_IPSEC\\_EXT.1](file:///home/runner/work/virtualization/virtualization/commoncriteria.github.io/pp/virtualization/virtualization-release.html?expand=on#sel-itc-ipsec) **THEN** From [FIA\\_X509\\_EXT.2.1:](file:///home/runner/work/virtualization/virtualization/commoncriteria.github.io/pp/virtualization/virtualization-release.html?expand=on#FIA_X509_EXT.2.1) \* select [IPsec](file:///home/runner/work/virtualization/virtualization/commoncriteria.github.io/pp/virtualization/virtualization-release.html?expand=on#sel-x509-2-ipsec)

#### **Rule #18**

If "*[certificate-based](file:///home/runner/work/virtualization/virtualization/commoncriteria.github.io/pp/virtualization/virtualization-release.html?expand=on#sel-itc-certauth) authentication of the remote peer*" and "*SSH as [conforming](file:///home/runner/work/virtualization/virtualization/commoncriteria.github.io/pp/virtualization/virtualization-release.html?expand=on#sel-itc-ssh) to the Functional Package for Secure Shell*" are selected in [FTP\\_ITC\\_EXT.1.1](file:///home/runner/work/virtualization/virtualization/commoncriteria.github.io/pp/virtualization/virtualization-release.html?expand=on#FTP_ITC_EXT.1.1) then "*[SSH](file:///home/runner/work/virtualization/virtualization/commoncriteria.github.io/pp/virtualization/virtualization-release.html?expand=on#sel-x509-2-ssh)*" must be selected in [FIA\\_X509\\_EXT.2.1](file:///home/runner/work/virtualization/virtualization/commoncriteria.github.io/pp/virtualization/virtualization-release.html?expand=on#FIA_X509_EXT.2.1)[.](https://www.niap-ccevs.org/MMO/PP/-459-/)

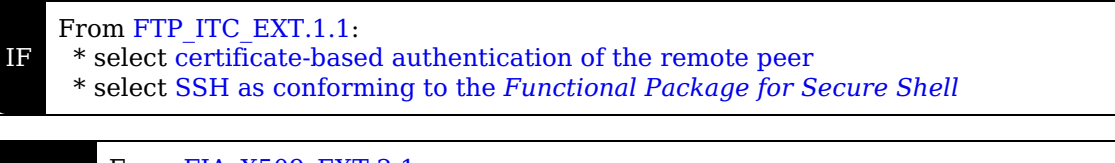

**THEN** From [FIA\\_X509\\_EXT.2.1:](file:///home/runner/work/virtualization/virtualization/commoncriteria.github.io/pp/virtualization/virtualization-release.html?expand=on#FIA_X509_EXT.2.1) \* select [SSH](file:///home/runner/work/virtualization/virtualization/commoncriteria.github.io/pp/virtualization/virtualization-release.html?expand=on#sel-x509-2-ssh)

# **Appendix H - Acronyms**

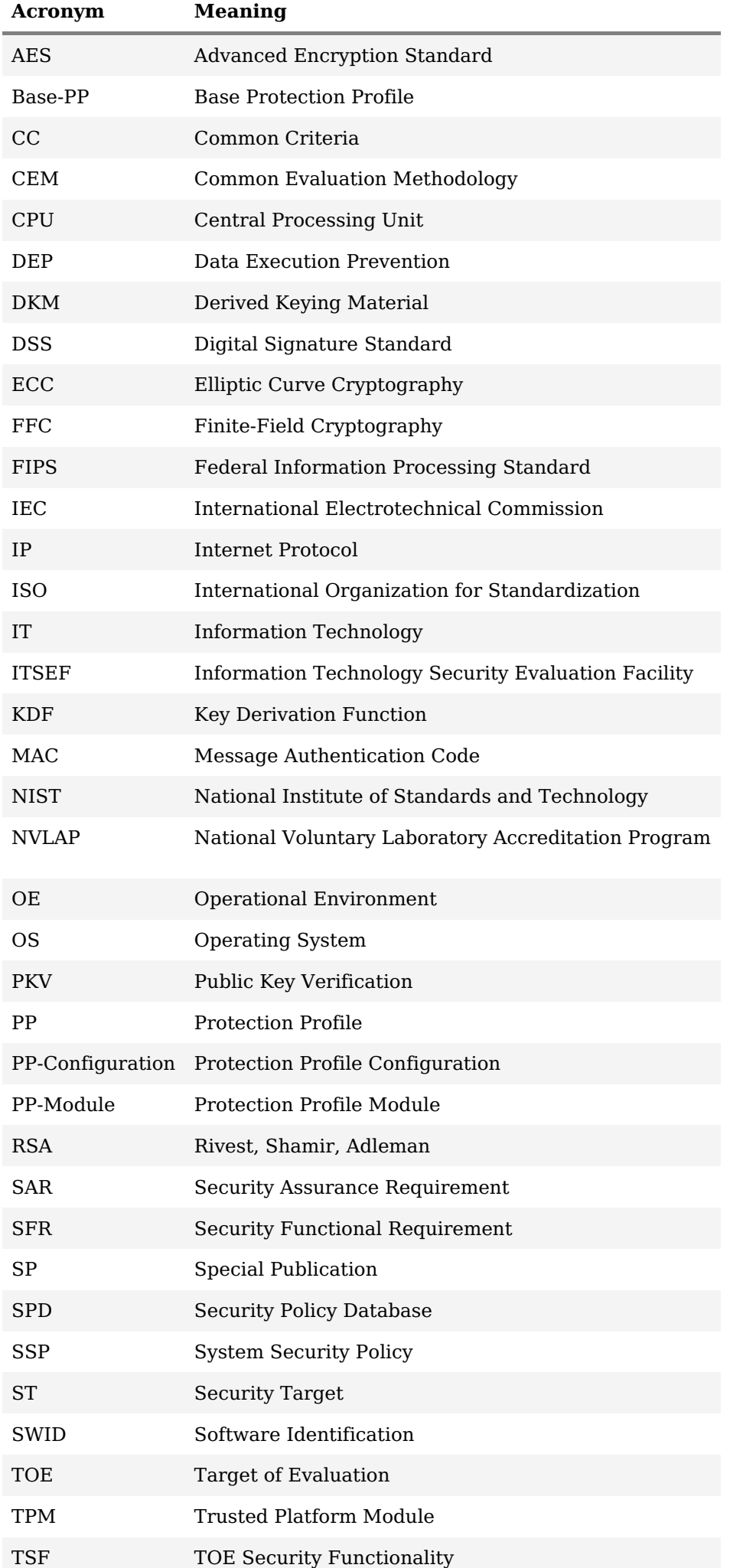

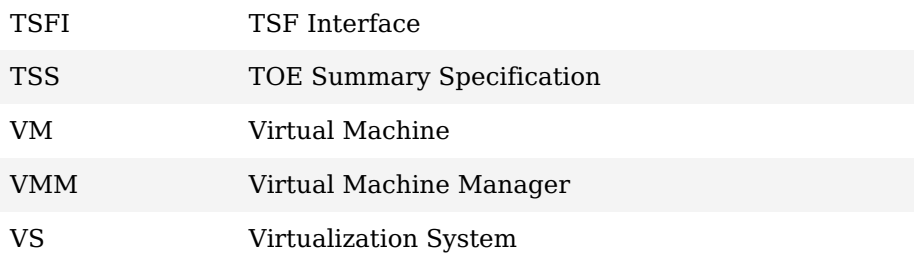

# **Appendix I - Bibliography**

## **Identifier Title**

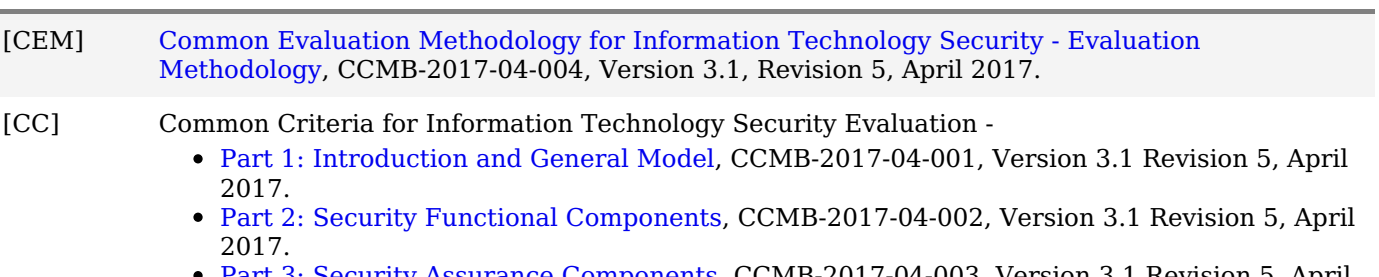

Part 3: Security Assurance [Components](http://www.commoncriteriaportal.org/files/ccfiles/CCPART3V3.1R5.pdf), CCMB-2017-04-003, Version 3.1 Revision 5, April 2017.